# Młody inżynier XXI wieku

*redakcja Barbara Buraczyńska Anna Kuczmaszewska*

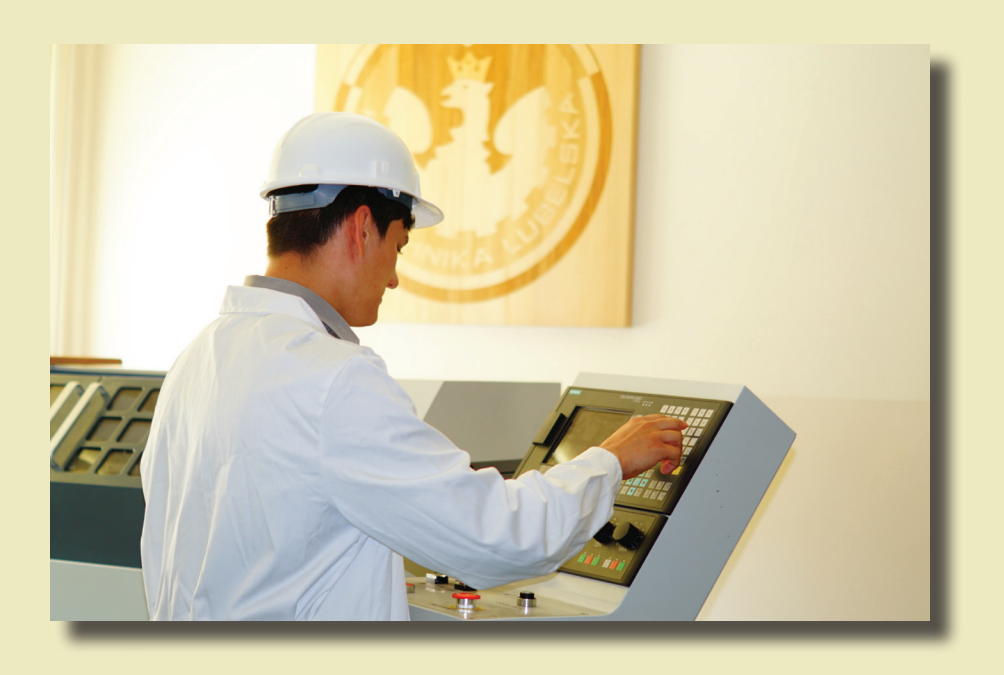

Lublin 2018

# Młody inżynier XXI wieku

## Monografie – Politechnika Lubelska

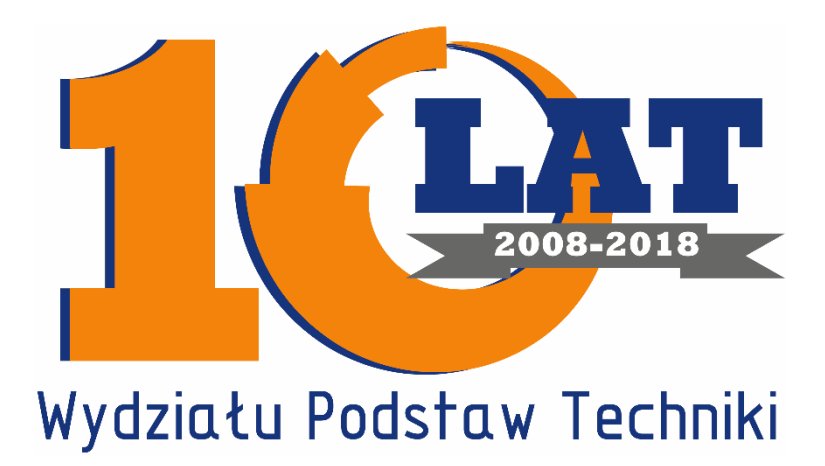

Politechnika Lubelska Wydział Podstaw Techniki ul. Nadbystrzycka 38 20-618 Lublin

# Młody inżynier XXI wieku

redakcja Barbara Buraczyńska Anna Kuczmaszewska

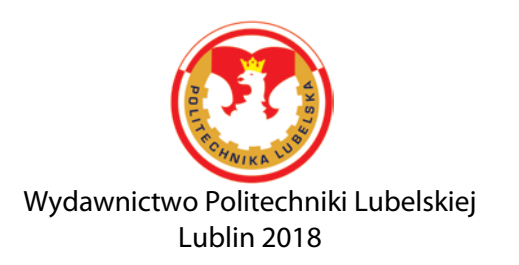

#### **Recenzenci:**

prof. dr hab. Witold Rzymowski dr hab. Halina Rarot, prof. PL dr hab. Leopold Koczan, prof. PL dr inż. Michał Charlak

#### **Komitet Naukowy Przewodniczący**

Dr hab. inż. Dorota Wójcicka-Migasiuk, prof. PL **Członkowie** Dr hab. Anna Kuczmaszewska, prof. PL Dr hab. Halina Rarot, prof.PL Dr hab. Mariusz Śniadkowski, prof.PL Dr inż. Michał Charlak Dr Izolda Gorgol Dr inż. Sebastian Gnapowski Dr inż. Sylwester Korga Dr inż. Joanna Szulżyk-Cieplak

Fotografia na okładce: Magdalena Paśnikowska-Łukaszuk

Publikacja wydana za zgodą Rektora Politechniki Lubelskiej

© Copyright by Politechnika Lubelska 2018

ISBN: 978-83-7947-327-4

Wydawca: Wydawnictwo Politechniki Lubelskiej [www.biblioteka.pollub.pl/wydawnictwa](http://www.biblioteka.pollub.pl/wydawnictwa) ul. Nadbystrzycka 36C, 20-618 Lublin tel. (81) 538-46-59

Druk: TOP Agencja Reklamowa Agnieszka Łuczak [www.agencjatop.pl](http://www.agencjatop.pl/)

Elektroniczna wersja książki dostępna w Bibliotece Cyfrowej PL [www.bc.pollub.pl](http://www.bc.pollub.pl/) Nakład: 100 egz.

### **Spis treści**

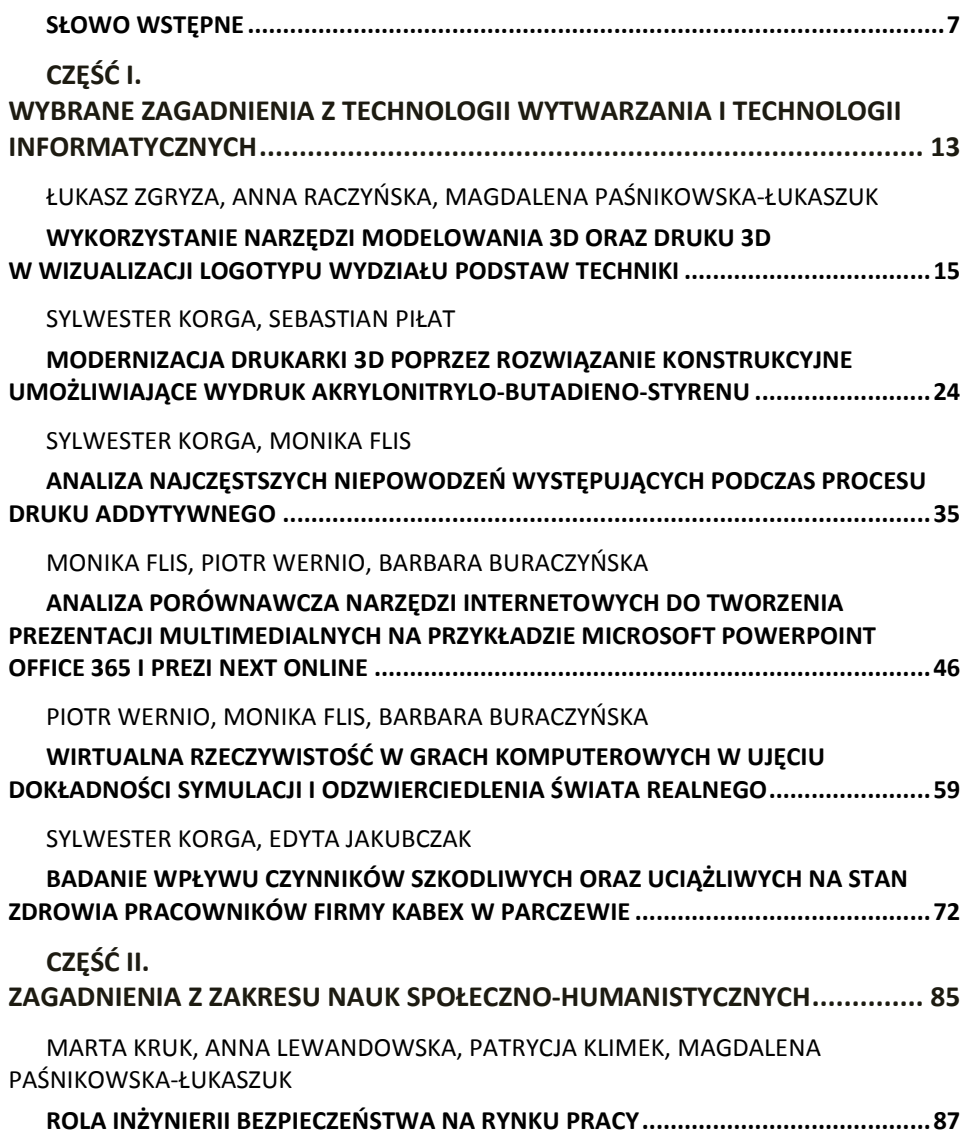

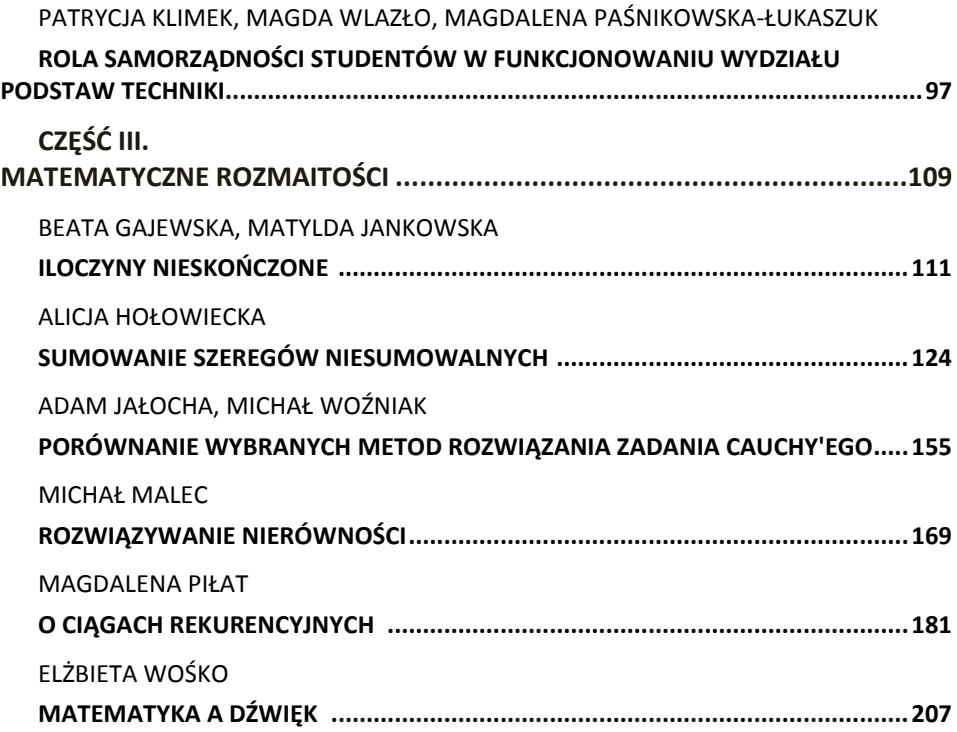

#### **Słowo wstępne**

Niniejsza monografia jest zwieńczeniem Sesji Studenckich Kół Naukowych pt. *Młody inżynier XXI wieku*, która odbyła się dnia 16 maja 2018 roku w ramach Konferencji Jubileuszowej pt. *10-lecie Wydziału Podstaw Techniki Politechniki Lubelskiej*. Jej uczestnicy – członkowie Studenckich Kół Naukowych działających przy trzech katedrach Wydziału Podstaw Techniki – prezentowali referaty i postery o tematyce techniczno-informatycznej, społecznej oraz matematycznej. Celem monografii jest przedstawienie rezultatów doświadczeń naukowych młodych inżynierów oraz studentów takich kierunków jak: edukacja techniczno-informatyczna, inżynieria bezpieczeństwa oraz matematyka, którzy aktywnie włączają się w działalność Studenckich Kół Naukowych. Bogactwo i różnorodność tematyki rozdziałów ściśle związane jest z różnorodnością zagadnień będących przedmiotem zainteresowania sześciu Studenckich Kół Naukowych funkcjonujących w Wydziale. Są to:

- Koło Naukowe Automatyki Pomiarów i Sterowania KNAPIS (opiekun dr inż. Sylwestra Korga),
- Koło Naukowe Grafiki Inżynierskiej i Animacji Komputerowej AnimGRAF (opiekun mgr inż. Magdalena Paśnikowska-Łukaszuk),
- Koło Naukowe Technologii Informatycznych i Multimedialnych TeamWEB (opiekun mgr inż. Barbara Buraczyńska),
- Koło Naukowe Zastosowań Informatyki w Nauce i Biznesie InfoNaBi (opiekun dr Robert Lis),
- Koło Naukowe Inżynierii Bezpieczeństwa "A" Team of Safety ATOS (opiekun dr inż. Michał Charlak) oraz
- Koło Naukowe Matematyków Kwaternion (opiekun dr hab. Anna Kuczmaszewska, prof. PL).

Koło Naukowe Automatyki Pomiarów i Sterowania KNAPiS rozpoczęło swoją działalność w 2012 roku przy Katedrze Podstaw Techniki. Jego celem jest popularyzacja i poszerzanie wiedzy z zakresu programowania, pomiarów i sterowania urządzeniami pomiarowymi. Członkowie koła realizują indywidualne i zespołowe projekty wykorzystując między innymi środowisko *LabView*. Spotkania członków Koła Naukowego dotyczą również rozszerzenia wiedzy z projektowania i budowania układów sterowanych platformą *Arduino*. Studenci współpracują z pracownikami Katedry Podstaw Techniki realizując wspólne cele badawcze i dydaktyczne. Do zadań członków Koła Naukowego KNAPiS można zaliczyć również organizację i uczestnictwo w wielu wydarzeniach związanych z dziedziną IT.

Studenckie Koło Naukowe Grafiki Inżynierskiej i Animacji Komputerowej "AnimGRAF" powstało w 2014 roku. Inicjatorami byli studenci, którzy chcieli poszerzyć swoją wiedzę z zakresu grafiki komputerowej stosowanej w zagadnieniach inżynierskich oraz animacji komputerowej. Koło realizuje wiele projektów i propaguje działalność poprzez organizację spotkań, współpracę z innymi kołami naukowymi oraz młodzieżą szkolną. Studenci doskonalą umiejętności pracując z takim oprogramowaniem jak: *AutoCAD*, *Autodesk Inventor*, *3ds Max* czy *CorelDraw*. Członkowie Koła realizują swoje indywidualne projekty, a efekty tych projektów przedstawiają na różnego rodzaju konferencjach i sympozjach naukowych oraz aktywnie uczestniczą w życiu Uczelni.

Koło Naukowe Technologii Informatycznych i Multimedialnych "TeamWEB" – założone w 2008 roku i funkcjonujące wcześniej pod nazwą Koło Naukowe Projektantów Aplikacji Internetowych "Grupa RIA" – wznowiło swoją działalność w 2017 roku. Zrzesza studentów zainteresowanych pogłębianiem wiedzy w zakresie projektowania i tworzenia nowoczesnych stron internetowych, programowania front- i backendowego, tworzenia i obróbki multimediów, a także kształtowania umiejętności miękkich, niezbędnych podczas prezentacji. Członkowie Koła realizują zarówno indywidualne projekty, jak i organizują grupowe warsztaty dotyczące programowania czy obróbki grafiki komputerowej. Wyniki swoich prac prezentują w ramach Lubelskiego Festiwalu Nauki.

Koło Naukowe Zastosowań Informatyki w Nauce i Biznesie "InfoNaBi" istnieje od 2011 roku. Do zainteresowań naukowych członków Koła należą: wykorzystanie nowoczesnych systemów informatycznych w biznesie, wpływ nowych technologii na efektywność kształcenia, rozwijanie form komunikacji poza personalnej oraz trendy w kształceniu na odległość. Członkowie Koła uczestniczą w działaniach biznesowych przedsiębiorstw wspomaganych systemami informatycznymi, organizują spotkania szkoleniowe z firmami tworzącymi nowe technologie a także producentami oprogramowania dla biznesu.

Studenckie Koło Naukowe Inżynierii Bezpieczeństwa "A" Team of Safety (ATOS) zostało założone w 2018 roku i jest najmłodszym kołem naukowym w Wydziale Podstaw Techniki. Celem jego działalności jest: rozwijanie przez studentów zainteresowań i umiejętności związanych z nowymi technologiami dotyczącymi bezpieczeństwa, ochrony danych i informacji, cyberprzestrzeni, bezpieczeństwa teleinformatycznego, technicznego, energetycznego, ekologicznego, ochrony środowiska, ochrony przeciwpożarowej oraz bezpieczeństwa publicznego. Członkowie koła poszerzają swoją wiedzę w zakresie zasad bezpieczeństwa i higieny pracy dotyczących dziedzin informatyki, budownictwa, elektrotechniki, ochrony środowiska, ergonomii oraz prawa. Jednocześnie popularyzują wiedzę przez organizowanie i uczestnictwo w spotkaniach naukowych i dyskusyjnych, wykładach, kursach, zjazdach oraz konferencjach naukowych i dydaktycznych.

Studenckie Koło Naukowe ,,KWATERNION" powstało w roku 2013, zrzesza studentów kierunku matematyka, których wiedza zdobywana podczas zajęć kursowych inspiruje do samodzielnych poszukiwań i rozważań matematycznych problemów. Studenckie Koło Naukowe ,,KWATERNION" jest również otwarte dla wszystkich studentów innych kierunków Politechniki Lubelskiej, dla których matematyka to nie tylko przedmiot obowiązkowy. Studenci zrzeszeni w Kole ,,KWATERNION'" aktywnie uczestniczą we wszystkich działaniach promocyjnych prowadzonych przez Politechnikę Lubelską i Wydział Podstaw Techniki, takich jak ,,Dni Otwarte na PL", Lubelski Festiwal Nauki czy wyjazdowe akcje promocyjne w szkołach itp. Członkowie Koła angażują się również w akcje pomocy uczniom poprzez konsultacje matematyczne w szkołach.

Część pierwsza monografii dotyczy wybranych zagadnień z nauk technicznych i informatycznych. Autorami wszystkich rozdziałów są członkowie studenckich kół naukowych i ich opiekunowie. Pierwsze trzy rozdziały omawiają problematykę nowoczesnych technologii związanych z drukiem 3D. Sposób wykorzystania narzędzi modelowania i wizualizacji 3D oraz wydruku 3D logotypu Wydziału Podstaw Techniki został opisany w rozdziale pierwszym. W rozdziale drugim przedstawiono opracowane rozwiązanie konstrukcyjne modernizacji drukarki 3D umożliwiające zastosowanie w niej filamentu z akrylonitrylo-butadieno-styrenu. W kolejnym rozdziale wskazano przyczyny najczęstszych niepowodzeń występujących podczas druku addytywnego. Są to zagadnienia interesujące dla studentów, a jednocześnie bardzo istotne w zastosowaniu nowoczesnych technologii druku 3D.

W rozdziale czwartym dokonano porównania dwóch narzędzi internetowych do tworzenia prezentacji multimedialnych. Podjęcie tej tematyki wynika ze wzrostu zainteresowania aplikacjami udostępnianymi w środowisku cloud computing oraz zapotrzebowaniem na multimedialne formy prezentacji treści w procesie edukacji oraz w działalności biznesowej. Studenci zdają sobie sprawę, że w pracy zawodowej zarówno umiejętność posługiwania się nowoczesnymi technologiami, jak i umiejętność przygotowania dobrej prezentacji są bardzo potrzebne.

Rozdział piąty ukazuje, jak pozanaukowe pasje członków koła naukowego – związane np. z grami komputerowymi – mogą wzbudzać zainteresowanie naukami ścisłymi, informatyką i programowaniem. Przedstawione są w nim rozważania dotyczące możliwości i zasadności wiernego odzwierciedlenia świata realnego i występujących w nim zjawisk fizycznych w wirtualnym świecie gier komputerowych.

Ostatni rozdział pierwszej części monografii porusza problem wpływu czynników szkodliwych i uciążliwych na stan zdrowia pracowników. Jest to temat bardzo istotny, a jego wywołanie pokazuje, iż studenci z odpowiednią dojrzałością podchodzą do zagadnień bezpieczeństwa na stanowisku pracy, jak i technicznego.

W części humanistyczno-społecznej niniejszej publikacji znalazły się dwa rozdziały: jeden dotyczy roli nowego kierunku studiów w Wydziale Podstaw Techniki, jakim jest inżynieria bezpieczeństwa, drugi natomiast służy prezentacji zadań, roli i dokonań członków Samorządu Studenckiego Wydziału Podstaw Techniki. Ta tematyka jest istotna dla studentów, którzy żyją sprawami swej Uczelni, zarówno samorządowymi, jak też zawodowymi, starają się "trzymać rękę na pulsie" – i dlatego o tym piszą. Inżyniera bezpieczeństwa jako kierunek studiów wydaje się być na obecnym, zmiennym i nieprzewidywalnym rynku pracy solidnym oparciem, przygotowującym do dobrego zawodu, który tak łatwo się nie zestarzeje w chaotycznej epoce ponowoczesności. Zbiór publikacji zgromadzonych w niniejszej części spełni wpierw rolę informacyjną i edukacyjną, będą bowiem z niej korzystać kolejne roczniki studentów szczególnie zainteresowanych rozważaniami naukowymi w obszarze badań społecznych.

Trzecia część, matematyczna, monografii to zbiór prac studentów, członków Studenckiego Koła Naukowego ,,KWATERNION". Rozdziały I, II, IV i V to prace studentów I roku, studiów I stopnia kierunku matematyka. Są one zainspirowane treściami programowymi przedmiotów fundamentalnych dla kształcenia matematycznego takich jak *Rachunek różniczkowy, Algebra liniowa* czy *Matematyka dyskretna.*

*Uogólnione sumy szeregów niesumowalnych* (rozdział II), *iloczyny nieskończone* (rozdział I)*, ciągi rekurencyjne* (rozdział V), to problematyka wykraczająca poza ramy programu studiów, niezwykle ciekawa i, co może być dla niektórych zaskakujące, znajdująca praktyczne zastosowania.

Procedura rozwiązywania równań i nierówności to ciąg kolejnych działań i operacji dokonywanych na równaniach i nierównościach wyjściowych, w wyniku których otrzymać można równania bądź nierówności równoważne, a którego ostatnim etapem jest poszukiwany zbiór rozwiązań. Dopuszczalność i zakres dokonywanych działań i operacji w każdym przypadku regulują odpowiednie twierdzenia. W przypadku nierówności pojawia się jednak dodatkowy problem, zachowanie lub zmiana zwrotu nierówności. Brak należytej staranności w stosowaniu się do reguł podczas rozwiązywania nierówności prowadzi często do błędów i pomyłek. Jak postępować przy rozwiązywaniu różnych nierówności, jakie są teoretyczne podstawy tych działań pokazano w rozdziale IV.

Rozdziały III i VI zostały przygotowane przez studentów studiów II stopnia kierunku matematyka. Zajmują się one aspektem praktycznych zastosowań wiedzy matematycznej. W rozdziale III dokonano porównania wybranych numerycznych metod rozwiązania zagadnienia Cauchy'ego, uwzględniając kryterium dokładności i czasu trwania obliczeń. W rozdziale VI pokazano zjawisko dźwięku w ujęciu opisu matematycznego, przedstawiono podstawowe charakterystyki fali dźwiękowej oraz jak właściwości tych charakterystyk wpływają na odbiór dźwięku.

Przedstawione prace mogą być inspirujące nie tylko dla studentów kierunku matematyka*,* ale również dla wszystkich innych zainteresowanych matematyką i jej zastosowaniami.

> dr hab. Anna Kuczmaszewska, prof. PL dr hab. Halina Rarot, prof. PL mgr inż. Barbara Buraczyńska

## **CZĘŚĆ I.**

## **Wybrane zagadnienia z technologii**

**wytwarzania i technologii informatycznych**

#### **Łukasz Zgryza<sup>1</sup> , Anna Raczyńska<sup>2</sup> , Magdalena Paśnikowska- -Łukaszuk<sup>3</sup>**

### **Wykorzystanie narzędzi modelowania 3D oraz druku 3D w wizualizacji logotypu Wydziału Podstaw Techniki**

*Słowa kluczowe: druk 3d, wizualizacja, projektowanie graficzne*

#### **Streszczenie**

W niniejszym rozdziale została przedstawiona problematyka dotycząca wizualizacji 3D. Omówiono potrzebę wizualizacji graficznej. Przedstawione zostały programy, w których można zwizualizować element 2D w postaci 3D. Omówione zostały narzędzia służące procesowi modelowania 3D z przygotowaniem pliku do druku 3D. Omówiono budowę logotypu Wydziału Podstaw Techniki, a następnie przedstawiono etapy projektu logotypu Wydziału Podstaw Techniki w procesie tworzenia wizualizacji 3D. W pracy omówiono także czynniki wpływające na jakość wizualizacji 3D oraz wydruku 3D opracowanego projektu. Następnie przedstawiono wnioski końcowe i proponowane zastosowania wizualizacji logotypu.

#### **Wstęp**

 $\overline{a}$ 

W dzisiejszych czasach coraz częściej wykorzystuje się wizualizację do przedstawienia różnych elementów graficznych. Ma ona na celu przybliżyć wygląd danej rzeczy przy pomocy narzędzi graficznych. Wizualizacja jest potrzebna, gdyż pomaga ona spojrzeć kreatywnie na dany przedmiot [4]. Z racji tego, że grafika ma ogromny wpływ na postrzeganie świata, wiele osób decyduje się na wizualizowanie elementów, ponieważ sprzyja to także zapamiętywaniu. Umysł ludzki jest zbudowany tak, że prawa półkula mózgu sprzyja m.in. zapamiętywaniu barw, kształtów, wspomagając w ten sposób lewą półkulę, która zaś odpowiada za myślenie logiczne. Proces ten jest wykorzystywany często właśnie w dziedzinie reklamy. Człowiek szybciej skojarzy logo i nazwę firmy niż jej szczegółową działalność. Do procesu wizualizacji często wykorzystywane jest modelowanie 3D oraz druk 3D. Model ma na celu ukazanie

<sup>&</sup>lt;sup>1</sup> Inż. Łukasz Zgryza, Studenckie Koło Naukowe Grafiki Inżynierskiej i Animacji Komputerowej "AnimGRAF", Wydział Podstaw Techniki, Politechnika Lubelska

<sup>2</sup> Inż. Anna Raczyńska, Studenckie Koło Naukowe Grafiki Inżynierskiej i Animacji Komputerowej "AnimGRAF", Wydział Podstaw Techniki, Politechnika Lubelska

<sup>3</sup> Mgr inż. Magdalena Paśnikowska-Łukaszuk, Katedra Podstaw Techniki, Wydział Podstaw Techniki, m.pasnikowska-lukaszuk@pollub.pl

przedmiotu w różnych perspektywach, a druk 3D umożliwia osiągnięcie namacalnego przedmiotu, który był wcześniej zwizualizowany.

Druk 3D jest addytywną, inaczej przyrostową metodą wytwarzania, polegającą na wytwarzaniu obiektów za pomocą nakładania na siebie poszczególnych jego warstw [1]. Materiał, z którego powstaje przedmiot, jest zależny od wykorzystanej technologii drukowania. Obecnie stosowane technologie umożliwiają drukowanie z żywic światłoutwardzalnych (SLA), betonu, a nawet proszków metali (DLMS). Jednak największą popularnością w zastosowaniach, poza przemysłem, cieszy się technologia FDM wykorzystująca różnego rodzaju tworzywa termoplastyczne. Drukowanie tą metodą polega na wytłaczaniu materiału przez rozgrzaną dyszę i warstwowym nakładaniu go najpierw na stole drukarki, a później na wydrukowanym materiale. Odpowiednie umieszczenie materiału odbywa się poprzez ruch dyszy i stołu w osiach X, Y, Z. Coraz więcej przedmiotów powstaje wykorzystując technologię druku 3D i jest to powiązane zarówno z aspektami edukacyjnymi, jak i również marketingowymi [5].

#### **1. Opis logotypu Wydziału Podstaw Techniki**

Logotyp Wydziału Podstaw Techniki (rys. 1) został utworzony na bazie koła. Twórcą logo jest dr Kazimierz Wójcik z Katedry Fizyki Stosowanej Politechniki Lubelskiej. Barwą przewodnią logotypu jest pomarańczowy, zaś pomocnicze kolory to biel i czerń. W centrum logo znajduje się równoważnia z dwoma kołami o dwóch wielkościach rozłożonych proporcjonalnie do odległości od środka podpory. Logotyp ma odnosić się do nazwy Wydziału, ale także do dyscypliny, kierunków studiów i przedmiotów inżynierskich. Dotychczas logo używane jest przede wszystkim na insygniach dziekańskich oraz rektorskich jako godło wydziałowe oraz na drukach akcydensowych i promocyjnych Wydziału Podstaw Techniki.

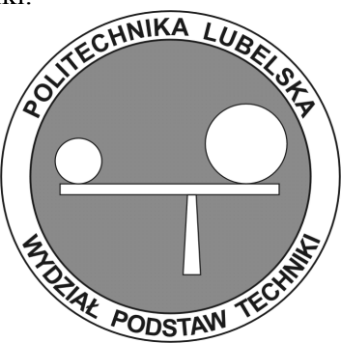

**Rys. 1. Logo Wydziału Podstaw Techniki Politechniki Lubelskiej** Źródło: zasoby Wydziału Podstaw Techniki

Zgodnie z zasadami systemu identyfikacji, kolorystyka logo nie może być zmieniana bez zgody Rady Wydziału. Dopuszczalne formy użycia to szkic logotypu lub wersje monochromatyczne.

Godło czy też logo umożliwia bezpośrednią i łatwą identyfikację podmiotu. Człowiek łatwiej zapamiętuje logotypy i utożsamia z nimi marki lub instytucje, niż same nazwy danego przedsiębiorstwa tudzież instytucji. Na rynku jest mnóstwo przykładów zastosowań logotypów, a wszystko po to, aby jak najlepiej zareklamować dany podmiot i zapewnić mu identyfikację.

#### **2. Proces przygotowania modelu 3D logotypu**

Na proces przygotowania modelu 3D logotypu składa się wiele czynności. Pierwszą czynnością prowadzącą do wizualizacji logo, w tym przypadku Wydziału Podstaw Techniki Politechniki Lubelskiej, jest wybranie odpowiedniego pliku graficznego nadającego się do dalszej obróbki. W tym celu najlepiej posługiwać się grafiką wektorową, jednak jeśli taki plik nie jest dostępny, to do jego utworzenia można wykorzystać plik w formacie rastrowym, np. .jpg, .gif, .png. Aby taki plik graficzny został poprawnie przekształcony w krzywe grafiki wektorowej powinien wykazywać następujące cechy:

- powinien posiadać jednolitą kolorystykę,
- mieć mocno zarysowane dobrze widoczne kontury,
- nie może być zniekształcony przez perspektywę,
- powinien posiadać możliwie dużą rozdzielczość [2].

Z tego powodu do konwertowania nie poleca się wykorzystywania plików powstałych np. przez zrobienie zdjęcia w niekontrolowanych warunkach, takich jak nierównomierne oświetlenie, nieustabilizowanie aparatu statywem czy też wykonywanie zdjęcia pod kątem do obiektu. Dobrze natomiast nadają się rastrowe pliki graficzne powstałe w programach graficznych lub poprzez skanowanie wysokiej jakości. W celu uzyskania grafiki wektorowej na podstawie pliku rastrowego można wykorzystać darmowe konwertery plików graficznych, które są dostępne online lub też umieścić plik np. w programie CorelDRAW. Za pomocą konwertera przetworzono plik formatu .gif zawierający logo, na plik w ogólnym formacie programów CAD .dxf, nadający się do dalszej obróbki. Do utworzenia modelu 3D na podstawie krzywych pliku wektorowego wykorzystano program AutoCAD 2016 firmy Autodesk. Po wczytaniu pliku .dxf program rozpoznaje poszczególne zamknięte obszary rysunku. W celu nadania wysokości poszczególnym kształtom w rysunku należy utworzyć z nich regiony traktowane przez program jako bryły 2D. W tym celu wykorzystano polecenie "region", a następnie wskazano poszczególne zamknięte obszary (rys. 2). Należy jednak zwrócić uwagę, iż program nie oddziela od siebie regionów zawartych w innych zamkniętych obszarach, dotyczy to w szczególności zamkniętych obszarów wewnątrz liter (np. wnętrze litery "B"). Uniemożliwia

to uzyskanie prawidłowego kształtu litery po jej wyciągnięciu (nadaniu jej wysokości).

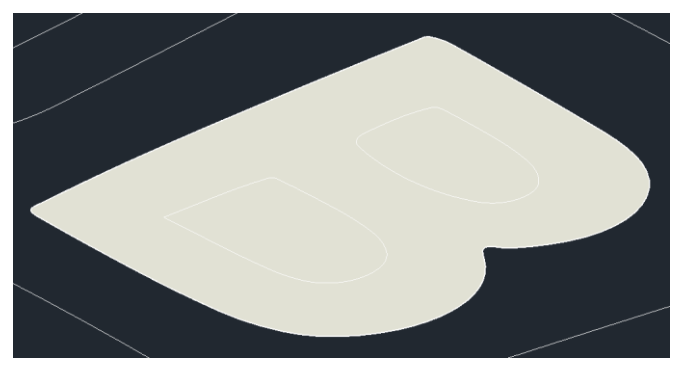

Rys. 2. Region utworzony na podstawie kształtu litery "B", obszar regionu obejmuje również **niepożądane części wewnątrz litery**

Źródło: opracowanie własne

Aby temu zapobiec posłużono się poleceniami "różnica" oraz kopiowaniem poszczególnych regionów umieszczonych wewnątrz innych. Kolejność postępowania jest następująca: z mniejszego obszaru znajdującego się wewnątrz innego (np. wnętrze litery) należy utworzyć region, następnie zostanie on skopiowany przy takim wskazaniu punktu bazowego, aby możliwe było wklejenie go potem w tym samym miejscu. Kolejnym krokiem jest utworzenie regionu z większego elementu zawierającego mniejsze (np. obrys litery), w tym momencie z wykorzystaniem polecenia "różnica" możliwe jest odjęcie mniejszego, wewnętrznego obszaru od dużego zewnętrznego (rys. 3).

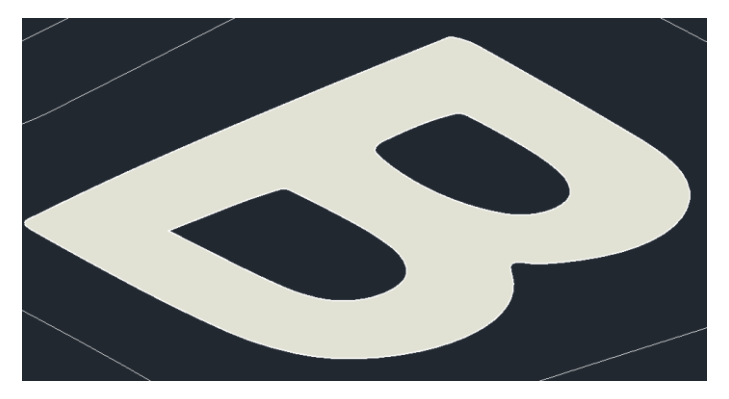

**Rys. 3. Region litery "B" po odjęciu od niego obszarów znajdujących się wewnątrz** Źródło: opracowanie własne

Po wykorzystaniu polecenia "różnica" mniejszy obszar został usunięty, więc musi on zostać wklejony ponownie w to samo miejsce. Po zakończeniu tych czynności możliwe staje się osobne nadawanie wysokości dla konturów liter oraz ich wnętrz. W ten sposób należy postępować ze wszystkimi literami posiadającymi zamknięte obszary wewnątrz. Po zastosowaniu czynności dla wszystkich elementów na całym rysunku można przejść do nadawania właściwej wysokości dla wszystkich elementów za pomocą narzędzia "wyciągnij". Należy zwrócić uwagę, że obróbka modelu na tym etapie dotyczy jedynie jego wysokości (osi Z), wymiary związane ze średnicą obiektu zostaną dobrane później. Ostatnim etapem tworzenia modelu 3D jest nadanie odpowiedniej wysokości wszystkim regionom oraz połączenie powstałych w ten sposób niezależnych od siebie brył w jedną całość. W tym celu posłużono się poleceniem "suma". Poszczególnym elementom nadano następującą wysokość: elementy główne logo – 5 mm, centralny okrąg – 3 mm, litery – 5 mm, wnętrze liter – 3 mm, okrąg stanowiący tło napisów – 2 mm, okrąg zewnętrzny – 5 mm. Po skończonej obróbce plik należy zapisać w formacie .stl, który zostanie wykorzystany na dalszym etapie wizualizacji.

#### **3. Proces wydruku logotypu**

Do wydrukowania modelu w technice 3D wykorzystano drukarkę 3D pracującą w technologii FDM, która została wyprodukowana przez polską firmę Printo3D. Drukarka jest wyposażona w pojedynczą głowicę z zamontowaną dyszą o średnicy otworu 0,4 mm oraz podgrzewany stół. Głowica posiada możliwość ruchu w osiach X oraz Y, zaś stół porusza się w osi Z (opuszcza się niżej wraz z drukowaniem kolejnych warstw). Urządzenie jest wyposażone w ekstruder typu Bowden zamontowany z tyłu, a do komunikacji wykorzystywana jest karta pamięci. Wymiary pola roboczego drukarki wynoszą 205x205x205 mm. Minimalna grubość pojedynczej warstwy wynosi 80 mikronów. Aby wydrukować obiekt w 3D, należy na podstawie jego modelu przygotować ciąg instrukcji opisujący wszystkie ruchy, jakie musi wykonać głowica drukarki w celu wytworzenia przedmiotu. Jest to plik w formacie .gcode, do którego utworzenia wykorzystuje się programy nazywane slicerami, które "tną" wczytany obiekt na warstwy, a następnie na ich podstawie generują ciąg instrukcji dla drukarki. Ponadto slicery umożliwiają przeprowadzenie podstawowych operacji związanych ze zmianą położenia obiektu w przestrzeni oraz jego skalowaniem w różnych osiach. Podczas tworzenia plików .gcode należy brać pod uwagę takie czynniki jak np. ograniczenia wykorzystywanego sprzętu oraz zakresy temperaturowe pracy dla wykorzystywanego materiału. Do wizualizacji logo Wydziału Podstaw Techniki wykorzystano dostępny w wersji bezpłatnej program Cura (wersja 2.3.1) z wgranym zestawem ustawień parametrów wydruku udostępnionym przez producenta drukarki. Po wczytaniu pliku .stl zawierającego logo, program wyświetla jego podgląd, którego rozmiary

przekraczają rozmiary obszaru roboczego drukarki. Wynika to z faktu, że podczas tworzenia modelu 3D wszystkie ustalane wymiary dotyczyły osi Z, zaś rozmiary w osiach X oraz Y pozostały niezmienne od wygenerowania krzywych. Aby zmienić te wymiary, model został przeskalowany w osiach X oraz Y do 25% swoich pierwotnych rozmiarów. Oznacza to uzyskanie średnicy około 171 mm (pierwotna średnica wynosiła około 687 mm). Po przeanalizowaniu podglądu logo, na obszarze roboczym przeskalowana została również wysokość (oś Z), której nadano 140% pierwotnej wysokości (7 mm zamiast 5 mm). Z racji charakteru obiektu (brak przenoszonych obciążeń) ustalono gęstość wypełnienia wewnętrznego na poziomie 20% oraz wzór typu krata (rys. 4).

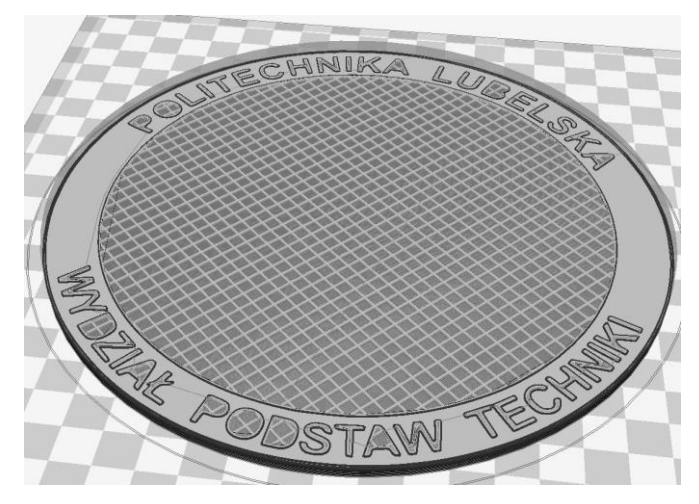

**Rys. 4. Podgląd wydruku z widocznym wypełnieniem wnętrza, dookoła przedmiotu widoczny jest skirt**

Źródło: opracowanie własne

Z powodu braku pochyłych powierzchni oraz braku elementów wymagających podparcia podczas drukowania, zdecydowano się na ustawienie grubości pojedynczej warstwy na poziomie 0,28 mm. Do wydrukowania logo wykorzystano filament PLA o średnicy 1,75 mm, wyprodukowany przez polską firmę DevilDesign, o zakresie temperatury pracy głowicy od 200 do 235°C oraz od 50 do 60°C dla podgrzewanego stołu. Koszt jednej szpuli zawierającej 1 kg materiału wynosi około 70 zł. Temperatury ustawione do wydruku logo wynoszą odpowiednio 220°C dla głowicy oraz 60°C dla stołu, ponadto prędkość obrotową wentylatora chłodzącego wydruk ustawiono na poziomie 80%. Z powodu dużej, płaskiej powierzchni elementu przylegającej do stołu, nie zdecydowano się na zastosowanie raftu (wydruk dodatkowych płaskich powierzchni pod drukowanym obiektem mający na celu poprawę jego przyczepności do stołu w trakcie drukowania), zamiast tego wykorzystano opcję skirt (tworzenie

"marginesu" wokół pierwszej warstwy drukowanego obiektu, która umożliwia sprawdzenie wymiarów drukowanego przedmiotu oraz zapoczątkowanie wypływania uplastycznionego filamentu). Prędkość drukowania nie została zmieniona względem ustawień fabrycznych i wynosiła odpowiednio: 35 mm/s dla ścian oraz 60 mm/s dla siatki wypełnienia. Aby zapobiec nitkowaniu aktywowano retrakcję (wycofanie filamentu z dyszy podczas pustych ruchów głowicy). Czas wydruku przy takich ustawieniach oszacowany przez program wynosi 3 godziny 29 minut, zaś masa wykorzystanego filamentu wynosi 72 g, co stanowi ekwiwalent około 25 m nici o średnicy 1,75 mm. Szacowany koszt wykorzystanego materiału wynosi 5,04 zł. Po zapisaniu pliku .gcode na karcie pamięci, może on zostać wybrany do uruchomienia z poziomu menu drukarki. Raz przygotowany plik może zostać wykorzystany do druku wielokrotnie. Proces wydruku rozpoczyna się od rozgrzania stołu do właściwej temperatury zadanej w pliku .gcode, następnie rozgrzana zostaje głowica. W kolejnym etapie drukarka przechodzi do pozycji zerowej (stół oraz głowica zostają ustawione w swoich pozycjach domyślnych) oraz rozpoczyna się proces drukowania. Jeżeli podczas rozgrzewania z głowicy zaczął wyciekać filament, to przy podnoszeniu się stołu do wysokości pierwszej warstwy istnieje możliwość zebrania go, jednak z uwagi na poruszające się elementy drukarki nie jest to polecane dla osób, z niewielkim doświadczeniem z drukowaniem w 3D. Rysunek 5 przedstawia logo w trakcie drukowania.

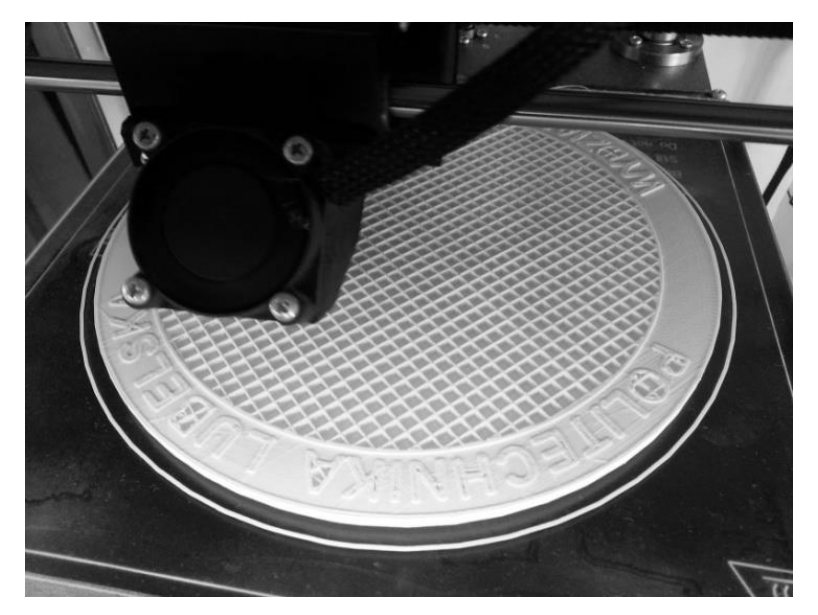

**Rys. 5. Fotografia wykonana podczas procesu drukowania logotypu. Widoczna jest siatka wypełnienia elementu**

Źródło: opracowanie własne

Od tego momentu drukarka nakłada kolejno następujące po sobie warstwy obiektu zgodnie z przygotowanym zestawem instrukcji. Aż do zakończenia proces przebiega automatycznie, jednak musi on być obserwowany na wypadek wystąpienia nieprzewidzianych zdarzeń mogących zepsuć cały wydruk, jak np. odklejenie się przedmiotu od stołu. Podczas drukowania logo nie stwierdzono żadnych nieprzewidzianych zdarzeń, drukowanie zakończyło się pomyślnie po około 4 godzinach. Po zakończeniu drukowania drukarka ponownie przechodzi do swojej pozycji zerowej oraz automatycznie uruchamia chłodzenie głowicy, po skończonym chłodzeniu urządzenie może zostać wyłączone, a gotowy przedmiot może zostać zdjęty ze stołu. Logo nie wymaga żadnych dodatkowych czynności wykańczających z powodu braku podpór oraz dodatkowych warstw poprawiających przyleganie do stołu. Końcowy efekt wydrukowanego logotypu przedstawiono na rysunku 6.

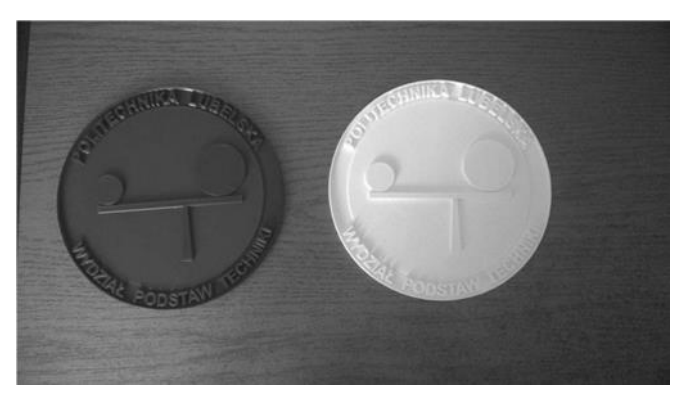

**Rys. 6. Wydrukowane logo Wydziału Podstaw Techniki** Źródło: opracowanie własne

#### **4. Podsumowanie i wnioski**

Druk 3D ma duże zastosowanie w procesie wizualizacji. Wiele firm graficznych oferuje ciekawe rozwiązania druków akcydensowych, jedną z takich metod jest stosowanie druku 3D w przygotowaniu materiałów reklamowych. Zastosowanie druku 3D do zadań marketingowych jest bardzo ciekawym i przyszłościowym pomysłem. Odbiorca ma możliwość namacalnego poznania marki poprzez otrzymywanie wydrukowanych produktów, np. podstawek z logo itp. [3]. Dodatkowo aspekty związane z wręczaniem przedmiotów reklamowych sprzyjają lepszemu zapamiętywaniu marki. W przypadku logo Wydziału Podstaw Techniki, druk 3D umożliwił przedstawienie go w postaci namacalnego krążka o średnicy około 17 cm oraz wysokości 7 mm. Przedmiot trzymany w rękach sprawia wrażenie dość lekkiego z jednoczesnym zachowaniem zadowalającej sztywności. Zastosowanie filamentu PLA sprawiło, że uzyskana powierzchnia jest lekko błyszcząca. Na bocznych powierzchniach można wyczuć kolejne warstwy, w jakich był nakładany materiał, lecz nie dochodzi do ich rozłączenia. Logo zwizualizowane w ten sposób prezentuje się estetycznie, a obcowanie z nim daje pozytywne odczucia. Wizualizacja ma ogromny wpływ na postrzeganie wielu elementów.

Resumując warto podkreślić, że wykonany plik .gcode może zostać wielokrotnie wykorzystany do wydruku, co pozwala na osiągnięcie powtarzalności drukowanych elementów. Technologie druku 3D nie wymagają każdorazowego przygotowania oprzyrządowania w formie matryc lub form, więc są tańsze w produkcji jednostkowej od konwencjonalnych metod wytwarzania. Istotne jest to, że metoda druku FDM umożliwia wykorzystanie materiałów o różnych charakterystykach oraz w różnych kolorach. W przypadku drukowania elementów o charakterze dekoracyjnym wskazane jest ustawienie wypełnienia o relatywnie niskim zagęszczeniu w celu oszczędzenia materiału oraz czasu. Modele 3D utworzone na podstawie płaskich obiektów zazwyczaj nie wymagają stosowania podpór podczas drukowania. Ponadto, ze względu na brak nachylonych powierzchni, grubość pojedynczej warstwy ma mały wpływ na finalną jakość uzyskanego elementu. Obiekty mające charakter jedynie estetyczny nie wymagają wysokiego zagęszczenia wypełnienia, ponieważ nie przenoszą obciążeń. Pozwala to na zmniejszenie ilości wykorzystywanego materiału oraz skrócenie czasu wydruku pojedynczego przedmiotu.

#### **Literatura**

- [1] Kaziunas France A., *Świat druku 3D. Przewodnik*, Wydawnictwo Helion, Gliwice 2014.
- [2] Siemiński P., Budzik G., *Techniki przyrostowe: druk drukarki 3D*, Oficyna Wydawnicza Politechniki Warszawskiej, Warszawa 2015.
- [3] Smiciklas M., *Infografiki: praktyczne zastosowanie w biznesie*, Wydawnictwo Helion, Gliwice 2014.
- [4] Szulżyk-Cieplak J., Duda A., Sidor B., *3D printers – new possibilities in education*, "ADVANCES IN SCIENCE AND TECHNOLOGY RESEARCH JOURNAL", nr 24/2014, s. 96–101.
- [5] Zozulia P., Pyshcheniuk N., Skyba M., Polishchuk O., Malec M., *General classification of 3D printing* [w: *Actual problems of modern science*, red. J. Musiał, O. Polishchuk, R. Sorokatyi Ruslan, Khmelnytsky National University, Ukraina 2017, s. 413–421.

#### **Sylwester Korga<sup>1</sup> , Sebastian Piłat<sup>2</sup>**

### **Modernizacja drukarki 3D poprzez rozwiązanie konstrukcyjne umożliwiające wydruk akrylonitrylo- -butadieno-styrenu**

*Sowa kluczowe: druk 3D, druk przestrzenny, technologie addytywne*

#### **Streszczenie**

Wiele modeli drukarek 3D poprzez swoje rozwiązania konstrukcyjne nie jest w stanie wykorzystywać do druku filamentów typu ABS (akrylonitrylo-butadieno-styren) ze względu na problem utraty energii cieplnej z przestrzeni roboczej. W rozdziale opisano próbę rozwiązania tego problemu w postaci rozwiązania konstrukcyjnego umożliwiającego kontrolę temperatury przestrzeni roboczej, co w efekcie umożliwiło uzyskanie warunków odpowiednich do zastosowania filamentów typu ABS.

#### **Wstęp**

 $\overline{a}$ 

Druk 3D jest technologią, która niemal z dnia na dzień zyskuje na popularności. Stwarza ona wiele możliwości zastosowania w użytku prywatnym, edukacji, jak również znacząco przyczynia się do optymalizacji prac przemysłowych [3, 6]. W przemyśle dzięki drukowi trójwymiarowemu możliwe jest szybkie i wygodne, a przede wszystkim tanie wytwarzanie nowo zaprojektowanych elementów. Na etapie tworzenia koncepcji działania układów mechanicznych czy kinematycznych nie jest konieczne wykonywanie prototypu elementu z docelowego materiału. Taki element można z powodzeniem zastąpić jego modelem wykonanym w technologii druku 3D z materiałów takich jak poliaktyd (PLA) czy akrylonitrylo-butadieno-styren (ABS). Dodatkowo ilość środków (czas, materiał, zaangażowanie pracowników etc.) potrzebnych do wykonania tego typu modeli okazuje się często na tyle nieznaczna, że możliwe jest wykonanie modelu całości układu, a nie jedynie pojedynczych jego części. Tego typu praktyka w projektowaniu nazywana jest *rapid prototyping*. Polega ona na możliwie jak najszybszym wykonywaniu prototypów przy jednoczesnym zachowaniu wysokiej jakości wyrobu w zakresie kształtu i wymiaru, przy

<sup>1</sup> Dr inż. Sylwester Korga, Katedra Podstaw Techniki, Wydział Podstaw Techniki, Politechnika Lubelska

<sup>2</sup> Inż. Sebastian Piłat, Koło Naukowe Automatyki Pomiarów i Sterowania "KNAPIS", Wydział Podstaw Techniki, Politechnika Lubelska

wykorzystaniu takich technologii addytywnych jak na przykład druk przestrzenny.

#### **1. Rodzaje tworzyw wykorzystywanych w druku 3D**

W technologii druku 3D wykorzystywanych jest kilka rodzajów filamentów, czyli materiałów, z których tworzony jest przedmiot. Każdy z rodzajów materiału posiada swoje unikalne właściwości, co za tym idzie, każdy z nich charakteryzują zarówno zalety, jak i wady. Oczywistym staje się zatem fakt, że nie ma jednego, najlepszego materiału w aspekcie określonego zastosowania. Tworzywa wykorzystywane do druku przestrzennego mogą nie tylko różnić się takimi parametrami jak twardość, odporność na temperaturę czy też na obciążenia statyczne lub dynamiczne, ale również mogą je charakteryzować pewne unikalne właściwości. Przykładami tego typu materiałów są mniej popularne od zwykle stosowanych PLA i ABS materiały typu PET, które dzięki swojej budowie nadają się do kontaktu z żywnością, ponieważ dowiedzione zostało, że podczas obróbki termicznej materiał ten nie wykazuje żadnych własności toksycznych. Kolejnym przykładem materiałów stosowanych w bardzo wąskim przedziale potrzeb ze względu na swoje unikatowe właściwości są materiały typu PVA (polyvinyl acetate), których wyjątkową cechą jest to, że są one całkowicie rozpuszczalne w wodzie. Własność ta, na pierwszy rzut oka wydaje się pozbawiona sensu, jednak nie trudno znaleźć zastosowanie dla filamentu, który zniknie z wydruku pod wpływem kontaktu z wodą. Podczas wydruku modeli 3D działania operatora urządzenia są w pewien sposób ograniczone w zakresie powierzchni modelu. Zalecaną praktyką podczas wydruku jest to, aby przygotowując g-code modelu, ustawić go największą jego powierzchnią na blacie stołu drukarki, nie zawsze jest to jednak możliwe. Często modele okazują się na tyle skomplikowane, że jedyną możliwością uzyskania poprawnego wydruku jest zastosowanie podpór. Podpory w wydrukach 3D stosowane są do utrzymania odpowiedniej dokładności i wymiarów, a często nawet do umożliwienia wydrukowania elementów, które nie mają styczności ze stołem, ani z żadnym elementem pomiędzy płaszczyzną stołu, a swoim skrajnie wysuniętym w kierunku płaszczyzny stołu punktem. W przypadkach wydruku takich elementów na drukarkach wyposażonych w dwie głowice drukujące z powodzeniem stosuje się materiał PVA w drugiej głowicy i służy on wtedy jedynie do nadrukowywania podpór, które następnie są usunięte poprzez zanurzanie wykonanego wydruku w ciepłej wodzie [7].

Jak nie trudno się zorientować każdy z materiałów, które są wykorzystywane w druku 3D, jest stosowany w określonym dla niego przeznaczeniu. Tak jest również z filamentem typu ABS (akrylonitrylo-butadieno-styren). Jest to materiał, który charakteryzuje się znacznie większą trwałością oraz odpornością na obciążenia niż popularny i częściej wykorzystywany poliaktyd (PLA). Niestety jest on również od poliaktydu trudniejszy w obróbce. Wydruk z ABS-u musi odbywać się według ściśle określonych kryteriów i posiada on kilka ograniczeń. Pierwszym z nich jest to, że z powodu wysokiej kurczliwości, uzależnionej dodatkowo od temperatury i specyficznych własności adhezyjnych do wydruku przy wykorzystaniu filamentu ABS konieczne jest posiadanie drukarki wyposażonej w podgrzewany stół roboczy. Zalecana wartość temperatury, którą powinien utrzymywać stół drukarki podczas zastosowania tego typu tworzywa wynosi 100–110°C. Taki stan jest możliwy do osiągnięcia jedynie w przypadku urządzeń z podgrzewanym stołem roboczym i jedynie w określonych warunkach. W tym miejscu należy wspomnieć o modelach drukarek z zamkniętą przestrzenią roboczą oraz takich, w których przestrzeń jest otwarta. Niektóre modele drukarek posiadają przestrzeń roboczą zamkniętą w komorze izolacyjnej. Zadaniem takiej komory jest nie tylko zapewnienie możliwości utrzymania wyższej wartości temperatury w trakcie druku, ale również ochrona przed takimi czynnikami zewnętrznymi jak na przykład nagłe zmiany wilgotności powietrza. Jak każde rozwiązanie konstrukcyjne, również i to posiada swoje zalety i wady. W przypadku pracy z materiałem typu ABS zamknięta komora urządzenia drukującego jest bardzo wskazana w związku z kilkoma czynnikami. W przypadku wielu tego typu urządzeń najistotniejszym czynnikiem mającym wpływ na jakość wykonywanych operacji jest wartość temperatury podczas wydruku. Model drukarki Prime 3D wyprodukowanej przez firmę Monkeyfab jest wyposażony w podgrzewany stół roboczy, dzięki czemu możliwe jest tworzenie wydruków z materiałów typu ABS, jednak nie posiada on dedykowanej komory drukowania, co za tym idzie oddaje do dyspozycji jedynie otwartą przestrzeń, co zwiększa podatność na czynniki zewnętrzne. W środowisku, w którym prowadzone są prace związane z drukiem 3D, przy wykorzystaniu wspomnianego urządzenia maksymalna temperatura stołu roboczego jaką udało się osiągnąć oscylowała w granicach 92,3–94,1°C. Działo się tak pomimo, że maksymalna wartość temperatury stołu jaką oferuje oprogramowanie tego modelu drukarki wynosi 120°C. Sytuacja taka może być spowodowana niską temperaturą pomieszczenia, a także wysoką wilgotnością powietrza. Naturalnym następstwem takiej sytuacji jest negatywny wpływ na jakość wykonywanych modeli przy pomocy zastosowanego urządzenia. W takim przypadku podjęta została decyzja o próbie modernizacji posiadanego sprzętu w celu przystosowania go do całościowego wykonywania oraz poprawy jakości wydruków z akrylonitrylo- -butadieno-styrenu.

Wstępne założenia projektowe zostały opracowane na podstawie własności technologicznych polimeru ABS. Koncepcja modernizacji była następnie sukcesywnie precyzowana wraz z przechodzeniem do kolejnych etapów procesu projektowania. Podstawowe parametry przetwórcze polimeru ABS zostały zestawione w tabeli 1.

| Podstawowe parametry przetwórcze                  |                |
|---------------------------------------------------|----------------|
| Temperatura przetwórstwa                          | $190 - 240$ °C |
| Zalecany czas suszenia                            | $3-4h$         |
| Zalecana temperatura suszenia                     | $75-85$ °C     |
| Dopuszczalna zawartość wilgoci przy przetwórstwie | $< 0.10\%$     |

**Tabela 1. Podstawowe parametry przetwórcze akrylonitrylo-butadieno-styrenu**

Źródło: Opracowanie własne przy wykorzystaniu zasobów Internetu https://www.tworzywa.pl

#### **2. Wykonanie komory dla drukarki 3D**

Pierwszym założeniem jakie zostało przyjęte w związku ze sposobem pracy z urządzeniem było wykonanie komory drukowania z materiału o wysokim stopniu przezroczystości. Konieczne było zastosowanie materiału o dobrych właściwościach izolacji ciepła a jednocześnie takiego, przez który bez ograniczeń możliwe jest nadzorowanie procesu wydruku.

Drugim istotnym założeniem było pozostawienie możliwości częściowej regulacji przepływu powietrza, a więc wymiany energii cieplnej pomiędzy środowiskiem roboczym wewnątrz komory drukowania a środowiskiem zewnętrznym. Założenie to wynika z faktu, iż wewnątrz komory wydruku oprócz środowiska roboczego, a więc stołu, głowicy drukującej wraz z ekstruderem oraz zestawu silników i prowadnic, znajduje się również rezerwa nieprzetworzonego materiału w formie drutu nawiniętego na szpuli oraz układ elektroniczny wraz z kontrolerem drukarki. Ze względu na budowę posiadanego modelu drukarki nie jest możliwe wyprowadzenie układów elektronicznych poza bryłę projektowanej obudowy bez znacznej ingerencji w budowę urządzenia. Z tego powodu podjęta została decyzja o uwzględnieniu możliwości przepływu powietrza zwłaszcza w bezpośredniej okolicy kontrolera, co w założeniu ma w przypadku konieczności wspomóc jego aktywny układ chłodzenia. Dodatkowo możliwość regulacji temperatury wewnątrz projektowanej obudowy będzie miała zastosowanie przy prowadzeniu dalszych badań, które umożliwi zaprojektowana obudowa, a jednocześnie pozostawi szerokie perspektywy dla dalszej rozbudowy lub modernizacji stanowiska.

W związku z umiejscowieniem układów elektronicznych oraz kontrolera wewnątrz obudowy drukarki zrodził się również problem wyprowadzenia okablowania poza jej obszar. Łącząc ze sobą ten problem konstrukcyjny oraz wspomniane wcześniej założenie możliwości wymiany ciepła, zapadła decyzja o umiejscowieniu obudowy drukarki w takiej pozycji, że jej dolna krawędź znajduje się kilka milimetrów ponad płaszczyzną blatu, na którym urządzenie jest umiejscowione. Takie rozwiązanie umożliwia swobodne wyprowadzenie okablowania poza obszar w komorze, a jednocześnie daje możliwość częściowej

wymiany ciepła, zwłaszcza w obszarze umiejscowienia układów elektronicznych, które również znajdują się w dolnej części urządzenia. Tak opracowane osadzenie obudowy zdeterminowało sposób łączenia poszczególnych ścian.

Zagadnienie połączenia poszczególnych ścian obudowy stanowiło prawdopodobnie największe wyzwanie, ponieważ sposób połączenia musiał spełniać wiele oczekiwań tak, aby w przyszłości możliwe było wprowadzanie kolejnych usprawnień. Już na etapie projektowania koncepcyjnego ustalone zostało, że musi być to rodzaj połączenia rozłącznego, które ma dodatkowo umożliwić szybki montaż oraz demontaż obudowy bez konieczności posiadania jakichkolwiek narzędzi. Jest to bardzo istotne w przypadku, kiedy podczas prowadzenia badań konieczna jest szybka zmiana warunków otoczenia lub w przypadku prezentacji urządzenia w celach edukacyjnych. Jednocześnie elementy łączenia muszą wykazywać wysoką trwałość oraz odporność na odkształcenia wynikające z eksploatacji obudowy. Nie jest natomiast wymagana wysoka odporność na obciążenia dynamiczne, ponieważ podczas użytkowania zgodnie z przeznaczeniem obciążenia te mają wartości marginalne, przez co fakt ich obecności może zostać uznany za nieistotny.

Ostatnim z najistotniejszych założeń jest możliwość dostępu do przestrzeni drukarki bez konieczności demontażu całej obudowy. Konieczne stało się opracowanie rozwiązania, dzięki któremu jeden, lub dwa ze wszystkich elementów obudowy (domyślnie były to elementy górny oraz frontowy) zyskałyby możliwość niezależnego demontażu, który jednocześnie nie wpływałby na stabilność pozostałych części konstrukcji. Takie rozwiązanie ma zapewnić możliwość dostępu do stołu roboczego w trakcie wydruku, w przypadku potrzeby ingerencji, a także dostępu do wykonanego wydruku po jego zakończeniu.

Uwzględniając wszystkie wymienione wcześniej założenia rozpoczęty został etap doboru materiałów potrzebnych do konstrukcji. Uwzględniając konieczność posiadania stałego podglądu procesów zachodzących w przestrzeni roboczej oraz potrzebę izolacji termicznej, w kwestii materiału potrzebnego do konstrukcji ścian komory wybór padł na szkło akrylowe o grubości 8 mm (rys. 1). Jest to polimer, którego głównym składnikiem jest polimetakrylan metylu. W słownictwie potocznym materiał ten zwykł być określany jako pleksiglas, pleksi bądź pleksa. Grubość materiału została zdeterminowana wymaganiami własności izolacji ciepła, która rośnie wraz z grubością każdej ze ścian komory. Materiał ten został wybrany ze względu na posiadane przez niego takie własności jak:

- duża przezroczystość w zakresie światła widzialnego (~90% transmisji),
- wysoka dopuszczalna temperatura użytkowania (~80°C),
- łatwość obróbki (podatność na obróbkę termoplastyczną).

Modernizacja drukarki 3D poprzez rozwiązanie konstrukcyjne … 29

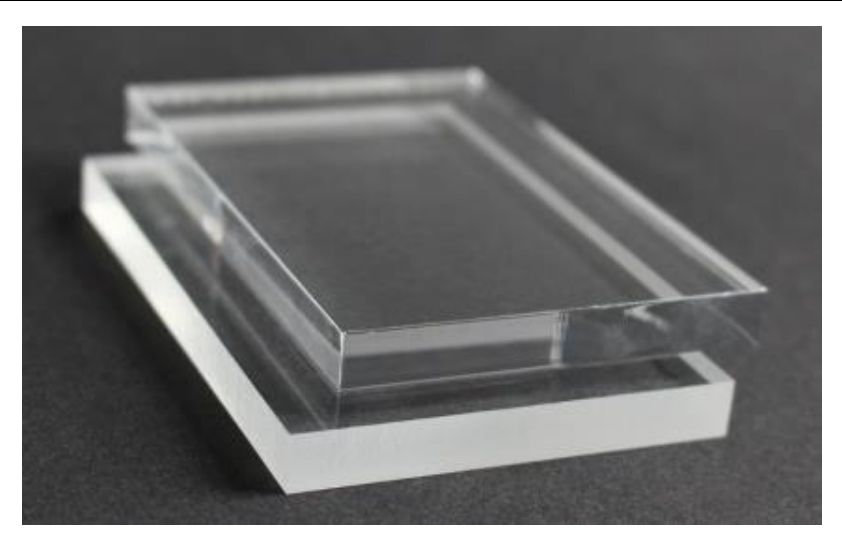

**Rys. 1. Szkło akrylowe wykorzystane w konstrukcji komory**

Źródło: Opracowanie własne przy wykorzystaniu zasobów Internetu: *http://taniareklama.pl/*

Biorąc pod uwagę wszystkie pozostałe założenia konstrukcyjne zapadła decyzja o samodzielnym wykonaniu elementów łączących ściany komory przy wykorzystaniu technologii druku 3D. Decyzja uwarunkowana została dużą ilością wymagań, które znacznie utrudniały bądź całkowicie uniemożliwiały wykorzystanie jakiegokolwiek innego dostępnego rozwiązania. W związku z powyższym rozpoczęty został proces projektowania modeli łączników. Takie rozwiązanie spełnia założenie dotyczące zastosowania połączeń rozłącznych. Dodatkowo samodzielne modelowanie elementów łączących umożliwia dostosowanie takich elementów do określonych wymagań. Uwzględniając wspomniane wymagania dotyczące wytrzymałości, do wykonania wydruku wybrany został materiał typu ABS. Wytrzymałość tego materiału przy zastosowaniu wypełniania typu *solid* (całościowego) jest wystarczająca, aby spełnić zamierzone wymagania wytrzymałościowe. Mając na uwadze konieczność częstego montażu oraz demontażu komory elementy łączące musiały zostać zaprojektowane w taki sposób, aby możliwe było złożenie całości konstrukcji bez konieczności wykorzystania jakichkolwiek narzędzi. Dzięki zastosowaniu dwóch różnych rodzajów łączników umożliwiono również demontaż elementu górnego obudowy, a także elementu frontowego, jednocześnie nie naruszając stabilności konstrukcji.

Trzymając się opisanych założeń a także mając na uwadze optymalizację procesu wytwórczego w kategoriach takich jak czas trwania procesu czy zużycie materiału opracowano dokumentację modelu łącznika. Na rysunkach 2, 3 i 4 przedstawiono przykładowe widoki zaprojektowanych elementów.

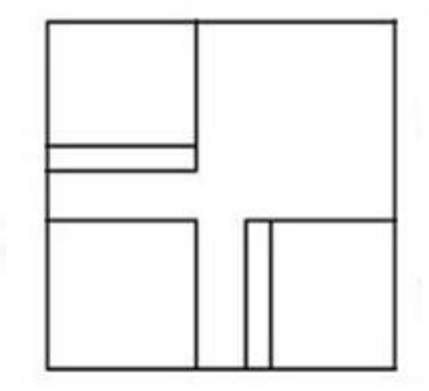

**Rys. 2. Rzut górny modelu elementu łączącego**  Źródło: Opracowanie własne

W zaprezentowanym rzucie górnym modelu elementu łączącego można zaobserwować prowadnice przeznaczone do wprowadzenia ścian komory o grubości 8 mm. Podczas tworzenia modelu wymiar został ustalony jak dla ciasnego pasowania, dodatkowo uwzględniony został skurcz materiału. Przyjęte zostało założenie, że przewidywane braki w wymiarze zostaną uzupełnione ręcznie, poprzez szlifowanie powierzchni. Takie rozwiązanie umożliwia zwiększenie precyzji pasowania szerokości prowadnicy do grubości ścianki z pleksy pomimo trudnego do przewidzenia skurczu materiału.

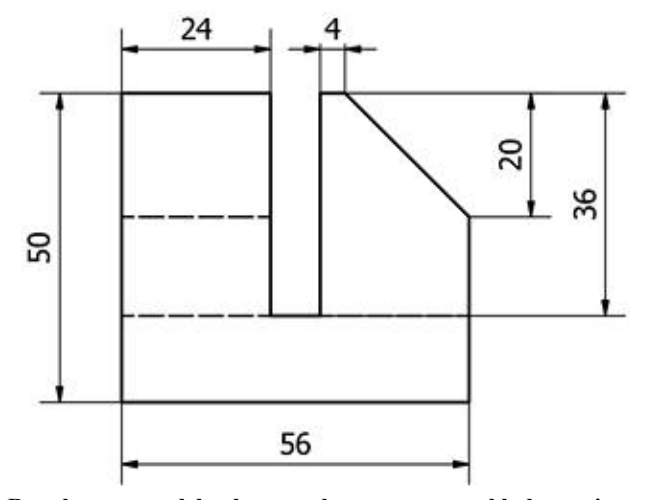

**Rys. 3. Rzut boczny modelu elementu łączącego z przykładowymi wymiarami** Źródło: Opracowanie własne

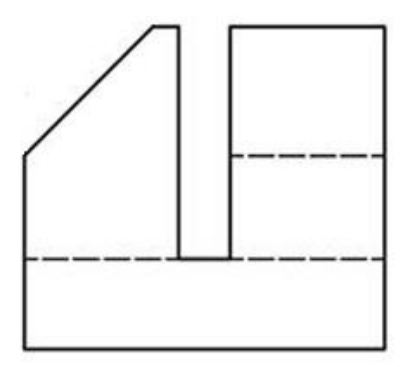

**Rys. 4. Rzut boczny modelu elementu łączącego**

Źródło: Opracowanie własne

Na zademonstrowanych rzutach bocznych widoczne jest fazowanie elementów bocznych łącznika. Jest to zabieg poprawiający ergonomiczność i funkcjonalność części składowych. Elementy posiadające zademonstrowane fazowanie nadal spełniają założenia wytrzymałości, natomiast czas wydruku został w taki sposób skrócony o około 40 minut. Dodatkowo na rzucie bocznym zaobserwować można segment dolny łącznika o grubości 14 mm. Umożliwia to przepływ powietrza w komorze oraz daje możliwość wyprowadzenia okablowania urządzenia.

Drugi rodzaj łącznika został zaprojektowany i wykonany w celu ograniczenia swobody ruchu ścian komory oraz zwiększenia stabilności konstrukcji. Do końcowego projektu komory drukarki wykorzystane zostały dwa łączniki pierwszego typu, oraz dwa łączniki typu drugiego. Takie rozwiązanie umożliwia łatwy demontaż przeznaczonych do tego elementów komory, jednocześnie utrzymując pozostałą część konstrukcji dzięki zastosowaniu zabudowanych łączników. Wydrukowane łączniki zostały pokazane na rysunkach 5 i 6.

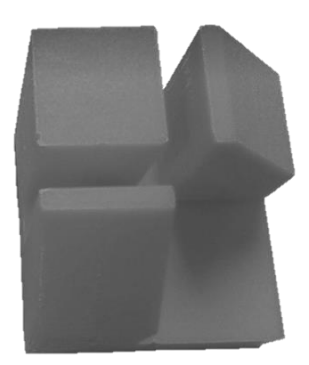

**Rys. 5. Wygląd wydrukowanego łącznika przesuwnego typu pierwszego**

Źródło: Opracowanie własne

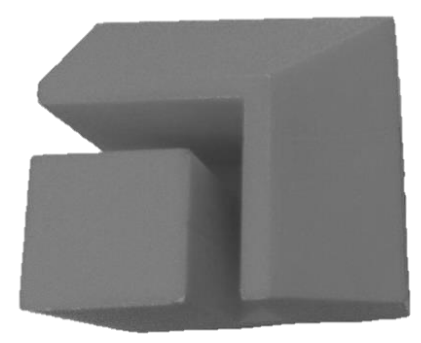

**Rys. 6. Wygląd wydrukowanego łącznika typu drugiego** Źródło: Opracowanie własne

Zabudowany łącznik typu drugiego przystosowany jest do pełnienia innych zadań konstrukcyjnych. Jego nieprzelotowa część ma za zadanie zapewnić stabilność konstrukcji, a jednocześnie ułatwić równe i symetryczne złożenie całości obudowy. Dzięki zastosowaniu dwóch łączników typu drugiego w tylnej części obudowy, zaś na froncie łączników typu pierwszego uzyskano możliwość demontażu górnej i frontowej części obudowy przy jednoczesnym zachowaniu sztywności nawet podczas pozbawienia komory jednej z bocznych ścian. Dla zwiększenia sztywności i zmniejszenia prawdopodobieństwa uszkodzenia łączników możliwe jest również zastosowanie jedyne jednego łącznika typu pierwszego, dzięki czemu nadal do dyspozycji pozostaje duża swoboda demontażu, zaś ściany komory utrzymują swoją sztywność w jeszcze większym stopniu. Opracowane i wykonane rozwiązanie konstrukcyjne zostało pokazane na rysunku 7.

Dzięki wykonaniu konstrukcji według opracowanych założeń możliwe są dalsze działania modernizacyjne. Jako dodatkowy element kontrolny na zewnętrznej części obudowy zamontowana została kamera internetowa podłączona do oprogramowania nadającego obraz na żywo. Dzięki takiemu zabiegowi podczas procesów drukowania trwających kilkadziesiąt godzin istnieje możliwość zdalnego podglądu wydruku za pośrednictwem sieci Internet.

Zaprojektowana i wykonana obudowa drukarki umożliwia zwiększenie i stabilizację temperatury umożliwiając jednocześnie stosowanie materiału ABS do wydruków. Nie oznacza to jednak, że nie istnieją kolejne możliwości modernizacji. Na podstawie opracowanych rozwiązań możliwe jest kontynuowanie procesu modernizacji, w celu uzyskania jeszcze większej dokładności, a także wprowadzanie kolejnych usprawnień.

Modernizacja drukarki 3D poprzez rozwiązanie konstrukcyjne … 33

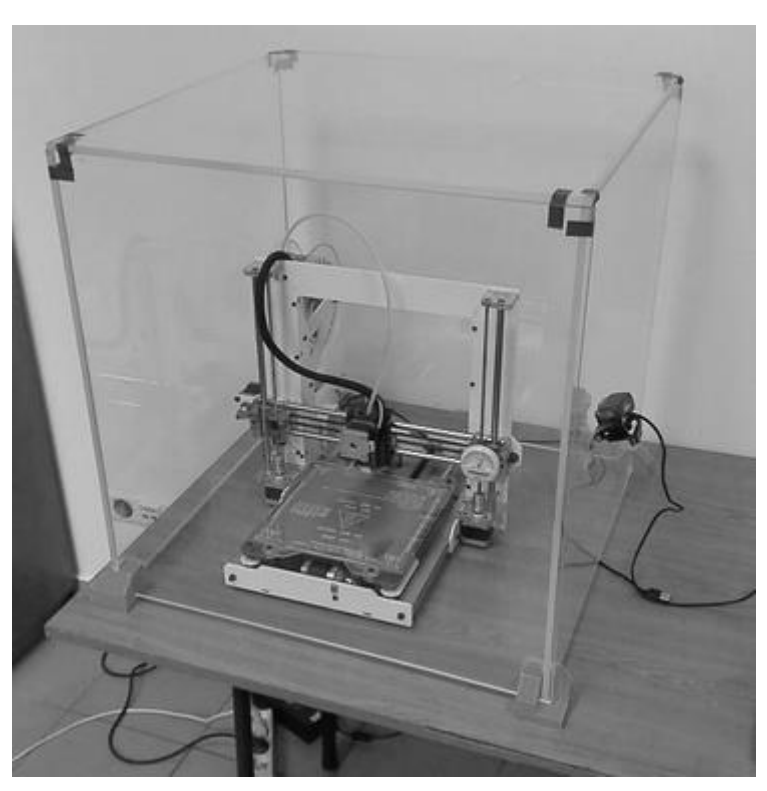

**Rys. 7. Obudowa drukarki złożona z kompletu wydrukowanych elementów**  Źródło: Opracowanie własne

### **3. Podsumowanie**

Zastosowane rozwiązanie konstrukcyjne zapewniło separację przestrzeni roboczej drukarki od warunków zewnętrznych. Zaprojektowana i wykonana konstrukcja obudowy drukarki przyczyniła się do rozwiązania opisanego w rozdziale problemu zastosowania tworzywa ABS. Dodatkowo wykonana komora termiczna umożliwiła zastosowanie także innych usprawnień, takich jak na przykład montaż kamery internetowej do nadzorowania procesu wydruku. Na podstawie jakości wydrukowanych elementów łączących można wnioskować, że zamknięcie komory drukarki ma istotny wpływ na jakość wykonywanych wydruków. Świadczy o tym fakt, że pierwszy element drukowany całkowicie bez komory bardzo znacząco odbiega jakością od elementu ostatniego drukowanego w niemalże całkowicie zamkniętej komorze, w której umieszczono drukarkę 3D. Na podstawie obserwacji efektów prac można wnioskować, że wymiary i budowa elementów łączących zostały dobrane w sposób prawidłowy, co zapewniło dostateczną sztywność całości układu a komora nie jest podatna na drgania przenoszone przez napędy osi drukarki, nawet podczas intensywnej pracy głowicy drukującej.

#### **Literatura**

- [1] Boratyński T., Rosienkiewicz M., Olejarczyk M., *Budowa drukarki 3D RepRap*, "Mechanik", nr 4/2011.
- [2] Czerwiński K., Czerwiński M., *Drukowanie w 3D*, Wydawnictwo InfoAudit, Warszawa 2014.
- [3] Dziedzic K., Włodarczyk M, Paśnikowska M., *The usage of computer visualization in teaching technical subjects*, "ADVANCES IN SCIENCE AND TECHNOLOGY RESEARCH JOURNAL", nr 24/2014, vol. 8, s. 72–75.
- [4] Kaziunas A., *3D Printing: The Essential Guide to 3D Printers*, Wydawnictwo Helion, Gliwice 2014.
- [5] Siemiński P., Budzik G., *Techniki przyrostowe. Druk 3D. Drukarki 3D*, Oficyna Wydawnicza Politechniki Warszawskiej, Warszawa 2015.
- [6] Szulżyk-Cieplak J., Duda A., Sidor, B., *3D printers – new possibilities in education*, "ADVANCES IN SCIENCE AND TECHNOLOGY RESEARCH JOURNAL", nr 24/2014, s. 96–101.
- [7] Zozulia P., Pyshcheniuk N., Skyba M., Polishchuk O., Malec M., *General classification of 3D printing* [w: *Actual problems of modern science*, red. J. Musiał, O. Polishchuk, R. Sorokatyi Ruslan, Khmelnytsky National University, Ukraina 2017, s. 413–421.

#### $\mathbf S$ ylwester Korga<sup>1</sup>, Monika Flis<sup>2</sup>

### **Analiza najczęstszych niepowodzeń występujących podczas procesu druku addytywnego**

*Słowa kluczowe: druk addytywny, błędy w druku addytywnym, modele 3D, drukarka 3D*

#### **Streszczenie**

Niniejszy rozdział dotyczy zagadnienia najczęstszych niepowodzeń występujących podczas procesu druku addytywnego. Zostały przybliżone przykładowe rozwiązania, którymi należy się kierować, aby zmniejszyć prawdopodobieństwo wystąpienia niepowodzeń. Przedstawiono zdjęcia wybranych nieprawidłowo wykonanych wydruków. Rozdział został zakończony podsumowaniem i wnioskami.

#### **Wstęp**

 $\overline{a}$ 

Drukowanie przestrzenne to obecnie bardzo dynamicznie rozwijająca się dziedzina techniki, dająca praktycznie nieograniczone możliwości tworzenia obiektów [2]. Wraz z upływem lat zapotrzebowania człowieka na wytwory techniczne stają się coraz bardziej wymagające i stawiają przed projektantami nie lada wyzwanie. Zmianie ulega tempo wydruku i jakość drukowanych obiektów. Konieczne staje się wykorzystywanie jak najnowszych metod projektowania i dzięki temu z roku na rok stają się one coraz doskonalsze.

Drukowanie przestrzenne, czyli drukowanie obiektów trójwymiarowych wykorzystując drukarki 3D, umożliwia uzyskanie produktu końcowego nieodbiegającego jakością od bardzo zbliżonych, chociaż produkowanych tradycyjnymi metodami. Zastosowanie drukarek 3D przynosi bardzo duże korzyści, jednak wiąże się z napotykaniem wielu komplikacji i błędów, które należy wyeliminować, by osiągnąć zamierzony efekt [5]. Na pracę takiego urządzenia wpływa wiele czynników, m.in. zastosowany filament, odpowiednio dobrane do niego ustawienia, a nawet warunki otoczenia urządzenia. Wraz z rosnącą popularnością technologii druku addytywnego dostępne są specjalne urządzenia, dzięki którym również w domu, we własnym zakresie, można poznać proces projektowania i drukowania elementów przestrzennych. Z pewnością jakość najbardziej podstawowych urządzeń tego typu nie należy do najlepszych, jednak

<sup>1</sup> Dr inż. Sylwester Korga, Wydział Podstaw Techniki, Politechnika Lubelska

<sup>&</sup>lt;sup>2</sup> Inż. Monika Flis, Koło Naukowe Automatyki Pomiarów i Sterowania "KNAPIS", Wydział Podstaw Techniki, Politechnika Lubelska
pozwala na zapoznanie się z pojęciem druku addytywnego i być może, w przyszłości, zachęci do dalszego rozwijania się w tej dziedzinie. Aby to nastąpiło, nie należy zniechęcać się niepowodzeniami, a szukać przyczyn powstałych problemów i możliwości ich wyeliminowania.

Drukowanie modeli 3D należy do jednej z młodszych dziedzin techniki. Początki drukowania przestrzennego datuje się na rok 1984, choć prace koncepcyjne rozpoczęto już w latach siedemdziesiątych ubiegłego wieku. To właśnie w tym czasie Charles Hull wynalazł stereolitografię. Z jej pomocą, na podstawie cyfrowych danych można wytwarzać modele, dlatego została uznana za pierwszą oficjalną metodę druku przestrzennego. Wtedy też zaczęto dostrzegać możliwości druku warstwa po warstwie i zalety, które mogą z tego wynikać. Powstała pierwsza firma, która zaczęła produkować takie drukarki – 3D Systems. Wykorzystywała ona technologię przyrostową. Przełomem w tej dziedzinie był również rok 1993, kiedy na rynku działało już kilka różnych maszyn drukujących wykorzystujących niezależne od siebie technologie. Powstała wówczas technologia zwana "drukiem 3D". Za jej twórców przypisuje się naukowców z Massachusetts Institute of Technology. Opracowali oni metodę umożliwiającą tworzenie modeli 3D z proszku gipsowego, spajanego specjalnym natryskiwanym lepiszczem. Wykorzystana została technologia używana wcześniej w drukarkach atramentowych, które zamiast atramentu na papier nanosiły klej na proszek gipsowy [6]. Największa popularność zastosowania tej technologii nastąpiła w 2010 roku ze względu na bardzo dynamiczny rozwój firm produkujących niskobudżetowe drukarki bazujące w większości na projekcie RepRep. Jest to projekt typu open source, działający od roku 2005. Opiera się na koncepcji wytworzenia samoreplikującej się drukarki. Ma ona za zadanie wykonanie elementów konstrukcyjnych, dzięki którym możliwe będzie uzyskanie takiego samego urządzenia [1].

W Polsce drukarki 3D pojawiły się już w połowie lat dziewięćdziesiątych, jednak ich dostępność była mocno ograniczona i opierała się głównie na korzystaniu z nich przez uczelnie techniczne. Kilka lat później urządzenia te wkroczyły do przemysłu, a obecnie są szeroko stosowane w różnych dziedzinach począwszy od projektów wykonywanych dla dużych korporacji, a kończąc na osobach indywidualnych. W związku z rosnącą popularnością druku addytywnego i ciągłym ulepszaniem tej technologii zwiększa się również jej zaawansowanie, co może skutkować powstawaniem błędów podczas procesu druku. W poniższym rozdziale zostały przeanalizowane najczęstsze problemy wraz z możliwościami ich rozwiązania.

### **1. Możliwości druku addytywnego**

Zapotrzebowanie na ciągłe ulepszanie produktów spowodowało rozwój firm oferujących usługi powiązane z drukowaniem 3D, zaczynając od wirtualnego modelowania 3D danego obiektu, a kończąc na drukowaniu 3D w wysokiej

rozdzielczości, korzystając z zaawansowanych technologicznie drukarek. Za pomocą takich urządzeń możliwe jest wyprodukowanie kilku bądź kilkudziesięciu sztuk nowego towaru bez konieczności wdrażania całego procesu masowej produkcji. Osiągnąć to można niewielkim kosztem, a daje to możliwość sprawdzenia czy opłacalne będzie wprowadzenie tego produktu do produkcji. W ten sposób unika się olbrzymich kosztów w przypadku, gdy potencjalni klienci nie będą zainteresowani produktem, a także pozwala na zebranie informacji o oczekiwaniach klientów. Decyduje to o wprowadzeniu zmian w produkcie bądź zaakceptowaniu go i wprowadzeniu na rynek. Drukarki 3D umożliwiają również wyprodukowanie dóbr jednostkowych bądź wyspecjalizowanych, które są tworzone w małych ilościach. Takie produkty są drogie ze względu na dostępność, czy skomplikowany kształt, trudny do wykonania dzięki tradycyjnym metodom. Wraz z biegiem czasu postępuje również miniaturyzacja urządzeń do drukowania 3D, tak, aby w przyszłości były one jak najbardziej zbliżone do urządzeń biurowych i możliwe do zastosowania nie tylko w wielkich korporacjach czy firmach, ale również w domowych warunkach.

## **2. Materiały wykorzystywane w druku addytywnym**

Otrzymywanie modeli trójwymiarowych jest możliwe dzięki zastosowaniu najwyższej jakości materiałów do druku addytywnego jakimi są tworzywa sztuczne czy metale. Współcześnie najczęściej stosowanymi są: tytan, metale, polimery, silikony, nylon czy też modyfikowana żywica. Pracuje się nad tym, aby w przyszłości możliwe było używanie do tego wszystkich materiałów, w tym nawet ceramiki.

Obecnie produkowane drukarki 3D skupiają się głównie na stosowaniu do druku tworzyw wielkocząsteczkowych jakimi są PLA (polilaktyd) i ABS (kopolimer akrylonitrylo-butadieno-styrenowy). Pierwszy z nich to polimer, który powstaje z surowców naturalnych (np. z mączki kukurydzianej, trzciny cukrowej czy ryżu), dzięki czemu jest w pełni biodegradowalny. Naturalnie jest przeźroczysty, co wpływa na jego łatwiejsze zabarwienie. PLA wykorzystywany jest głównie w celach biomedycznych (np. implanty dentystyczne, nici chirurgiczne, opakowania jednorazowe), w mniejszym stopniu w przemyśle (np. przy produkcji opakowań, butelek). Podczas procesu uplastyczniania wydziela słodką woń.

Polimer ABS, w przeciwieństwie do PLA, wytwarzany jest na bazie ropy naftowej, co determinuje jego właściwości zarówno fizyczne, jak i chemiczne. Z tego powodu podczas procesu topienia wydzielają się szkodliwe opary. Naturalnie ABS jest jasnobeżowy, choć najczęściej również zostaje zabarwiany. Znalazł on zastosowanie głównie w przemyśle przy produkcji różnego rodzaju obudów, sprzętu AGD, elementów mebli czy sprzętu sportowego. Zasadniczą różnicą w wyglądzie obu materiałów jest ich powierzchnia. Powierzchnia elementów wykonanych z PLA jest gładka i błyszcząca, natomiast ABS jest bardziej matowy. Kolory polimerów na bazie z PLA są bardziej intensywne,

dzięki temu możliwe jest uzyskanie bardziej zróżnicowanego nasycenia barw. W procesie druku PLA wymaga niższej temperatury topnienia na poziomie 190–220°C, podczas gdy ABS uplastycznia się dopiero w temperaturze 230–270°C. Ze względu na znaczną różnicę temperatury wydruku, trzeba zwrócić na to szczególną uwagę podczas wymiany jednego filamentu na drugi. Chodzi tu głównie o zmianę z ABS na PLA, gdyż konieczne jest zmniejszenie temperatury, przez co zalegające w głowicy drukującej kawałki ABS nie topnieją, a to powoduje zapchanie głowicy drukarki. Skutecznym rozwiązaniem w tym przypadku jest wystarczająco długie ekstrudowanie PLA w podwyższonej temperaturze, a następnie uruchomienie wydruku testowego. Gdy ta czynność przyniesie oczekiwane rezultaty, możliwe jest przystąpienie do druku 3D w zalecanej temperaturze dla określonego materiału. Zmiana filamentu z PLA na ABS wymaga tylko zwiększenia temperatury. W zależności od wybranego filamentu dobiera się ustawienia i parametry urządzenia drukującego [3, 4].

## **3. Problemy występujące w procesie druku addytywnego**

Często spotykanym problemem w druku addytywnym jest uzyskanie zadawalającej jakości modelu drukowanego. Przyczyny problemów mogą być różne: począwszy od błędów w modelu, przez złe ustawienia drukarki, a kończąc na wybraniu nieodpowiednich ustawień procesu druku czy niewłaściwych warunków przechowywania urządzenia drukującego. Objawia się to różnymi defektami widocznymi na powstałym modelu.

Przystępując do procesu drukowania należy upewnić się, że wybrany model został zapisany w formacie .gcode współpracującym z urządzeniem drukującym. Uzyskanie g-kodu możliwe jest dzięki zastosowaniu programów umożliwiających dostosowanie parametrów wydruku. Do tego celu może służyć oprogramowanie KISSlicer czy Cura. Do programu wgrywany jest plik z rozszerzeniem .stl, do którego dobierane są najważniejsze ustawienia, m.in. ilość wypełnienia, precyzja wydruku czy skala modelu.

W zależności od posiadanej drukarki konieczne jest prawidłowe skonfigurowanie jej ustawień początkowych. Wyróżnia się urządzenia drukujące z zamkniętą i otwartą przestrzenią roboczą. Pierwszy typ nie wymaga specjalnego nadzoru nad procesem drukowania, w drugim przypadku konieczne jest rejestrowanie dotychczasowego etapu tak, aby w razie zaistniałych problemów możliwe było szybkie przerwanie bądź naprawienie procesu druku. Podczas procesu drukowania może pojawić się wiele problemów.

**Źle wypoziomowany stół roboczy drukarki.** W niektórych modelach urządzeń drukujących konieczne jest odpowiednie wypoziomowanie stołu roboczego. Zarówno stół, jak i głowica drukarki poruszają się w innych wymiarach, jednak zawsze podczas drukowania pierwszej warstwy modelu głowica uniesiona jest tuż nad stołem w odległości równej grubości drukowanej warstwy (od około 0,1 mm do 0,3 mm). Gdy stół drukarki jest dobrze wypoziomowany

odległość w osi Z pomiędzy głowicą a stołem zachowuje tą samą wartość. W przypadku przechylonej powierzchni stołu odległość miejscach zmienia się, co bezpośrednio wpływa na proces drukowania. Jeśli pierwsze warstwy drukowanego elementu, nie przykleją się do stołu, to wypływający z głowicy filament będzie się za nimi ciągnął, co skutkuje powstaniem kłębka splątanego filamentu (rys. 1).

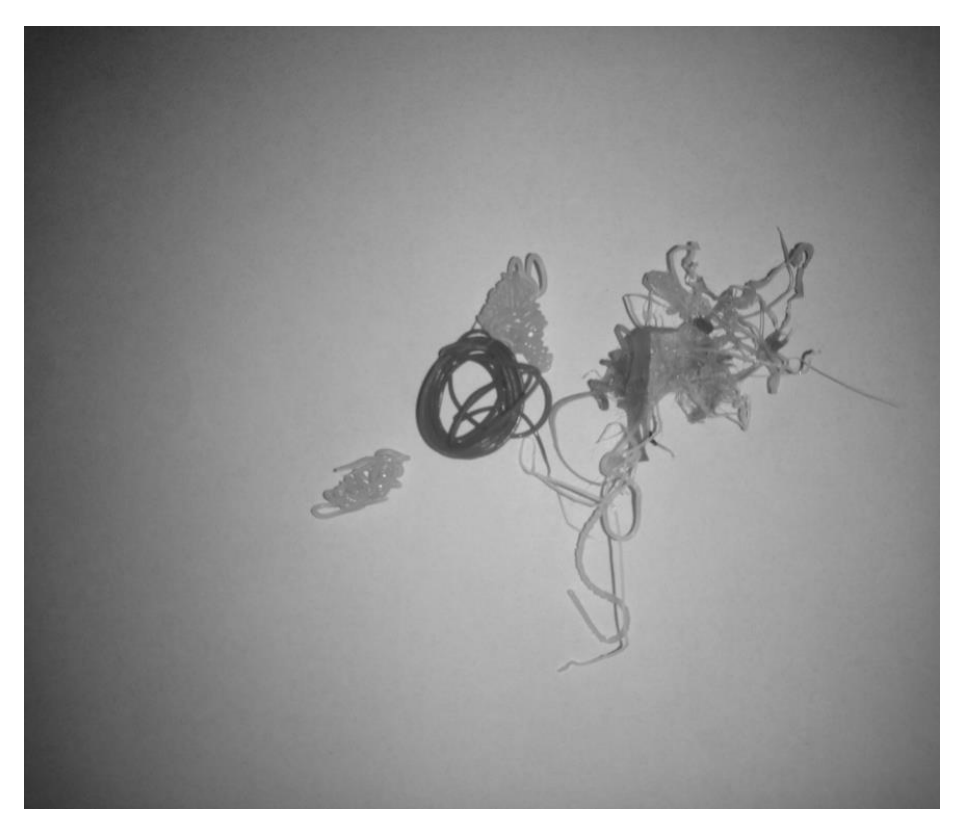

**Rys. 1. Kłębki powstające wskutek nieprzyklejania się filamentu do stołu roboczego drukarki**

Źródło: opracowanie własne

W innym przypadku pierwsza warstwa wydruku może być znacznie postrzępiona, jednak sam model wraz z pozostałymi warstwami zostanie wydrukowany poprawnie (rys. 2).

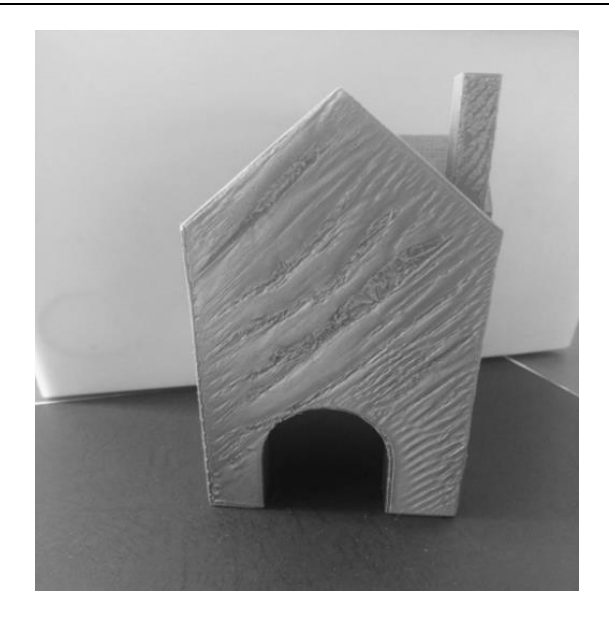

**Rys. 2. Widok elementu z postrzępioną pierwszą warstwą**  Źródło: opracowanie własne

Rozwiązaniem tego problemu jest odpowiednie wypoziomowanie stołu roboczego drukarki 3D. W większości drukarek nisko- i średniobudżetowych jest to możliwe za pomocą trzech bądź czterech śrub dociskających go do elementów konstrukcyjnych. Przy użyciu kartki papieru wsuwanej między głowicą a stołem można w łatwy sposób ustawić odpowiednią odległość – powinien być wyczuwany umiarkowany opór podczas jej przesuwania. Drukarki wysokobudżetowe zazwyczaj posiadają funkcję automatycznej kalibracji stołu roboczego.

**Odklejający się wydruk.** Powstający wydruk, pomimo kurczenia się filamentu, nie powinien zmieniać swojego położenia na stole roboczym. Najpopularniejszym materiałem stosowanym jako powierzchnia robocza jest jednak szkło, do którego filament nie przykleja się. Aby zapobiec ciągłemu przesuwaniu się wydruku szkło stołu roboczego jest pokrywane materiałami zwiększającymi jego przyczepność. Najczęściej są to spreje, którymi pokrywany jest zimny stół roboczy. Po tej czynności powstający, gorący wydruk nie odkleja się, a po zakończonym procesie drukowania i ostudzeniu stołu jest łatwy do odklejenia. Tańszym rozwiązaniem jest zastosowanie zwykłego kleju biurowego, który w pewnym stopniu ułatwia pracę. Oczekiwane rezultaty może przynieść także zmiana parametrów drukarki. Zwiększenie temperatury stołu roboczego oraz pierwszej warstwy druku sprawi, że szanse na jego przyklejenie się do stołu znacznie wzrosną.

**Brak możliwości usunięcia podpór.** Powodowana jest ona nieprawidłowymi ustawieniami drukarki. Przyczyną mogą być również błędy w modelu

bądź poziom jego skomplikowania. W przypadku, gdy model jest bardzo zaawansowany zalecane jest skorzystanie z drukarki 3D posiadającej dwie głowice. Umożliwia to drukowanie podpór z innych materiałów, np. rozpuszczających się w wodzie (PVA), co umożliwi ich usunięcie nawet w miejscach trudnodostępnych. Posiadając mniej skomplikowany model możliwe jest dobranie ustawień drukarki, dzięki którym będą drukowane częściowe podpory. Nie gwarantuje to jednak osiągnięcia pożądanego efektu wydruku, a odbywa się jedynie za pomocą metody prób i błędów (rys. 3).

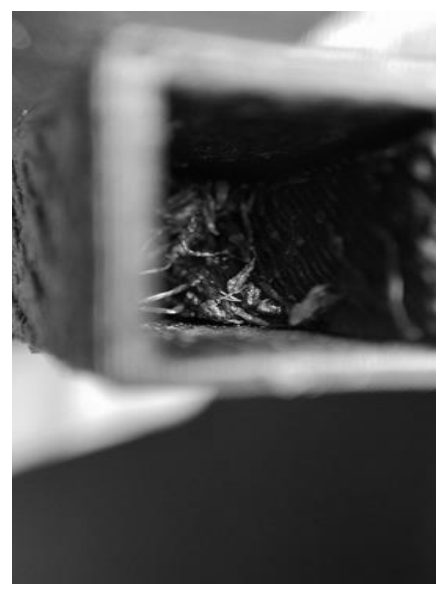

**Rys. 3. Widok elementu posiadającego podpory, których nie da się usunąć bez uszkodzenia modelu**

Źródło: opracowanie własne

**Nitkowanie.** Jest to proces, w wyniku którego na odsuniętych od siebie elementach drukowanego detalu powstają nitki i wiszące resztki filamentu (rys. 4). Na to zjawisko ma wpływ prędkość ruchów jałowych, czyli takich, kiedy głowica zmienia swoje położenie jednocześnie nie podając filamentu. Im jest ona wyższa, tym mniejsze prawdopodobtieństwo niekontrolowanego wypływania filamentu, a w rezultacie tworzenia nitek. Przyczyną mogą być również parametry retrakcji, czyli chwilowego wycofania filamentu w ekstruderze: prędkość i długość. Oba parametry dobierane są metodą prób i błędów poprzez zwiększanie ich wartości, do momentu, gdy zjawisko nitkowania przestanie występować.

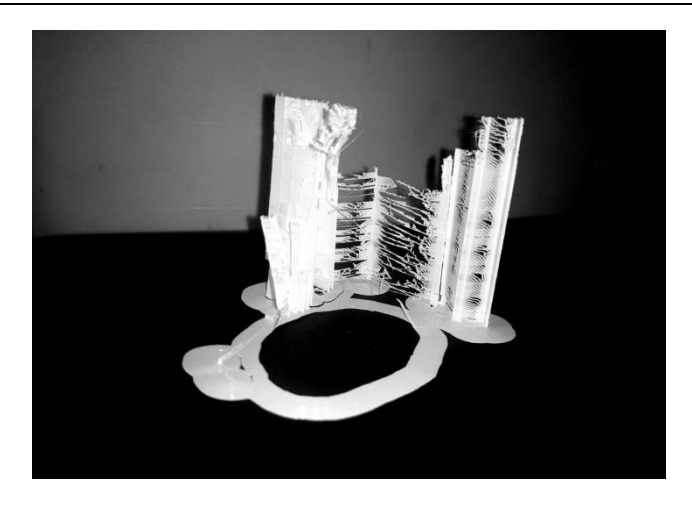

**Rys. 4. Widok elementu posiadającego nitki powstałe w wyniku błędów podczas procesu drukowania**

Źródło: opracowanie własne

**Przesunięcie warstw wydruku.** Zjawisko to może zachodzić w jednym (rys. 5) bądź wielu kierunkach, co w rezultacie powoduje tworzenie się "schodków" na powstającym modelu.

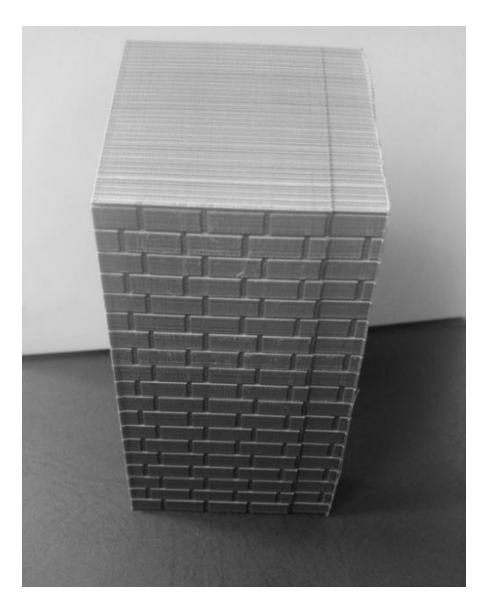

**Rys. 5. Przesunięcie warstw podczas procesu drukowania** Źródło: opracowanie własne

Zjawisko to może być spowodowane zahaczeniem głowicy o wystającą część wydruku, zbyt dużą prędkością drukowania bądź błędami urządzenia drukującego. Równie często odpowiedzialne są za to paski zębate, które mogą przeskakiwać w trakcie zwrotu kierunku. W pozostałych przypadkach należy zwrócić uwagę na chłodzenie drukarki – sterowniki silników krokowych mogą się przegrzewać, co w rezultacie prowadzi do całkowitego zatrzymania pracy drukarki bądź ciągłego jej przerwania.

**Zbyt mała ilość filamentu.** Powoduje ona, że warstwy powstającego modelu nie stykają się ze sobą, co sprawia, iż pojawiające się wypełnienie jest niepełne i niedokładne. Wpływ na to może mieć zbyt niska temperatura głowicy, która nie będzie w stanie wystarczająco szybko uplastycznić potrzebnego do druku filamentu. Należy również sprawdzić, czy ustawiona jest jego odpowiednia średnica i upewnić się, że zostały zastosowane odpowiednie ustawienia szerokości ścieżki i dyszy oraz wysokości warstwy.

**Zbyt słabe mosty, czyli połączenia pomiędzy dwoma lub więcej punktami.** Wymagają one dobrania odpowiednich parametrów ustawień, gdyż zwykle drukowane są w powietrzu. Przy zbyt dużych odległościach należy dodać podpory podtrzymujące drukowaną powierzchnię i upewnić się, że są one odpowiednio szybko chłodzone, a prędkość drukowania nie powoduje ich zerwania (rys. 6).

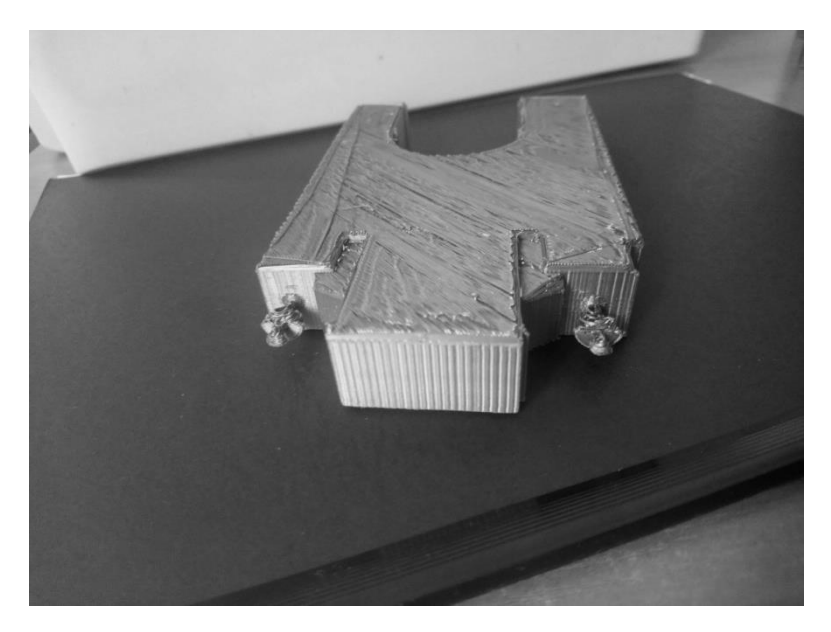

**Rys. 6. Efekt braku dobrania odpowiednich podpór w przypadku drukowania elementów ozdobnych**

Źródło: opracowanie własne

**Brak ekstruzji.** Jest to nagłe zatrzymanie przepływu filamentu. Może być spowodowane zablokowaniem dyszy głowicy przez resztki filamentu i aby możliwe było kontynuowanie procesu wydruku należy ją oczyścić. Wpływ na to zjawisko ma również radełko. Nieodpowiednio dokręcone do osi silnika może się "wgryzać" w filament, powodując jego zniszczenie (rys. 7). Dodatkowo wystarczy nawet małe zaplątanie filamentu, aby drukarka napotkała problem z drukowaniem. Podczas tego procesu należy dbać również o to, by nie zabrakło filamentu.

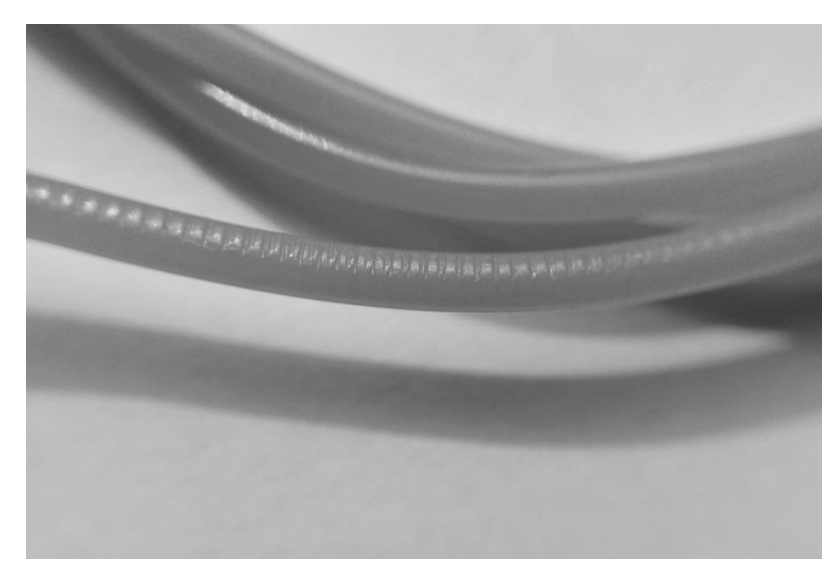

**Rys. 7. Ząbki na filamencie powstałe w wyniku nieprawidłowo dokręconego radełka do osi silnika**

Źródło: opracowanie własne

## **4. Podsumowanie i wnioski**

Rozpoczynając pracę z drukarkami 3D należy mieć na uwadze, że nie są to urządzenia bezawaryjne i wraz ze wzrostem czasu jej użytkowania częstotliwość występowania błędów będzie większa. Stojąc przed wyborem zakupu takiej drukarki należy zadać sobie pytanie do czego będzie najczęściej wykorzystywana i opierając się na jej zastosowaniu dokonywać wyboru urządzenia. Obecny rynek oferuje wiele drukarek 3D łączących ze sobą wybrane cechy, dzięki czemu nie jest trudno o wybór najbardziej optymalnego do danych zastosowań. Pomimo takiego dopasowania należy być przygotowanym na ewentualne nieprawidłowości druku. Technologia druku addytywnego jest ciągle ulepszana, jednak już rozwiązane problemy zastępowane są nowymi, które wciąż wymagają wprowadzania kolejnych poprawek.

Wybranie drukarki 3D z zamkniętą komorą roboczą umożliwia uniknięcie zbyt szybkiego uciekania ciepła i wydruki z filamentów wymagających wyższych temperatur, a w rezultacie poprawia końcową dokładność wydruku.

Najczęstszą podstawową przyczyną błędów występującą podczas drukowania modelu jest źle skalibrowany stół roboczy. W przypadku drukarek nieposiadających tej automatycznej funkcji należy zwracać na to szczególną uwagę. Przeniesienie drukarki może rozregulować urządzenie, a to, że jeden model został dobrze wydrukowany przy danym ustawieniu nie oznacza, że drugi też taki będzie.

Decydując się na konkretny typ filamentu należy dobrać do niego odpowiednie parametry drukowania. Postępy powstawania danego modelu 3D powinny być na bieżąco monitorowane, aby w razie jakichkolwiek problemów nastąpiła ich szybka korekcja.

Początkowe problemy z nieprzyklejaniem się wydruku do stołu roboczego w większości przypadków decydują o braku skuteczności dalszego kontynuowania tego procesu i najlepszym rozwiązaniem jest jego przerwanie i rozpoczęcie od nowa z innymi ustawieniami bądź naniesionymi zmianami w modelu.

Pomimo wszelkich trudności możliwych do wystąpienia podczas procesu druku addytywnego jest to obecnie bardzo często wykorzystywana technologia. Doświadczenie i praktyka pracy z drukarką 3D umożliwia precyzyjne dobieranie parametrów pracy drukarki, a w rezultacie zminimalizowanie ryzyka powstawania błędów. Ciągły rozwój druku addytywnego zwiększa dostępność drukarek 3D, które wraz z postępem technologicznym stają się bardziej przystępne i powszechne. Nabycie większej praktyki i efektywna praca są możliwe dopiero po zdobyciu doświadczenia z różnymi urządzeniami.

## **Literatura**

- [1] Boratyński T., Rosienkiewicz M., Olejarczyk M., *Budowa drukarki 3D RepRap*, "Mechanik", nr 4/2011.
- [2] Dziedzic K., Włodarczyk M., Paśnikowska M., *The usage of computer visualization in teaching technical subjects*, "ADVANCES IN SCIENCE AND TECHNOLOGY RESEARCH JOURNAL", nr 24/2014, vol. 8, s. 72–75.
- [3] *PLA vs ABS – różnice oraz porównanie filamentów* (http://www.printo3d.pl/ pla-vs-abs-roznice/, dostęp: 16.04.2018).
- [4] Prusa J., *Podręcznik drukowania 3D*, Praha 2017.
- [5] Szulżyk-Cieplak J., Duda A., Sidor B., *3D printers – new possibilities in education*, "ADVANCES IN SCIENCE AND TECHNOLOGY RESEARCH JOURNAL", nr 24/2014, s. 96–101.
- [6] Ślusarczyk P., *HISTORIA DRUKU 3D – CZĘŚĆ 1: jak stary jest druk 3D*, *kto naprawdę jest jego twórcą oraz kto wymyślił jego nazwę?,* 9 marca 2017 (http://centrumdruku3d.pl/historia-druku-3d/, dostęp: 16.04.2018).

## **Monika Flis<sup>1</sup> , Piotr Wernio<sup>2</sup> , Barbara Buraczyńska<sup>3</sup>**

# **Analiza porównawcza narzędzi internetowych do tworzenia prezentacji multimedialnych na przykładzie Microsoft PowerPoint Office 365 i Prezi Next Online**

*Słowa kluczowe: Microsoft PowerPoint, narzędzia online, prezentacja multimedialna. Prezi Next Online*

#### **Streszczenie**

W rozdziale opisano użyteczność popularnych narzędzi internetowych do tworzenia i prezentacji treści multimedialnych. Porównano funkcje oraz możliwości dwóch z nich: Microsoft PowerPoint Office 365 oraz Prezi Next Online. Wskazano ich zalety i ograniczenia, istotne z punktu widzenia przygotowywania różnorodnych prezentacji multimedialnych przez użytkowników o zróżnicowanych umiejętnościach. Dla porównywanych narzędzi zaproponowano najbardziej optymalne zastosowania.

## **Wstęp**

 $\overline{a}$ 

Na przestrzeni ostatnich lat, wraz z postępem technologicznym uległ zmianie stopień komputeryzacji, co wpłynęło bezpośrednio na rozwój technik prezentacji multimedialnych. Współcześnie są one nierozłącznym elementem wystąpień, pokazów i przemówień. Uzupełniają treści mówione i pozwalają na ich lepsze zrozumienie przez słuchaczy. Dobrze przygotowana prezentacja multimedialna przyciąga uwagę audytorium i pozytywnie wpływa na proces zapamiętywania przekazywanych treści. Dzięki temu jest im łatwiej odtworzyć je w przyszłości.

Obecny rynek oprogramowania obfituje w programy i narzędzia służące do tworzenia prezentacji multimedialnych. Różnią się one zaawansowaniem dostępnych funkcji, liczbą przygotowanych szablonów, poziomem intuicyjności obsługi, wymaganiami sprzętowymi, a także są udostępniane na różnych licencjach. Liczba narzędzi multimedialnych rośnie wraz z rozwojem techniki komputerowej. Porównanie możliwości oprogramowania umożliwia wybór

<sup>&</sup>lt;sup>1</sup> Inż. Monika Flis, Koło Naukowe Technologii Informatycznych i Multimedialnych "TeamWEB", Wydział Podstaw Techniki, Politechnika Lubelska

<sup>2</sup> Inż. Piotr Wernio, Koło Naukowe Technologii Informatycznych i Multimedialnych "TeamWEB", Wydział Podstaw Techniki, Politechnika Lubelska

<sup>3</sup> Mgr inż. Barbara Buraczyńska, Katedra Podstaw Techniki, Wydział Podstaw Techniki, Politechnika Lubelska, b.buraczynska@pollub.pl

takiego narzędzia do tworzenia prezentacji, które będzie najlepiej spełniało wymagania i potrzeby użytkownika. W konsekwencji ma to poprawiać komfort jego pracy i wpływać na zwiększenie jej efektywności. Jednocześnie wynikiem odpowiedniego doboru narzędzia pracy ma być prezentacja multimedialna skutecznie przedstawiająca treści omawiane przez prelegenta.

W rozdziale opisano dwa popularne narzędzia internetowe do tworzenia i prezentowania treści multimedialnych – Microsoft PowerPoint Office 365 oraz Prezi Next Online. Porównanie ich możliwości oraz sposobu ich obsługi ma służyć lepszemu doborowi narzędzi zarówno do sposobu wykorzystania prezentacji, jak i do oczekiwań użytkownika.

## **1. Narzędzia i programy do tworzenia prezentacji multimedialnych**

Przygotowanie prezentacji multimedialnej związane jest z koniecznością wyboru narzędzia lub programu, w którym zostanie ona wykonana. Obecnie na rynku dostępnych jest kilkadziesiąt programów i narzędzi służących do tworzenia i prezentacji treści multimedialnych [3]. Wiele z nich umożliwia przygotowanie prostej prezentacji nawet użytkownikowi posiadającemu tylko podstawową umiejętność obsługi komputera. Doświadczeni użytkownicy mogą skorzystać z bardziej zaawansowanych rozwiązań, które wymagają lepszej znajomości programów czy narzędzi, ale umożliwiają tworzenie niestandardowych prezentacji.

Najpopularniejszymi programami i narzędziami do tworzenia prezentacji multimedialnych są: Microsoft Office PowerPoint, Prezi, WPS Presentation, LibreOffice Impress i Debug Made Wink [2]. Dają one użytkownikom dostęp do szablonów, dzięki czemu wykonanie prezentacji skupia się głównie na właściwym rozmieszczeniu tekstu i zdjęć. Stawiając na prostotę i minimalizm można uzyskać w nich satysfakcjonującą prezentację bez konieczności dodawania efektów specjalnych jak np. animacje obiektów slajdu czy przejść.

Bardziej wymagający użytkownicy mogą zadowolić się programami lub narzędziami posiadającymi szablony z możliwością ich rozbudowy. Łącząc w prezentacji multimedialnej tekst z grafiką oraz wykorzystując niestandardową kolorystykę i różnorodne animacje, możliwe jest osiągnięcie spektakularnego efektu końcowego. Należy jednak mieć na uwadze fakt, iż nie zawsze więcej "ozdobników" oznacza lepiej, można wówczas bardzo łatwo uzyskać efekt przeciwny do zamierzonego [5].

### **1.1. Narzędzia internetowe do tworzenia prezentacji multimedialnych**

Coraz większą popularnością wśród użytkowników cieszą się narzędzia do tworzenia prezentacji online. Często dają one łatwy dostęp do pliku prezentacji z każdego urządzenia podłączonego do Internetu, dzięki zastosowaniu rozwiązań

informatycznych wykorzystujących przechowywanie danych w chmurze. Są to między innymi: Microsoft PowerPoint Office 365, Prezi Next Online, Slides, Canva, Powtoon, Haiku Deck czy Keynote [1, 4].

Przewagą narzędzi internetowych (nad tradycyjnymi) do tworzenia prezentacji multimedialnych jest ich szeroka dostępność – możliwość ich uruchomienia na większości urządzeń pod warunkiem posiadania łącza internetowego. Ponadto umożliwiają pracę zdalną kilku osób nad jedną prezentacją, a jej wersja zawsze jest aktualna bez konieczności ręcznego aktualizowania. Wykorzystanie narzędzi online do tworzenia prezentacji multimedialnych nie wymaga ich pobierania i instalowania, dzięki czemu zaoszczędzana jest wewnętrzna pamięć urządzenia [1, 4].

#### **1.2. Microsoft PowerPoint Office 365**

Jednym z najczęściej wykorzystywanych narzędzi do tworzenia prezentacji multimedialnych jest PowerPoint firmy Microsoft. Wchodzi on w skład pakietu Office i jest udostępniany na licencji płatnej. W przypadku wersji Office 365 do wyboru jest kilka wariantów zakupu zarówno dla użytkowników domowych, jak i firm. Dostępny jest na licencji dożywotniej bądź okresowej w postaci abonamentu rocznego lub miesięcznego. Osoby posiadające status ucznia, studenta lub nauczyciela mogą korzystać z narzędzia na darmowej licencji "Education" (bez konieczności uiszczania żadnych opłat).

Microsoft PowerPoint Office 365 pozwala na jednoczesne tworzenie prezentacji przez kilka osób pracujących na urządzeniach znajdujących się w różnych miejscach. To znacznie ułatwia pracę zdalną, gdyż głównym wymaganiem wykorzystania tego narzędzia jest dostęp do urządzenia z podłączeniem do Internetu. Zaletą PowerPoint Office 365 jest funkcja wykonywania interaktywnych slajdów, w których możliwe jest wyróżnienie poszczególnych elementów prezentacji, podkreślenie rysunków czy fragmentów tekstu. Jest ono chętnie wykorzystywane zarówno przez użytkowników indywidualnych, jak i firmy, urzędy czy placówki edukacyjne [7].

#### **1.3. Prezi Next Online**

Innym narzędziem do tworzenia prezentacji multimedialnych wspomagających łatwy przekaz treści jest Prezi Next Online. W odróżnieniu od PowerPointa nie jest dostępny w polskiej wersji językowej – użytkownik ma do wyboru menu w językach: angielskim, hiszpańskim, koreańskim, chińskim, niemieckim, portugalskim, francuskim, węgierskim i włoskim. Nie ma to jednak dużego wpływu na pracę w programie, gdyż większość funkcji opisana jest za pomocą czytelnych ikon. Dzięki temu nawet osoba nieznająca obcego języka nie powinna mieć większych problemów z jego użytkowaniem.

Prezi Next Online umożliwia tworzenie prezentacji zarówno w wersji desktopowej aplikacji, jak również na stronie internetowej. Konieczne jest wówczas założenie konta. W wersji próbnej użytkownik otrzymuje darmowy dostęp do programu na 30 dni. Po upłynięciu tego czasu prezentacje są dostępne publicznie dla wszystkich użytkowników sieci i aby to zmienić należy zakupić konto płatne. W ofercie dla osób indywidualnych dostępne są trzy warianty: STANDARD, PLUS (najpopularniejszy) i PREMIUM. Dla uczniów, studentów i pracowników naukowych oferowane są niższe ceny w pakietach EDU. Program opiera się na grafice wektorowej, przez co obiekty znajdujące się w prezentacji można swobodnie przybliżać i oddalać z zachowaniem wysokiej jakości ich wyświetlania. W ten sposób uzyskiwane jest wrażenie przestrzenne, potocznie zwane 2,5D [8].

# **2. Porównanie Microsoft PowerPoint Office 365 i Prezi Next Online**

Do porównania wybrano dwa popularne narzędzia w wersji online, które wymagają dostępu do Internetu podczas pracy. Chociaż obecnie najczęściej wykorzystywane są programy w wersji desktopowej, to widoczny jest nieustanny wzrost zainteresowania użytkowników narzędziami online. Trudno jednoznacznie wskazać, że są one gorsze lub lepsze. Jednak wyróżniają je nowe funkcje, które znacznie urozmaicają pracę. Przegląd poszczególnych funkcji tych narzędzi umożliwi ich porównanie oraz ocenę ich użyteczności do tworzenia różnych prezentacji multimedialnych.

### **2.1. Uzyskanie dostępu**

Zarówno Microsoft PowerPoint Office 365, jak i Prezi Next Online wymagają wcześniejszego założenia konta. W ten sposób tworzy się indywidualny profil, do którego przypisywane są dane użytkownika oraz jego prace (utworzone i współtworzone prezentacje multimedialne). Wymaga to posiadania dostępu do Internetu, jednak dzięki temu możliwe jest korzystanie z jego zasobów bez względu na miejsce czy czas, a jedyne, co należy zapamiętać, to dane logowania.

Aby uzyskać dostęp do usługi PowerPoint Office 365 należy wejść na stronę: *https://www.office.com/* i wybrać opcję *Zaloguj*. Wyświetli się okienko, gdzie będzie można wpisać swoje dane logowania (w przypadku posiadania konta), bądź wybrać opcję *Utwórz je!*, która prowadzi do zarejestrowania nowego użytkownika. Po wpisaniu danych nowego użytkownika (adres e-mail bądź numer telefonu i hasło) na podanego maila wysyłany jest kod służący do aktywowania konta. Power Point Office 365 umożliwia również logowanie przy wykorzystaniu konta Google [7].

Do wykonania prezentacji przy użyciu narzędzia Prezi Next Online należy założyć konto poprzez stronę: *<https://prezi.com/pricing/>*. Na samym początku konieczne jest wskazanie wersji narzędzia, która będzie najbardziej odpowiadała wymaganiom danej osoby. W każdej wybranej opcji pierwszy miesiąc korzystania nie wiąże się z opłatami. Możliwe jest utworzenie konta darmowego i korzystanie z niego przez dłuższy okres, jednak prezentacje wykonywane za jego pomocą będą publicznie udostępnione. W Prezi Next Online jest też możliwość zarejestrowania się poprzez konto Google bądź portal Facebook [8].

### **2.2. Interfejs graficzny**

Porównywane programy znacznie różnią się od siebie interfejsem graficznym. Prezi Next Online wykorzystuje platformę Adobe AIR i Adobe Flash, dzięki czemu dodawane elementy znajdują się na tzw. wirtualnym płótnie. Tymczasem Microsoft PowerPoint Office 365 bazuje na tradycyjnej zasadzie tworzenia prezentacji.

Znaczne różnice widoczne są już po zalogowaniu się. W przypadku Office 365 należy przejść do zakładki *PowerPoint*, podczas gdy w Prezi należy wybrać opcję *New presentation*. W obu sytuacjach spowoduje to przejście do okna, w którym wykonuje się właściwą prezentację. Rysunek 1 przedstawia interfejs narzędzia PowerPoint Office 365 po jego uruchomieniu. W lewej kolumnie okna są linki do ostatnio używanych plików. W głównym oknie znajdują się szablony, które można wykorzystać do wykonania nowej prezentacji [7, 8].

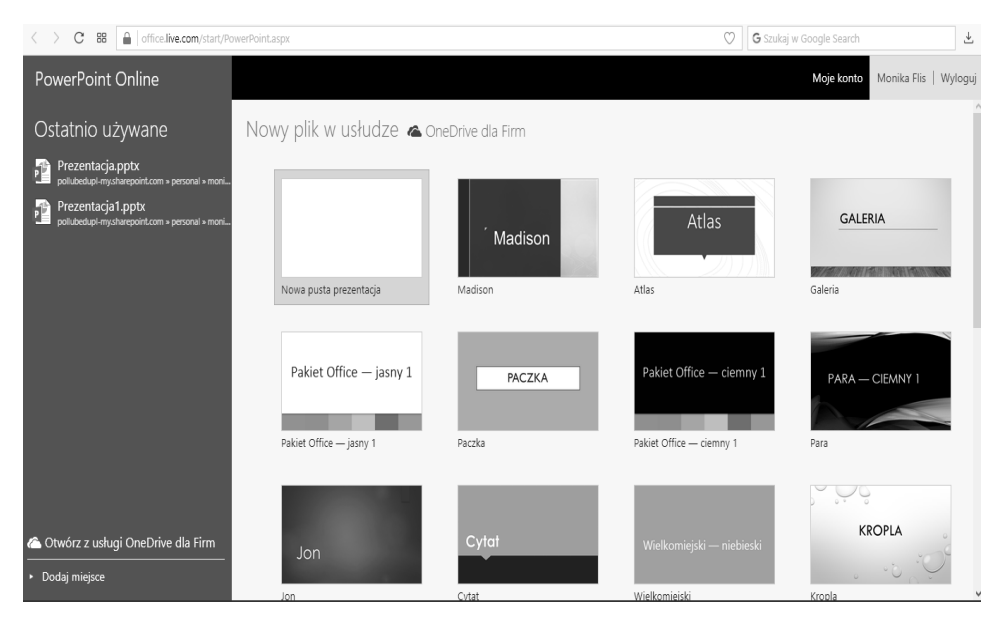

**Rys. 1. Interfejs narzędzia Microsoft PowerPoint Office 365**

Źródło: Opracowanie własne

W Prezi Next Online po zalogowaniu uzyskuje się dostęp do ostatnio używanych prezentacji. Jego interfejs wygląda bardzo podobnie (rysunek 2). Tutaj również w oknie głównym wyświetlane są szablony prezentacji, jednak dodatkowo w kolumnie lewej można wybrać ich kategorię i kolorystykę [8].

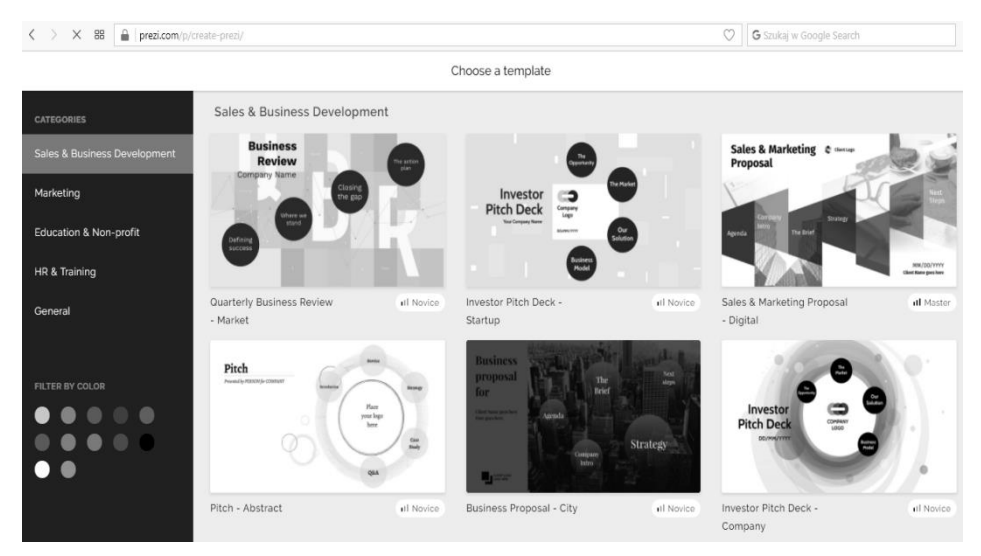

**Rys. 2. Interfejs narzędzia Prezi Next Online**

Źródło: Opracowanie własne

## **2.3. Szablony prezentacji multimedialnych**

Przygotowując prezentację multimedialną należy wziąć pod uwagę cel jej wykorzystania, a także treści, które mają zostać w niej przekazane. Wymaga to odpowiednio dobranej szaty graficznej, którą w prezentacji multimedialnej tworzy często szablon oraz troski o estetykę slajdów. Wygląd prezentacji wpływa na pozytywne bądź negatywne postrzeganie nie tylko wystąpienia, ale również prelegenta i przedmiotu prezentacji. W sytuacjach, kiedy wymagana jest wysoka jakość prezentacji (np. do prowadzenia wykładu instruktażowego bądź prelekcji w zakładzie pracy), nie obowiązuje zasada mówiąca o tym, iż dobre treści bronią się same. Ten fakt należy uwzględnić przy dobieraniu szablonu do przygotowywanej prezentacji multimedialnej [6]. Pokazuje to, jak duże znaczenie ma wybór odpowiedniego szablonu w prezentacji multimedialnej i jak istotna jest dostępność wielu różnorodnych szablonów w programach do tworzenia prezentacji.

Zarówno w programie PowerPoint Office 365, jak i w Prezi Next Online, przed przystąpieniem do tworzenia treści prezentacji należy wybrać jej szablon (może być to także szablon pustej prezentacji), który umożliwia wykorzystanie tego samego motywu do różnych treści znajdujących się w prezentacji. Dużym ułatwieniem dla użytkownika jest fakt, iż początkowe wybranie gotowego szablonu nie jest wiążące. Oznacza to, że w każdym momencie przygotowywania prezentacji można zmienić jej szablon lub dokonać jego modyfikacji [7, 8].

Narzędzie PowerPoint Office 365 oferuje 42 podstawowe szablony, tymczasem baza szablonów w Prezi Next Online jest bardzo szeroka i podzielona na 5 kategorii tematycznych. Ponadto możliwe jest wyszukiwanie szablonów po ich kolorystyce – do wyboru jest 12 kolorów podstawowych. Duża liczba szablonów i ich podział na kategorie tematyczne i kolorystyczne sprawiają, że każdy użytkownik może łatwo znaleźć najbardziej odpowiadający mu design [7, 8].

#### **2.4. Obszar roboczy**

Po wybraniu początkowego stylu szablonu w PowerPoint Office 365 wyświetlone zostają wszystkie funkcje dostępne do tworzenia prezentacji multimedialnej (rysunek 3). W celu ich łatwiejszego odnalezienia podzielone są kategoriami znajdującymi się w menu wstęgowym. Po rozwinięciu danej karty wyświetlają się panele zawierające narzędzia [7].

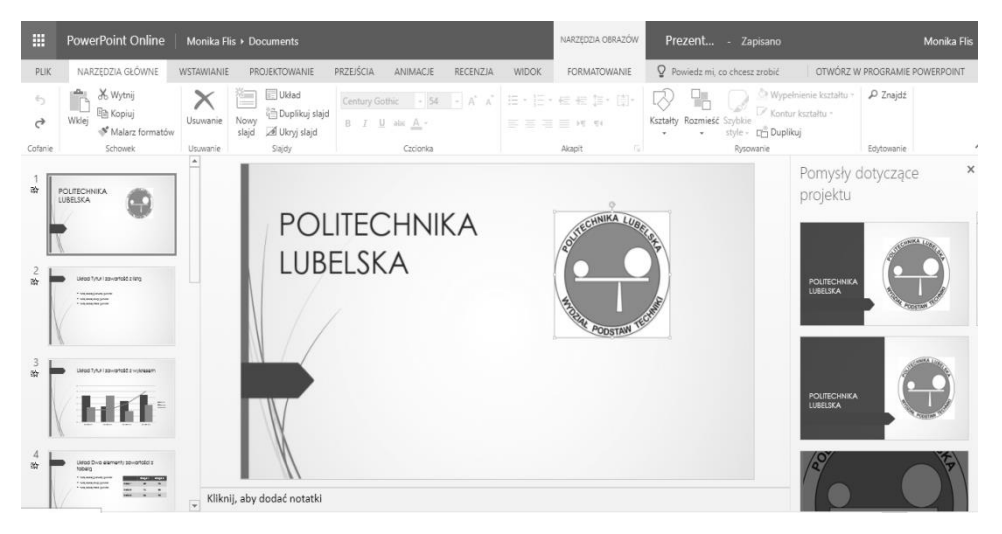

**Rys. 3. Okno tworzenia prezentacji multimedialnych w Microsoft PowerPoint Office 365** Źródło: Opracowanie własne

Podobnie jak w PowerPoint Office 365, wybranie szablonu prezentacji w Prezi Next Online skutkuje przeniesieniem się do obszaru roboczego prezentacji widocznego na rysunku 4. Jego wstążka nie jest tak bardzo rozbudowana, jednak funkcje tego narzędzia również umożliwiają wykonanie efektownej

prezentacji. W odróżnieniu od poprzedniego programu postawiono na minimalizm, przez co nawet większość ikon jest w odcieniach szarości [8].

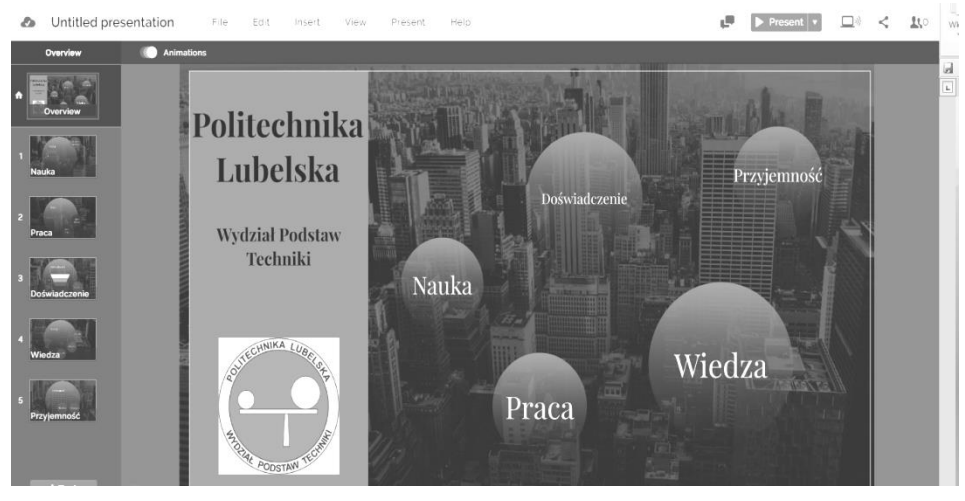

**Rys. 4. Okno tworzenia prezentacji multimedialnych w Prezi Next Online** Źródło: opracowanie własne

### **2.5. Struktura slajdów w prezentacji i pokaz slajdów**

Prezi Next Online posiada podgląd slajdów po lewej stronie, jednak w przeciwieństwie do innych programów, po wybraniu jednego ze slajdów, mogą pojawić się kolejne, które będą przypisane do tego wybranego na początku. Biorąc pod uwagę ten aspekt, prezentacja pierwotnie może składać się z małej liczby slajdów, lecz w każdym z nich może znajdować się nawet kilkanaście podslajdów. Na głównym slajdzie tworzone są połączenia pomiędzy wszystkimi elementami, tzw. ścieżka (*path)*. To ona zostaje poddana modyfikacji w przypadku zmiany poszczególnych części. Najefektowniejsze prezentacje uzyskuje się poprzez tworzenie slajdów umieszczonych wewnątrz innych slajdów, tworzenie kolejnych pól tekstowych i przypisywanie kolejno nowych treści. Aby powrócić z podslajdów do początkowego widoku stosuje się opcję *Overview*. W przypadku PowerPoint Office 365 taka opcja nie jest dostępna. Prezentacje tworzone z wykorzystaniem tego narzędzia charakteryzują się liniową strukturą [7, 8].

W celu wyświetlenia opracowanej prezentacji, bądź jej fragmentu, w Prezi Next Online należy przejść do karty *Present*. Zawiera ona opcje wyświetlania prezentacji na pełnym ekranie wraz ze wszystkimi wcześniej wybranymi efektami specjalnymi. W PowerPoint Office 365, aby obejrzeć efekty powstałej prezentacji multimedialnej należy przejść do karty *Widok*. Znajdujące się w niej funkcje rozpoczynają pokaz slajdu od pierwszego bądź od wybranego slajdu [8].

### **2.6. Zapis do pliku**

Kolejną zaletą obu narzędzi jest automatyczny zapis obecnego etapu pracy, dzięki czemu bieżące postępy nie zostaną utracone. Ten sam efekt można uzyskać poprzez opcję *Save* znajdującą się w karcie *File* w Prezi Next Online. Niestety, w tym narzędziu nie ma możliwości zapisania prezentacji w formacie możliwym do wyświetlenia bez wykorzystania połączenia internetowego. Z poziomu tej karty dostępna jest także możliwość utworzenia nowej prezentacji czy przejście do wcześniej wykonanych prezentacji [8].

W PowerPoint Office 365 dostępna jest karta *Plik* zawierająca opcje umożliwiające zapisanie lub wyeksportowanie pliku w formacie .pdf, .odp, .pptx lub obrazu .jpeg. Karta *Plik* umożliwia również:

- otwarcie nowego szablonu do tworzenia prezentacji bądź istniejącego już pliku prezentacji,
- zmianę dotychczasowej nazwy na inną,
- zapisanie kopii prezentacji,
- bezpośredni wydruk prezentacji po wcześniejszym podłączeniu urządzenia drukującego i ustawieniu odpowiednich preferencji drukowania,
- udostępnienie prezentacji innym użytkownikom w postaci linku z możliwością dokonywania zmian przez inne osoby bądź umieszczenie prezentacji na blogu czy witrynie sieci Web,
- uzyskanie odpowiedzi na pytania dotyczące aplikacji i napotkanych nieprawidłowości [7].

W przypadku jakichkolwiek problemów w Prezi Next Online wszelkie pomocne wskazówki oraz rady można uzyskać poprzez kartę *Help*, a znajdująca się tuż obok karta *Edit* zawiera podstawowe polecenia zarówno cofające bądź powtarzające operacje, jak i wycinające, kopiujące, oraz wklejające obiekty [8].

### **2.7. Wstawianie tekstu i obrazów oraz zmiana wyglądu i modyfikacja slajdów**

W Prezi Next Online przez kartę *Insert* możliwe jest dodanie w wybranym miejscu ramki z tekstem, którą można swobodnie modyfikować pod względem rozmieszczenia i wyglądu dodanego tekstu. Opcja *Image* pozwala na wstawienie do prezentacji obrazu znajdującego się na dysku. Narzędzie posiada również wbudowane bazy kształtów, ikon, strzałek i linii, dzięki czemu dokonanie modyfikacji w ścieżce prezentacji poprzez budowanie połączeń pomiędzy blokami tekstu i obrazów nie jest trudne [8].

W PowerPoint Office 365 karta *Narzędzia główne* zawiera narzędzia umożliwiające dokonywanie zmian dotyczących ogólnego wyglądu slajdów, ich ilości, rozmieszczenia poszczególnych elementów, zastosowanej czcionki i jej wielkości wraz z użyciem dodatkowych efektów (pogrubienie, podkreślenie, kursywa czy przekreślenie), rozmieszczenia tekstu, wypunktowania, ustawień

akapitu, wstawienia kształtów (ich wypełnienia, konturów). Ponadto daje możliwość wyszukiwania wyrazów lub fraz występujących w prezentacji. W karcie *Wstawianie* znajdują się narzędzia wspomagające kontrolowanie obiektów dodawanych do prezentacji. Dzięki niej możliwe jest skopiowanie do prezentacji pliku z dysku bądź usługi Bing czy OneDrive. Daje ona też możliwość tworzenia pola tekstowego w dowolnym miejscu wybranego slajdu.

Od niedawna w PowerPoincie Office 365 dostępna jest także opcja dodawania komentarzy, które są przypisywane bezpośrednio do wybranego elementu na slajdzie. Jest to dużą zaletą tego narzędzia, gdyż ułatwia ona znacznie pracę zespołową nad prezentacją. Tymczasem funkcja ta nie jest dostępna w Prezi Next Online. Wstawiając dodatkowy obiekt w PowerPoint Office 365 wyświetlana jest karta dotycząca *formatowania*. Umożliwia ona dodanie efektów specjalnych: wybrania stylu, odpowiedniego rozmieszczenia względem tekstu, przycięcia czy wstawienia podpisu [7].

### **2.8. Zastosowanie animacji, przejść i efektów specjalnych**

W Prezi Next Online zmiana obecnego tła dzięki zastosowaniu nowego, wybranie innej kolorystyki czy całkowite usunięcie obecnego tła jest możliwe przez wykorzystanie funkcji *Background & Theme*. Przez zastosowanie dostępnej palety barw wybór kolorów jest praktycznie nieograniczony. Dodatkowo, w zależności od użytkownika, efekty animacyjne mogą zostać wyłączone już na samym początku tworzenia prezentacji [8]. Za wprowadzanie takich zmian w PowerPoint Office 365 odpowiada karta *Projektowanie.* Służy ona do zmiany wcześniej wybranego szablonu prezentacji, rozmiaru slajdu czy sformatowania tła. Jedną z nowatorskich opcji dostępnych w tej karcie jest funkcja *Pomysły dotyczące projektu*. Po jej wybraniu, po lewej stronie, pojawiają się nowo wygenerowane pomysły projektowe – program sam sugeruje najlepsze opcje i motywy gotowe do wykorzystania w danej prezentacji. Minusem tej funkcji jest fakt, iż wymaga ona ciągłego podłączenia urządzenia do Internetu.

W Power Point Office 365 dostępna jest również karta *Przejścia* dająca możliwość uzyskania efektowych przejść pomiędzy poszczególnym slajdami. Ponadto wykorzystuje on technikę morphingu, co oznacza płynne przejście jednego obrazu w inny. Zastosowanie jej do slajdów stwarza wrażenie ruchu wybranych elementów. Jest to możliwe dzięki wybraniu opcji *Płynna zmiana* w efektach przejść slajdów, mogących dodatkowo zmieniać się automatycznie po ustawieniu odpowiedniego czasu. Kolejna karta *Animacje* pomaga w przypisaniu wybranych efektów specjalnych do poszczególnych obiektów prezentacji. W ten sposób uzyskiwane są pojawiające się bądź znikające obrazki, kształty czy przesuwający się tekst. Pozwala to urozmaicić prezentację i zaciekawić potencjalnego odbiorcę [7].

Dodatkowym ulepszeniem, które posiada tylko Prezi Next Online jest karta *View* służąca do dodawania swobodnie się powiększających i oddalających stref.

Im zastosowany obiekt jest mniejszy, tym większy będzie efekt powiększenia. Efekt powiększenia jest możliwy do zastosowania, ponieważ wszystkie obiekty znajdują się na tzw. płótnie, a nad nim obecna jest "wirtualna kamera". Może się ona zbliżać lub oddalać poruszając się wzdłuż wszystkich osi (X, Y i Z), jednocześnie pozostając skierowaną prostopadle do płótna.

Na podstawie zgromadzonych informacji można stwierdzić, że Prezi Next Online jest jednym z najmniej rozbudowanych narzędzi do tworzenia prezentacji multimedialnych, jednak pomimo tego nie świadczy to o jego niskim poziomie zaawansowania. Program posiada funkcje, które po odpowiednim połączeniu sprawią, że powstała prezentacja będzie bardzo ciekawą alternatywą a narzędzie staje się zamiennikiem dla innych, podobnych programów. Przeprowadzając dalszą analizę wszystkich dostępnych możliwości narzędzia Microsoft PowerPoint Office 365 można zauważyć, że jest ono bardzo intuicyjne i proste w obsłudze. Ilość funkcji, która się w nim znajduje jest duża, lecz nieprzytłaczająca, dlatego każdy, nawet początkujący użytkownik, będzie w stanie wykonać prostą prezentację jednocześnie sprawiając, że nie będzie ona zbyt minimalistyczna [7, 8].

## **3. Użyteczność porównywanych narzędzi w przygotowywaniu prezentacji multimedialnych**

Na podstawie opisu porównywanych narzędzi można wskazać ich użyteczność do rozwiązywania różnych problemów prezentacji treści. Microsoft PowerPoint Office 365, doskonale nadaje się do przedstawiania tekstu połączonego z rysunkami. Tymczasem Prezi Next Online dzięki zastosowaniu schematów, idealnie wkomponowuje wykresy i diagramy oraz w prosty sposób przedstawia połączenia i zależności między poszczególnymi elementami prezentacji.

W przypadku ograniczenia w dostępie do Internetu podczas wystąpienia, zalecane jest zastosowanie narzędzia Microsoft PowerPoint Office 365, który daje możliwość zapisu prezentacji multimedialnej do pliku, w tym również do formatu .pdf, który można odtworzyć na większości urządzeń.

Do uzyskania efektowej prezentacji z mnóstwem przejść czy połączeń korzystniejsze będzie wykorzystanie Prezi Next Online, podczas gdy tradycyjna struktura treści widocznych na slajdach zostanie zachowana przy wybraniu PowerPoint Office 365. Odpowiedni dobór narzędzia przekłada się na lepsze zrozumienie treści przez odbiorców i znacznie ułatwia prezentowanie tematu przez prelegenta.

Oba narzędzia nie są skomplikowane w obsłudze i posiadają przygotowane szablony, dzięki czemu mogą być z powodzeniem wykorzystywane przez początkujących użytkowników. Jednocześnie umożliwiają tworzenie własnych projektów szablonów i ich modyfikację, co pozwala spełnić oczekiwania nawet najbardziej wymagających prelegentów.

### **4. Podsumowanie**

W rozdziale opisano dwa bardzo często wykorzystywane programy do przygotowywania prezentacji multimedialnych. Zarówno PowerPoint Office 365, jak i Prezi Next Online umożliwiają szybką zmianę stylu czy głównego szablonu, niezależnie od etapu zaawansowania prac. Jednocześnie umożliwiają tworzenie własnych projektów szablonów i ich modyfikację, co pozwala spełnić oczekiwania nawet najbardziej wymagających prelegentów. Dostępne formaty zapisu prezentacji w obu narzędziach możliwe są do wyświetlenia na większości urządzeń, m.in. na komputerach, laptopach czy telefonach komórkowych bez instalacji dodatkowego oprogramowania.

Wadą obu porównywanych narzędzi jest bezwzględna konieczność posiadania dostępu do Internetu w trakcie opracowywania prezentacji. Jednak wybierając narzędzie do przygotowywania prezentacji należy wziąć pod uwagę wiele aspektów jego użytkowania. Najważniejszy z nich dotyczy przeznaczenia prezentacji, gdyż to właśnie on będzie najbardziej wpływał na jej oczekiwany ostateczny wygląd. Równie ważne jest przykładanie dużej uwagi do estetyki przygotowywanej prezentacji, stąd też nie jest wskazane stosowanie zbyt dużej ilości efektów dodatkowych, które mogą ograniczyć czytelność prezentacji, a jednocześnie pogorszyć jakość przekazu prelegenta.

Analiza porównawcza narzędzi do tworzenia prezentacji multimedialnych wykazała, że dłuższy czas ich użytkowania korzystnie wpływa na osiąganie pożądanych efektów. Wynika to z faktu, że użytkownik korzystając z tych narzędzi lepiej poznaje ich możliwości i w pełni może je wykorzystywać zgodnie ze swoimi potrzebami.

## **Literatura**

- [1] Adaszewska M.*, 9 aplikacji do tworzenia prezentacji online* (http://blog.nowekompetencje.pl/artykuly/9-aplikacji-online/, dostęp: 15.05.2018).
- [2] Al-Jawahiri A., *Najlepsze programy do prezentacji*, 18 stycznia 2017 (http://www.komputerswiat.pl/artykuly/redakcyjne/2016/12/najlepszeprogramy-do-prezentacji.aspx, dostęp: 25.04.2018).
- [3] Croxton J., *40 Presentation Software & Powerpoint Alternatives For 2017 (*[https://www.customshow.com/best-powerpoint-alternatives-presentation](https://www.customshow.com/best-powerpoint-alternatives-presentation-programs/)[programs/,](https://www.customshow.com/best-powerpoint-alternatives-presentation-programs/) dostęp: 07.05.2018).
- [4] *Darmowe narzędzia do tworzenia prezentacji* [\(https://onelittlesmile.pl/2016/](https://onelittlesmile.pl/2016/08/darmowe-narzedzia-tworzenia-prezentacji.html) [08/darmowe-narzedzia-tworzenia-prezentacji.html,](https://onelittlesmile.pl/2016/08/darmowe-narzedzia-tworzenia-prezentacji.html) dostęp: 08.05.2018).
- [5] Dziedzic K., Barszcz M., Paśnikowska-Łukaszuk M., Jankowska A., *The role of computer animation in teaching technical subjects*, "ADVANCES IN SCIENCE AND TECHNOLOGY RESEARCH JOURNAL", nr 28/2015, vol. 9, s. 134–138.
- [6] Lenik K., Gawrylak B., *Dobór form prezentacji multimedialnych w dydaktyce szkoły wyższej na przykładzie problematyki dystrybucji wyrobów* [w: *Informatyka w kształceniu*, red. K. Lenik, G. Borowski, Lubelskie Towarzystwo Naukowe, Lublin 2006, s. 50–53].
- [7] Strona internetowa narzędzia Microsoft PowerPoint Office 365 [\(https://www.office.com/?home=1&auth=2,](https://www.office.com/?home=1&auth=2) dostęp: 08.05.2018).
- [8] Strona internetowa narzędzia Prezi Next Online (https://prezi.com/ dashboard/next/, dostęp: 08.05.2018).

## **Piotr Wernio<sup>1</sup> , Monika Flis<sup>2</sup> , Barbara Buraczyńska<sup>3</sup>**

# **Wirtualna rzeczywistość w grach komputerowych w ujęciu dokładności symulacji i odzwierciedlenia świata realnego**

*Słowa kluczowe: gry komputerowe, mechanika gier, prawa fizyki, symulacja, wirtualny świat*

#### **Streszczenie**

Niniejszy rozdział stanowi opis gier komputerowych jako symulacji świata rzeczywistego. Przedstawiono w nim problematykę tworzenia gier w zakresie odzwierciedlania rzeczywistości, w tym przenoszenia praw fizyki do świata wirtualnego. Wskazano przesłanki przykładania dużej uwagi do kreowania wysokiej jakości świata gry oraz pokazano ograniczenia związane z możliwością wiernego oddania rzeczywistości w grach komputerowych. Na podstawie przeprowadzonej analizy technik tworzenia gier komputerowych stwierdzono, że istnieje konieczność znalezienia kompromisu w zakresie stopnia odzwierciedlenia rzeczywistości w grze. Jest to ważne, gdyż wzrost wierności odwzorowania rzeczywistości w grze nie przekłada się wprost proporcjonalnie na wzrost zadowolenia gracza z jej użytkowania. W rozdziale udowodniono, że obecnie nie jest możliwe wykonanie doskonałej symulacji świata rzeczywistego w grach komputerowych.

### **Wstęp**

 $\overline{a}$ 

Komputery stanowią nieodłączny element współczesnej cywilizacji. Z miesiąca na miesiąc można zauważyć rozwój związanych z nimi nowoczesnych technologii np. przyrost mocy obliczeniowej sprzętu komputerowego. Wpływa to również na wzrost wartości rynku oprogramowania, w którym znaczący udział stanowi rynek gier komputerowych. W 2017 roku jego wartość przekroczyła już 100 miliardów dolarów [3].

Geneza gier komputerowych sięga lat siedemdziesiątych XX wieku, kiedy powstały pierwsze gry 2D charakteryzujące się wykorzystaniem tylko dwóch kolorów. Najpierw były tworzone gry tekstowe, których akcja rozgrywała się w wyobraźni gracza. Później tworzono proste gry platformowe tzw.

<sup>&</sup>lt;sup>1</sup> Inż. Piotr Wernio, Koło Naukowe Technologii Informatycznych i Multimedialnych "TeamWEB", Wydział Podstaw Techniki, Politechnika Lubelska

<sup>2</sup> Inż. Monika Flis, Koło Naukowe Technologii Informatycznych i Multimedialnych "TeamWEB", Wydział Podstaw Techniki, Politechnika Lubelska

<sup>3</sup> Mgr inż. Barbara Buraczyńska, Katedra Podstaw Techniki, Wydział Podstaw Techniki, Politechnika Lubelska, b.buraczynska@pollub.pl

"platformówki", które najczęściej nie posiadały żadnej fabuły. Na przełomie lat 80–90-tych XX wieku podjęto pierwsze próby odwzorowania rzeczywistości z wykorzystaniem grafiki 3D, które doprowadziły do powstania takich gier jak *Castle Wolfenstein* (1981) czy *Atlantis* (1997). Występujące w grach animacje i grafiki 3D były bardzo uproszczone, gdyż istniejące wówczas komputery miały znacznie ograniczone możliwości sprzętowe. Uległo to zmianie wraz z pojawieniem się na rynku procesorów graficznych *GeForce* (2000). Od tego momentu twórcy gier prześcigają się w tworzeniu jak najbardziej realistycznego świata gry [5].

Jednym z czynników wpływającym na rozwój rynku gier komputerowych jest upowszechnienie się dostępu do Internetu i związany z tym swobodny dostęp użytkowników do szerokiej oferty gier, nawet bez konieczności wychodzenia z domu. Klient, posiadający łatwy dostęp do każdego dowolnego tytułu z całej światowej biblioteki gier, wybiera najatrakcyjniejsze gry. Twórcy, dostrzegając popyt na gry wysokiej jakości, przykładają większą uwagę do jakości tworzonych przez siebie gier. Często prowadzi to do wzrostu wymagań sprzętowych gier i zmusza użytkownika do zakupu nowego sprzętu komputerowego. W konsekwencji wzrasta zapotrzebowanie na nowsze, wydajniejsze technologie. W celu dopasowania wymagań gry do możliwości sprzętowych, producenci dostarczają twórcom gier swoje nowe produkty. Wówczas istnieje możliwość zoptymalizowania wymagań oprogramowania. Stąd też rola producentów nie ogranicza się jedynie do wprowadzania na rynek nowych podzespołów, ale widoczna jest także w procesie powstawania gier np. w postaci udziału w tworzeniu takiego interfejsu programistycznego aplikacji jak *Microsoft DirectX*.

### **1. Zagadnienia fizyki w grach i w rzeczywistości**

Aspekty obejmujące symulowanie świata w grach można podzielić na dwie grupy. Pierwsza z nich obejmuje zagadnienia techniczne związane z przeniesieniem elementarnych praw fizyki świata realnego do świata gry, np. grawitacji, tarcia czy motoryki elementów. Istotne jest to, aby wiernie odzwierciedlić ich rzeczywiste działanie oraz uniknąć kolizji między nimi.

Drugi aspekt obejmuje wszelkie takie zagadnienia dotyczące wizualnego przedstawienia świata jak grafika, szczegółowość detali czy obrany styl wizualny gry [4]. Do tej grupy można zaliczyć również wszelkie elementy gry wpływające na jej postrzeganie przez użytkownika. Są to: ścieżka dźwiękowa, dialogi, warstwa fabularna, spójność gry i metody przedstawiania świata [7].

#### **1.1. Opis wybranych mechanik gier**

Mechanika w grach jest pojęciem bardzo ogólnym, opisywanym jako system składający się z różnych konfiguracji elementów gry, które na siebie wzajemnie

oddziałują. To one sprawiają, że przedstawione środowisko gry jest mniej lub bardziej realistyczne.

W zależności od typu rozgrywki składają się na nią różne elementarne mechaniki. Najprostsze z nich dotyczą postawionych przed graczem zadań, które musi on wykonać, aby dostać się na wyższy poziom gry. Na każdym kolejnym poziomie wyzwania stawiane graczowi są trudniejsze i wymagają przeanalizowania wcześniejszych działań bohaterów, otoczenia czy zachowania innych graczy. To wszystko wpływa na wynik końcowy oraz na to, jak potoczy się dalsza rozgrywka. Kierują nią ogólne zasady, z góry narzucane przez programistów. Dla wszystkich graczy są one takie same i nie ma możliwości ich zmiany.

Projektując grę należy uwzględnić podstawowe prawa fizyki działające w realnym życiu, jak np. prawo powszechnego ciążenia Newtona (prawo grawitacji). Zarówno w świecie realnym, jak i w wirtualnym świecie gry ma ono bardzo duże znaczenie. Zakłada ono, że każdy obiekt występujący we wszechświecie przyciąga inny obiekt z siłą wprost proporcjonalną do iloczynu ich mas i odwrotnie proporcjonalną do kwadratu odległości między ich środkami. W praktyce sprawia, że osoba, która np. podskoczy po chwili spadnie, gdyż jest przyciągana do Ziemi. Grawitacja w świecie gier jest także bardzo potrzebna. Uwzględnienie jej jest niezbędne w celu stworzenia jak najbardziej realistycznego świata gry. Przy odwzorowywaniu świata rzeczywistego w grze można przyjąć uproszczenie, że prawo grawitacji działa tylko wtedy, gdy postać nie ma kontaktu z podłożem (w rzeczywistości grawitacja działa cały czas, nawet podczas leżenia). Dzięki niemu możliwy jest swobodny podskok bohatera gry i jego powrót do pozycji wyjściowej. W kreowaniu świata gry równie ważną rolę odgrywa siła tarcia. Prowadzi ona do wytracania prędkości spadającego ciała oraz do jego zatrzymania się po dłuższym kontakcie z podłożem. W silniku *Sorce* stosowanym w grach firmy *Valve* przyjmuje ona wartości od 1 do 5 zgodnie z zależnością, że im jest ona wyższa, tym powierzchnia jest mniej śliska [2, 7].

Pomimo ciągłego dążenia gier do jak najwierniejszego odwzorowania rzeczywistości zdarzają się błędy. Przykładowo w niektórych silnikach gier tarcie może nie działać od razu po kontakcie postaci z powierzchnią, lecz z pewnym opóźnieniem. W przypadku trafienia w tę jedną klatkę czasu gry, w której tego tarcia nie ma, postać nie traci swojej prędkości i może pędzić dalej. Wbrew pozorom nie zdarza się to tak rzadko, jednak trafienie kilku takich klatek pod rząd, aby postać pędziła cały czas jest bardzo trudne. Obecnie, co pewien czas sprawdzana jest prędkość postaci i do tego dobierana zostaje rosnąca siła, która zyskując przewagę sprawia, że postać zatrzymuje się lub opada. Wykorzystanie wytworzonego tarcia w świecie gry poszerza zakres możliwości ruchowych postaci sprawiając, że powstają również zróżnicowane poziomy gry opierające się na przyciąganiu postaci do powierzchni. Wykorzystano tu zależność, z której wynika, że wraz ze zmniejszeniem wartości tarcia zmniejsza się również przyczepność bohatera w grze, co umożliwia np. dłuższe skoki bohatera. Powszech-

nie wiadomo, że specyfikacja gier ciągle ulega zmianie i nie jest możliwe wykreowanie takiego wirtualnego otoczenia, które będzie całkowicie odzwierciedlało rzeczywistość. Wręcz przeciwnie, niektóre zależności celowo są pomijane, gdyż rozrywka stałaby się męcząca i nie przynosiłaby przyjemności jakiej oczekuje gracz [2, 7].

#### **1.2. Odbiór świata przez gracza**

Deweloperzy kreując grę zwracają uwagę na to, aby dostarczała ona graczowi wielu wrażeń, dlatego też tworzą swoje rozbudowane produkty jako spójną całość, żyjące otoczenie oraz rozwijają sztuczną inteligencję przeciwników. W ich gestii leży odpowiedni dobór pracy i położenia kamery, a także szereg działań mających na celu optymalizację gry. Jest to zadanie karkołomne, wymagające ogromu pracy i zasobów, niemal niemożliwe do całkowicie poprawnego wykonania, stąd też pojawiają się zaburzenia w kreowanym świecie gry. Przykładem może być postać Geralta z gry *Wiedźmin 3: Dziki Gon*, która potrafiła przenikać przez materialne elementy otoczenia, co przedstawia rysunek 1.

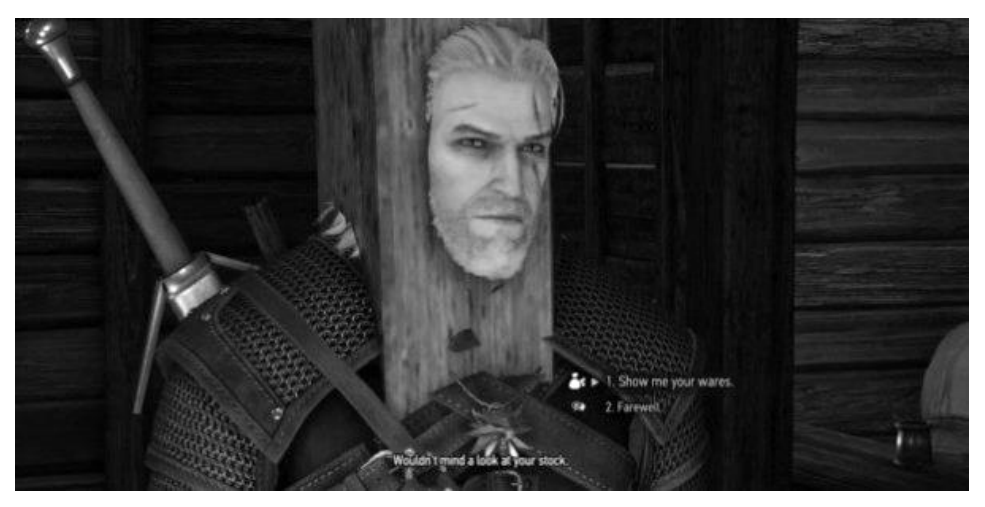

**Rys. 1. Przykład błędu silnika kolizji w grze** *Wiedźmin 3: Dziki Gon* Źródło: http://www.neosite.pl/upload/news/10/0/63/small\_1000639181.jpg

Już w procesie planowania twórcy decydują o pozycji i umieszczeniu kamery względem sterowanej postaci czy rozkładzie lokalizacji. Ma to na celu opracowanie spójnego świata gry, dającego wrażenie możliwości zaistnienia, niezależnie od wybranego tła historycznego czy fabularnego, lokalizacji, a nawet abstrakcyjnych praw fizyki w świecie gry. W konsekwencji wszystkie elementy przedstawionego świata wizualnie do siebie pasują i niejako wynikają z siebie, przez co postrzeganie gry przez gracza jest bardziej pozytywne. Grając w gry rozgrywające się na statkach kosmicznych gracz oczekuje skafandrów, niskiej grawitacji, laserów, nasycenia jaskrawymi, niebieskawymi barwami itp., natomiast umiejscowienie armii droidów w średniowiecznej symulacji zarządzania królestwem mogłoby wprawić gracza w zakłopotanie [6, 7].

Efekty pracy twórców mogą być jednak mało widoczne w przypadku, gdy gracz nie dostosuje się do zaleceń producenta dotyczących wymagań sprzętowych dla gry. Nawet najlepiej wykonana gra i przedstawiony w niej najbardziej spójny całościowo świat, może prezentować się całkowicie odmiennie od zamierzonego celu w przypadku wykorzystania nieodpowiedniego sprzętu czy też modyfikacji plików gry. Ze względu na ograniczenia użytkowników związane z brakiem dostępu do wysokiej jakości sprzętu komputerowego, w grach dostępna jest funkcja obniżenia jakości grafiki w celu poprawnego działania nawet na słabszych komputerach. Nie jest to jednak rozwiązanie w pełni satysfakcjonujące, gdyż każde zmniejszenie jakości gry "urywa" pewien kawałek z całości przedstawienia świata. Warto zwrócić uwagę, że monitor, mimo swoich nieraz zaskakująco dużych rozmiarów czy wysokiej rozdzielczości, będzie jedynie kawałkiem pola widzenia. Każdy monitor ma własne odzwierciedlenie barw, czasy reakcji czy różne kąty widzenia, które prowadzą do ograniczenia realizmu gry jako symulacji rzeczywistości [2, 8].

W ostatnich latach zauważyć można dynamiczny rozwój okularów VR (*ang. VirtualReality*). Jest to urządzenie zakładane na oczy gracza, które zapewnia całkowite zapełnienie pola widzenia generowanym obrazem. Jest to możliwe dzięki zastosowaniu ekranów niewielkich rozmiarów o wysokiej rozdzielczości i soczewek nadających obrazowi realnych rozmiarów. Pojedynczy ekran generuje obraz dla jednego oka. Ze względu na odległość między gałkami ocznymi generowane klatki są przesunięte względem siebie. Pozwala to na uzyskanie efektu 3D, w którym świat gry jest trójwymiarowy. Przykładowym urządzeniem tego typu jest *HTC VIVE* (rysunek 2).

Sam fakt, że rynek gier VR jest niewielki w stosunku do rynku gier ogółem, wpływa na to, że gry VR najczęściej charakteryzują się gorszą jakością. Pojawiają się konwersje znanych, rozbudowanych gier na tę technologię, jak np. *Skyrim*, który w wersji tradycyjnej miał swoją premierę w 2011 roku, a wersja VR pojawiła się dopiero w czerwcu 2017. Ważnym elementem urządzeń przeznaczonych do gier VR jest czujnik ruchu. Odczytuje on położenie głowy, przekazując te dane grze, która następnie odpowiednio umieszcza kamerę w grze, aby ruch gracza w grze był identyczny z ruchem wykonanym w rzeczywistości. Technologia VR jest stosunkowo nowa i niesie jeszcze ze sobą wiele niedogodności, jak np. duży ciężar okularów. Kluczowe jest w niej również duże zapotrzebowanie na zasoby obliczeniowe, związane z koniecznością generowania aż dwóch obrazów – dla każdego oka. Niemniej jednak widoczny jest duży jej potencjał w zakresie kreowania realizmu świata w grach VR.

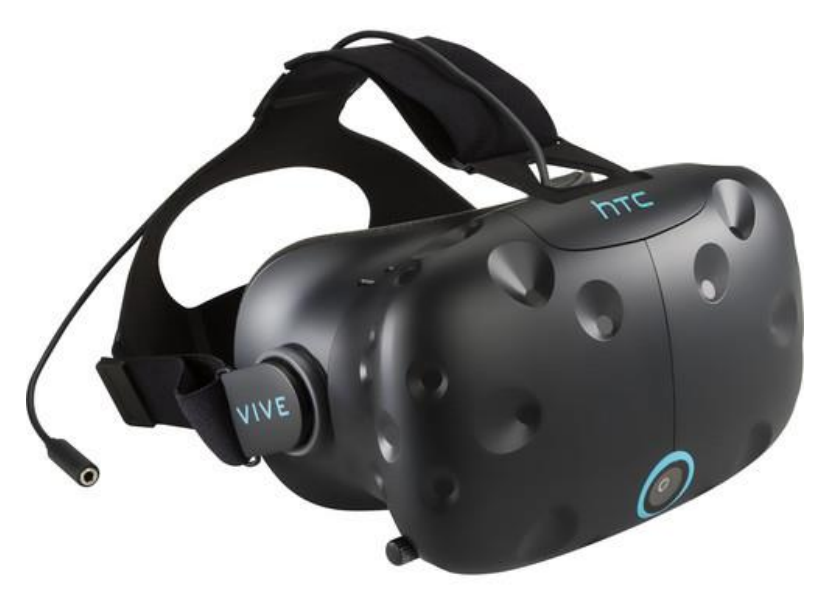

**Rys. 2. Okulary wirtualnej rzeczywistości HTC VIVE**

Źródło: https://static.bhphoto.com/imags/images500x500/hp\_2nc05at\_aba\_htc\_vive\_business\_edition\_151 0259035000\_1364905.jpg

### **2. Odzwierciedlanie rzeczywistości**

Charakterystyczną cechą rzeczywistości jest wynikowość zdarzeń i zjawisk w niej obecnych. W świecie realnym zachodzą one automatycznie. Na przykład jeśli osoba stoi pod drzewem to jej włosy zawiewane są w tę samą stronę co liście i gałęzie; z kolei po ustaniu wiatru samoczynnie wracają one do wyjściowej pozycji. Podobne zależności widoczne są w odniesieniu do siły grawitacji.

Zjawiska występujące w wirtualnej rzeczywistości tworzone są inaczej. W grach komputerowych do generowania rzeczywistości wykorzystuje się specjalnie napisane programy, które wykonują wyłącznie działania przewidziane przez programistę. Wszystko to, co nie zostanie uwzględnione w kodzie silnika, nie będzie mogło być wykonane. Ruchy, wspomnianych wcześniej gałęzi i włosów, z punktu widzenia kodu gry to najczęściej dwa oddzielne zadania obliczane osobno. Wynika to z tego, iż w grze komputerowej nie istnieje powietrze. To, co gracz interpretuje jako jego ruch, czyli wiatr, to tak naprawdę zbiór skrzętnie powiązanych ze sobą przemieszczeń ciał na niego podatnych.

W nauce i technice coraz częściej wykorzystuje się komputerowe symulacje, które mają wiernie odzwierciedlać rzeczywistość i zachodzące w niej zjawiska np. wpływ struktury ściany budynku na zjawisko utraty ciepła [10]. Także przed deweloperami gier komputerowych staje bardzo trudne zadanie opracowania

wirtualnego świata w możliwie najrealniejszy sposób odzwierciedlającego rzeczywistość. Na podstawie danych generowanych przez gracza w trakcie gry, jej silnik wykonuje obliczenia i zwraca zdarzenia. Czasem jednak prowadzi to do uzyskania niespodziewanych efektów np. wystrzelenia samochodu w górę jak rakiety. W takich przypadkach szczególnie przydatne okazują się części kodu odpowiadające za wykrywanie tzw. kolizji pomiędzy elementami gry. W praktyce niemożliwe jest przewidzenie wszystkich nieprawidłowości, jakie mogą powstać w trakcie gry, stąd też niełatwo jest przygotować kod uwzględniający wszystkie warianty zachowania, które może podjąć gracz. Rzeczywisty świat jest niezmiernie skomplikowany. Mnogość zdarzeń, przekształceń czy modyfikacji dla dowolnego elementu jest niemal nieskończona, a tak wielu kombinacji nie da się przewidzieć i zaprogramować. Elementy w grach są ograniczone przewidzianymi dla nich możliwościami, których nie można rozwijać. Jeśli w realnym świecie jakaś osoba zdecyduje się nauczyć się gry na puzonie, to ma mniejszą lub większą możliwość dokonania tego. W grze, jeśli takiej mechaniki nie przewidział twórca, jest to po prostu niemożliwe. W tym aspekcie pełne oddanie niemal nieograniczonej palety możliwości świata realnego w grach jest wykluczone. Mimo to, twórcy dążą do poprawy istniejącego stanu rzeczy doskonaląc kod i zwiększając zakres możliwości gracza [6, 8, 9].

### **2.1. Realizm a optymalizacja**

W ciągu ostatnich lat na rynku gier, szczególnie tych wysokobudżetowych, można zauważyć pewien trend w sposobie konstrukcji świata wirtualnego. Chodzi tutaj o jego pełną otwartość. Poza wypełnianiem kolejnych zadań przewidzianych przez twórców gracz ma możliwość zwiedzania wykreowanego świata. Jest to kolejny zabieg twórców gier, którego celem jest przedstawienie gry jako spójnej wizji rzeczywistości. Dzięki ciągle rosnącej mocy obliczeniowej komputerów bohater gry coraz rzadziej stawiany jest w korytarzowych lokacjach, gdzie jego celem jest przejść z punktu A do B oraz wypełnianie kolejnych zadań przewidzianych przez twórcę. W konstrukcji wielu gier widoczna jest rezygnacja z liniowości rozgrywki zarówno w zadaniach, jak i w budowie świata wirtualnego. Z roku na rok metoda liniowego konstruowania rozgrywki jest coraz rzadziej spotykana, choć w niektórych grach pozostaje ona najlepszym rozwiązaniem. Niekiedy kreowanie otwartego świata gry służy wyłącznie działalności marketingowej (daje szersze możliwości reklamowania gry), a jednocześnie nie wpływa na przebieg gry oraz na odczucia gracza w trakcie jej użytkowania. Przykładowo w typowej "platformówce" gracz może nie być w żaden sposób zmuszany do podążania za konkretnymi celami lub może mieć możliwość samodzielnego ustalania celów do realizacji podczas rozgrywki. Wówczas po pewnym czasie zapoznawania się z grą, użytkownik może zatracić zainteresowanie grą. Z drugiej strony dla gracza wizja możliwości decydowania o szczegółowym przebiegu rozgrywki może być bardzo pociągająca, szczególnie w pierwszym momencie. Wynika to z faktu, że do gier platformowych, ze względu na ich specyfikę, nie pasuje otwarty świat. Istnieją również gry, które w celu wiernego odzwierciedlenia rzeczywistości wymagają otwartości świata gry [2, 9].

Natomiast gry typu GTA (ang. *Grand Theft Auto*) opierają się w zasadzie o sandbox, czyli brak liniowej rozgrywki. Świat przedstawiony w grze żyje tam własnym, niezależnym od gracza życiem. NPC (ang. *Non-player Character* – bohater niezależny) samodzielnie poruszając się pieszo bądź w pojazdach, mogą wykazywać interakcje, czy nawet jak w przypadku gry *Wiedźmin 3*, podlegają systemowi dobowemu – kowal w nocy idzie spać i wówczas nie chce podjąć z graczem rozmowy, zaś w dzień pracuje przy kowadle i jest gotowy do pomocy. Taki typ rozgrywki mocno straciłby na znaczeniu w momencie zastosowania korytarzowej lokalizacji [2, 9].

Produkcje *Rockstar Games* i *CDProject Red* nie posiadają znaczących ograniczeń, oczywiście w granicach logiki. Mapa gry o łowcy potworów podzielona jest na kilka dużych obszarów. Po zbliżeniu się do jego krawędzi zostanie wyświetlony komunikat o opuszczaniu obszaru rozgrywki (rysunek 3), a następnie otworzy się menu mapy. Po jego zamknięciu postać będzie zawrócona w przeciwnym kierunku.

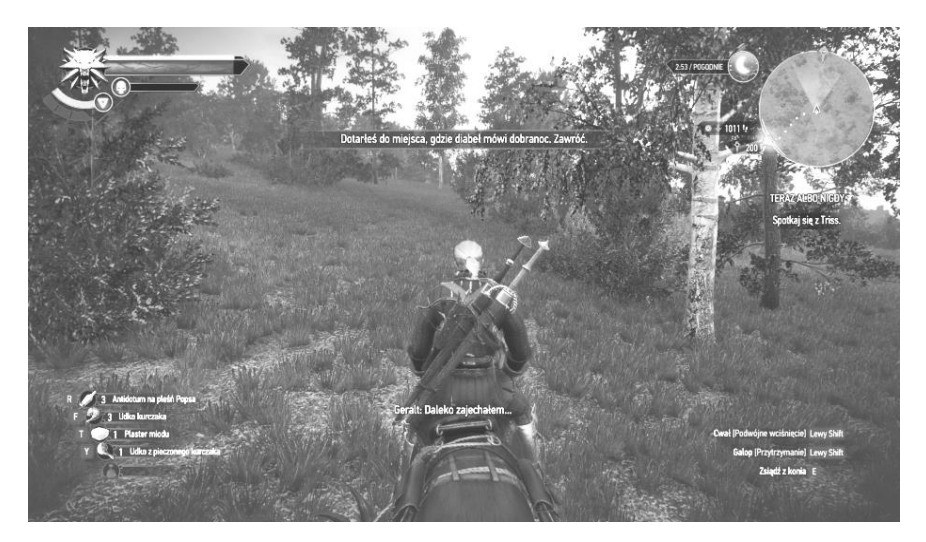

**Rys. 3. Komunikat o wyjściu za obszar gry w** *Wiedźminie 3: Dziki Gon* Źródło: opracowanie własne

Tymczasem szkocka gra *Grand Theft Auto* rozgrywa się na ogromnej wyspie otoczonej z każdej strony ogromnym oceanem. Po jej lądzie można poruszać się bez ograniczeń. Przy próbie ucieczki z wyspy i oddaleniu się od niej na wystarczająco dużą odległość, pojazd zacznie się psuć. Następnie rekin zaatakuje gracza i zakończy życie protagonisty.

Nasunąć się może pytanie: po co te ograniczenia, czy nie można pozwolić graczowi, aby w pewnym momencie sam stwierdził, że opuszczanie obszaru gry jest bezcelowe? Niestety nie jest to wskazane ze względu na ograniczone zasoby komputera. Po pierwsze, cała gra musi być gdzieś przechowana. Generowanie na bieżąco kolejnych etapów otwartego świata wiązałoby się z tym, iż w pewnym momencie zacząłby się powtarzać, co zachwiałoby spójnością rozgrywki. Z drugiej strony twórcy nie mogą dodać przesadnie dużej ilości tekstów, skryptów, modeli itp., gdyż gra urosłaby do niewyobrażalnych rozmiarów na dysku komputera. Niemal wszystkie nieaktywne obiekty typu NPC czy budynki znikające z ekranu są usuwane z pamięci podręcznej, jednak generowanie świata i jego otwartość w przypadku gier AAA (o najwyższych budżetach prowadzących do wysokiej jakości i dobrej sprzedaży) nie są najodpowiedniejszym rozwiązaniem przy obecnym stanie technicznym większości komputerów [7].

W związku z ograniczeniami narzucanymi przez sprzęt komputerowy programiści zmuszeni są do szukania rozwiązań umożliwiających jednocześnie oddanie realizmu i optymalne wykorzystanie zasobów komputera gracza. Proces ten zwykle zaczyna się od optymalizacji kodu gry. Nie różni się to znacząco od analogicznego w przypadku ogólnego programowania, gdyż gra to także zwykła aplikacja. Wydajny kod zdecydowanie podnosi jakość rozgrywki zapewniając lepsze odczucia nie tylko wizualne, ale również doskonalsze mechaniki gry. Optymalizacja to jednak dopiero początek. Niezbędne jest również zadbanie o rozmiar całości produkcji.

Problematyka ograniczenia przestrzeni nośników danych była szczególnie zauważalna w początkach dynamicznego rozwoju rynku gier. W latach osiemdziesiątych najpopularniejszą formą dystrybucji gier były kartridże – kompatybilne z wybranym systemem płytki drukowane zawierające w sobie krzemowe układy pamięci. Niezaprzeczalną zaletą tych nośników był szybki czas dostępu, natomiast największą wadą (doskwierającą programistom gier coraz bardziej w raz z upływem czasu) ich ograniczona pojemność. Ci mając do dyspozycji ściśle określony nieprzekraczalny limit miejsca szukali metod jego oszczędzania. Najpopularniejszym przykładem tych starań jest sztuczka zastosowana w grze autorstwa Nintendo *Super Mario Bros*. Dwa odrębne pozornie elementy otoczenia wykorzystywały te same dwie tekstury ze zmienionym jedynie kolorem. Zielone były krzakami, a białe chmurami (rysunek 4). Tym sposobem Japończycy zaoszczędzili miejsce na nośniku potrzebne na umieszczenie tam jak się okazało zbędnych elementów [1].

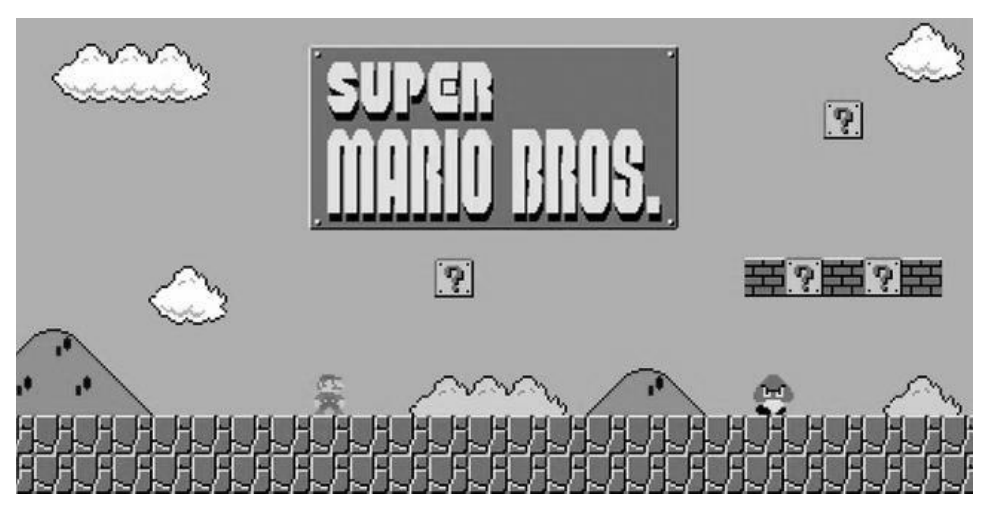

**Rys. 4. Gra** *Super Mario Bros* **na NES**

Źródło: https://v.wpimg.pl/

Analogiczne zabiegi, choć nie na taką skalę, można zauważyć również we współczesnych grach. Przykładowo w grze *Grand Theft Auto V* występuje ponad sto modeli samochodów, każdy w kilku wariantach kolorystycznych. Kilkadziesiąt z nich można zobaczyć na ulicach w trakcie gry. W skali Los Santos jest to liczba wystarczająca, aby zbudować wrażenie różnorodności, które w rzeczywistości nie odzwierciedla świata realnego. Zastosowanie ograniczonej liczby różnorodnych obiektów w grach pozwala zmniejszyć ilość miejsca na dysku komputera zajmowanego przez grę. Dodatkowo użytkownik może zauważyć pewne dosyć często stosowane rozwiązanie. Gdy w grze postać porusza się pojazdem, który naturalnie można spotkać w świecie gry, chwilę później identyczne pojazdy coraz częściej mijają gracza. Pozwala to zaoszczędzić zasoby sprzętowe użytkownika. Wynika to z faktu, że raz wczytany model sterowanego pojazdu i umieszczany wielokrotnie na drodze gracza w mniejszym stopniu obciąża procesor i wykorzystanie pamięci RAM. Podobne rozwiązania można spotkać w większości gier. NPC dzielą wspólne modele i niekiedy wypowiadane kwestie, a w całym świecie gry spotkać można również takie same stoliki, krzesła czy inne mniej istotne dla ogólnego odczucia elementy, których różnorodność nie wpływa znacząco na zwiększenie realności tego świata [1].

#### **2.2. Symulacja doskonała w świecie gier**

Analizując poruszone zagadnienia warto zastanowić się czy symulacja doskonała świata przy wykorzystaniu komputerów jest w ogóle możliwa. Nie da się jednoznacznie przewidzieć szybkości i kierunku rozwoju informatyki. Symulowanie rzeczywistego świata jeden do jednego z ogromną ilością instancji

sztucznej inteligencji we względnie mało powtarzalnym świecie może wymagać z dzisiejszego punktu widzenia nieskończonej mocy obliczeniowej procesorów. Z drugiej strony uświadamiając sobie jak ogromnego postępu dokonała ludzkość w czasie zaledwie kilkuset lat przechodząc od nieśmiałych prób podróżowania przez ocean do całkiem realnych wizji podboju innych planet oraz mając w pamięci fakt, iż każdy obecnie nosi w kieszeni telefon o mocy obliczeniowej kilkaset razy większej od komputera odpowiedzialnego za wysłanie człowieka na Księżyc, naprawdę ciężko dojść do spójnych wniosków. Obecnie twórcy gier nie są w stanie wykonać symulacji otaczającej rzeczywistości jeden do jednego. Czysto teoretycznie, nawet gdyby udało się "wgrać" świadomość do dowolnej gry, prędzej czy później przytrafiłby się jakiś błąd czy artefakt, co zaburzyłoby symulację. Należałoby uciekać się do sztuczek polegających na zmuszaniu świadomości do ignorowania takich błędów.

Zupełnie innym problemem jest to, czy gracze potrzebują doskonałego odzwierciedlenia świata, w którym żyją na płaszczyznę gry. Postęp w wielu aspektach jest jak najbardziej pożądany, lecz czy rzeczywiście dbanie o aspekty fizjologiczne typu jedzenie w typowej "strzelance" jest potrzebne? Czy nie rozmyje to przyjemności z rozgrywki zmuszając do skupiania się na dodatkowych elementach? I przede wszystkim, czy więcej znaczy zawsze lepiej? Wzrost liczby mechanik czy parametrów w grze nie oznacza jednoczesnego wzrostu zadowolenia użytkowników. Bardzo często niesie to za sobą znaczne skomplikowanie rozgrywki, co jednocześnie skutkować może obniżeniem przyjemności z gry dla gracza nienastawionego na granie na wysokim poziomie. Warto również wspomnieć prostą zależność: więcej mechanik to więcej kodu do napisania, więcej kodu to więcej potencjalnych błędów, więcej błędów to gorszy odbiór gry. Dodatkowy czas na napisanie i debugowanie generuje więcej kosztów dla producenta i wymaga więcej zasobów od użytkownika. Rodzi się więc prosta konkluzja. Dokładna symulacja realnego świata na płaszczyźnie gier jest nie tylko niemożliwa, lecz również niepotrzebna. Znacznie lepsze efekty przyniesie grze skupienie się przez dewelopera na doskonaleniu tego, czego dany typ rozgrywki wymaga, z ewentualnym dodatkiem dla wyróżnienia konkretnego tytułu.

## **3. Podsumowanie i wnioski**

Przy obecnym stanie możliwości, zarówno programistycznych jak i sprzętowych, branża gier komputerowych nie jest w stanie wykonać idealnej symulacji świata rzeczywistego. Zawsze będzie ona niedoskonała w którymś aspekcie. Biorąc pod uwagę tempo rozwoju sprzętu, jak i technologii programistycznych idealna symulacja może powstać w przyszłości, lecz w tak odległej, że można to rozważać raczej w kwestii fantastyki naukowej. Mnogość zadań dla komputera będącego bazą symulacji zdecydowanie przekracza możliwości

podzespołów obecnie dostępnych, jak i tych planowanych na niedaleką przyszłość.

Z drugiej strony, gry komputerowe nie wymagają pełnej i doskonałej symulacji świata. Zbyt duża ilość mechanik, które gracz musi kontrolować niepotrzebnie rozprasza uwagę. Zdecydowanie korzystniejszym z punktu widzenia użytkownika jest dopracowanie tych mechanik, które stanowią główny trzon rozgrywki. Umożliwia to osiągnięcie quasi-realistycznego odwzorowania rzeczywistości oraz zminimalizowanie błędów mogących zakłócić rozgrywkę danego gracza.

Podczas tworzenia niektórych gier komputerowych nie wszystkie prawa fizyki zostają uwzględniane. W niektórych przypadkach lepiej jest zrezygnować z nawet podstawowych praw, dzięki czemu postać nie będzie "ginęła" za każdym razem, gdy skoczy z wyższej wysokości. Bardzo często jest to wykorzystywane w różnych poziomach trudności gier. Standardowo jest ich trzy: łatwy, średni i trudny, przy czym zdecydowanie prościej jest zginąć w tym ostatnim. Ma na to wpływ mechanika, której odpowiednie działanie sprawia, że bohater może mieć mniej siły i w mniejszym stopniu reagować na trudności gry.

Tworząc gry komputerowe należy mieć na uwadze, że poziom trudności rozgrywki powinien się zwiększać. Wraz z postępem gracza w danej grze nabywa on nowych umiejętności i uczy się jakie decyzje podejmować, aby osiągnąć zamierzony cel. Nie bez znaczenia jest również jego doświadczenie. Wiele gier stosuje zbliżone do siebie zasady gry, przez co możliwe jest bazowanie na poprzednich, nabytych wcześniej umiejętnościach.

W obecnych czasach niezoptymalizowane gry, zawierające wiele błędów nie utrzymają się zbyt długo na rynku rozrywki. Jest on tak dynamicznie rozwijający się, że bez problemu nudna i nieciekawa gra zostaje zastąpiona inną. Wpływ mają na to gracze i to właśnie ich opinia jest najważniejsza. To ich ciągle rosnące wymagania sprawiają, że rynek gier wciąż się zmienia.

### **Literatura**

- [1] Filipour C., Upton B., *Gaming system and method providing a physics-based game including objects that have gameplay-altering features*, IGT Inc, 2016.
- [2] *Fizyka gier komputerowych i robotów* (http://physics.uwb.edu.pl/wf/? page\_id=786, dostęp: 09.06.2018).
- [3] Kotowski A., *Statystyki rynku gier wideo w 2017 roku* (https://pclab.pl/ news76522.html, dostęp: 09.06.2018).
- [4] Makarewicz A., Korga S., Rosa W., *The types of computer graphics and their application at different levels of knowledge*, "ADVANCES IN SCIENCE AND TECHNOLOGY RESEARCH JOURNAL", nr 28/2015, vol. 9, s. 149–152.
- [5] *Rozwój gier komputerowych* (http://pressmania.pl/rozwoj-gier-kompu terowych/, dostęp: 09.06.2018).
- [6] *SDK Docs:pl* [\(https://developer.valvesoftware.com/wiki/SDK\\_Docs:pl,](https://developer.valvesoftware.com/wiki/SDK_Docs:pl) dostęp: 09.06.2018).
- [7] Sellers G., Wright R.S., Haemel N., *OpenGL. Księga Eksperta*, Hellion, Gliwice 2011.
- [8] Strona internetowa darmowego silnika gier Unreal Engine [\(https://docs.unrealengine.com/en-us/,](https://docs.unrealengine.com/en-us/) dostęp: 09.06.2018).
- [9] Tanaya M., *Building a 2D Game Physics Engine*, Apress, New York 2017.
- [10] Urzędowski A., Wójcicka-Migasiuk D., Korga S., *Using of a computer simulation tools for analyzing the influence of multi-layer vertical walls in buildings, on heating exchange phenomena occur in them* [w: *III Międzynarodowa Konferencja Innovative Buildings "InBuild"*, Kraków 2017].
# **Sylwester Korga<sup>1</sup> , Edyta Jakubczak<sup>2</sup>**

# **Badanie wpływu czynników szkodliwych oraz uciążliwych na stan zdrowia pracowników firmy KABEX w Parczewie**

*Słowa kluczowe: czynnik szkodliwy, korelacja Pearsona, stan zdrowia, badania statystyczne*

#### **Streszczenie**

W rozdziale opisano występowanie korelacji pomiędzy wpływem czynników szkodliwych oraz uciążliwych, a stanem zdrowia pracowników firmy KABEX. Proces badawczy dotyczył analizy statystycznej odpowiedzi i wyników, które uzyskano na podstawie wypełnionych przez pracowników ankiet. W pracy przygotowano zestawienia cech statystycznych, jako determinantów badanych populacji i zbadano występowanie zależności między nimi, jak również obliczono moc korelacji. Wykorzystanie obliczeń statystycznych dotyczących korelacji Pearsona pozwoliło uzyskać odpowiedź na pytanie: które czynniki wpływają na stan zdrowia pracownika. Przeprowadzona analiza statystyczna grupy pracowników zatrudnionych w firmie KABEX wykazała, że stan zdrowia pracownika pogarsza się wraz z występowaniem czynników szkodliwych takich jak: hałas, drgania, wibracje i drgania, monotonia, nadmierny wysiłek.

# **Wstęp**

 $\overline{\phantom{a}}$ 

Według artykułu 207 § 2 ustawy z 26.06.1974 r. – Kodeks pracy (Dz.U. z 2016 r. poz. 1666 ze zm.) pracodawca ma obowiązek chronić zdrowie i życie pracowników poprzez zapewnienie bezpiecznych i higienicznych warunków pracy przy odpowiednim wykorzystaniu osiągnięć nauki i techniki [8].

Każdy pracodawca jest również zobowiązany zminimalizować działanie czynników uciążliwych oraz szkodliwych na stanowisku pracy polepszając tym efektywność wykonywanej pracy oraz stan zdrowia pracownika [7]. Stan zdrowia definiowany jest według przyjętej reguły przez Światową Organizację Zdrowia następująco: zdrowie to nie tylko całkowity brak choroby, czy kalectwa, ale także stan pełnego, fizycznego, umysłowego i społecznego dobrostanu – dobrego samopoczucia [2].

Pogorszenie stanu zdrowia pracownika może prowadzić do zainicjowania choroby zawodowej. Za chorobę zawodową uważa się chorobę wymienioną

<sup>1</sup> Dr inż. Sylwester Korga, Katedra Podstaw Techniki, Wydział Podstaw Techniki, Politechnika Lubelska

<sup>2</sup> Inż. Edyta Jakubczak, Studenckie Koło Naukowe Inżynierii Bezpieczeństwa "A" Team of Safety – ATOS, Wydział Podstaw Techniki, Politechnika Lubelska

w wykazie chorób zawodowych, jeżeli w wyniku oceny warunków pracy można stwierdzić bezspornie lub z wysokim prawdopodobieństwem, że została ona spowodowana działaniem czynników szkodliwych dla zdrowia występujących w środowisku pracy według artykułu 235<sup>-1</sup> k.p. [9]. Jest to istotne założenie, gdyż na zdrowie pracownika wpływają również czynniki szkodliwe występujące poza miejscem pracy np. zanieczyszczenie powietrza [10].

# **1. Rodzaje czynników szkodliwych**

Według normy PN-N-18001: 2004 zagrożenie jest to stan środowiska, który może powodować wypadek lub chorobę. W środowisku pracy występują różne czynniki zagrożenia. Dzieli się je ze względu na sposób oddziaływania na organizm człowieka oraz ich właściwości. Wyróżnia się takie czynniki zagrożenia jak: czynniki szkodliwe, czynniki niebezpieczne i czynniki uciążliwe.

*Czynnik szkodliwy* jest to czynnik, którego oddziaływanie na pracownika prowadzi lub może prowadzić do powstania choroby zawodowej lub innego zagrożenia dla zdrowia związanego z wykonywaną pracą [1].

Czynniki szkodliwe ze względu na charakter występowania dzieli się na kilka rodzajów. *Czynniki biologiczne*, zaliczane są do nich drobnoustroje komórkowe, pasożyty wewnętrzne, które są często przyczyną zakażeń, zatruć oraz alergii. *Czynniki fizyczne*, między innymi hałas, wibracja, pole elektromagnetyczne, elektryczność, pyły przemysłowe, poruszające się maszyny, ostre krawędzie. Kolejnym czynnikiem z grupy szkodliwych są *czynniki chemiczne*, które można podzielić w zależności od oddziaływania na organizm: toksyczne, drażniące, uczulające, rakotwórcze, mutagenne. Jeszcze innym czynnikiem szkodliwym może być *czynnik psychofizyczny*, którego przykładem są obciążenia fizyczne lub obciążenia nerwowo-psychiczne [5].

*Czynnik niebezpieczny* jest to czynnik, który działając na pracownika może doprowadzić do urazu – do tej grupy zaliczane są wypadki przy pracy [5].

*Czynnik uciążliwy* to czynnik, który nie powoduje bezpośredniego zagrożenia dla życia lub zdrowia pracownika, jednak powoduje utrudnienia w pracy oraz zmniejsza wydajność pracy [5].

# **2. Badania dotyczące wpływu szkodliwości czynników otoczenia na zdrowie pracowników**

#### **2.1. Problematyka badania**

Celem procesu badawczego było określenie zależności pomiędzy wpływem czynników szkodliwych lub uciążliwych na obecny stan zdrowia pracowników w firmie KABEX.

#### **2.2. Metodologia badań**

W celu przeprowadzenia badań dotyczących wpływu czynników szkodliwych lub uciążliwych na bieżący stan zdrowia pracowników zastosowano metodę sondażu diagnostycznego przy pomocy ankiety, do której kwestionariusz został opracowany w oparciu o przegląd literatury dotyczącej środków ochrony indywidualnej oraz niebezpiecznych i uciążliwych czynników występujących w codziennej pracy.

Główne informacje o stopniu niebezpieczeństwa oraz uciążliwości najistotniejszych czynników wpływających na stan zdrowia pracownika zebrano za pomocą kwestionariusza ankiety złożonego z 22 pytań, na które odpowiedzieli pracownicy firmy KABEX w Parczewie.

#### **3. Analiza wyników**

Na podstawie analizy zebranych wyników określono zależności zachodzące pomiędzy czynnikami szkodliwymi oraz uciążliwymi na obecny stan zdrowia pracownika w przedsiębiorstwie KABEX.

Do zbadania zależności posłużono się współczynnikiem korelacji Pearsona pomiędzy badanymi zmiennymi. Współczynnik zależności obliczany był według wzoru [6]:

$$
r_{xy} = \frac{\sum (x_i - \bar{x})(y_i - \bar{y})}{\sqrt{\sum (x_i - \bar{x})^2 \sum (y_i - \bar{y})^2}}
$$

gdzie:

x<sup>i</sup> – wartość pierwszej cechy

 $\bar{x}$  – przeciętny poziom (średnia arytmetyczna) pierwszej cechy

y<sup>i</sup> – wartość drugiej cechy

 $\overline{y}$  – przeciętny poziom (średnia arytmetyczna) drugiej cechy

Współczynnik korelacji Pearsona przyjmuje wartości od -l do l. Jeżeli wartość tego współczynnika jest ujemna to znaczy, że między dwoma zjawiskami występuje korelacja ujemna, a więc ze wzrostem wartości jednej cechy, maleją wartości cechy drugiej. Wartość dodatnia współczynnika oznacza korelację dodatnią, czyli wraz ze wzrostem wartości jednej cechy wzrasta proporcjonalnie wartości drugiej cechy.

Współczynnik określa także siłę korelacji, im jest on mniejszy, tym związek jest słabszy, im większy tym korelacja silniejsza. Tak, więc brak korelacji ma miejsce wtedy, gdy współczynnik osiąga wartość "0", a pełna korelacja (zależność funkcyjna) ma miejsce wtedy, gdy współczynnik osiąga wartość "1" (korelacja dodatnia) lub "-l" (korelacja ujemna).

Skala korelacji, czyli przyporządkowanie konkretnym wartościom współczynnika stopni siły współzależności, ma charakter umowny. Może być różnie ujmowana przez różnych autorów opracowań statystycznych np. J.G. Guilford podaje dla współczynnika korelacji miarowej następujące określenia poziomów korelacii [3, 4]:

- poniżej 0,20 słaba, przeciętna, lecz nieznaczna,
- $\overline{0,20 0,40}$  niska, wyraźna, lecz mała,
- $\bullet$  0,40 0,70 umiarkowana, zależność istotna,
- $\bullet$  0,70 0,90 wysoka, zależność znaczna,
- $\bullet$  0,90 1 bardzo wysoka, zależność bardzo pewna.

# **4. Określenie współczynnika korelacji – czynników szkodliwych i niebezpiecznych na obecny stan zdrowia pracowników**

Prowadząc badania ankietowe sprawdzono postrzeganie przez pracowników natężenia hałasu jako czynnika szkodliwego oraz uciążliwego w codziennej pracy. Największą populację (19 osób) stanowili ankietowani, którzy wskazali, że są narażeni na średnie natężenie hałasu. Na drugim miejscu – minimalną uciążliwość hałasu – wybrało sześcioro ankietowanych, natomiast cztery osoby stwierdziło brak hałasu na swoim stanowisku pracy. Dwóch respondentów zaznaczyło dużą uciążliwość hałasu podczas wykonywanej pracy, a tylko jeden pracownik wskazał odpowiedź, że na jego stanowisku pracy występuje bardzo duże natężenie hałasu. Nikt nie zaznaczył występowania małego natężenia czynnika szkodliwego. Wyniki analizy odpowiedzi respondentów przedstawia rysunek 1.

Wyniki badań zestawiono i na ich podstawie wykonano obliczenia statystyczne, dzięki którym obliczono współczynnik korelacji, który wynosi -0,36, co oznacza korelację niską i wyraźną. Na tej podstawie można stwierdzić, że natężenie hałasu nie wpływa w istotny sposób na stan zdrowia ankietowanych pracowników. Ujemny współczynnik korelacji oznacza, że im większe natężenie hałasu podczas wykonywanej pracy na danym stanowisku tym stan zdrowia pracownika jest gorszy.

Z przeprowadzonej ankiety wynika, że wibracje i drgania są czynnikami najrzadziej wstępującymi na stanowiskach pracy z zakładzie KABEX. W grupie badanej populacji dziewiętnastu ankietowanych zadeklarowało, że na ich stanowiskach pracy nie występują wibracje i drgania. Dwunastu respondentów wybrało odpowiedź o minimalnym natężeniu badanego czynnika, natomiast jeden badany wskazał średnie natężenie czynnika na jego stanowisku pracy. Badani nie stwierdzili występowania wibracji oraz drgań w stopniu dużym oraz bardzo dużym. Wyniki zostały pokazane na rysunku 2.

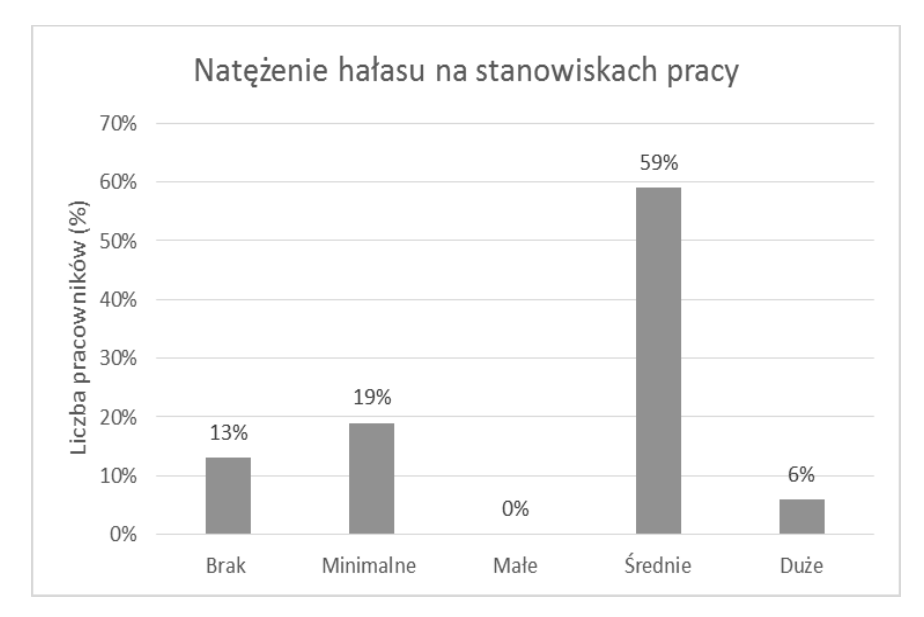

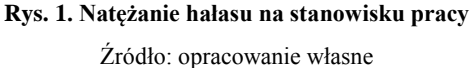

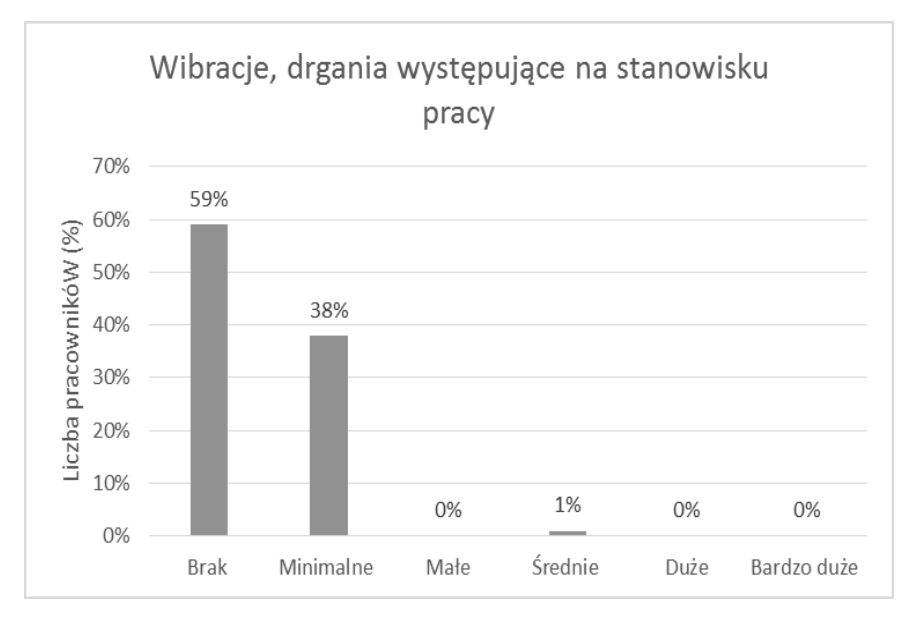

**Rys. 2. Wibracje i drgania występujące na stanowisku pracy** Źródło: opracowanie własne

Wyznaczony współczynnik korelacji odpowiedzi na pytanie dotyczące wibracji i drgań wynosi 0,023. Korelacja jest słaba, przeciętna, lecz nieznaczna. Ponadto korelacja jest dodatnia, co wskazuje na wzrost jednej cechy przy wzroście drugiej.

Kolejne pytanie w ankiecie dotyczyło zagrożeń związanych z pradem elektrycznym. Na rysunku 3 przedstawiono zestawienie odpowiedzi respondentów. Największą grupę stanowiło – piętnastu badanych, którzy stwierdzili minimalne zagrożenie związane z prądem elektrycznym. Dziewięć osób zadeklarowało, że na ich stanowisku pracy występuje małe zagrożenie, czterech badanych, że bardzo duże, natomiast średnią uciążliwość podało dwie osoby. Tylko dwóch respondentów stwierdziło brak zagrożenia związanego z prądem elektrycznym na ich stanowisku pracy. Wyniki badań zestawiono i wykonano obliczenia statystyczne, dzięki którym obliczono współczynnik korelacji, który wyniósł -0,48, co świadczy o korelacji umiarkowanej, zależności istotnej. Współczynnik korelacji jest ujemny, więc stwierdzono, że im większe zagrożenie porażeniem prądem tym ma większy wpływ na pogorszenie stanu zdrowia pracowników.

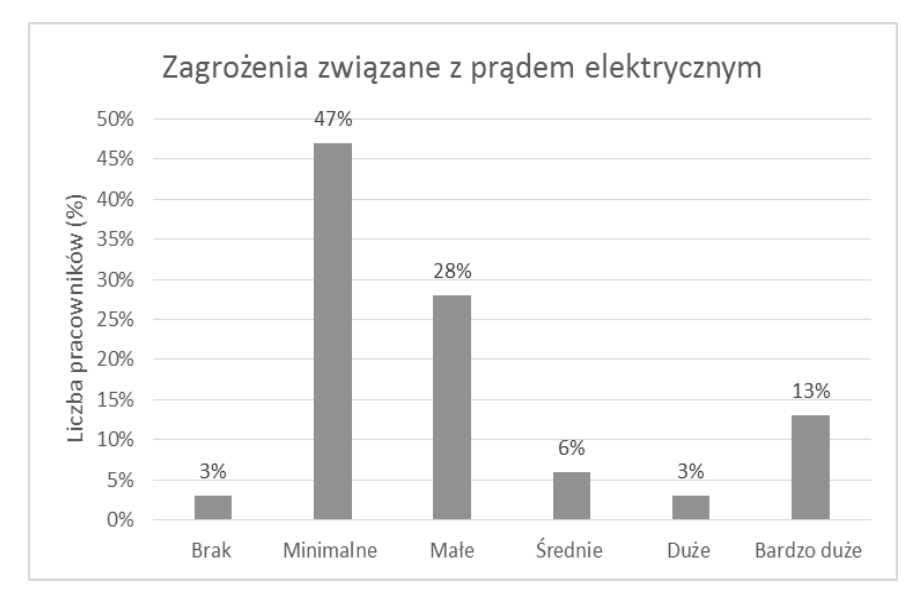

**Rys. 3. Zagrożenia związane z prądem elektrycznym** Źródło: opracowanie własne

Ankietowani odpowiadali najczęściej, że poruszające się maszyny i ruchome elementy występowały, jako zagrożenie lub czynnik uciążliwy w stopniu średnim (12 odpowiedzi). Siedmiu respondentów zadeklarowało, że ryzyko związane z poruszającymi maszynami jest duże, a także siedmiu ankietowanych zaznaczyło, że poruszające się elementy urządzeń nie występują na ich stanowiskach

pracy. Czterech pracowników udzieliło odpowiedzi, że zagrożenie dotyczące poruszających się elementów jest minimalne, natomiast udzielono po jednej odpowiedzi dotyczącej ruchomych urządzeń, które stwarzają zagrożenia w stopniu małym oraz bardzo dużym.

Współczynnik korelacji określający wpływ poruszających się maszyn i ruchomych elementów urządzeń na stan zdrowia pracowników wynosi -0,16. Oznacza to zależność słabą przeciętną, lecz nieznaczną. Współczynnik jest ujemny, więc można wnioskować następującą zależność: przy wzroście natężenia czynnika – poruszających się maszyn i ruchomych elementów maszyn, stan zdrowia pracownika może pogorszyć się, wyniki zestawiono na rysunku 4.

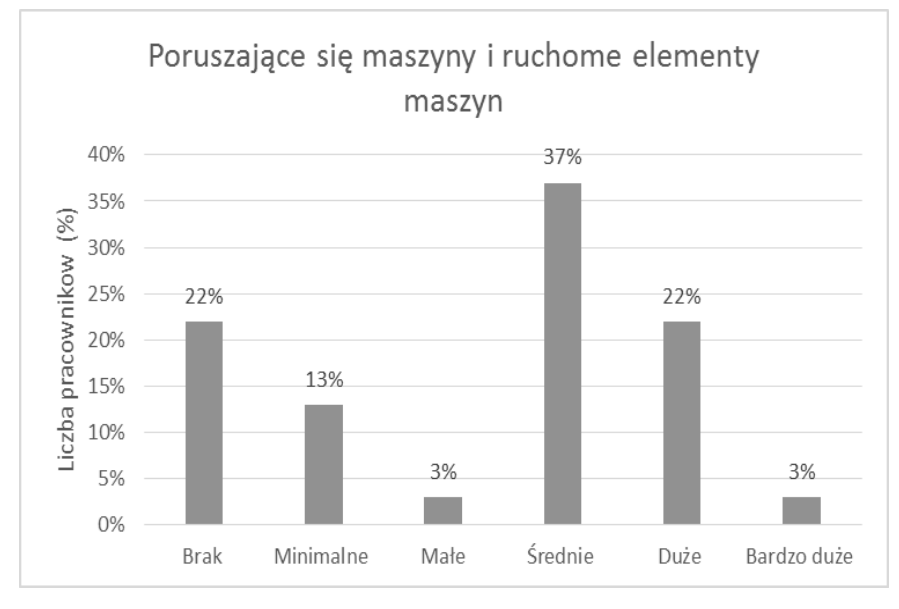

**Rys. 4. Poruszające się maszyny i ruchome elementy maszyn**

Źródło: opracowanie własne

Ośmiu ankietowanych pracowników odpowiedziało, że mają duży kontakt z ostrymi, szorstkimi, gorącymi krawędziami i powiechniami. Również ośmiu innych pracowników stwierdziło brak styczności z wymienonym badanym czynnikiem. Natomiast średni kontakt z tym zagrożeniem zadeklarowało tylko sześciu pracowników, a pięciu ankietowanych jest narażonych na kontakt z ostrymi szorstkimi, gorącymi krawędziami i powiechniami w sposób minimalny. Czterokrotnie odpowiedziano, że występuje małe zagrożenie. Tylko jedna osoba wskazała bardzo duży kontakt z ostrymi, szorstkimi lub gorącymi krawędziami i powierzchniami w trakcie wykonywanej pracy.

Współczynnik korelacji między badanymi cechami wynosi -0,31. Oznacza to, że zależność pomiędzy kontaktem z ostrymi, szorstkimi, gorącymi krawędziami i powierzchniami a obecnym stanem zdrowia pracowników jest niska, wyraźna, lecz mała. Współczynnik korelacji jest ujemny, więc można wyciągnąć wniosek: zwiększenie narażenia pracowników na takie zagrożenia niekorzystnie może wpływać na ich stan zdrowia, wyniki zestawiono na rysunku 5.

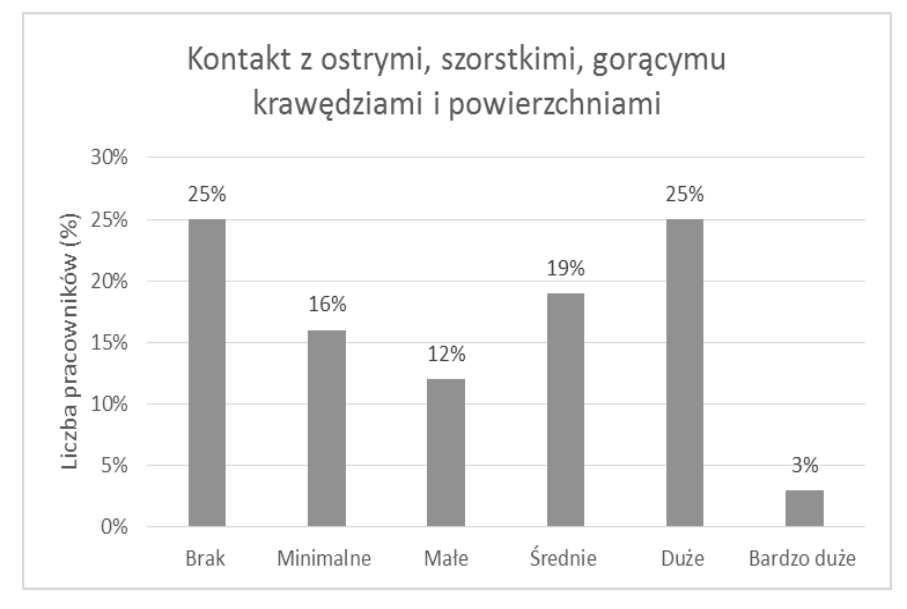

**Rys. 5. Kontakt z ostrymi, szorstkimi, gorącymi krawędziami i powierzchniami** Źródło: opracowanie własne

Członkowie grupy badawczej składającej się z 25 ankietowanych określili stopnień niedoświetlenia stanowiska pracy. Trzech respondentów opowiedziało się, że oświetlenie ich stanowiska pracy mogą określić, jako średnie. Dla dwóch pracowników oświetlenie stanowiska pracy jest prawidłowe. Po jednym ankietowanym zadeklarowało małe oraz duże nieprawidłowe naświetlenie stanowiska pracy. W największej grupie badanych plasują się ankietowani, którzy stwierdzają bardzo duże niedoświetlenie stanowiska pracy. Wyniki zestawiono na rysunku 6.

Współczynnik korelacji Pearsona wynosi 0,66 co świadczy o umiarkowanej, istotnej zależności. Współczynnik jest dodatni tym samym wywnioskowano, że nieodpowiednie niedoświetlenie stanowiska pracy wypływa negatywnie na obecny i przyszły stan zdrowia pracownika.

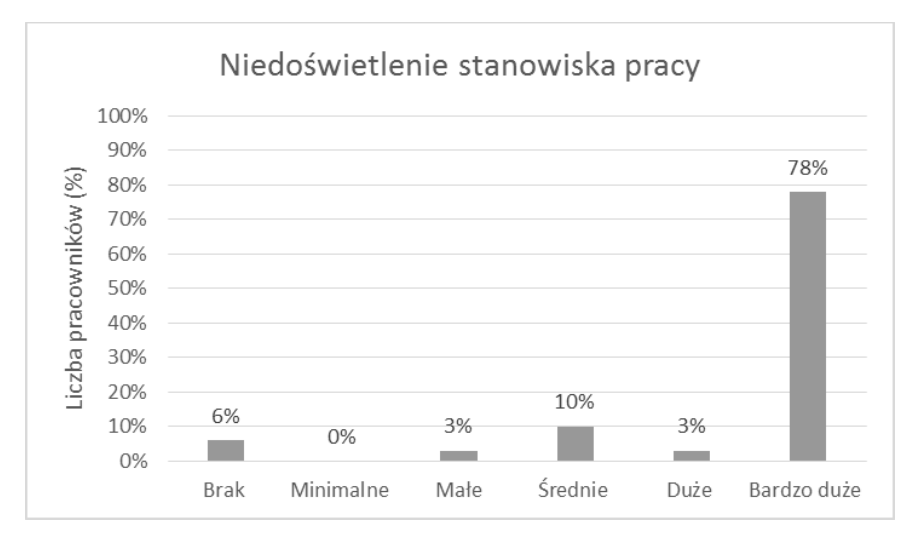

**Rys. 6. Niedoświetlenie stanowiska pracy**

Źródło: opracowanie własne

Zbadano także ile osób zadeklarowało, jako czynnik uciążliwy oraz niebezpieczny monotonię w pracy. Jedenastu ankietowanych wybrało odpowiedź, że na ich stanowisku pracy monotonia jest średnia, natomiast brak wyżej wymienionego czynnika zadeklarowało siedem osób. Sześciu badanych potwierdziło, że minimalnie są narażeni na działanie niezmienności wykonywanych czynności. Pięciu respondentom przeszkadzała zbyt duża powtarzalność wykonywanych czynności. Dwóch ankietowanych zadeklarowało, że występuje mała uciążliwość jednostajności wykonywanej pracy na swoim stanowisku. Natomiast tylko jeden respondent przyznał, że jednostajność wykonywanych przez niego czynności jest bardzo wysoka. Zestawienie odpowiedzi na to pytanie ankiety przedstawiono na rysunku 7.

Współczynnik korelacji odpowiedzi na pytanie o monotonię pracy wynosi -0,26, korelacja jest niska, wyraźna, lecz mała. Ponadto korelacja jest ujemna, co oznacza, że przy wzroście monotonii pracy stan zdrowia pracowników pogarsza się.

Dwie z ankietowanych kobiet zatrudnionych w przedsiębiorstwie KABEX stwierdziły, że nie ich praca nie wymaga wysiłku fizycznego. Po cztery kobiety zadeklarowały, że wysiłek fizyczny występuje na ich stanowisku pracy w stopniu minimalnym oraz małym (rys. 8).

Współczynnik korelacji Pearsona wynosi -0,70, świadczy to o zależności umiarkowanej oraz istotnej. Współczynnik jest ujemny, można wyciągnąć wniosek: przy zwiększeniu wysiłku fizycznego w pracy stan zdrowia u kobiet pogarsza się.

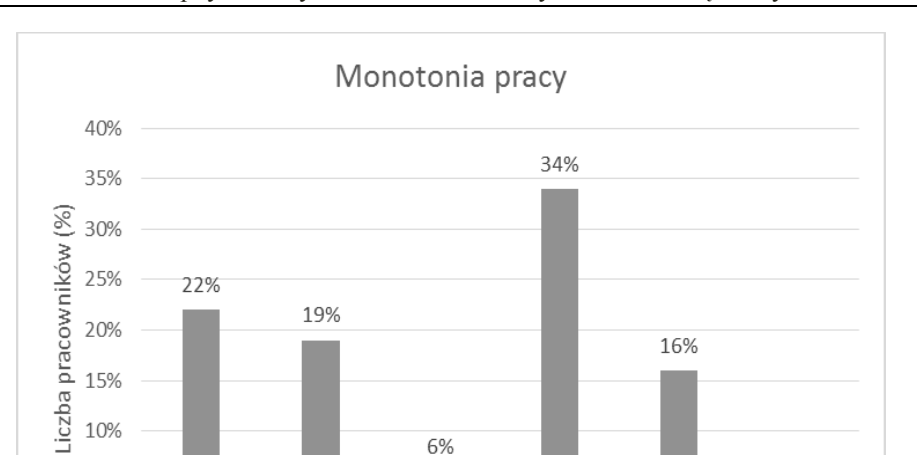

Badanie wpływu czynników szkodliwych oraz uciążliwych... 81

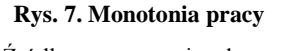

Średnie

Duże

6%

Małe

5% 0%

**Brak** 

Minimalne

3%

Bardzo duże

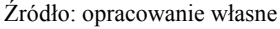

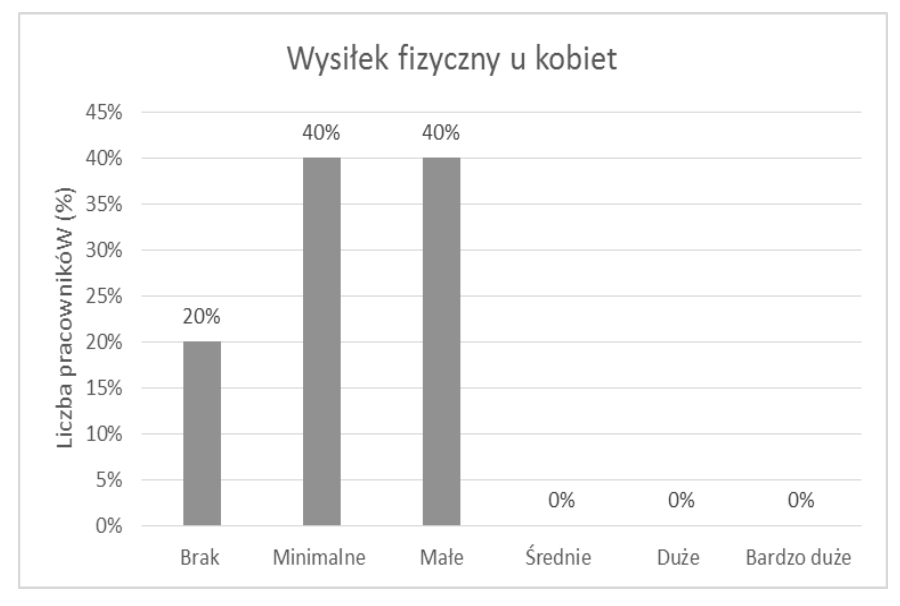

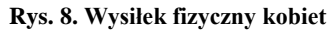

Źródło: opracowanie własne

Ośmiu ankietowanych zadeklarowało, że na ich stanowisku pracy odczuwają średni wysiłek fizyczny. Dla siedmiu pracowników wysiłek był bardzo duży. Po dwóch respondentów opowiedziało się, że wysiłek pracy mogą określić jako minimalny oraz mały. Kolejne miejsce zajmują respondenci deklarujący duży wysiłek fizyczny. Najmniej ankietowanych mężczyzn stwierdziło, że na ich stanowisku pracy wysiłek fizyczny nie występuje. Zestawienie odpowiedzi przedstawiono na rysunku 9.

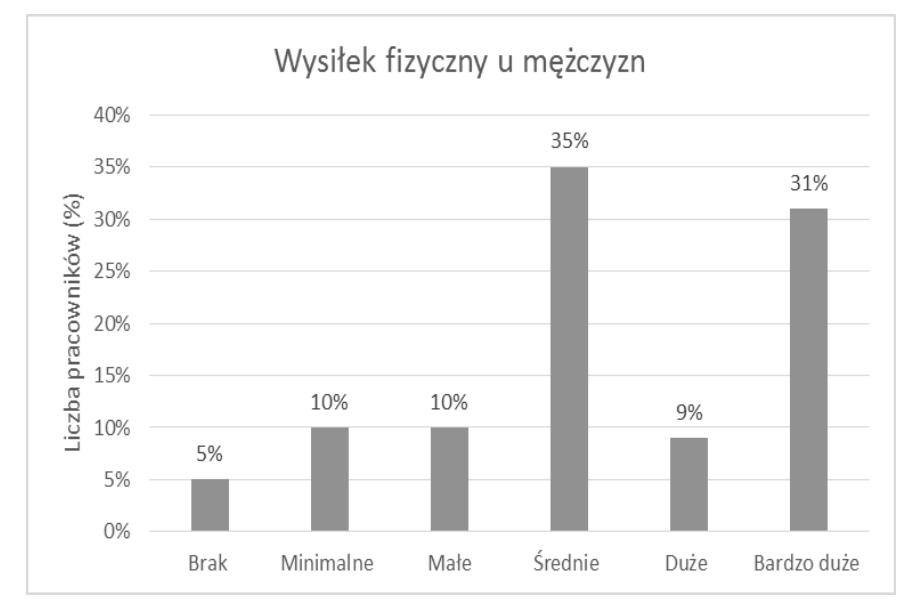

**Rys. 9. Wysiłek fizyczny mężczyzn**

Źródło: opracowanie własne

Współczynnik korelacji Poissona wynosi -0,75 co świadczy o umiarkowanej zależności. Współczynnik jest ujemny tym samym wywnioskowano, że nadmierny wysiłek fizyczny wypływa negatywnie na stan zdrowia pracowników.

#### **5. Podsumowanie**

Na podstawie przeprowadzonych badań i wykorzystanych obliczeń statystycznych uzyskano następujące zależności zachodzące pomiędzy wpływem czynników szkodliwych występujących na stanowiskach pracy a stanem zdrowia pracowników. Wartość obliczonego współczynnika i poziom korelacji Pearsona dla poszczególnych czynników przedstawiono w tabeli 1.

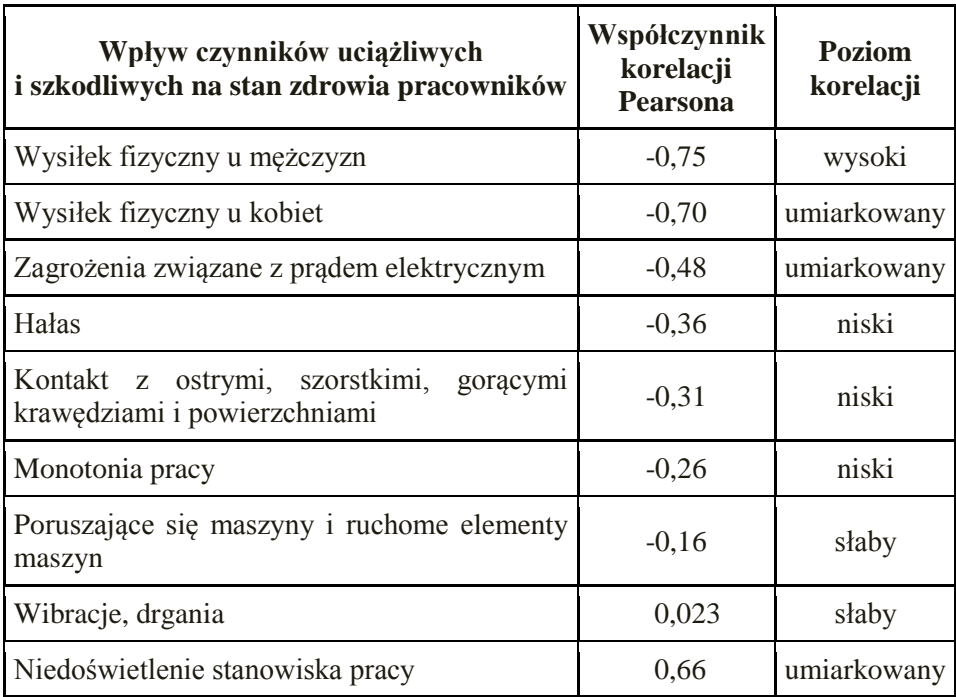

#### **Tab. 1. Najbardziej istotne badane determinanty z punktu widzenia ankietowanych pracowników przedsiębiorstwa**

Źródło: opracowanie własne

Przeprowadzona ankieta oraz analiza statystyczna odpowiedzi umożliwiły wskazanie czynników uciążliwych i szkodliwych, które są postrzegane przez pracowników firmy Kabex jako najbardziej zagrażające ich zdrowiu. Za czynniki najbardziej szkodliwe dla pracowników uznano wysiłek fizyczny, zagrożenia związane z prądem elektrycznym oraz niedoświetlenie stanowisk pracy. Za czynniki najmniej zagrażające stanowi zdrowia pracowników uznano ruchome elementy maszyn oraz występowanie wibracji.

Zebrane wyniki badań zostały przekazane właścicielom firmy Kabex w celu zwiększenia ergonomiczności stanowisk pracy, co bezpośrednio związane jest z poprawą bezpieczeństwa pracy.

## **Literatura**

- [1] *Czynniki niebezpieczne, szkodliwe i uciążliwe i ich następstwa w mikro i małych firmach handlu detalicznego* (https://www.ciop.pl/ CIOPPortalWAR/appmanager/ciop/pl?\_nfpb=true&\_pageLabel=P1260014 8111342798606193&html\_tresc\_root\_id=300003968&html\_tresc\_id=3000 03952&html\_klucz=1356&html\_klucz\_spis=, dostęp: 21.06.2018).
- [2] *Holizm i zdrowie* (http://www.seremet.org/who\_zdrowie.html, dostęp: 21.06.2018).
- [3] Jakubczak E., *Badanie technologii informacyjnych wpływających na postępy w nauce uczniów Szkoły Podstawowej w Tarnogórze*, Lublin 2017 (praca inżynierska).
- [4] Juszczyk S., *Statystyka dla* pedagoga, Wydawnictwo Adam Marszałek, Toruń 2001.
- [5] *Klasyfikacja czynników zagrożeń występujących w środowisku pracy*, 17.11.2015 (https://e-specjalistabhp.pl/artykuly/news,202,klasyfikacjaczynnikow-zagrozen-wystepujacych-w-srodowisku-pracy.html, dostęp: 21.06.2018).
- [6] Komosa A., Musiałkiewicz J., *Statystyka*, Wydawnictwo Ekonomik, Warszawa 1999.
- [7] Szulżyk-Cieplak J., Lenik K., Korga S., Ozonek J., Juchnowicz R., *Możliwość usprawnień w zakresie bezpieczeństwa na przykładzie zakładów poligraficznych*, "INŻYNIERIA BEZPIECZEŃSTWA OBIEKTÓW ANTROPOGENICZNYCH", nr 1/2016, s. 50–56.
- [8] *Ustawa z dnia 26 czerwca 1974 r. Kodeks pracy* (Dz.U. 1974 nr 24 poz. 141).
- [9] *Ustawa z dnia 26 czerwca 1974 r. Kodeks pracy* (Dz.U. 1974 nr 24 poz. 141) – Dział Dziesiąty: Bezpieczeństwo i Higiena Pracy, Rozdział VII, Wypadki przy pracy i choroby zawodowe.
- [10] Wójcicka-Migasiuk D., Paśnikowska-Łukaszuk M., *Selected aspects of development towards energy efficient buildings*, "JOURNAL OF ECOLOGICAL ENGINEERING", nr 5/2017, vol. 18, s. 137–143.

# **CZĘŚĆ II.**

# **Zagadnienia z zakresu**

**nauk społeczno-humanistycznych**

# **Marta Kruk<sup>1</sup> , Anna Lewandowska<sup>2</sup> , Patrycja Klimek<sup>3</sup> , Magdalena Paśnikowska-Łukaszuk<sup>4</sup>**

# **Rola inżynierii bezpieczeństwa na rynku pracy**

*Słowa kluczowe: inżynieria bezpieczeństwa, bhp, rynek pracy*

#### **Streszczenie**

W rozdziale przedstawiono sylwetkę absolwenta kierunku inżynieria bezpieczeństwa realizowanego w Wydziale Podstaw Techniki Politechniki Lubelskiej. Omówiono potrzebę realizowania studiów na kierunku inżynieria bezpieczeństwa. Przedstawiono sylwetki zawodów, w których znaczną rolę odgrywa inżynieria bezpieczeństwa jako dziedzina nauki. Przedstawiono aspekty związane z odpowiedzialnością wynikającą z wyboru zawodu związanego z inżynierią bezpieczeństwa, a także omówiono wyniki sondażu diagnostycznego przeprowadzonego wśród studentów kierunku inżyniera bezpieczeństwa dotyczącego wyboru tego kierunku i przyszłości z nim związanej, następnie przedstawiono wnioski końcowe i podsumowanie.

#### **Wstęp**

 $\overline{a}$ 

W roku akademickim 2015/2016 rozpoczęto w Politechnice Lubelskiej nabór na nowo otwarty kierunek studiów o nazwie inżynieria bezpieczeństwa. Program kierunku studiów przewiduje 7 semestrów studiów stacjonarnych pierwszego stopnia, kończących się uzyskaniem tytułu inżyniera [6].

Zgodnie z przyjętym praktycznym profilem kształcenia program studiów obejmuje wiele zajęć praktycznych, które stanowią ponad 60% wszystkich zajęć realizowanych w trakcie studiów. Ponadto po każdym roku kształcenia student ma obowiązek odbycia i zaliczenia 4 tygodniowej praktyki w wybranym przedsiębiorstwie. Umożliwia to dodatkowe pogłębienie zdobytej wiedzy praktycznej,

<sup>&</sup>lt;sup>1</sup> Marta Kruk, Studenckie Koło Naukowe Inżynierii Bezpieczeństwa "A" Team of ety – ATOS. Wydział Podstaw Techniki. Politechnika Lubelska. Safety – ATOS, Wydział Podstaw Techniki, Politechnika marta.kruk@pollub.edu.pl

<sup>&</sup>lt;sup>2</sup> Anna Lewandowska, Studenckie Koło Naukowe Inżynierii Bezpieczeństwa "A" Team of Safety – ATOS, Wydział Podstaw Techniki, Politechnika Lubelska, anna.lewandowska@pollub.edu.pl

<sup>&</sup>lt;sup>3</sup> Patrycja Klimek, Studenckie Koło Naukowe Inżynierii Bezpieczeństwa "A" Team of Safety – ATOS, Wydział Podstaw Techniki, Politechnika Lubelska, patrycja.klimek@pollub.edu.pl

<sup>4</sup> Mgr inż. Magdalena Paśnikowska-Łukaszuk, Katedra Podstaw Techniki, Wydział Podstaw Techniki, Politechnika Lubelska, m.pasnikowska-lukaszuk@pollub.pl

ale w ten sposób studenci także nabywają nowe doświadczenie i pogłębiają swoją wiedzę i umiejętności, które mogą być przydatne w dalszej karierze.

Po ukończeniu studiów I stopnia na kierunku inżynieria bezpieczeństwa absolwent posiada wiedzę w zakresie nauk matematycznych, fizycznych, chemicznych, mechaniki płynów, termodynamiki, elektrotechniki i innych obszarów nauki przydatnych do formułowania i rozwiązywania prostych zadań związanych z inżynierią bezpieczeństwa. Kształcenie obejmuje szereg zagadnień związanych z bezpieczeństwem, m.in.: identyfikowanie, monitorowanie, analiza oraz projektowanie systemów bezpieczeństwa, analiza ryzyka odnośnie możliwości powstawania zagrożeń, organizacja i funkcjonowanie systemów bezpieczeństwa. Studenci w trakcie cyklu kształcenia nabywają również umiejętności prawidłowego i odpowiedzialnego organizowania oraz prowadzenia działań ratowniczych, podejmowania działań logistycznych, a także są również przygotowywani do kontrolowania przestrzegania przepisów, warunków oraz zasad bezpieczeństwa pracy, w tym standardów bezpieczeństwa informacji i systemów informacyjnych.

Kierunek studiów inżynieria bezpieczeństwa wychodzi naprzeciw standardom panującym w gospodarce i dzięki bardzo praktycznemu profilowi kształcenia zapewnia należyte przygotowanie do podjęcia pracy w dziedzinie BHP, a także kompletne przygotowanie do pełnienia samodzielnych funkcji, które są odpowiedzialne za strefę BHP w przedsiębiorstwach i instytucjach według wymagań Unii Europejskiej. Studenci, którzy ukończą ten kierunek będą mieli odpowiednie kwalifikacje oraz umiejętności rozwiązywania interdyscyplinarnych problemów z zakresu BHP, co sprawi, że będą oni bardzo poszukiwanymi specjalistami na rynku pracy w kraju, ale także i za granicą.

W oparciu o dostępne materiały oraz przeprowadzone ankiety podjęto próbę pokazania sylwetki absolwenta kierunku inżynieria bezpieczeństwa oraz ocenienia jego realnych szans na znalezienie pracy i rozwinięcie umiejętności oraz zainteresowań po ukończeniu omawianego kierunku studiów. W dalszej części rozdziału została przedstawiona sylwetka absolwenta inżynierii bezpieczeństwa oraz poszczególne dziedziny, ze względu na bardzo zróżnicowany profil kształcenia, w których może on znaleźć zatrudnienie. W końcowej części pracy zostały przytoczone wyniki analizy ankiety przeprowadzonej wśród studentów drugiego i trzeciego roku studiów na kierunku inżynieria bezpieczeństwa prowadzonym w Politechnice Lubelskiej. Omówiono poszczególne punkty ankiety, ze szczególnym uwzględnieniem najważniejszych aspektów dotyczących jakości kształcenia.

### **1. Perspektywy zawodowe**

Przyszli absolwenci kierunku inyżnieria bezpieczeństwa realizowanego na Politechnice Lubelskiej mogą rozpocząć pracę związaną z wszelkiego rodzaju nadzorem bezpieczeństwa, gdyż w trakcie trwania studiów są realizowane

przedmioty z zakresu bezpieczeństwa eksploatacji maszyn i urządzeń, analizy ryzyka, polityki bezpieczeństwa, ochrony przeciwpożarowej oraz przeciwporażeniowej, a także wiele innych związanych bezpośrednio z bezpieczeństwem. Inżynier po ukończeniu takiego kierunku studiów może szukać zatrudnienia w każdym przedsiębiorstwie z sektora państwowego, jak i prywatnego, które potrzebuje wykwalifikowanego inspektora BHP. Zdolni inżynierowie bezpieczeństwa są również często poszukiwani w sektorach gospodarczych zajmujących się projektowaniem, eksploatacją maszyn i urządzeń, a także dbaniem o jakość zabezpieczeń systemów technicznych, systemów monitorowania, które w XXI wieku coraz prężniej są rozwijane.

Studenci są zaznajamiani z tematyką związaną z bezpieczeństwem i ochroną środowiska, poprzez zawarte w programie studiów przedmioty tj. gospodarkę odpadami niebezpiecznymi, ocenę oddziaływań na środowisko, ekologię i ochronę środowiska, a także toksykologię i higienę przemysłową. Przedmioty te pozwalają przyszłemu inżynierowi na zapoznanie się z tak ważną tematyką, ze względu na duży nacisk jaki jest kładziony w dzisiejszych czasach na ochronę środowiska. Wiedza taka umożliwi zastosowanie koncepcji zrównoważonego rozwoju a także analizowanie, ocenienie i rozwiązywanie problemów technicznych i wynikających z nich następstw w odniesieniu do bezpieczeństwa, uwzględniając przy tym obowiązujące przepisy określające wpływ na środowisko pracy i środowisko naturalne, dobierając przy tym odpowiednie materiały, środki i metody pracy. Absolwent kierunku potrafi również prowadzić identyfikację zagrożeń środowiska pracy, środowiska naturalnego prowadząc przy tym działania profilaktyczne. Pozwala to na zdobycie pracy m.in w dziale nadzoru, a także na stanowisku specjalisty do spraw ochrony środowiska i BHP.

Innymi dziedzinami wiedzy jakie mają możliwość poznać studenci inżynierii bezpieczeństwa są przedmioty związane z elektrotechniką i elektroniką, bezpieczeństwem urządzeń elektrycznych, bezpieczeństwem energetycznym, bezpieczeństwem sieci teleinformatycznych, z elementami mechatroniki i napędów maszyn. Przedmioty te dają możliwość osiągnięcia podstawowej wiedzy i umiejętności z zakresu zagadnień z mechatroniki i napędów maszyn oraz elektrotechniki, w tym wiedzę na temat eksploatacji, wykonywania pomiarów, zaznajomienie się z podstawowymi wielkościami elektrycznymi, oraz szczegółową wiedzę z zakresu bezpiecznego użytkowania urządzeń elektrycznych i elektronicznych. Osoby takie mają możliwość poszukiwania pracy w elektrowniach, zakładach produkcji napędów maszyn i urządzeń mechatronicznych, a także wszędzie tam gdzie wykorzystuje się urządzenia elektryczne i elektroniczne. Praca ta będzie polegała na nadzorze, aby wszystkie zabezpieczenia były zgodne z przepisami i normami prawnymi oraz bezpieczne dla nich i użytkowników [4].

Ostatni semestr studiów jest dla studentów inżynierii bezpieczeństwa bardzo przydatny w życiu zawodowym. To właśnie w trakcie jego trwania studenci zdobywają wiedzę z zakresu środków bezpieczeństwa i ochrony, prowadzenia kontroli i audytów, ratownictwa technicznego i przedmedycznego, monitorowania zagrożeń bezpieczeństwa, procesów informacyjnych i komunikacyjnych w systemach bezpieczeństwa. Zagadnienia te umożliwią przyszłym inspektorom na specjalistyczne podchodzenie do zawodu, jak również kształtują odpowiednie zachowanie w czasie wystąpienia zagrożenia i zdrowia innych, a także pozwoli to na przygotowanie i prowadzenie audytów dla pracowników zakładu pracy.

Po zbadaniu ofert pracy dla inspektorów BHP możemy dowiedzieć się, że zarobki specjalisty inspektora BHP zależne są od działu gospodarki, w którym pracuje. Zazwyczaj zarobki w tym zawodzie są na poziomie średniej krajowej lub do około 20% ponad średnią. Wśród innych dodatków są również samochód służbowy, komputer, telefon komórkowy itp. Wpisując w wyszukiwarkę internetową hasło: "praca dla inspektora BHP" można wyszukać bardzo dużo ofert pracy, które są ciekawe i proponują satysfakcjonujące zarobki, dlatego śmiało można stwierdzić, że efekty kształcenia na Politechnice Lubelskiej zostały dobrane pod przyszłe stanowiska pracy i absolwenci tego kierunku będą dobrze przygotowani do wykonywania zadań powierzonych specjaliście, inspektorowi bezpieczeństwa.

Dużą szansą dla przyszłych absolwentów jest również otworzenie własnej działalności świadczącej usługi z omawianego zakresu bezpieczeństwa, gdyż ewidentnie można zauważyć niszę na rynku pracy na tego typu działania. Na rynku jest bardzo mało dobrych placówek świadczących odpowiednie i profesjonalne szkolenia z zakresu szeroko pojętego bezpieczeństwa, dlatego często poprzez brak wiedzy osób odpowiedzialnych za bezpieczeństwo ludzi na terenie zakładów przemysłowych występuje wiele niedopuszczalnych przewinień i niedopatrzeń, które w przyszłości skutkują poważnymi wypadkami osób, ale także awariami maszyn oraz urządzeń. Szkolenie przeprowadzone przez profesjonalnego inżyniera bezpieczeństwa odnośnie prawidłowych i bezpiecznych zachowań na terenie zakładu może zapobiec aktualnym zagrożeniom, ale także zapobiec w przyszłości niebezpiecznym sytuacjom.

# **2. Odpowiedzialność zawodowa**

Każda praca niesie ze sobą ryzyko. W przypadku wykonywania zawodu związanego z inżynierią bezpieczeństwa ryzyko jest zdecydowanie większe, bo nie tylko ponosi się odpowiedzialność za siebie, ale również za cały zespół pracowników lub innych osób, którym świadczone są usługi. Inspektor BHP powinien przekazywać wiedzę o przepisach bezpieczeństwa i higieny pracy w sposób jasny i zrozumiały, a przez audyt kontrolować ich przestrzeganie w środowisku pracy, a w razie wystąpienia wypadku ma być zdolny do udzielenia pierwszej pomocy medycznej. Innym zagadnieniem jest praca w hali produkcyjnej, gdy inspektor BHP również odpowiada za produkt świadczony przez firmę. W tym celu podejmując decyzje powinien znać i stosować szereg

norm i wymagań prawnych tj. specyficzne normy techniczne, branżowe, zakładowe, narodowe i w coraz większym stopniu normy międzynarodowe, a także normy dotyczące warunków bezpieczeństwa i higieny pracy, które będą stanowić jego kodeks postępowania także z urządzeniami tak, by nie stanowiły zagrożenia dla innych. Postęp techniczny wymusza na inżynierach ciągłe zaznajamianie się z nowymi normami ze względu na ich ciągłe zmiany oraz specyfikę działań i sytuacji w świecie techniki. Z perspektywy etyki odpowiedzialność w jego obszarze działania jest szczególnie potrzebna do uzupełnienia działań regulowanych poprzez systemy norm i egzekwowanie ich przestrzegania [1].

## **3. Sylwetka absolwenta**

Student po ukończeniu studiów zgodnie z §4 rozporządzenia Rady Ministrów będzie mógł pełnić funkcje inspektorów BHP [3] oraz posiada uprawnienia do prowadzenia szkoleń z zakresu BHP [2]. Umożliwi mu to przygotowanie w zakresie skutecznego rozwiązywania problemów polegających na zapobieganiu, przygotowaniu i usuwaniu negatywnych skutków spowodowanych zagrożeniami naturalnymi, powstałymi w sposób pośredni lub bezpośredni. Absolwent powinien charakteryzować się cechami szybkiego rozpoznawania oraz walidacji zagrożeń wynikających z awarii przemysłowych i budowlanych, wypadków komunikacyjnych i lotniczych, zagrożeń bezpieczeństwa cywilizacyjnego, chemicznego, pożarowego, wybuchowego, informatycznego i teleinformatycznego. Absolwenci kierunku inżynieria bezpieczeństwa uzyskują umiejętności i wiedzę z zakresu: organizacji i skutecznego koordynowania działań ratowniczych związanych z klęskami żywiołowymi, awariami, wypadkami oraz innymi zdarzeniami losowymi posiadając przy tym odpowiednie uprawnienia do wykonywania takich działań. Student poznaje również zasady i strukturę funkcjonowania przedsiębiorstwa i systemów przeznaczonych do działań losowych oraz ochrony danych osobowych i informacji niejawnych. Posiada podstawową wiedzę i umiejętności z zakresu zagadnień ratownictwa, ochrony ludzkości i zarządzania kryzysowego [5]. Tytuł inżyniera bezpieczeństwa niesie za sobą duże obowiązki i wyzwania w sferze administracji państwowej, samorządowej, gospodarczej, jak również oświatowej zajmującej się problemami inżynierii bezpieczeństwa, w tym ze szczególnym uwzględnieniem bezpieczeństwa i higieny pracy oraz ochrony przeciwpożarowej, jakiej każda niezależnie działająca jednostka potrzebuje. Wymagania jakim powinien sprostać taki inspektor to przede wszystkim podzielność uwagi, zdolność koncentrowania się, łatwość publicznego zabierania głosu, dobra organizacja pracy, umiejętność zarządzania grupą pracowników oraz osoba na takim stanowisku powinna wykazywać ogólnie dobrą sprawność fizyczną.

# **4. Opracowanie wyników badań**

W celu zobrazowania potrzeby studiowania na kierunku inżynieria bezpieczeństwa przeprowdzono badanie w formie sondażu diagnostycznego. W oparciu o dane zawarte w metryczce ankiety sporządzono charakterystykę badanej grupy studentów Politechniki Lubelskiej kierunku inżynieria bezpieczeństwa. Ankietowanych zapytano o płeć oraz o rok studiów.

W badaniu sondażowym wzięło udział 28 studentek (56%) oraz 22 studentów (44%) kierunku inżynieria bezpieczeństwa. Duża liczba osób płci żeńskiej świadczy o zainteresowaniu tym kierunkiem technicznym także kobiet. Diagram procentowy obrazujący rozkład płci respondentów przedstawiono na rysunku 1.

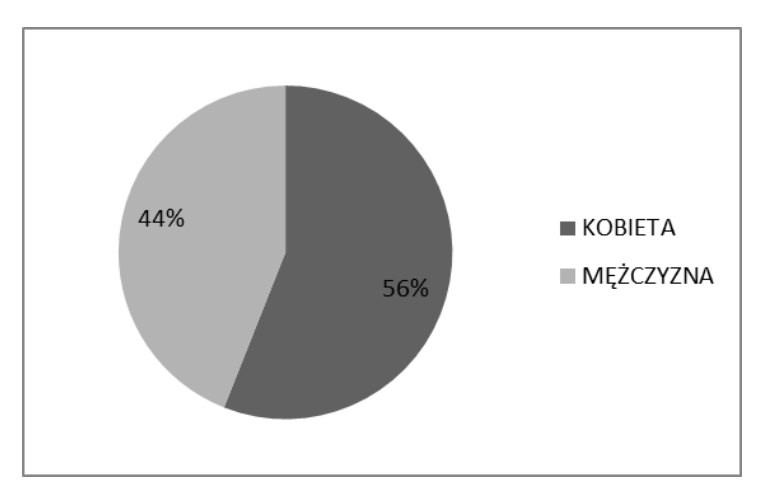

**Rys. 1. Diagram procentowy obrazujący rozkład płci ankietowanych osób** Źródło: opracowanie własne

Z uzyskanych danych wynika, że 60% ankietowanych uczęszcza na III rok studiów, natomiast 40% respondentów uczy się na II roku. Rozkład wyników przedstawiono na rysunku 2.

W pierwszym pytaniu badani studenci byli zapytani o to, co skłoniło ich do wyboru takiego kierunku studiów. 60% ankietowanych zachęciło uzyskanie tytułu inżyniera/inspektora, 46% studentów zachęcił program nowo powstałego kierunku, 22% respondentów zdecydowało się na inżynierię bezpieczeństwa ze względu na swoje zainteresowania, kolejne 22% zachęciła łatwość dostania się na ten kierunek studiów. Tylko 14% respondentów zdecydowało się ze względu na łatwość znalezienia pracy oraz szeroki zakres studiów. Wyniki przedstawiono na rysunku 3.

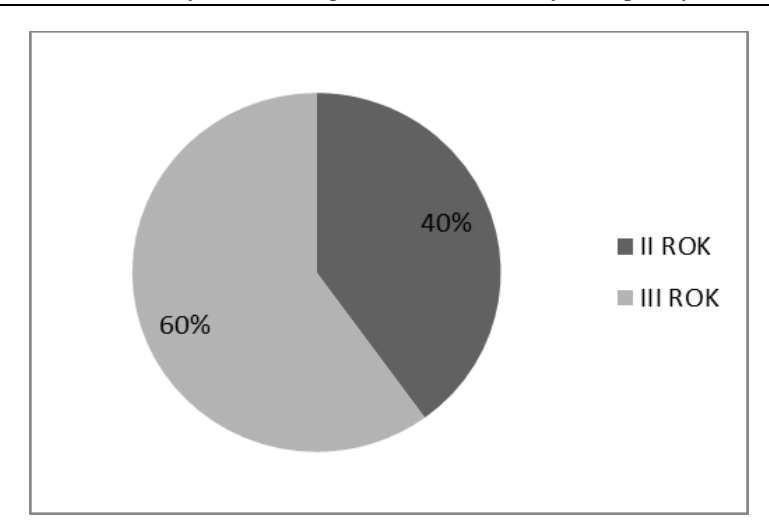

**Rys. 2. Diagram procentowy obrazujący udział studentów II i III roku wśród ankietowanych** Źródło: opracowanie własne

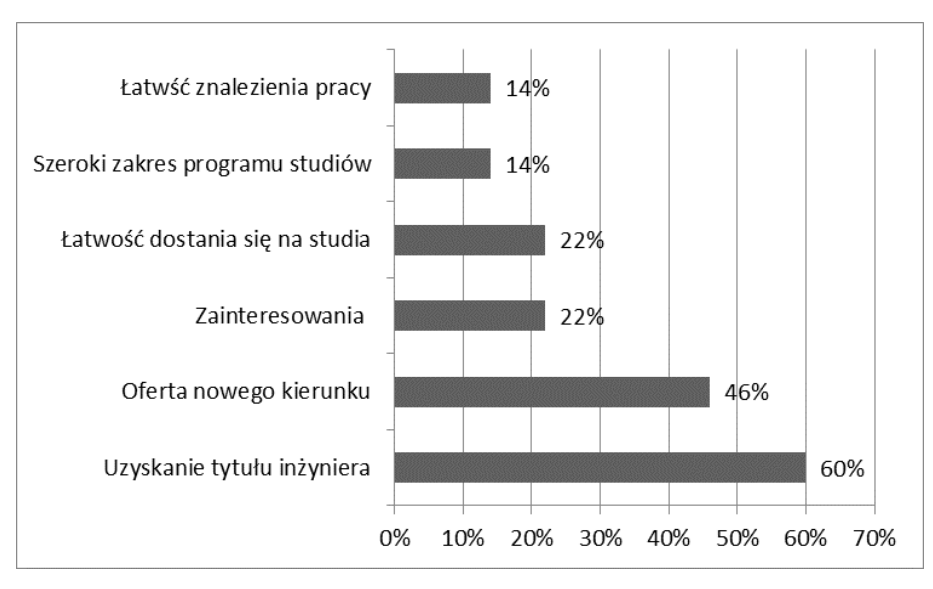

**Rys. 3. Rozkład odpowiedzi na pytanie dotyczące tego co skłoniło do studiowania na kierunku inżynieria bezpieczeństwa**

Źródło: opracowanie własne

W drugim pytaniu badani zostali zapytani, czy podczas studiów rozpoczęli pracę związaną z przyszłym zawodem. 84% respondentów nie pracuje, natomiast 16% studentów posiada pracę w zawodzie. Wyniki przedstawiono na rysunku 4.

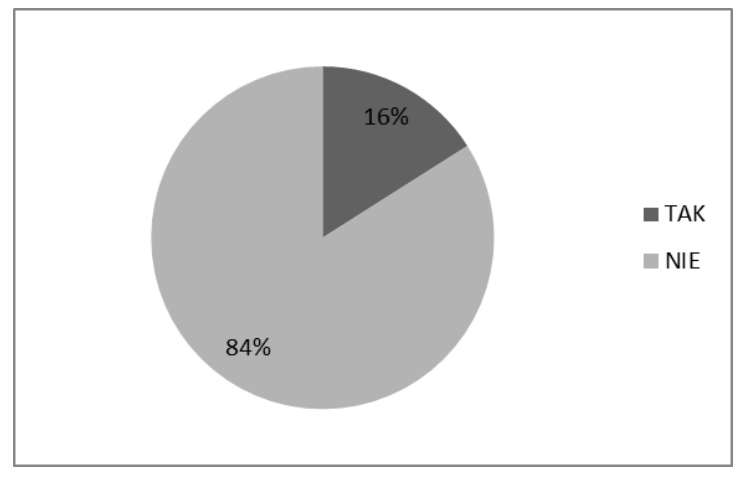

**Rys. 4. Diagram procentowy obrazujący udział studentów pracujących wśród ankietowanych**

Źródło: opracowanie własne

55,6% osób pracujących znalazło pracę w nadzorze BHP, 44,4% studentów posiada pracę związaną z pożarnictwem. Aż 89,1% studentów wyraża chęć podjęcia pracy związanej z wybranym kierunkiem studiów. 67,4% ankietowanych chciałoby posiadać pracę związaną z nadzorem BHP, 49,1% myśli o pracy w pożarnictwie, 32,6% badanych chciałoby pracować w budownictwie, pracę związaną z bezpośrednim kontaktem z maszynami chce podjąć 23,3% studentów. Respondenci także wyrażali chęć podjęcia pracy w dziedzinie teleinformatycznej (11,6%), elektrycznej (9,3%), energetycznej (9,3%), informatycznej (4,7%) oraz chemicznej (2,3%) i w zakresie szkoleń BHP (2,3%). Rozkład procentowy wyników przedstawiono na rysunku 5.

10,9% studentów nie planuje pracować w zawodzie po studiach, podjęli taką decyzję ze względu na inne plany bądź zmianę zainteresowań.

Aż 71% studentów uważa, że informacje zdobyte na studiach przydadzą się w szukaniu pracy, ale też będą wykorzystywane podczas jej wykonywania, 24% ankietowanych jest zdania przeciwnego. Z otrzymanych wyników można wnioskować, że większość ankietowanych jest zadowolonych z wyboru studiów.

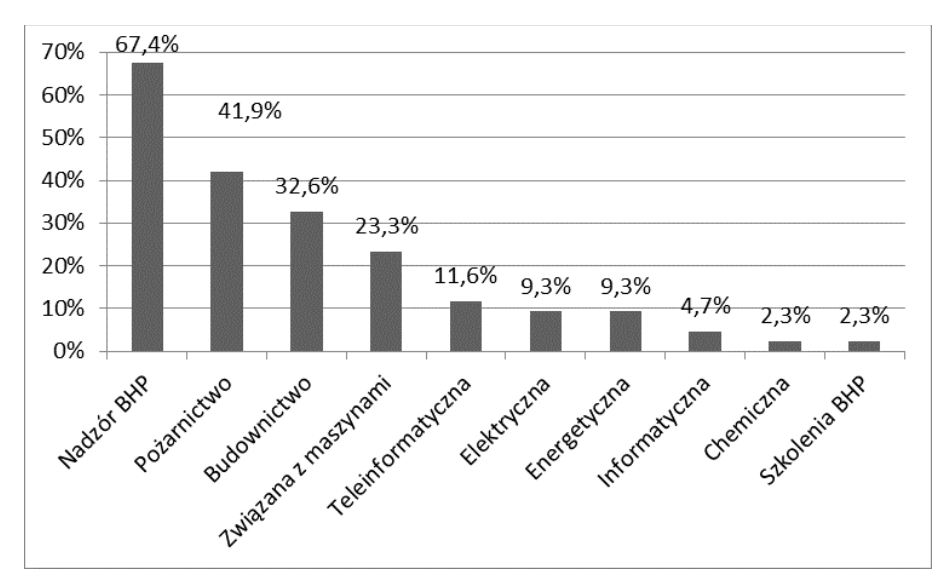

**Rys. 5. Odpowiedzi na pytanie dotyczące wyboru branży do podjęcia pracy po ukończeniu studiów**

Źródło: opracowanie własne

#### **5. Podsumowanie**

Kierunek studiów inżynieria bezpieczeństwa gwarantuje studentom zdobycie tytułu inżyniera inżynierii bezpieczeństwa, który daje odpowiednie kwalifikacje i poszerza horyzonty. Dodatkowo kompetecje zdobyte w trakcie studiów na kierunku inżynieria bezpieczeństwa umożliwiają podjęcie pracy jako inspektor BHP. To osoba, która kieruje działem bezpieczeństwa i higieny pracy w zakładzie pracy oraz koordynuje i nadzoruje z upoważnienia pracodawcy, całokształt poczynań związanych ze stanem bezpieczeństwa i higieny pracy w zakładzie. Do głównych obowiązków tego pracownika należy: prowadzenie analiz ryzyka i oceny ryzyka na stanowiskach pracy, prowadzenie postępowań powypadkowych, kontrola oraz archiwizowanie dokumentacji BHP, przeprowadzanie szkoleń z zakresu BHP, czuwanie nad przestrzeganiem przepisów i zasad bezpieczeństwa i higieny pracy, współdziałanie w zakresie profilaktycznej opieki zdrowotnej nad pracownikami oraz podnoszenie poziomu bezpieczeństwa pracy w firmie.

Wyniki przeprowadzonych badań ankietowych wskazują, że ponad połowa studentów chciałaby podjąć pracę związaną z kierunkiem studiów. Respondenci najczęściej chcieliby podjąć pracę w nadzorze BHP, pożarnictwie oraz budownictwie. Większość studentów biorących udział w badaniu jest zdania, że zdobyte w czasie studiów kompetencjeprzydadzą się do znalezienia pracy oraz w wykonywaniu jej. Ponad połowa respondentów nie żałuje swojej decyzji

związanej z wyborem tego kierunku studiów i stwierdza, że przy ponownej możliwości wyboru studiów jeszcze raz wybrałaby ten kierunek.

Podsumowując inżynieria bezpieczeństwa to bardzo ważna dziedzina zarówno w nauce, jak i na rynku pracy. Wiele zawodów bazuje na wiedzy, którą można zdobyć w trakcie studiów na tym kierunku. Należy jednak dodać, że w każdej pracy najważniejsze jest bezpieczeństwo, a osoby, które zdecydują się na wybór studiów na kierunku inżynieria bezpieczeństwa nie będą miały problemu ze znalezieniem pracy.

## **Literatura**

- [1] Pyka M., *Odpowiedzialność inżyniera a mechanizm rynkowy*, "Diametros" nr 18, grudzień 2008, s. 57.
- [2] *Rozporządzenie Ministra Gospodarki i Pracy z dnia 27 lipca 2004 r. w sprawie szkolenia w dziedzinie bezpieczeństwa i higieny pracy* (Dz.U. 2004 nr 180 poz. 1860, z 2007r. [nr 196 poz. 1420\)](http://prawo.sejm.gov.pl/isap.nsf/DocDetails.xsp?id=WDU20071961420).
- [3] *Rozporządzenie Rady Ministrów z dnia 2 września 1997 r. w sprawie służby bezpieczeństwa i higieny pracy* (Dz. U. nr 109, poz. 704, z 2005 r. nr 117, poz. 986).
- [4] *Uchwała Nr 9/2014/II Senatu Politechniki Lubelskiej z dnia 27 lutego 2014 r. w sprawie określenia efektów kształcenia dla studiów pierwszego stopnia na kierunku "inżynieria bezpieczeństwa", prowadzonych w Wydziale Podstaw Techniki* (http://www.pollub.pl/files/36/attachment/ 8665\_3053\_UchwalaNr-9-2014-II-,efekty,ksztalcenia,kierunek,inzynierai, bezpieczenstwa.pdf, dostęp: 14.05.2018).
- [5] Węgrzyn W., *Inżynieria Bezpieczeństwa – interdyscyplina czy złudzenie*, "Prace Naukowe Akademii im. Jana Długosza w Częstochowie. Technika, Informatyka, Inżynieria Bezpieczeństwa", t. I, Wydawnictwo Akademii im. Jana Długosza, Częstochowa 2013.
- [6] [Wójcicka-Migasiuk D.,](http://pub.pollub.pl/pracownicy/124/) [Śniadkowski M.,](http://pub.pollub.pl/pracownicy/330/) [Rarot H.,](http://pub.pollub.pl/pracownicy/909/) [Łazuka E.,](http://pub.pollub.pl/pracownicy/396/) [Szuster J.,](http://pub.pollub.pl/pracownicy/399/) [Gorgol I.,](http://pub.pollub.pl/pracownicy/395/) [Wójcik W.,](http://pub.pollub.pl/pracownicy/123/) [Geneja A.](http://pub.pollub.pl/pracownicy/1596/) (red.), *[Między ciągłością](http://pub.pollub.pl/publikacje/30635/) a zmianą – [innowacje w nauce i technice społeczeństwa ponowoczesnego](http://pub.pollub.pl/publikacje/30635/)*, Politechnika Lubelska, Lublin 2018.

# **Patrycja Klimek<sup>1</sup> , Magda Wlazło<sup>2</sup> , Magdalena Paśnikowska- -Łukaszuk<sup>3</sup>**

# **Rola samorządności studentów w funkcjonowaniu Wydziału Podstaw Techniki**

*Słowa kluczowe: samorząd studencki, samorządność, studenci*

#### **Streszczenie**

W rozdziale omówiono rolę samorządności studentów i samorządu studenckiego w funkcjonowaniu uczelni wyższych. Przedstawiono zadania jakimi zajmuje się samorząd studencki. Omówiono jednostki współpracujące w ramach działalności samorządu studenckiego. Opracowano wyniki badań sondażu diagnostycznego, w którym zapytano ankietowanych o działania samorządu studenckiego. Następnie podsumowano znaczenie samorządu studenckiego w funkcjonowaniu Wydziału Podstaw Techniki.

#### **Wstęp**

 $\overline{a}$ 

W działalności wielu jednostek społecznych duże znaczenie ma samorząd. W Polsce kształtuje się samorządność zarówno w związku z działaniem gmin, ale także instytucji wyższych związanych ze szkolnictwem i edukacją [3]. Z dniem 20 września 2007 roku w Politechnice Lubelskiej powstał Wydział Podstaw Techniki, zaczął on funkcjonować 28 grudnia 2007 roku a wraz z nim organizacje działające w nowym wydziale [2]. Jedną z tych organizacji jest Samorząd Studentów, który działa na podstawie ustawy z dnia 27 lipca 2005 roku "Prawo o szkolnictwie wyższym" [1] oraz Statutu Politechniki Lubelskiej.

Do najważniejszych zadań Samorządu Studentów należy obrona praw i interesów studentów Politechniki Lubelskiej a także reprezentowanie studentów wobec władz Uczelni, ale również poza nią. Samorząd także prowadzi na terenie Politechniki działalność w sferze spraw studenckich, w tym socjalno-

<sup>&</sup>lt;sup>1</sup> Patrycja Klimek, Studenckie Koło Naukowe Inżynierii Bezpieczeństwa "A" Team of Safety – ATOS, Wydział Podstaw Techniki, Politechnika Lubelska, patrycja.klimek@pollub.edu.pl

<sup>&</sup>lt;sup>2</sup> Magda Wlazło, Studenckie Koło Naukowe Inżynierii Bezpieczeństwa "A" Team of Safety – ATOS, Wydział Podstaw Techniki, Politechnika Lubelska magda.wlazlo@pollub.edu.pl

<sup>3</sup> Mgr inż. Magdalena Paśnikowska-Łukaszuk, Katedra Podstaw Techniki, Wydział Podstaw Techniki, Politechnika Lubelska, m.pasnikowska-lukaszuk@pollub.pl

-bytowych i kulturalnych studentów, decyduje o rozdzieleniu środków finansowych na cele studenckie przeznaczone przez organy Uczelni, przedstawia opinie środowiska studenckiego Politechniki Lubelskiej i kieruje wnioski w jego imieniu, współdecyduje we wszystkich sprawach dotyczących studentów w przypadkach przewidzianych w Ustawie oraz Statucie Politechniki Lubelskiej. Samorząd Studentów dba o dobre warunki studiowania oraz życie studiujących, a także działa na rzecz pozytywnych zmian, wybiera przedstawicieli do kolegialnych organów Uczelni, wspiera naukowe, kulturalne, sportowe inicjatywy studentów, systematycznie informuje studentów o swojej działalności, ale także szybko reaguje na wnioski i postulaty społeczności.

Samorząd Studentów Politechniki Lubelskiej posiada także organy kolegialne, na szczeblu Uczelni jest to Rada Uczelniana Samorządu Studenckiego, zwana RUSS, na szczeblu Wydziału: Rada Wydziałowa Samorządu Studenckiego, zwana dalej RWSS, na szczeblu Osiedla Studenckiego: Rada Mieszkańców Osiedla Studenckiego znana jako RMOS oraz na szczeblu Domu Studenckiego: Rada Mieszkańców Domu Studenckiego, zwana RMDS. Największym organem kolegialnym jest Rada Uczelniana Samorządu Studenckiego (RUSS).

Do Samorządu na Wydziale Podstaw Techniki Politechniki Lubelskiej należą studenci z kierunków: inżynieria bezpieczeństwa, edukacja techniczno- -informatyczna oraz matematyka. Zostali oni powołani do służby w wyborach wydziałowych, w których głosowali wszyscy studenci posiadający czynne oraz bierne prawo wyborcze. Czterech studentów należących do Samorządu Wydziału Podstaw Techniki jest członkami Rady Wydziałowej Samorządu Studenckiego.

Korzystając z dostępnych materiałów oraz wiedzy o Samorządzie Studenckim w Wydziale Podstaw Techniki w dalszej części rozdziału przedstawiono rolę Samorządu w działalności Wydziału oraz pozawydziałowej. Zastosowano także metodę sondażu diagnostycznego, aby sprawdzić opinię studentów Politechniki Lubelskiej o funkcjonowaniu i realizacji działań Samorządu Studentów.

# **1. Samorząd jako organ współpracujący z jednostką uczelni**

Najważniejszym polem współpracy Samorządu Studenckiego Politechniki Lubelskiej jest Senat Politechniki Lubelskiej. Z każdej Rady Wydziałowej danego wydziału jest powoływany jeden delegat. W sumie delegatów do Senatu Politechniki Lubelskiej ze strony Samorządu Studenckiego jest sześciu. Biorą oni aktywny udział w działaniach oraz pracach Senatu. W skład Senatu Politechniki Lubelskiej wchodzą również: Rektor jako przewodniczący Senatu PL, prorektorzy, dziekani, oraz wybrani przedstawiciele, którzy są nauczycielami akademickimi z tytułem profesora lub stopnia doktora habilitowanego (w liczbie po dwie osoby z wydziału), pozostali nauczyciele akademiccy

(po jednej osobie z wydziału), doktorantów (jedna osoba), pracowników uczelni nie będących nauczycielami akademickimi (trzy osoby). Dodatkowo jako głos doradczy członkami senatu są: kanclerz, kwestor i dyrektor Biblioteki Politechniki Lubelskiej. Jeśli chodzi o kompetencje Senatu PL jest to najwyższa władza stanowiąca na naszej uczelni.

Rada Wydziałowa Samorządu Studenckiego Wydziału Podstaw Techniki od początku swojego istnienia szeroko współpracuje z jednostkami należącymi do Politechniki Lubelskiej. Razem z RUSS Politechniki Lubelskiej powoływani są delegaci do działania w komisjach opierających się na Statucie Politechniki Lubelskiej oraz odrębnych regulaminach.

Jedną z najważniejszych komisji, gdzie są powoływani delegaci spośród studentów jest Odwoławcza Komisja Stypendialna, której zadaniem jest rozpatrywanie wniosków o Stypendium Rektora dla najlepszych studentów [4]. Komisja pod przewodnictwem Prorektora ds. studenckich wydaje decyzję w sprawie stypendium dla kandydatów. Progi stypendialne są ustalane przez Rektora Politechniki Lubelskiej w porozumieniu z Samorządem Studenckim. Wielokrotnie działalność samorządowa w oparciu o programy stypendialne jest zdecydowanie rozszerzona, ponieważ oprócz Odwoławczej Komisji Stypendialnej na każdym wydziale są powoływane Wydziałowe Komisje Stypendialne, które czuwają nad przyznawaniem stypendiów socjalnych, stypendiów dla osób niepełnosprawnych oraz zapomóg. Są to komisje, które bardzo prężnie współpracują z całym środowiskiem akademickim. Każdy student może zgłosić się o pomoc do ww. komisji. Kolejnym ważnym obszarem do współpracy Samorządu Studenckiego jako jednostki Uczelni są dwie komisje dbające o jakość kształcenia na Uczelni. Jest to Uczelniana Rada ds. Jakości Kształcenia oraz Komisja Senacka ds. Kształcenia. W Uczelnianej Radzie ds. Jakości Kształcenia zasiada przede wszystkim grono delegatów powoływanych z ramienia Rektora Politechniki Lubelskiej oraz jeden z członków Samorządu Studenckiego. Zadaniem Rady jest przede wszystkim koordynacja działań mających na celu unowocześnianie oraz ustawiczne doskonalenie procesów kształcenia. Ważnym aspektem jest również monitorowanie i doskonalenie Wewnętrznego Systemu Zapewniania Jakości Kształcenia. Komisja m.in. inicjuje zmiany prawne w aktach dotyczących zapewniania jakości kształcenia oraz opiniowanie programów studiów. Delegat reprezentujący studentów ma za zadanie czuwać nad poprawnym wdrożeniem zmian oraz poprawek do systemu jakości kształcenia. Student jest zobowiązany wyrażać swoje poprawki oraz opinie dotyczące programów studiów. Prace w Komisji Senackiej ds. Kształcenia podejmowane są w oparciu o materiały docierające z obrad Uczelnianej Rady ds. Jakości Kształcenia. W tej Komisji delegatów z Samorządu Studenckiego jest dwóch. Mają oni za zadanie skrupulatnie czuwać nad podejmowanymi zmianami w programach studiów. W momencie powstawania nowego kierunku ważnym aspektem jest to, aby każdy delegat w obu komisjach wypełniał swoje obowiązki bardzo rzetelnie. Bardzo często każda uwaga oraz sugestia mogą wiele wnieść

do podejmowanych uchwał. Zadaniem studentów jest weryfikowanie jak dane ustalenia sprawdzają się w środowisku studenckim oraz zapoznawanie studentów z wprowadzonymi zmianami. Jeśli chodzi o środowisko wydziałowe, to na każdym wydziale jest powoływana Wydziałowa Komisja ds. Kształcenia oraz Wydziałowa Komisja ds. Jakości Kształcenia. Również w tych strukturach razem pracują studenci. Na Wydziale Podstaw Techniki do Wydziałowej Komisji ds. Jakości Kształcenia powoływanych jest troje studentów zgodnie z liczbą prowadzonych kierunków studiów. Na ww. wydziale prowadzone są trzy kierunki studiów tj. edukacja techniczno-informatyczna, inżynieria bezpieczeństwa oraz matematyka. Do Wydziałowej Komisji ds. Kształcenia powoływany jest jeden student, który reprezentuje studentów Wydziału. Zadaniem studentów w obu komisjach jest praca na rzecz społeczności akademickiej pod względem czuwania nad jakością kształcenia w wydziale. Razem z obiema komisjami studenci opiniują m.in. programy kształcenia, mają możliwość wprowadzania zmian i poprawek. Zadaniem komisji wydziałowych jest również ścisła współpraca z wymienionymi komisjami uczelnianymi. Warto również wspomnieć, że studenci powoływani są też do Komisji Senackiej ds. badań naukowych i biorą aktywny udział w jej pracach i powierzonych zadaniach.

# **2. Rola Samorządu w działalności wydziałowej i pozawydziałowej**

Rola samorządu w działalności zarówno wydziałowej, jak i uczelnianej jest ogromna. Wielokrotnie można wymieniać się doświadczeniami, które studenci zdobyli ze swoimi kolegami z równoległych samorządów. Wiele problemów jest rozwiązywanych wspólnie. Współpraca zarówno z władzami wydziału, jak i uczelni jest nieodłącznym elementem funkcjonowania organizmu jakim jest Samorząd Studencki. Samorządowcy biorą udział w podejmowaniu znaczących decyzji w funkcjonowaniu wydziału, ale też uczelni. Działając w Radzie Wydziału studenci mogą na bieżąco zapoznawać się z działalnością wydziałową. Wszystkie uchwały oraz decyzje są podejmowane również przez studentów i w ich obecności, więc postulaty, które często są sugerowane ze strony Samorządu Studentów są brane pod uwagę i mają zdecydowany wpływ na podejmowanie decyzji. Na forum Uczelni duży wpływ na funkcjonowanie tejże instytucji mają studenci zasiadający w Senacie Politechniki Lubelskiej. Tam zapadają najważniejsze decyzje dotyczące wszystkich wydziałów oraz jednostek międzywydziałowych.

# **3. Realizacja działań przez Samorząd Studencki**

Rada Wydziałowa Samorządu Studenckiego Wydziału Podstaw Techniki angażuje się w szeroki zakres działań zarówno w wydziale, jak i arenie ogólnouczelnianej. Większość działań jest organizowana wspólnie w porozumieniu

z innymi radami wydziałowymi. Samorząd stara się dbać o dobre relacje pomiędzy wydziałami oraz zapobiegać niepotrzebnej rywalizacji. Zakres działań Samorządu Studenckiego Politechniki Lubelskiej jest bardzo szeroki. Dotyczy zarówno spraw studenckich, socjalno-bytowych, działalności kulturalnej i sportowej. Każdy rok akademicki obfituje w szereg inicjatyw podjętych przez samorządowców. Wśród sprawy studencko-kulturalnych najważniejszym wydarzeniem dla nowych studentów są Otrzęsiny Politechniki Lubelskiej. Co roku po immatrykulacji Samorząd organizuje imprezę dla studentów Politechniki Lubelskiej, na której świętuje przyjęcie nowych studentów, przygotowując dla nich bardzo dużo atrakcji oraz zadań do wykonania. Gdy dobrze sobie poradzą z trudnymi zadaniami, otrzymują miano żaka. Organizacja takiego przedsięwzięcia bardzo poprawia relacje studentów Uczelni oraz integruj starszych kolegów z nowymi adeptami.

Jedną z największych imprez kulturalnych w skali całego miasta są Lubelskie Dni Kultury Studenckiej Juwenalia Politechniki Lubelskiej. Kilkukrotnie Samorząd organizował tę imprezę w porozumieniu z innymi uczelniami miasta Lublin, aczkolwiek w 2018 roku podjął się samodzielnego przygotowania tego wydarzenia. Juwenalia Politechniki Lubelskiej mają już wieloletnią tradycję. Kilka dni koncertów, wymiany doświadczeń pomiędzy studentami. Lubelskie Dni Kultury Studenckiej jest to czas wzmożonej pracy organizacyjnej Samorządu Studenckiego. Wiele miesięcy przygotowań i pertraktacji. Wszystko zaczyna się od Korowodu Studenckiego, który po odebraniu kluczy od Prezydenta Miasta Lublin przechodzi z Ratusza na tereny Politechniki Lubelskiej, gdzie odbywają się koncerty. Czas szybko biegnie, a każdego roku emocje sięgają zenitu, gdy kończą się Juwenalia.

Samorząd Studencki angażuje się także w akcje charytatywne. Drugi rok Samorząd Studentów Politechniki Lubelskiej podjął się organizacji akcji "Weroniko Wstań", która ma na celu zebranie środków na rehabilitację studentki Weroniki, która doznała ogromnej tragedii. Weronika jest studentką Politechniki Lubelskiej. W czasie zajęć nagle zasłabła. Konieczna była natychmiastowa operacja ratująca życie. Lekarze musieli usunąć krwotok wraz z częścią mózgu. Wtedy pojawiły się kolejne choroby i podawane w dużych dawkach leki. Dopiero po ponad trzech miesiącach Weronika została wybudzona ze śpiączki farmakologicznej. Teraz próbuje wrócić do normalności. Od nowa uczy się mówienia i chodzenia, a rehabilitacja dużo kosztuje. Obecnie Weronika porusza się coraz lepiej i na nowo zaczyna wypowiadać każdego dnia kolejne słowa. Samorząd podjął szereg inicjatyw w ramach tej akcji tj. "Mikołaje Kwestują", "Nawrzucaj Dziekanowi", Charytatywny Turniej Piłki Nożnej oraz liczne zbiórki poza terenem Politechniki. Akcja charytatywna "Mikołaje Kwestują" polegała na zbieraniu środków finansowych do puszek przez świętych Mikołajów, którzy każdego roku 6 grudnia wyruszają, aby pomóc Weronice. W akcję "Nawrzucaj Dziekanowi" włączają się władze Uczelni oraz wydziałów, razem ze studentami zbierając środki na rehabilitację. Dużym zainteresowaniem cieszy się również Charytatywny Turniej Piłki Nożnej, w którym co roku bierze udział bardzo dużo drużyn. Wszystkie środki, które zostają zebrane z wpisowego są przekazane na rehabilitację. Samorząd Studencki jest głęboko przekonany, że czas i zaangażowanie, które wkłada w przygotowania do tej akcji owocują lepszymi perspektywami dla Weroniki.

W ostatnim czasie udało się również zorganizować w Politechnice certyfikowane szkolenie "Bezpieczne praktyki i środowisko" przy współpracy z Naczelną Organizacją Techniczną. Spotkanie z prelegentami cieszyło się bardzo dużym zainteresowaniem. Bezpieczne Praktyki i Środowisko to szkolenia i warsztaty przygotowujące przyszłych praktykantów, stażystów oraz absolwentów podejmujących pracę. Szkolenia poświęcone są tematyce m.in.: prawa pracy, BHP, ochrony p-poż, organizacji bezpiecznej pracy, pomocy psychologicznej w sytuacjach kryzysowych oraz zagadnieniom urządzeń poddozorowych. Szkolenia realizowane są przez profesjonalistów, a ich zakres nie znajduje się w programie nauczania szkół wyższych. Każdy uczestnik otrzymuje certyfikat wydawany w języku polskim oraz angielskim.

W ostatnim czasie wielokrotnie Samorząd Studencki PL podejmował współpracę z Regionalnym Centrum Krwiodawstwa i Krwiolecznictwa, organizując zbiórki krwi w Politechnice Lubelskiej. Akcja była powtarzana wielokrotnie i cieszyła się dużym zainteresowaniem w środowisku akademickim. Odnosząc się do działalności na szczeblu ogólnopolskim warto wyróżnić współpracę z Parlamentem Studentów Rzeczpospolitej Polskiej oraz Forum Uczelni Technicznych. Przedstawiciele Samorządu Studenckiego PL bardzo prężnie działają w tych strukturach, uczestnicząc w konferencjach naukowych i poszerzając swoją wiedzę i kompetencje.

#### **4. Analiza badania sondażowego**

W badaniu sondażowym przeprowadzonym wśród 50 studentów Wydziału Podstaw Techniki Politechniki Lubelskiej mającym na celu uzyskanie informacji, co studenci sądzą o Samorządzie Studenckim oraz o roli samorządności studentów w funkcjonowaniu Wydziału Podstaw Techniki wzięło udział 54% kobiet i 46% mężczyzn (rysunek 1).

Z uzyskanych danych wynika, że najliczniejszą grupę stanowiły osoby w wieku 22 lata (32%), 21 lat (30%) oraz 20 lat (16%), zaś najmniej badanych studentów było w wieku 24 lat (14%) i 23 lat (8%). Strukturę grupy badawczej ze względu na wiek respondentów przedstawiono w tabeli 1.

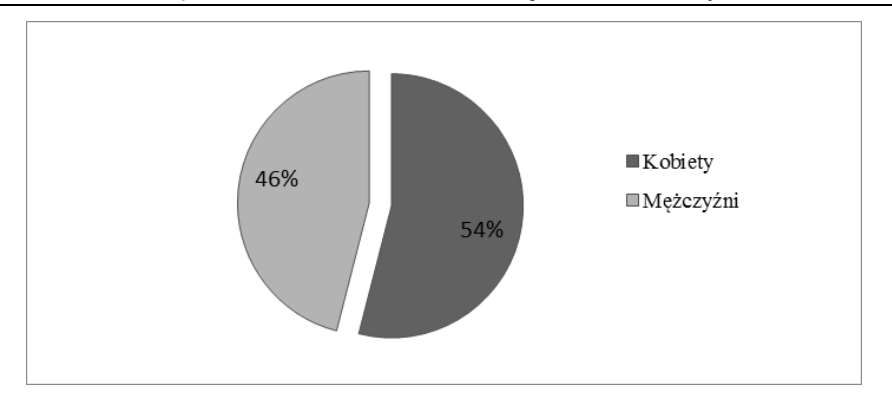

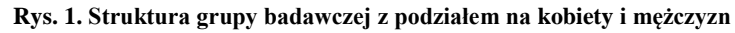

Źródło: opracowanie własne

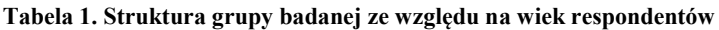

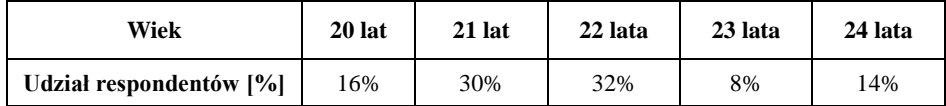

Źródło: opracowanie własne

W przeprowadzonym badaniu sondażowym wzięło udział 78% studentów uczących się na I stopniu studiów oraz 22% ankietowanych uczęszczających na II stopień studiów w Wydziale Podstaw Techniki. Wyniki przedstawiono na rysunku 2.

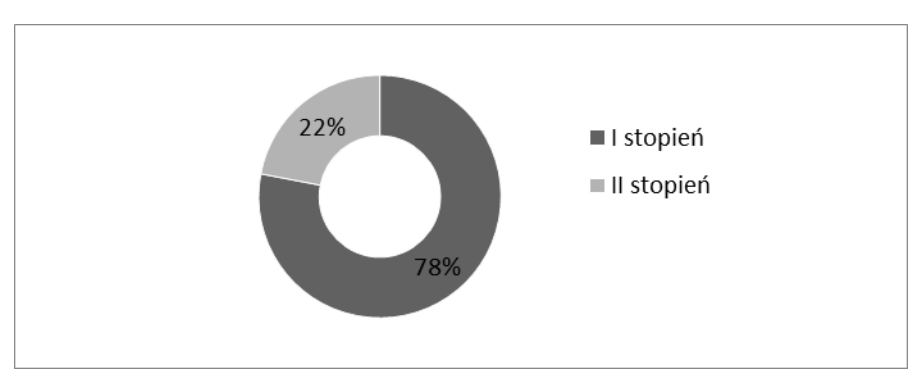

**Rys. 2. Sruktura badanej grupy studentów z podziałem na I i II stopieństudiów**

Źródło: opracowanie własne

Respondenci także zostali zapytani na jaki kierunek studiów uczęszczają. Połowa ankietowanych studentów, czyli 50% studiuje na kierunku inżynieria bezpieczeństwa, 30% ankietowanych na kierunku edukacja techniczno- -informatyczna, a pozostałe 20% badanych na kierunku matematyka. Wyniki przedstawiono na rysunku 3.

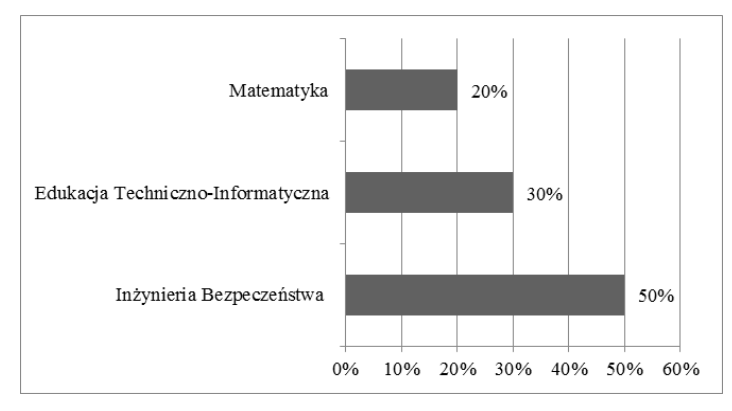

**Rys. 3. Udział w ankiecie studentów z poszczególnych kierunków studiów** Źródło: opracowanie własne

Studenci odpowiadali na pytanie *Co to jest Samorząd Studencki?* 82% badanych studiujących w Wydziale Podstaw Techniki potrafiło odpowiedzieć na to pytanie (rysunek 4).

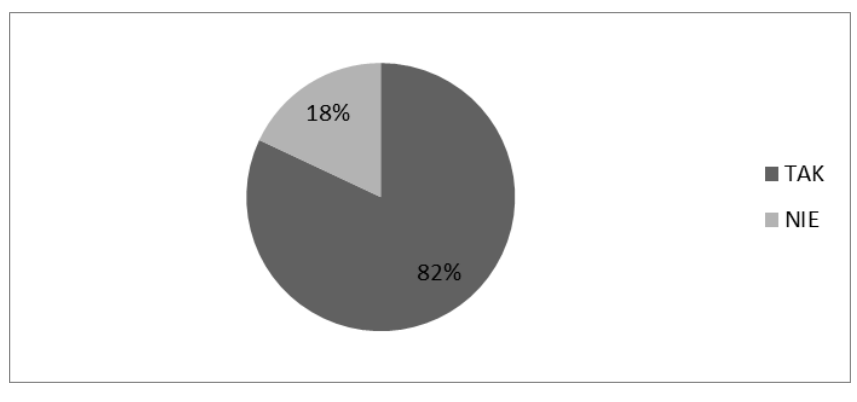

**Rys. 4. Wiedzy studentów o Samorządzie Studenckim** Źródło: opracowanie własne

Respondenci w przeprowadzonym badaniu ankietowym wyrazili także swoją opinię na temat funkcjonowania organizacji. Aż 66% studentów uważa,

że Samorząd Studencki w Politechnice Lubelskiej funkcjonuje bardzo dobrze, 32% sądzi, że organizacja studencka funkcjonuje na średnim poziomie. Zadowalającym wynikiem jest to, że tylko 2% ankietowanych jest zdania, że Samorząd w ogóle nie funkcjonuje. Wyniki przedstawiono na rysunku 5.

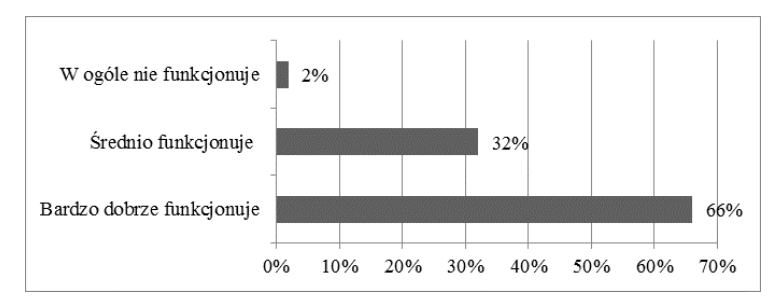

**Rys. 5. Rozkład procentowy odpowiedzi na pytanie o funkcjonowanie Samorządu Studenckiego PL**

Źródło: opracowanie własne

W arkuszu ankiety pojawiło się pytanie "*Czy Samorząd jest potrzebny w Wydziale Podstaw Techniki?"* Większość ankietowanych uważa, że jest potrzebny (90%). Studenci wybrali tą odpowiedź, ponieważ są zdania, że dzięki Samorządowi organizowane są różnego rodzaju wydarzenia nie tylko w Wydziale Podstaw Techniki, ale także na całej Uczelni oraz dzięki Samorządowi studenci mają realny wpływa na Wydział i Uczelnię, lecz zdarzyli się także studenci zdania przeciwnego (10%). Rozkład procentowy otrzymanych wyników przedstawiono na rysunku 6.

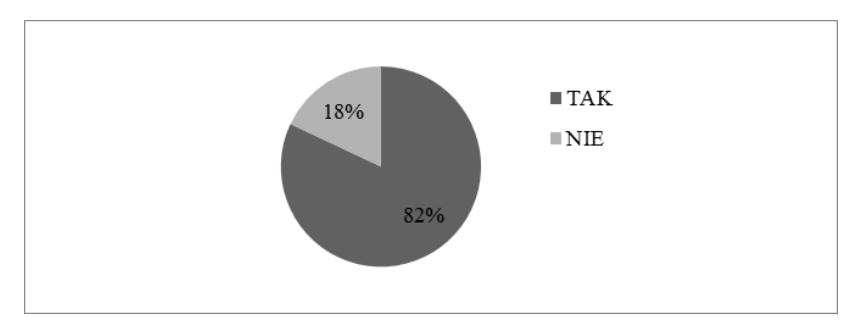

**Rys. 6. Struktura odpowiedzi studentów o potrzebie funkcjonowania Samorządu w Wydziale Podstaw Techniki**

Źródło: opracowanie własne

Ponad połowa (52%) respondentów studiujących w Wydziale Podstaw Techniki chciałoby należeć do Samorządu Studenckiego, natomiast 48% studiujących jest zdania przeciwnego (rysunek 7).

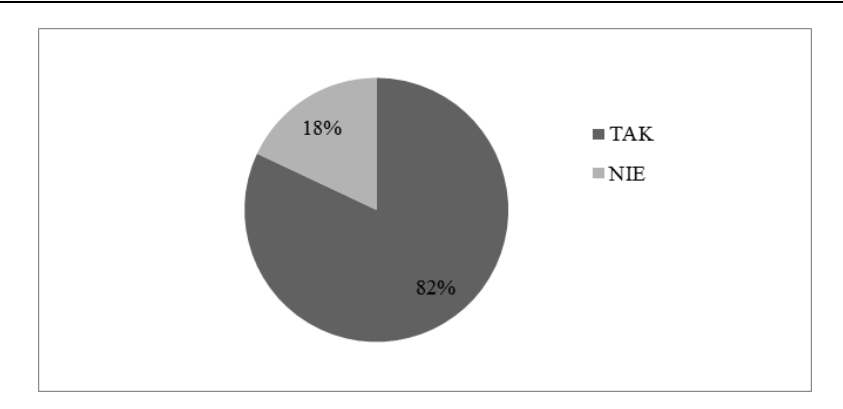

**Rys. 7. Rozkład procentowy ankietowanych wyrażających chęć należenia do Samorządu** Źródło: opracowanie własne

72% badanych korzystało z pomocy Samorządu. Najczęściej ankietowani zadawali pytania dotyczące dni rektorskich lub dziekańskich, pomoc w rozwiązaniu problemów z praktykami oraz problemów z wykładowcami. 28% studentów nie korzystało z pomocy Samorządu (rysunek 8).

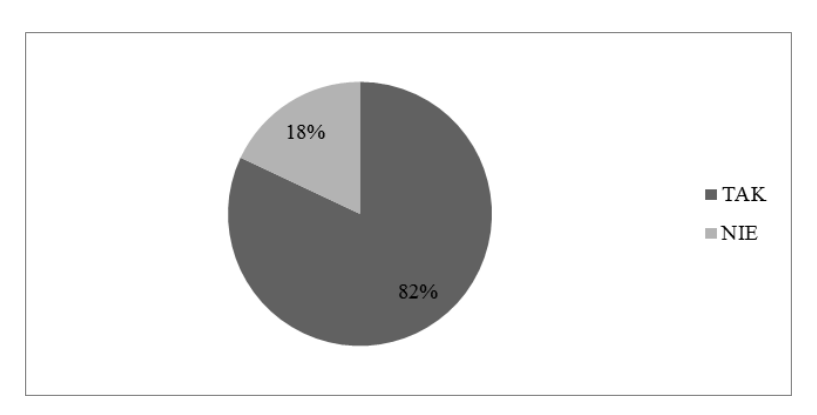

**Rys. 8. Rozkład procentowy osób korzystających z pomocy Samorządu Studenckiego** Źródło: opracowanie własne

W ankiecie pojawiło się także pytanie dotyczące tego, za co odpowiada Samorząd Studencki. 96% studentów zaznaczyło odpowiedź: organizacja Juwenaliów, 66% uważa, że samorząd współpracuje z władzami Politechniki, 60% ankietowanych sądzi, że samorząd organizuje różnego rodzaju wydarzenia w Wydziale, 52% jest zdania, że Samorząd odpowiada za zbiórki charytatywne, 38% studiujących zaznaczyło odpowiedź o odwoływaniu zajęć i 24% uważa, że jest odpowiedzialny za pomoc materialną. Rozkład procentowy odpowiedzi przedstawiono na rysunku 9.

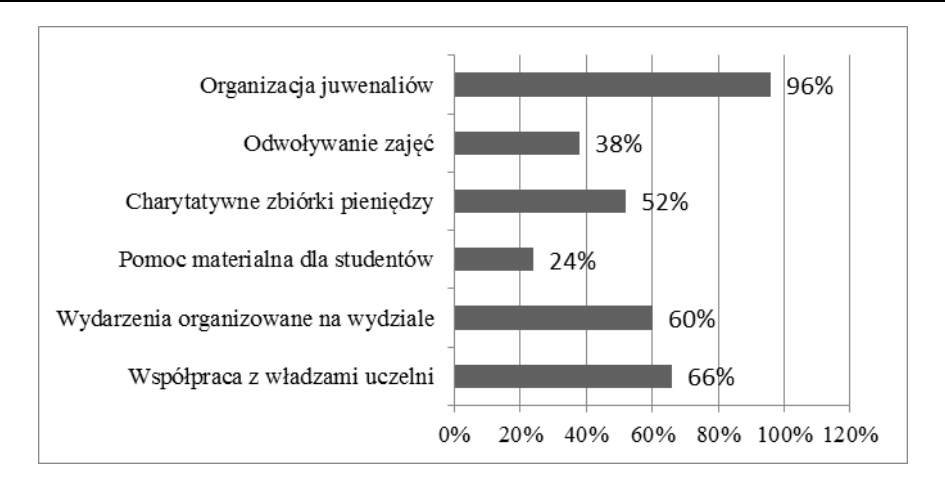

Rola samorządności studentów w funkcjono waniu Wydziału... 107

**Rys. 9. Odpowiedz studentów za co odpowiada Samorząd Studencki**

Źródło: opracowanie własne

Ostanie pytanie w formularzu dotyczyło wiedzy studentów Wydziału Podstaw Techniki Politechniki Lubelskiej o samorządności. Aż 82% badanych respondentów wie co to jest samorządność, tylko 18% studentów nie wie nic o samorządności (rys. 10).

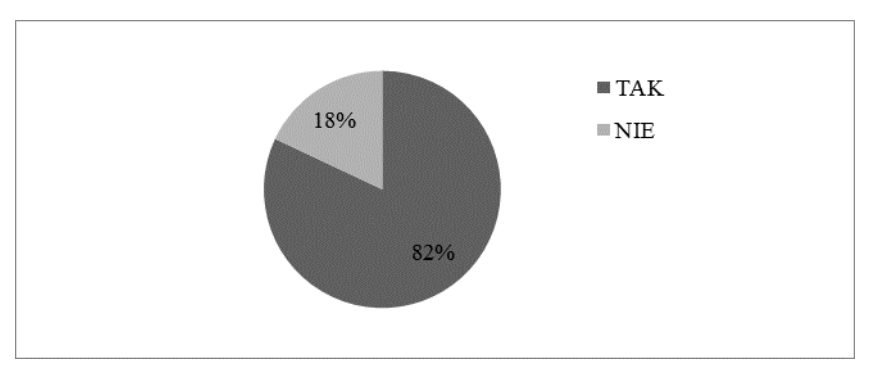

**Rys. 10. Rozkład procentowy odpowiedzi dotyczących wiedzy studentów na temat samorządności**

Źródło: opracowanie własne

Z uzyskanych wyników można wnioskować, że studenci Wydziału Podstaw Techniki są zadowoleni z działań Samorządu Studenckiego Politechniki Lubelskiej oraz współpracy z nim.
## **5. Podsumowanie**

Samorząd Studencki jest bardzo ważnym organem funkcjonującym w Politechnice Lubelskiej. Potwierdza to udział delegatów w komisjach oraz Radach działających w Uczelni. Poza pracami w organach Uczelni, członkowie Samorządu Studenckiego starają się urozmaicić studentom studiowanie poprzez organizację ciekawych wydarzeń oraz imprez. Do takich wydarzeń należą organizowane w wydziałach: kiermasz ciast, "Mikołaje Kwestują", mecze charytatywne, "Nawrzucaj Dziekanowi" oraz duża zbiórka pieniędzy dla chorej koleżanki Weroniki "Weroniko Wstań". Samorząd co roku zajmuje się organizacją Juwenaliów Politechniki Lubelskiej. Samorząd jest jednostką stworzoną dla studentów, ma pomagać studentom w rozwiązywaniu problemów związanych z uczelnią i studiowaniem, jest obowiązany przekazywać informacje studentom a także godnie ich reprezentować, jak i całą Uczelnię na różnego rodzaju wydarzeniach.

W celu sprawdzenia wiedzy i opinii o Samorządzie Studenckim wśród studentów Wydziału Podstaw Techniki zostało przeprowadzone badanie ankietowe. Z przeprowadzonego badania wynika, że 66% respondentów uważa, że Samorząd funkcjonuje bardzo dobrze a ponad połowa studentów (52%) chciałoby należeć do Samorządu. Zadowalającym faktem jest to, że Samorząd Studencki jest potrzebny w Politechnice Lubelskiej, uważa tak 90% studiujących, a 72% ankietowanych korzysta z pomocy Samorządu. Samorząd Studencki pełni zatem bardzo ważną rolę w działaniu Wydziału Podstaw Techniki, a przede wszystkim Politechniki Lubelskiej.

## **Literatura**

- [1] *Ustawa z dnia 27 lipca 2005 r. Prawo o szkolnictwie wyższym*, Dz.U. 2005 nr 164 poz. 1365 [\(http://prawo.sejm.gov.pl/isap.nsf/DocDetails.xsp?id=](http://prawo.sejm.gov.pl/isap.nsf/DocDetails.xsp?id=WDU20051641365)  [WDU20051641365,](http://prawo.sejm.gov.pl/isap.nsf/DocDetails.xsp?id=WDU20051641365) dostęp: 14.05.2018).
- [2] [Wójcicka-Migasiuk D.,](http://pub.pollub.pl/pracownicy/124/) [Śniadkowski M.,](http://pub.pollub.pl/pracownicy/330/) [Rarot H.,](http://pub.pollub.pl/pracownicy/909/) [Łazuka E.,](http://pub.pollub.pl/pracownicy/396/) [Szuster J.,](http://pub.pollub.pl/pracownicy/399/) [Gorgol I.,](http://pub.pollub.pl/pracownicy/395/) [Wójcik W.,](http://pub.pollub.pl/pracownicy/123/) [Geneja A.](http://pub.pollub.pl/pracownicy/1596/) (red.), *[Między ciągłością](http://pub.pollub.pl/publikacje/30635/) a zmianą – [innowacje w nauce i technice społeczeństwa ponowoczesnego](http://pub.pollub.pl/publikacje/30635/)*, Politechnika Lubelska, Lublin 2018.
- [3] Wykrętowicz S. (red.), *Samorząd w Polsce: istota, formy, zadania*, Poznań 2014.
- [4] *Zarządzenie Nr R-46/2017 Rektora Politechniki Lubelskiej z dnia 31 października 2017 r. w sprawie powołania Odwoławczej Komisji Stypendialnej dla studentów oraz doktorantów* [\(http://www.pollub.pl/](http://www.pollub.pl/files/4/news/files/4616_Zarzadzenie,Nr,R-46-2017.pdf)  [files/4/news/files/4616\\_Zarzadzenie,Nr,R-46-2017.pdf,](http://www.pollub.pl/files/4/news/files/4616_Zarzadzenie,Nr,R-46-2017.pdf) dostęp: 14.05.2018).

# **CZĘŚĆ III.**

# **Matematyczne rozmaitości**

# **Beata Gajewska**<sup>1</sup> **, Matylda Jankowska**<sup>2</sup>

# **Iloczyny nieskończone**

*Słowa kluczowe: ciąg liczbowy, szereg, iloczyn nieskończony, kryteria zbieżności*

#### **Streszczenie**

Niniejszy rozdział poświęcony jest istotnemu zagadnieniu jakim są iloczyny nieskończone. Przedstawiono w nim związki iloczynów nieskończonych z innymi pojęciami takimi jak np. szeregi oraz warunki i wybrane kryteria zbieżności. Omawiana problematyka została zilustrowana licznymi przykładami.

## **Wstęp**

Istnieje wiele analogii pomiędzy iloczynami nieskończonymi a szeregami, między innymi w sposobie tworzenia, czy w metodach badania obu tych obiektów matematycznych. W przeszłości były one przedmiotem zainteresowań wielu wybitnych matematyków, takich jak Wacław Sierpiński czy Grigorij Fichtenholz, którzy zajmowali się badaniem oraz porządkowaniem wiedzy na ich temat.

Przedstawione w rozdziale zagadnienia stanowią zaledwie wstęp do teorii iloczynów nieskończonych, bowiem zakres zagadnień z nimi związanych jest bardzo obszerny. Zawarte w pracy twierdzenia i przykłady z jednej strony charakteryzują podstawowe własności omawianego pojęcia, a z drugiej ilustrują te własności, mamy nadzieję, sugestywnymi przypadkami iloczynów. Rozdział został przygotowany w oparciu o materiały zawarte w natępujących pozycjach literatury: [3], [1] i [2].

## **1. Pojęcia wstępne**

Przez *nieskończony ciąg liczbowy* rozumiemy każdą funkcję określoną na zbiorze liczb naturalnych i o wartościach w zbiorze liczb rzeczywistych, na przykład

$$
a:\mathbb{N}_+\to\mathbb{R}.
$$

Wtedy wyraz ogólny ciągu oznaczamy przez *an*, zaś sam ciąg przez (*an*).

<sup>&</sup>lt;sup>1</sup> Beata Gajewska, Studenckie Koło Naukowe "KWATERNION", Wydział Podstaw Techniki, Politechnika Lubelska

<sup>&</sup>lt;sup>2</sup> Matylda Jankowska, Studenckie Koło Naukowe "KWATERNION", Wydział Podstaw Techniki, Politechnika Lubelska

Niech  $(a_n)$ , gdzie  $n \in \mathbb{N}_+$ , będzie nieskończonym ciągiem liczbowym o wyrazach dowolnych. Ciąg (*Sn*), którego wyrazy określają równości

$$
S1 = a1\nS2 = a1 + a2\nS3 = a1 + a2 + a3
$$

i w przypadku ogólnym

$$
S_n = a_1 + a_2 + a_3 + \dots + a_n = \sum_{k=1}^n a_k,
$$

nazywamy *ciągiem sum częściowych*, a jego *n*-ty wyraz *n-tą sumą częściową*.

Ciąg (*Sn*) nazywamy również *liczbowym szeregiem nieskończonym*. Szereg taki, generowany przez nieskończony ciąg liczbowy (*an*), oznaczamy symbolem

$$
\sum a_n,
$$

natomiast liczby *a<sup>n</sup>* nazywamy *wyrazami szeregu*. Jeżeli ponadto istnieje liczba skończona

$$
S=\lim_{n\to\infty}S_n,
$$

to liczbę tę nazywamy *sumą szeregu*, a szereg ∑*a<sup>n</sup> szeregiem zbieżnym*, w przeciwnym wypadku – *szeregiem rozbieżnym.* Jeśli szereg jest określony dla *n* > *n*0, gdzie  $n, n_0 \in \mathbb{N}$ , to oczywiście

$$
S=\sum_{n=n_0}^\infty a_n.
$$

Rozpatrzmy nieskończony ciąg liczbowy (*pn*). Ciąg ten określa nowy ciąg (*Pn*), którego *n*-ty wyraz ma postać

$$
P_n = p_1 p_2 p_3 \dots p_n, \qquad \text{dla} \quad n \in \mathbb{N}_+
$$

Ciąg (*Pn*) nazywamy *iloczynem nieskończonym*. Zwyczajowo oznaczamy go symbolem

$$
\prod p_k.
$$

W przypadku szeregów nieskończonych tworzyliśmy ciągi sum częściowych, natomiast mając do czynienia z iloczynami nieskończonymi możemy zdefiniować

iloczyny częściowe mnożąc kolejne wyrazy danego ciągu, tj.

$$
P_1 = p_1
$$
  
\n
$$
P_2 = p_1 p_2
$$
  
\n
$$
P_3 = p_1 p_2 p_3
$$
  
\n
$$
\dots \dots \dots
$$

gdzie

$$
P_n=p_1p_2p_3...p_n,
$$

nazywamy *n-tym iloczynem częściowym*.

Natomiast *wartością iloczynu nieskończonego* nazywamy liczbę *P*, będącą granicą ciągu iloczynów częściowych (*Pn*) przy *n* → ∞, a więc

$$
P=\lim_{n\to\infty}P_n,
$$

pod warunkiem, że taka granica istnieje.

Granica ta może być skończona lub nieskończona, jest to istotne przy badaniu zbieżności iloczynów. W pierwszym przypadku, gdy jest ona różna od zera, iloczyn nieskończony nazywamy zbieżnym. Natomiast gdy *P* jest równe nieskończoność lub zero – iloczyn nazywamy rozbieżnym (w szczególności, przy *P* = 0, mówimy o iloczynie rozbieżnym do zera).

Przyjmujemy umowę, że mówiąc o iloczynach nieskończonych zakładamy niezerowość każdego z czynników, tzn.

$$
p_n \neq 0, \text{ dla } n \in \mathbb{N}_+,
$$

gdyż w przeciwnym wypadku, z oczywistych powodów, rozważania dotyczące badania takich iloczynów byłyby bezprzedmiotowe.

**Przykład 1.1.** Zbadajmy zbieżność iloczynu nieskończonego mającego postać

$$
\prod_{n=2}^{\infty} \left(1 - \frac{1}{n^2}\right).
$$

Iloczyn tworzymy od *n* > 2, ponieważ łatwo zauważyć, że dla *n* = 1 pierwszy wyraz iloczynu miałby wartość równą zero.

Tworząc *n*-ty iloczyn częściowy, przekształcając go i redukując odpowiednie wyrazy dostajemy:

$$
P_n = \left(1 - \frac{1}{2^2}\right)\left(1 - \frac{1}{3^2}\right)\dots\left(1 - \frac{1}{n^2}\right)
$$

$$
= \left(\frac{2^2 - 1}{2^2}\right) \left(\frac{3^2 - 1}{3^2}\right) \left(\frac{4^2 - 1}{4^2}\right) \cdots \left(\frac{(n-1)^2 - 1}{(n-1)^2}\right) \left(\frac{n^2 - 1}{n^2}\right)
$$
  
=  $\frac{3}{4} \cdot \frac{8}{9} \cdot \frac{15}{16} \cdot \cdots \cdot \frac{(n-2)^2 n}{(n-1)(n-1)} \cdot \frac{(n-1)(n+1)}{n^2} = \frac{1}{2} \cdot \frac{n+1}{n}.$ 

Pozostaje teraz zbadać jego granicę. Otrzymujemy wtedy, że

$$
P = \lim_{n \to \infty} P_n = \lim_{n \to \infty} \frac{1}{2} \cdot \frac{n+1}{n} = \frac{1}{2},
$$

co oznacza, że przedstawiony iloczyn jest zbieżny.

**Przykład 1.2.** Innym elementarnym przykładem jest silnia. Zapisując ją w postaci iloczynu nieskończonego mamy

$$
\prod_{n=1}^{\infty} n.
$$

Łatwo jednak zauważyć, że gdy *n* → ∞, to iloczyn częściowy

$$
P_n=1\cdot 2\cdot 3\cdot ...\cdot n
$$

ma granicę niewłaściwą równą nieskończoności, nie jest więc zbieżny.

**Przykład 1.3.** Iloczyn nieskończony mający postać

$$
\prod_{n=1}^{\infty} \left( 1 - \frac{(-1)^n}{n} \right)
$$

jest zbieżny, ponieważ można zauważyć, że jego *n*-ty iloczyn częściowy, po uproszczeniu, ma postać

$$
P_n = 1 + \frac{1 - (-1)^n}{2n}.
$$

Wtedy obliczając granicę wyrazu ogólnego dostaniemy, że

$$
\lim_{n\to\infty}P_n=1,
$$

co prowadzi do wcześniejszego stwierdzenia.

## **2. Iloczyn a suma. Warunki zbieżności iloczynów**

Pojęcia szeregu i iloczynu łączą się ściśle ze sobą. Stosując odpowiednie przekształcenia i korzystając z przyjętych założeń jesteśmy w stanie przekształcić szeregi

o wyrazach dodatnich tak, aby móc w razie potrzeby skorzystać z własności iloczynów nieskończonych.

### **2.1. Iloczyny nieskończone a szeregi**

Przyjmijmy więc, że szereg o wyrazach rzeczywistych *a<sup>n</sup>* jest zbieżny do skończonej granicy. Niech

$$
S=\sum_{n=1}^{\infty}a_n,
$$

tzn.

$$
S=\lim_{n\to\infty}S_n,
$$

gdzie *S<sup>n</sup>* jest sumą *n* początkowych wyrazów ciągu (*an*), a jej granica *S* jego wartością. Biorąc dowolną liczbę *r*, gdzie  $r \in \mathbb{R}_+$ , dostajemy

$$
r^{S}=r^{\lim_{n\to\infty}S_n}=r^{\lim_{n\to\infty}(a_1+a_2+a_3+\ldots+a_n)}.
$$

Dalej, korzystając z odpowiednich własności granic i potęg mamy, że

$$
\lim_{r^{n\to\infty}}(a_1+a_2+a_3+\ldots+a_n)=\lim_{n\to\infty}r^{a_1+a_2+a_3+\ldots+a_n}=\lim_{n\to\infty}(r^{a_1}\cdot r^{a_2}\cdot r^{a_3}\ldots r^{a_n}).
$$

Stąd, korzystając z pojęcia iloczynu nieskończonego, można to równoważnie zapisać w postaci

$$
\sum_{n=1}^{\infty} a_n = \prod_{n=1}^{\infty} r^{a_n}.
$$

Pokazaliśmy zatem, że można znaleźć powiązanie tych dwóch pojęć, nie jest to jednak jedyny sposób, który to umożliwia. Podobną zależność pomiędzy iloczynami nieskończonymi a szeregami można dostrzec stosując wobec szeregów o wyrazach dodatnich zapis logarytmiczny.

Niech  $(a_n)$  będzie takim ciągiem o wyrazach dodatnich, że szereg  $\sum_{n=1}^{\infty}$  $\sum_{n=1}$  ln  $a_n$  jest zbieżny. Zauważmy, że dla iloczynu nieskończonego

# $\prod a_n$

generowanego przez ten sam ciąg (*an*) zachodzi równość

$$
\ln P_n = \ln \prod_{k=1}^n a_n = \ln(a_1 a_2 a_3 ... a_n)
$$

$$
= \sum_{k=1}^{n} \ln a_k = \ln a_1 + \ln a_2 + \ln a_3 + \dots + \ln a_n = L_n.
$$

Wykorzystując fakt wzajemnej odwrotności funkcji wykładniczej o podstawie naturalnej oraz logarytmu naturalnego dostajemy zależność

$$
P_n = e^{\ln P_n} = e^{\sum_{k=1}^n \ln a_k} = e^{L_n}.
$$

Ponieważ funkcja wykładnicza *x* ↔ *e*<sup>x</sup> jest ciągła, a szereg  $\stackrel{\infty}{\Sigma}$ ∑ *n*=1 ln*a<sup>n</sup>* ma skończoną

sumę *L*, można wywnioskować, że funkcja *e <sup>L</sup><sup>n</sup>* dąży do skończonej wartości *e L* .

Mamy zatem

$$
\prod a_n=e^L.
$$

To kończy rozważania i pozwala na konkluzję, że badany iloczyn jest zbieżny do pewnej skończonej granicy.

Przedstawiony przykład posiada w rzeczywistości rangę twierdzenia, które zostanie sformalizowane w kolejnej części rozdziału.

#### **2.2. Warunki zbieżności iloczynów nieskończonych**

Do badania iloczynów nieskończonych niezbędna jest znajomość warunków dotyczących tego, kiedy iloczyn może być lub też kiedy jest zbieżny.

Podobnie jak w przypadku szeregów nieskończonych, kiedy to mieliśmy do czynienia z warunkiem koniecznym zbieżności, przy użyciu którego łatwo można sprawdzić, czy istnieje możliwość potencjalna tego by szereg był zbieżny, tak również mówiąc o iloczynach nieskończonych należy warunek ten uwzględnić. Przyjmijmy jednak na początku inny, również poprawny, zapis iloczynu nieskończonego. W tym celu rozważmy dwa ciągi (*an*) i (*pn*), o wyrazach spełniających warunki: *a<sup>n</sup>* jest stałego znaku i *p<sup>n</sup>* > 0 dla dostatecznie dużych *n*, związane zależnością  $p_n = 1 + a_n$ . Wtedy

$$
\prod p_n = \prod (1 + a_n).
$$

Korzystając z tego zapisu przedstawmy niektóre z warunków zbieżności iloczynów nieskończonych.

**Twierdzenie 2.1** (Warunek konieczny zbieżności iloczynu nieskończonego)**.** *Warunkiem koniecznym zbieżności iloczynu nieskończonego*

$$
\prod p_n = \prod (1 + a_n)
$$

*jest, aby ciąg* (*an*) *był zbieżny do zera.*

Trzeba jednak zwrócić szczególną uwagę na to, że warunek konieczny nie jest warunkiem wystarczającym! Ilustruje to następujący przykład.

**Przykład 2.1.** Niech iloczyn częściowy ma postać

$$
P_n = \prod_{k=1}^n \left(1 - \frac{1}{k}\right)
$$

lub równoważnie

$$
\prod_{k=1}^{n} \left( \frac{k-1}{k} \right) = \frac{1}{2} \cdot \frac{2}{3} \cdot \frac{3}{4} \cdot \dots \cdot \frac{n-1}{n} = \frac{1}{n}.
$$

Przy *n* → ∞, ten iloczyn częściowy ma granicę równą zero, mimo, że ciąg  $a_n = -\frac{1}{n}$ *n* dąży do zera. W takim przypadku iloczyn jest rozbieżny, pomimo spełnionego warunku koniecznego zbieżności.

Dla rozstrzygnięcia problemu zbieżności iloczynu należy zbadać czy spełnia on warunek konieczny oraz czy spełnia warunek wystarczający. Przedstawimy teraz kilka takich warunków.

**Twierdzenie 2.2.** *Warunkiem koniecznym i wystarczającym zbieżności iloczynu nieskończonego*

$$
\prod a_n
$$

*jest by*

 $a_n \neq 0$ , *dla każdego*  $n \in \mathbb{N}_+$ 

*oraz by dla dowolnego* ε > 0 *istniało takie* µ ∈ N*, że*

 $|a_{n+1}a_{n+2}...a_{n+k}-1| < \varepsilon$ , *dla*  $n > \mu$  *oraz*  $k \in \mathbb{N}_+$ .

*Dowód.* Załóżmy, że rozpatrywany iloczyn jest zbieżny. Niech  $P_n = a_1 a_2 \dots a_n$ , dla  $n \in \mathbb{N}_+$ . Wtedy

$$
\lim_{n\to\infty}P_n=P\neq 0.
$$

Wynika stąd istnienie  $q \in \mathbb{N}_+$ , dla którego mamy

$$
|P_n| > \frac{|P|}{2}, \quad \text{przy} \quad n > q.
$$

Gdyby dla pewnego  $k \in N_+$  istniało  $a_k = 0$ , to natychmiast

$$
P_n=0, \quad \text{dla} \quad n \geq k,
$$

co byłoby sprzeczne z założeniem. Oznacza to, że musi być spełniony warunek

$$
P_n\neq 0.
$$

Wszystkie liczby postaci

$$
|P_1|, |P_2|, ..., |P_q|, \frac{|P|}{2}
$$

są zatem różne od zera (a jest ich *q*+1).

Niech *m* > 0 oznacza liczbę mniejszą od każdej z tych liczb. Mamy więc

$$
m < |P_n|
$$
, dla  $n \in \{1, 2, ..., q\}$  oraz  $m < \frac{|P|}{2}$ .

|*P*|

Wobec wcześniejszych założeń można napisać, że

$$
m < P_n
$$
, dla każdego  $n \in \mathbb{N}_+$ .

Korzystając z warunku Cauchy'ego zbieżności ciągów liczbowych możemy napisać:

$$
\forall_{\varepsilon>0}\exists_{\mu>0}\forall_{k\in N_+}\forall_{n\in N_+}[n>\mu\Rightarrow |P_{n+k}-P_n|
$$

co po podzieleniu przez |*Pn*| można zapisać jako

$$
\left|\frac{P_{n+k}}{P_n}-1\right|<\frac{m\epsilon}{|P_n|}<\epsilon,\quad \text{ dla }n>\mu\quad\text{oraz}\quad k\in N_+.
$$

Zatem warunek ten jest warunkiem koniecznym.

Dalej, przy pewnym  $i \in \mathbb{N}_+$ , mamy

$$
|a_{i+1}a_{i+2}...a_{i+k}-1|<1,\quad \text{ dla }\quad k\in\mathbb{N}_+.
$$

Z założenia o niezerowości *a<sup>n</sup>* wynika, że |*P<sup>i</sup>* | > 0 i dalej, mnożąc nierówność przez  $|P_i|$ , mamy

 $|P_{i+k} - P_i| < |P_i|$ , dla  $k \in \mathbb{N}_+$ 

oraz

$$
|P_{i+k}|<|2P_i|,
$$

co jest dowodem na ograniczoność ciągu nieskończonego (*Pn*). Oznacza to zatem, że istnieje takie skończone *A* > 0, że

$$
|P_n| < A, \quad \text{dla} \quad n \in \mathbb{N}_+.
$$

Biorąc pod uwagę tezę twierdzenia i to, że  $P_n \neq 0$  mamy, że

$$
\left|\frac{P_{n+k}}{P_n}-1\right|<\varepsilon,\quad \text{dla}\quad n>\mu\quad \text{ i}\quad k\in\mathbb{N}_+.
$$

Z ograniczoności |*Pn*| wynika, że

$$
|P_{n+k}-P_n|<|P_n\epsilon|\mu \quad \text{ i } \quad k\in\mathbb{N}_+,
$$

a zatem ciąg (*Pn*) jest zbieżny.

Niech

$$
\lim_{n\to\infty}P_n=P.
$$

Musimy dowieść, że  $P \neq 0$ . Gdyby tak nie było, tzn.  $P = 0$ , to musiałoby być też, że

$$
\lim_{k\to\infty}P_{n+k}=0.
$$

Przechodząc teraz w nierówności

$$
\left|\frac{P_{n+k}}{P_n}-1\right|<\varepsilon
$$

do granicy przy  $k \rightarrow \infty$ , otrzymujemy

 $1 \leqslant \varepsilon$ ,

co przy dowolności ε jest niemożliwe. Wynika stąd, że *P<sup>n</sup>* dąży do granicy, która jest różna od zera, a więc iloczyn jest zbieżny, co należało dowieść.  $\Box$ 

Istnieje inne kryterium, będące warunkiem koniecznym i wystarczającym zbieżności iloczynu i zostało ono już rozpatrzone w poprzedniej części. Zapiszmy je jednak w sposób uporządkowany.

**Twierdzenie 2.3** (Warunek konieczny i wystarczający zbieżności szeregu)**.** *Warunkiem koniecznym a zarazem wystarczającym zbieżności iloczynu nieskończonego*

# ∏*<sup>a</sup>n*

*jest zbieżność szeregu*

# $\sum$ ln*a*<sub>*n*</sub>.

*Dowód.* Dowód przebiega analogicznie jak w przykładzie ilustrującym zależności pomiędzy szeregami, iloczynami i logarytmem naturalnym.  $\Box$ 

Przedstawmy twierdzenie, które będzie niezbędne przy dowodzie kolejnego twierdzenia.

**Twierdzenie 2.4.** *Jeżeli liczby*

$$
a_1, a_2, a_3, \ldots
$$

*są stale niedodatnie lub stale nieujemne, a ponadto*  $a_n$  > −1, *dla każdego*  $n \in \mathbb{N}_+$ , *to zachodzi następująca nierówność*

$$
(1+a_1)(1+a_2)(1+a_3)...(1+a_n) \geq 1+a_1+a_2+a_3+...+a_n.
$$

*Dowód.* Do dowiedzenia tej nierówności, posłużymy się indukcją matematyczną. Dla *n* = 1 lemat jest oczywiście prawdziwy. Załóżmy teraz, że jest prawdziwy także dla pewnego *n* ∈ N<sub>+</sub> oraz niech liczby  $a_1, a_2, ..., a_n, a_{n+1}$  będą wszystkie jednego znaku i dodatkowo większe od −1. Ponieważ przyjęliśmy, że twierdzenie jest prawdziwe do pewnego *n*, to zachodzi nierówność

$$
(1+a_1)(1+a_2)...(1+a_n) \geq 1+a_1+a_2+...+a_n.
$$

Mnożąc ją przez liczbę 1+*an*+<sup>1</sup> > 0 (z założenia *an*+<sup>1</sup> > −1) mamy

$$
(1+a_1)(1+a_2)...(1+a_n)(1+a_{n+1}) \geq (1+a_1+a_2+...+a_n)(1+a_{n+1})
$$
  
= 1+a\_1+a\_2+...+a\_n+a\_{n+1}+(a\_1+a\_2+...+a\_n)a\_{n+1},

przy czym składnik  $(a_1 + a_2 + \cdots + a_n)a_{n+1}$  jest nieujemny na mocy założenia, że wszystkie liczby *a<sup>n</sup>* są jednego znaku. Otrzymujemy zatem, że

$$
(1+a_1)(1+a_2)...(1+a_n)(1+a_{n+1}) \geq 1+a_1+a_2+...+a_n+a_{n+1},
$$

co na mocy Zasady Indukcji Matematycznej dowodzi prawdziwości twierdzenia dla wszystkich  $n \in \mathbb{N}_+$ .

**Twierdzenie 2.5.** *Iloczyn nieskończony*

$$
\prod\left( 1-a_{n}\right) ,
$$

 $\Box$ 

*gdzie* 0 6 *a<sup>n</sup>* < 1*, dla każdego n* ∈ *N*+*, jest zbieżny, jeżeli szereg nieskończony*

# $\sum a_n$

*jest zbieżny.*

*Jeśli natomiast szereg ten jest rozbieżny, to iloczyn nieskończony* ∏(1−*an*) *jest rozbieżny do zera.*

*Dowód.* Z założenia, że  $0 \le a_n < 1$  wynika, że również

$$
P_n = \prod_{k=1}^n (1 - a_k) > 0 \quad \text{or} \quad 0 < 1 - a_{n+1} \leq 1 \quad \text{d} \\ a \quad n \in \mathbb{N}_+.
$$

Korzystając z tych faktów mamy

$$
P_{n+1} = P_n(1 - a_{n+1}) \leq P_n.
$$

Wynika stąd, że (*Pn*) jest ciągiem nierosnącym, o wyrazach dodatnich, więc musi posiadać skończoną granicę *p* > 0.

Biorąc pod uwagę założenie o zbieżności szeregu  $\stackrel{\infty}{\Sigma}$ ∑ *n*=1 *a<sup>n</sup>* musi być tak, że istnieje liczba  $m \in \mathbb{N}_+$ , dla której

$$
a_{m+1} + a_{m+2} + \ldots + a_{m+k} < \frac{1}{2}
$$
 dla  $k \in \mathbb{N}_+$ ,

a liczby

 $-a_{n+1},-a_{n+2},\ldots,-a_{n+k}$ 

są wszystkie większe od −1 i niewiększe od 0.

Korzystając z Twierdzenia 2.4 dostajemy nierówność

$$
(1-a_{m+1})(1-a_{m+2})...(1-a_{m+k}) \geq 1-a_{m+1}-a_{m+2}-...-a_{m+k}
$$

i dalej

$$
(1-a_{m+1})(1-a_{m+2})...(1-a_{m+k}) > \frac{1}{2}
$$
, dla  $k \in \mathbb{N}_+$ .

Zatem

$$
P_{m+k} = P_m(1-a_{m+1})(1-a_{m+2})\dots(1-a_{m+k}) > \frac{P_m}{2}.
$$

Badając teraz granicę przy  $k \rightarrow \infty$  dostajemy, że

$$
P=\lim_{k\to\infty}P_{m+k}\geqslant\frac{P_m}{2}.
$$

Ponieważ  $P_m > 0$ , to dowiedliśmy, że  $P > 0$ .

Przechodząc do dowodu drugiej części twierdzenia mamy, że  $0 < a_n + 1$ , ponieważ z założenia  $0 \leq a_n < 1$  i dalej

$$
0 < 1 - a_n = \frac{1 - a_n^2}{1 + a_n} \leqslant \frac{1}{1 + a_n}
$$

oraz

$$
0 < P_n = (1 - a_1) (1 - a_2) \dots (1 - a_n) \leq \frac{1}{(1 + a_1) (1 + a_2) \dots (1 + a_n)}
$$

Z uwagi na to, że wszystkie wyrazy ciągu *a<sup>n</sup>* spełniają odpowiednie założenia, możemy ponownie skorzystać z nierówności z Twierdzenia 2.4, a mianowicie, że

$$
(1+a_1)(1+a_2)...(1+a_n) \geq 1+a_1+a_2+...+a_n.
$$

Otrzymujemy wtedy

$$
0 < P_n \leqslant \frac{1}{1 + a_1 + a_2 + \dots + a_n}.
$$

Zakładamy teraz, że szereg  $\sum^{\infty}$  $\sum_{n=1} a_n$  jest rozbieżny, a więc taki, że dla każdego  $\varepsilon > 0$ istnieje  $\mu$  takie, że

$$
a_1 + a_2 + \ldots + a_n > \frac{1}{\varepsilon}, \quad \text{gdy} \quad n > \mu.
$$

Łącząc te fakty otrzymujemy, że

 $0 < P_n < \varepsilon$ , dla  $n > \mu$ ,

co implikuje

$$
\lim_{n\to\infty}P_n=0
$$

i kończy dowód.

 $\Box$ 

.

## **3. Podsumowanie**

Problematyka iloczynu nieskończonego, jego własności, sposobów badania czy też zależności łączące go z innymi pojęciami matematycznymi, jest bardzo rozległa. Przedstawione powyżej kryteria stanowią jedynie niewielką część wszystkich istniejących i zajmujących się tym obiektem.

Przestawione w rozdziale informacje dotyczące iloczynów nieskończonych są jedynie wstępem do bardziej gruntownego opracowania. Wybrane zostały jedynie wstępne zależności iloczynów nieskończonych, które zaciekawiły nas po omawianych w kursie *Rachunku różniczkowego I* zagadnieniach, dotyczących szeregów liczbowych. Dokonany w procesie przygotowawczym pracy przegląd literatury uświadomił nam z jednej strony ważność tej tematyki, a z drugiej jej atrakcyjność dla początkujących informatyków.

## **Literatura**

- [1] Fichtenholz G. M., *Rachunek różniczkowy i całkowy, Tom II*, PWN, Warszawa 1997.
- [2] Knopp K., *Szeregi nieskończone*, PWN, Warszawa 1956.
- [3] Sierpiński W., *Działania nieskończone*, Spółdzielnia Wydawnicza *Czytelnik*, Warszawa 1948.

# **Alicja Hołowiecka** <sup>1</sup>

# **Sumowanie szeregów niesumowalnych**

*Słowa kluczowe: szeregi, szeregi rozbieżne, sumowanie, sumy uogólnione*

#### **Streszczenie**

W rozdziale tym zostały opisane podstawowe zagadnienia związane z szeregami. Rozdział traktuje przede wszystkim o szeregach rozbieżnych. Przedstawione są wybrane metody sumowania takich szeregów wraz z przykładami ich użycia. Pokazane zostały także zastosowania sumowania uogólnionego.

## **Wstęp**

Pojęcie szeregu, mimo że bliskie pojęciu ciągu, jest od niego znacznie bardziej złożone. Z tego powodu przez wieki pozostawało niezrozumiałe, a nieznajomość własności szeregów prowadziła do paradoksów, które obecnie znajdują nieskomplikowane wytłumaczenie matematyczne. Okresem szczególnego rozwoju wiedzy na temat szeregów był wiek XVIII i XIX. W latach dwudziestych XIX wieku matematycy tacy jak Abel i Cauchy sprecyzowali definicję zbieżności szeregu, a szeregi rozbieżne wyłączyli ze swoich rozważań dotyczących poszukiwania sumy szeregu. Jednakże wielu innych matematyków nurtowało pytanie, czy istnieje sposób, aby mimo rozbieżności szeregu, przyporządkować mu skończoną liczbę będącą jego sumą. Te rozważania zaowocowały powstaniem metod sumowania szeregów rozbieżnych. Niektóre z nich zostaną omówione w tej pracy.

### **1. Szeregi i ich zbieżność**

#### **1.1. Pojęcia wstępne**

**Definicja 1.1.** *Szeregiem nieskończonym* nazywamy ciąg *S* generowany przez ciąg liczbowy *a* ∈ R <sup>N</sup><sup>+</sup> , którego *n*-ty wyraz, nazywany *n-tą sumą częściową*, określony jest wzorem:

$$
S_n = a_1 + a_2 + \ldots + a_n = \sum_{k=1}^n a_k.
$$

Szereg generowany przez ciąg *<sup>a</sup>* oznaczamy przez ∑*<sup>a</sup>n*.

<sup>&</sup>lt;sup>1</sup> Alicja Hołowiecka, Studenckie Koło Naukowe "KWATERNION", Wydział Podstaw Techniki, Politechnika Lubelska

**Definicja 1.2.** Szereg ∑*<sup>a</sup><sup>n</sup>* nazywamy *zbieżnym*, jeżeli istnieje skończona liczba *<sup>S</sup>* taka, że

$$
\lim_{n\to\infty}S_n=S.
$$

W przeciwnym przypadku, jeśli *S* jest nieskończone bądź nie istnieje, szereg nazywamy *rozbieżnym*.

**Twierdzenie 1.1** (Warunek konieczny zbieżności szeregu)**.** *Jeśli szereg* ∑*<sup>a</sup><sup>n</sup> jest zbieżny, to*  $\lim_{n \to \infty} a_n = 0$ .

Dowód twierdzenia jest bezpośrednią konsekwencją własności granicy ciągu liczbowego.

Zasada kontrapozycji odniesiona do tego twierdzenia zapewnia, że jeśli

$$
\lim_{n\to\infty}a_n\neq 0,
$$

to szereg nie może być zbieżny.

Znalezienie sumy szeregu zbieżnego może być, wbrew pozorom, trudnym zadaniem, ponieważ nie ma metody skutecznej w przypadku dowolnego szeregu.

Jedną z metod wyznaczania sumy szeregu jest grupowanie jego wyrazów.

**Przykład 1.1.** Dla szeregu 
$$
\sum \frac{1}{n(n+1)}
$$
 mamy:  
\n
$$
S_n = \sum_{k=1}^n \frac{1}{k(k+1)} = \sum_{k=1}^n \left(\frac{1}{k} - \frac{1}{k+1}\right)
$$
\n
$$
= \frac{1}{1} - \frac{1}{2} + \frac{1}{2} - \frac{1}{3} + \frac{1}{3} - \frac{1}{4} + \dots + \frac{1}{n-1} - \frac{1}{n} + \frac{1}{n} - \frac{1}{n+1}.
$$

Grupując liczby o przeciwnych znakach, dostajemy:

$$
S_n = \frac{1}{1} + \left(-\frac{1}{2} + \frac{1}{2}\right) + \left(-\frac{1}{3} + \frac{1}{3}\right) + \left(-\frac{1}{4} + \dots\right) + \dots
$$
  

$$
\dots + \left(\dots + \frac{1}{n-1}\right) + \left(-\frac{1}{n} + \frac{1}{n}\right) - \frac{1}{n+1} = 1 - \frac{1}{n+1}.
$$

Stąd łatwo otrzymujemy sumę

$$
S = \lim_{n \to \infty} S_n = \lim_{n \to \infty} \left( 1 - \frac{1}{n+1} \right) = 1.
$$

**Uwaga 1.1.** Szeregi zbieżne mają własność łączności dodawania wyrazów sąsiednich [6].

**Twierdzenie 1.2.** [2] *Jeżeli wyrazy <sup>a</sup><sup>n</sup> szeregu* ∑*<sup>a</sup><sup>n</sup> można przedstawić w postaci*

$$
a_n = b_n - b_{n+1}
$$

*i jeśli liczby b<sup>n</sup> tworzą ciąg b zbieżny do granicy B, to suma szeregu jest równa*

$$
S=\sum_{n=1}^\infty a_n=b_1-B.
$$

**Przykład 1.2.** Pozostańmy przy szeregu z Przykładu 1.1. Mamy

$$
\sum_{n=1}^{\infty} a_n = \sum_{n=1}^{\infty} \frac{1}{n(n+1)},
$$
  

$$
a_n = \frac{1}{n(n+1)} = \frac{1}{n} - \frac{1}{n+1} \implies b_n = \frac{1}{n}
$$

Oczywiście  $b_1 = 1$ , zaś

$$
B=\lim_{n\to\infty}b_n=\lim_{n\to\infty}\frac{1}{n}=0.
$$

 $\text{Zatem } S = b_1 - B = 1 - 0 = 1.$ 

**Uwaga 1.2.** Warto zauważyć, że każda liczba  $x \in \mathbb{R}$  jest w istocie sumą pewnego szeregu i mamy

$$
x = a_0 + \frac{a_1}{10} + \frac{a_2}{10^2} + \ldots + \frac{a_n}{10^n} + \ldots
$$

Specjalną odmianą szeregów są *szeregi geometryczne*, tj. szeregi postaci∑*<sup>a</sup>*1*<sup>q</sup> n*−1 . Jak nietrudno zauważyć, szereg taki jest zbieżny, jeśli |*q*| < 1. Powody teoretyczne tego faktu zostaną przedstawione w dalszej części pracy.

Zsumowanie szeregu geometrycznego jest na tyle proste, że funkcjonuje nawet w żartach, matematycznych oczywiście.

**Przykład 1.3.** Nieskończenie wielu matematyków wchodzi do baru.

- Poproszę jeden kufel piwa - mówi pierwszy.

- Poproszę  $\frac{1}{2}$  kufla piwa - mówi drugi.

- Poproszę  $\frac{1}{4}$  kufla piwa - mówi trzeci.

Czwarty prosi o  $\frac{1}{8}$  kufla, piąty o  $\frac{1}{16}$ , i tak dalej, aż w końcu barman stawia przed nimi dwa kufle piwa, mówiąc:

- Panowie, znajdźcie swoje granice!

Anegdota ilustruje oczywiście sumowanie szeregu geometrycznego o pierwszym wyrazie  $a_1 = 1$  i ilorazie  $q = \frac{1}{2}$  $\frac{1}{2}$ . Dla szeregu geometrycznego o  $q \neq 1$  mamy  $S_n = a_1 \cdot \frac{1-q^n}{1-q}$ 1−*q* . Jeżeli szereg jest zbieżny (czyli |*q*| < 1), to

$$
S = \lim_{n \to \infty} S_n = \lim_{n \to \infty} \left( a_1 \cdot \frac{1 - q^n}{1 - q} \right) = \frac{a_1}{1 - q},
$$

bo przy  $|q| < 1$  oraz  $n \to \infty$  mamy, że  $q^n \to 0$ .

Pozostając przy anegdocie, gdzie  $a_1 = 1$  oraz  $q = \frac{1}{2}$  $\frac{1}{2}$  otrzymujemy

$$
S = \frac{a_1}{1 - q} = \frac{1}{1 - \frac{1}{2}} = 1 \cdot \frac{2}{1} = 2.
$$

Ciekawymi przykładami związanymi z niezrozumieniem własności szeregu są *paradoksy Zenona z Elei*, nazywane "dowodami na nieistnienie ruchu".

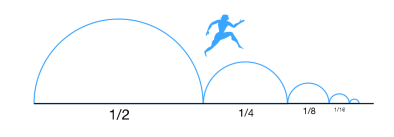

**Rysunek 1. Dychotomia** Źródło: [12]

**Przykład 1.4.** [11] (Dychotomia) Ruch jest niemożliwy, gdyż jeśli obiekt ma przebyć jakąś drogę (odległość), to najpierw musi przebyć połowę tej drogi, następnie połowę pozostałej drogi itd. (rysunek 1). Ponieważ na przebycie każdego odcinka ciało potrzebuje czasu, to na przebycie nieskończonej ilości odcinków drogi potrzebuje nieskończonego czasu. Stąd wnioskowano, że w skończonym czasie ciało nie może przebyć całej drogi.

Oczywiście obecnie takie rozumowanie wydaje się absurdalne, gdyż wiemy, że suma długości nieskończonej liczby takich odcinków daje liczbę skończoną, zatem czas potrzebny do pokonania całej drogi jest również liczbą skończoną.

## **2. Szeregi rozbieżne i ich sumy uogólnione**

#### **2.1. Suma uogólniona szeregu i metody obliczania takich sum**

Z powodów definicyjnych suma szeregu rozbieżnego nie istnieje. Jednakże można dla takiego szeregu zdefiniować wielkość zwaną *sumą uogólnioną*. Sumę uogólnioną określamy poprzez następujące warunki [3]:

- 1. Warunek liniowości Jeżeli ∑*<sup>a</sup><sup>n</sup>* ma sumę uogólnioną *<sup>S</sup>A*, a szereg ∑*<sup>b</sup><sup>n</sup>* ma sumę uogólnioną *<sup>S</sup>B*, to szereg  $\sum (\alpha a_n + \beta b_n)$ , gdzie  $\alpha, \beta$  to dowolne stałe, ma sumę uogólnioną  $\alpha S_A + \beta S_B$ .
- 2. Warunek regularności Jeżeli szereg zbieżny ∑*<sup>a</sup><sup>n</sup>* ma sumę *<sup>S</sup>A*, to jego suma uogólniona także wynosi *SA*.

#### **2.2. Tło historyczne**

W przeszłości próbowano obliczać sumy szeregów rozbieżnych analogicznie do sum szeregów zbieżnych. Dla przykładu, w przypadku zależności *S* = *a*1  $\frac{a_1}{1-q}$ Euler odrzucał założenie <sup>|</sup>*q*<sup>|</sup> <sup>&</sup>lt; <sup>1</sup> i każdemu szeregowi ∑*<sup>x</sup> n*−1 przypisywał sumę  $S=\frac{1}{1}$  $\frac{1}{1-x} = 1 + x + x^2 + \dots$ Stąd dla *x* = −2 otrzymywał

$$
1 - 2 + 2^2 - 2^3 + \ldots = \frac{1}{3},
$$

a dla  $x = -1$ 

$$
1 - 1 + 1 - 1 + \ldots = \frac{1}{2}.
$$

Analogicznie ze wzoru

$$
\left(\frac{1}{1-x}\right)^2 = 1 + 2x + 3x^2 + \dots
$$

wnioskował podstawiając *x* = −1, że

$$
1 - 2 + 3 - 4 + \ldots = \frac{1}{4}.
$$

Metoda stosowana przez Eulera, mimo że skuteczna w niektórych przypadkach, okazała się niedopracowana i mogła prowadzić do błędnych wyników. Na przykład, szereg 1 − 1 + 1 − 1 + ... powstaje z dzielenia 1 przez *x* − 1, przy podstawieniu *x* = −1, i zgodnie z przedstawioną metodą, jego sumą jest  $\frac{1}{2}$ . Jednakże, ten sam szereg można utworzyć w inny sposób:

$$
\frac{1+x}{1+x+x^2} = \frac{1+x}{1+x+x^2} \cdot \frac{1-x}{1-x} = \frac{1-x^2}{1-x^3} = 1-x^2+x^3-\dots
$$

dla  $x = 1$ .

Wtedy należałoby przyjąć, że

$$
1-1+1-1+\ldots=\frac{2}{3}.
$$

Z kolei, gdyby próbować liczyć sumę tego szeregu metodą grupowania wyrazów, to otrzymalibyśmy

$$
1 - 1 + 1 - 1 + \dots = (1 - 1) + (1 - 1) + \dots = 0,
$$

co jest sprzeczne z wynikiem otrzymanym przez Eulera.

**Wniosek 2.1.** [1] Grupowanie wyrazów szeregu rozbieżnego może prowadzić do błędnych wyników.

**Przykład 2.1.** Przypuśćmy, że istnieje suma uogólniona

$$
S=1-1+1-1+\ldots.
$$

Wtedy 1−*S* = 1−(1−1+1−1+...) = 1−1+1−1+... = *S* i mamy stąd, że  $1-S=S$ , co daje  $S=\frac{1}{2}$  $rac{1}{2}$ .

Podobnie spróbujemy policzyć sumę 1 + 2 + 3 + 4 + ... . Dodajmy, że *n*-ta suma częściowa takiego szeregu jest nazywana *liczbą trójkątną* (rysunek 2).

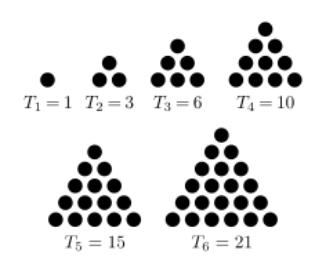

**Rysunek 2. Pierwszych sześć liczb trójkątnych** Źródło: [15]

**Przykład 2.2.** Przypuśćmy, że istnieje suma uogólniona

$$
S = 1 + 2 + 3 + 4 + \dots
$$

Wtedy

$$
-3S = (1-4)S = (1+2+3+4+...)-4(1+2+3+4+...)
$$
  
\n
$$
= (1+2+3+4+...)-2(2+4+6+8+...)
$$
  
\n
$$
= (1+2+3+4+5+6) - (2+4+6+...)- (2+4+6+...)
$$
  
\n
$$
= \underbrace{(1-2+3-4+5-6+...)}_{=1-(2-3+4-5+...)}
$$
  
\n
$$
= 1 - [(1-2+3-4+5-...)+(-1+1-1+...)]
$$
  
\n
$$
= 1 - \underbrace{(1-2+3-4+5-...)}_{=3s} - \underbrace{(1-1+1-...)}_{\frac{1}{2}} = 1+3S - \frac{1}{2}.
$$

Stąd

$$
-3S = 1 + 3S - \frac{1}{2}
$$
, co daje  $-6S = \frac{1}{2}$  i dalej  $S = -\frac{1}{12}$ .

Jest to o tyle zaskakujący wynik, że sumujemy wszystkie dodatnie liczby naturalne, a otrzymujemy jako ich uogólnioną sumę liczbę wymierną i w dodatku ujemną.

Później sprawdzimy, że zarówno

$$
1 - 1 + 1 - 1 + \ldots = \frac{1}{2},
$$

jak i

$$
1 + 2 + 3 + \ldots = -\frac{1}{12}.
$$

Przedstawimy teraz zwięzły opis niektórych metod uogólnionego sumowania szeregów rozbieżnych. Wymagamy przy tym by spełniały one następujący zestaw warunków[5]:

1. Warunek permanencji

Jeżeli szereg zbieżny ma definicyjną sumę *S*, to suma uogólniona liczona wybraną metodą także musi wynosić *S*.

- 2. Warunek uogólnienia Powinien istnieć przynajmniej jeden ciąg rozbieżny, który miałby granicę przy użyciu nowej metody.
- 3. Warunek wzajemnej niesprzeczności Jeżeli temu samemu szeregowi przypisuje się granicę według dwóch różnych metod, to wartości te muszą być identyczne.

## **2.3. Metoda szeregów potęgowych**

Tę metodę jako pierwszy stosował Poisson, do szeregów trygonometrycznych, dlatego zwykle jest nazywana *metodą Poissona*.

**Metoda 1** (Metoda Poissona)**.** Dla szeregu ∑*<sup>a</sup><sup>n</sup>* tworzymy szereg potęgowy

$$
\sum a_n x^n = a_0 + a_1 x + a_2 x^2 + \ldots + a_n x^n + \ldots
$$

Jeżeli szereg ten jest zbieżny dla  $x \in (0,1)$ , a jego suma  $S(x)$  ma granicę *S* dla  $x \rightarrow 1^-$ , czyli

$$
\lim_{x \to 1^-} S(x) = S,
$$

to liczbę *<sup>S</sup>* nazywamy uogólnioną sumą szeregu ∑*<sup>a</sup><sup>n</sup>* w sensie Poissona.

Metoda ta jest rozszerzeniem twierdzenia Abela dla szeregów zbieżnych.

**Twierdzenie 2.1** (Abela)**.** *Jeżeli szereg* ∑*<sup>a</sup><sup>n</sup> jest zbieżny do sumy <sup>S</sup>, to szereg potęgowy*  $\sum a_n x^n$  *jest dla*  $x \in (0,1)$  *zbieżny i jego suma dąży do S, gdy*  $x \to 1^-$ *.* 

Warto wspomnieć, że N. H. Abel jako matematyk bardzo nie lubił szeregów rozbieżnych. W 1826 r. pisał: *Szeregi rozbieżne są w całości dziełem szatana i wstydem jest to, że próbuje się znaleźć na to jakikolwiek dowód. Można z nich uzyskać cokolwiek by się chciało, jeśli zacznie się ich używać, i to one są źródłem wielu nieszczęść i paradoksów. Czyż można wymyślić coś bardziej przerażającego niż powiedzieć, że* 0 = 1−2 *<sup>n</sup>* +3 *<sup>n</sup>* −4 *<sup>n</sup>* +*itd*.*, gdzie n jest liczbą dodatnią? Oto coś do śmiechu, przyjaciele* [10],[14].

Nie należy jednak podzielać przerażenia Abela, gdyż suma uogólniona szeregu nie jest jego sumą w sensie dosłownym, a jedynie pewnym umownym pojęciem. Nawet suma szeregu zbieżnego, mimo że bardziej naturalna, jest jedynie umowna, bo nie możemy "krok po kroku" zsumować nieskończenie wielu liczb.

Jak widać, twierdzenie Abela przyczyniło się do rozwoju metod sumowania szeregów rozbieżnych, mimo niechęci samego autora. Z tego względu metoda szeregów potęgowych bywa także nazywana *metodą Poissona-Abela*, a czasem nawet metodą Abela, z tym, że to ostatnie określenie jest błędne, gdyż to Poisson, a nie Abel, sumował szeregi rozbieżne tą metodą [5]. Przy pomocy metody Poissona udowodnimy, że  $1-1+1-1+\ldots = \frac{1}{2}$  $\frac{1}{2}$ .

**Przykład 2.3.** Rozważmy szereg

$$
\sum_{n=0}^{\infty}(-1)^{n}.
$$

Wtedy odpowiadający mu szereg potęgowy ma postać

$$
\sum_{n=0}^{\infty} (-1)^n x^n \quad \text{dla} \quad x \in (0,1).
$$

Ponieważ  $x \in (0,1)$ , to powyższy szereg potęgowy jest w istocie szeregiem geometrycznym, gdzie pierwszy wyraz to  $a_1 = 1$ , iloraz  $q = -x$  i  $|q| < 1$ . Stąd łatwo otrzymujemy, że suma szeregu potęgowego to

$$
S = \frac{a_1}{1 - q} = \frac{1}{1 + x},
$$

 $\cos$  przy  $x \to 1^-$  daje  $S = \frac{1}{2}$  $rac{1}{2}$ .

A więc suma uogólniona szeregu  $1 - 1 + 1 - 1 + \dots$  wynosi  $\frac{1}{2}$ .

**Przykład 2.4.** Zsumujemy metodą Poissona szereg

$$
1-2+3-4+\ldots=\sum_{n=1}^{\infty}(-1)^{n+1}n.
$$

Szereg potęgowy ma wtedy postać:

$$
\sum_{n=1}^{\infty} nx^n (-1)^{n+1}, \text{ gdzie } x \in (0, 1).
$$
  

$$
\sum_{n=1}^{\infty} nx^n (-1)^{n+1} = 1 - 2x + 3x^2 - 4x^3 + \dots
$$
  

$$
= (x - x^2 + x^3 - x^4 + \dots)' = \left(\frac{x}{1+x}\right)' = \frac{1+x-x}{(1+x)^2} = \frac{1}{(1+x)^2}
$$
  

$$
\lim_{x \to 1^-} \frac{1}{(1+x)^2} = \frac{1}{(1+1)^2} = \frac{1}{4}.
$$

.

Zatem suma uogólniona szeregu  $1-2+3-4+\dots$  to  $\frac{1}{4}$ .

Z tego, że szereg jest sumowalny metodą Poissona, nie wynika posiadanie przez niego sumy w zwykłym sensie. Aby szereg sumowalny metodą Poissona był zbieżny, musi spełniać dodatkowe warunki

**Twierdzenie 2.2** (Twierdzenie Taubera)**.** [3] *Niech szereg potęgowy*

$$
\sum_{n=1}^{\infty} a_n x^n = a_0 + a_1 x + a_2 x^2 + \dots
$$

*będzie zbieżny dla x* ∈ (0,1) *i niech*

$$
\lim_{x \to 1^{-}} \sum_{n=1}^{\infty} a_n x^n = S.
$$

*Jeżeli wyrazy szeregu* ∑*a<sup>n</sup> są takie, że*

$$
\lim_{n\to\infty}\frac{a_1+2a_2+\ldots+na_n}{n}=0,
$$

*to*

$$
\sum_{n=0}^{\infty} a_n = S.
$$

Twierdzenie Taubera było pierwszym udowodnionym twierdzeniem o dodatkowych warunkach, jakie musi spełniać szereg sumowalny metodą Poissona, aby był zbieżny. Później różni autorzy dowodzili podobnych twierdzeń - nazywa się je *twierdzeniami tauberowskimi* [3].

#### **2.4. Metoda średnich arytmetycznych**

Ta metoda wywodzi się od G. Frobeniusa, ale zwykle nazywa się ją *metodą Cesaro*, od matematyka, który rozwinął tę metodę.

**Metoda 2** (Metoda Cesaro)**.** Weźmy dowolny szereg ∑*<sup>a</sup>n*. Jego sumy częściowe to:

$$
S_1 = a_1
$$
  
\n
$$
S_2 = a_1 + a_2
$$
  
\n
$$
\vdots
$$
  
\n
$$
S_n = a_1 + a_2 + \dots + a_n.
$$

Tworzymy teraz ciąg *A*, którego kolejne wyrazy są średnimi arytmetycznymi sum częściowych, tj.  $\mathbf{S}$ 

$$
A_1 = \frac{S_1}{1}
$$
  
\n
$$
A_2 = \frac{S_1 + S_2}{2}
$$
  
\n
$$
\vdots
$$
  
\n
$$
A_n = \frac{S_1 + S_2 + \dots + S_n}{n}.
$$

Jeżeli ciąg *A* ma skończoną granicę *A* dla *n* → ∞, to mówimy, że liczba *A* jest sumą uogólnioną szeregu ∑*<sup>a</sup><sup>n</sup>* w sensie Cesaro.

**Przykład 2.5.** Sprawdźmy tą metodą sumę szeregu 1−1+1−1+....

$$
S_1 = 1
$$
  
\n
$$
S_2 = 0
$$
  
\n
$$
S_3 = 1
$$
  
\n
$$
S_4 = 0
$$
  
\n
$$
\vdots
$$
  
\n
$$
S_n = \begin{cases} 1, \text{ dla } n \text{ nieparzystego} \\ 0, \text{ dla } n \text{ parzystego} \end{cases}
$$

.

Tworzymy ciąg średnich arytmetycznych:

$$
A_1 = 1
$$
  
\n
$$
A_2 = \frac{1}{2}
$$
  
\n
$$
A_3 = \frac{1+0+1}{3} = \frac{2}{3}
$$
  
\n
$$
A_4 = \frac{1+0+1+0}{4} = \frac{1}{2}
$$
  
\n
$$
A_5 = \frac{1+0+1+0+1}{5} = \frac{3}{5}
$$
  
\n
$$
A_6 = \frac{1}{2}
$$

$$
A_n = \begin{cases} \frac{1}{2}, \text{ dla } n \text{ parzystego} \\ \frac{\frac{n+1}{2}}{n} = \frac{n+1}{2n}, \text{ dla } n \text{ nieparzystego} \end{cases}
$$

W obu przypadkach, dla  $n \to \infty$  mamy, że  $A_n \to \frac{1}{2}$ .

Widać, że spełniony jest warunek wzajemnej niesprzeczności metod sumowania.

**Przykład 2.6.** Spróbujmy obliczyć 1−2+3−4+... = ∞ ∑ *n*=1  $n(-1)^{n-1}$ .

Wcześniej pokazaliśmy, że ten szereg jest sumowalny metodą Poissona do  $\frac{1}{4}$ . Teraz sprawdzimy, czy ten sam szereg da się zsumować metodą Cesaro.

$$
S_1 = 1
$$
  
\n
$$
S_2 = -1
$$
  
\n
$$
S_3 = 2
$$
  
\n
$$
S_4 = -2
$$
  
\n
$$
\vdots
$$
  
\n
$$
S_n = \begin{cases} \frac{n+1}{2}, & \text{dla } n \text{ nieparzystego} \\ -\frac{n}{2}, & \text{dla } n \text{ parzystego} \end{cases}
$$
  
\n
$$
A_1 = 1
$$
  
\n
$$
A_2 = 0
$$
  
\n
$$
A_3 = \frac{1 - 1 + 2}{3} = \frac{2}{3}
$$
  
\n
$$
A_4 = 0
$$
  
\n
$$
A_5 = \frac{1 - 1 + 2 - 2 + 3}{5} = \frac{3}{5}
$$
  
\n
$$
\vdots
$$
  
\n
$$
A_n = \begin{cases} 0, & \text{dla } n \text{ parzystego} \\ \frac{n+1}{n} = \frac{n+1}{2n}, & \text{dla } n \text{ nieparzystego} \end{cases}
$$

Widać stąd, że dla  $n \to \infty$  ciąg $A_n$  dąży do 0 dla parzystych  $n,$  a do  $\frac{1}{2}$  dla nieparzystych *n*. Ciąg *A<sup>n</sup>* zawiera dwa podciągi zbieżne do różnych granic, więc nie ma granicy.

.

.

.

Szeregu 1−2+3−4+... nie da się zsumować metodą Cesaro.

**Wniosek 2.2** (Twierdzenie Frobeniusa)**.** [3] Jeżeli dany szereg jest sumowalny metodą średnich arytmetycznych do skończonej sumy, to jest on jednocześnie sumowalny metodą Poissona do tej samej sumy .

Oznacza to, że zawsze gdy da się zastosować metodę Cesaro, da się również zastosować metodę Poissona. Twierdzenie odwrotne nie jest prawdziwe - jak pokazuje powyższy przykład, istnieją szeregi sumowalne metodą Poissona, których nie da się zsumować metodą średnich arytmetycznych. A zatem metoda Poissona jest silniejsza od metody Cesaro.

Podobnie jak w przypadku metody szeregów potęgowych, jeżeli szereg sumowalny metodą Cesaro spełnia dodatkowe warunki, jest on zbieżny.

**Twierdzenie 2.3** (Twierdzenie Hardy'ego-Landau'a)**.** [3] *Jeżeli szereg* ∑*<sup>a</sup><sup>n</sup> jest sumowalny do sumy S metodą średnich arytmetycznych, a dodatkowo jest spełniony warunek:*

$$
ma_m > -C, \ \ gdzie \ C > 0, \ m \in \mathbb{N}_+,
$$

*to także*

$$
\sum_{n=0}^{\infty} a_n = S.
$$

Hardy wykazał, prawdziwość tego twierdzenia przy mocniejszym założeniu, że |*mam*| <*C*. Następnie Landau dowiódł, że wystarczające jest jednostronne spełnienie tej nierówności (jak w powyższym twierdzeniu).

### **2.5. Metoda Höldera**

**Metoda Höldera** polega na wielokrotnym stosowaniu metody średnich arytmetycznych, tzn. tworzony jest ciąg średnich arytmetycznych sum częściowych, następnie ciąg średnich tych średnich itd.

**Metoda 3** (Metoda Höldera)**.** Dla ciągu sum częściowych *<sup>S</sup>* szeregu∑*<sup>a</sup><sup>n</sup>* tworzymy ciąg *H* (1) w następujący sposób:

$$
H_1^{(1)} = \frac{S_1}{1}
$$

$$
H_2^{(1)} = \frac{S_1 + S_2}{2}
$$

$$
\vdots
$$

$$
H_n^{(1)} = \frac{S_1 + S_2 + \dots + S_n}{n}.
$$

Następnie tworzymy ciąg  $\underline{H}^{(2)}$  jako ciąg średnich wyrazów ciągu  $\underline{H}^{(1)}$ :

$$
H_1^{(2)} = \frac{H_1^{(1)}}{1}
$$

$$
H_2^{(2)} = \frac{H_1^{(1)} + H_2^{(1)}}{2}
$$

$$
\vdots
$$

$$
H_n^{(2)} = \frac{H_1^{(1)} + H_2^{(1)} + \dots + H_n^{(1)}}{n}
$$

.

.

Jeżeli istnieje skończona granica

$$
\lim_{n\to\infty}H_n^{(2)}=S,
$$

to *S* jest sumą uogólnioną szeregu  $\sum a_n$  według metody  $\mathbf{H}^{(2)}$ . Ogólnie dla *p* ∈ {1,2,...} mamy, że jeśli istnieje skończona granica

$$
\lim_{n\to\infty}H_n^{(p)}=S,
$$

to *S* jest sumą uogólnioną szeregu  $\sum a_n$  według metody  $\mathbf{H}^{(\mathbf{p})}$ .

**Przykład 2.7.** Sprawdźmy, czy da się tą metodą policzyć sumę

$$
1-2+3-4+\ldots.
$$

Jak pamiętamy, nie dało się tej sumy obliczyć po jednokrotnym zastosowaniu metody średnich arytmetycznych.

$$
S_1 = 1
$$
  
\n
$$
S_2 = -1
$$
  
\n
$$
S_3 = 2
$$
  
\n
$$
S_4 = -2
$$
  
\n
$$
\vdots
$$
  
\n
$$
S_n = \begin{cases} \frac{n+1}{2}, & \text{diam iniparzystego} \\ -\frac{n}{2}, & \text{diam parzystego} \end{cases}
$$
  
\n
$$
H_1^{(1)} = 1
$$

$$
H_2^{(1)} = 0
$$
  
\n
$$
H_3^{(1)} = \frac{1 - 1 + 2}{3} = \frac{2}{3}
$$
  
\n
$$
H_4^{(1)} = 0
$$
  
\n
$$
H_5^{(1)} = \frac{1 - 1 + 2 - 2 + 3}{5} = \frac{3}{5}
$$
  
\n
$$
\vdots
$$

.

.

 $H_n^{(1)} =$  $\begin{cases} 0, \text{ dla } n \text{ parzystego} \\ \frac{\frac{n+1}{2}}{n} = \frac{n+1}{2n}, \text{ dla } n \text{ ni} \end{cases}$  $\frac{n+1}{2n}$ , dla *n* nieparzystego  $H_1^{(2)} = 1$  $H_2^{(2)} = \frac{1}{2}$ 2  $H_3^{(2)} =$  $1+\frac{2}{3}$ 3  $\frac{+\frac{2}{3}}{3} = \frac{5}{9}$ 9  $H_4^{(2)} = \frac{5}{15}$ 12 . . .

$$
H_n^{(2)} = \begin{cases} \frac{1+0+\frac{2}{3}+0+\frac{3}{5}+\ldots+\frac{n+1}{2n}}{n} = \frac{1}{n} \sum_{k=1}^{\frac{n+1}{2}} \frac{k+1}{2k}, \text{ dla n nieparzystego} \\ \frac{1+0+\frac{2}{3}+0+\frac{3}{5}+\ldots+0}{n} = \frac{1}{n} \sum_{k=1}^{\frac{n}{2}} \frac{k+1}{2k}, \text{ dla n parzystego} \end{cases}
$$

Dla *n* nieparzystego:

$$
\lim_{n \to \infty} H_n^{(2)} = \lim_{n \to \infty} \left[ \frac{1}{n} \sum_{k=1}^{\frac{n+1}{2}} \frac{k+1}{2k} \right] = \lim_{n \to \infty} \left[ \frac{1}{n} \sum_{k=1}^{\frac{n+1}{2}} \left( \frac{1}{2} + \frac{1}{2k} \right) \right]
$$
  
= 
$$
\lim_{n \to \infty} \left[ \frac{1}{n} \left( \sum_{k=1}^{\frac{n+1}{2}} \frac{1}{2} + \sum_{k=1}^{\frac{n+1}{2}} \frac{1}{2k} \right) \right] = \lim_{n \to \infty} \frac{1}{n} \cdot \frac{1}{2} \cdot \sum_{k=1}^{\frac{n+1}{2}} 1 + \lim_{n \to \infty} \frac{1}{n} \cdot \frac{1}{2} \cdot \sum_{k=1}^{\frac{n+1}{2}} \frac{1}{k}
$$
  
= 
$$
\lim_{n \to \infty} \frac{1}{2n} \cdot \frac{n+1}{2} + \lim_{n \to \infty} \frac{1}{2n} \cdot \sum_{k=1}^{\frac{n+1}{2}} \frac{1}{k} = \frac{1}{4}.
$$

Dla *n* parzystego:

$$
\lim_{n \to \infty} H_n^{(2)} = \lim_{n \to \infty} \left[ \frac{1}{n} \sum_{k=1}^{\frac{n}{2}} \frac{k+1}{2k} \right] = \lim_{n \to \infty} \left[ \frac{1}{n} \sum_{k=1}^{\frac{n}{2}} \left( \frac{1}{2} + \frac{1}{2k} \right) \right]
$$
  
= 
$$
\lim_{n \to \infty} \left[ \frac{1}{n} \left( \sum_{k=1}^{\frac{n}{2}} \frac{1}{2} + \sum_{k=1}^{\frac{n}{2}} \frac{1}{2k} \right) \right] = \lim_{n \to \infty} \frac{1}{n} \cdot \frac{1}{2} \cdot \sum_{k=1}^{\frac{n}{2}} 1 + \lim_{n \to \infty} \frac{1}{n} \cdot \frac{1}{2} \cdot \sum_{k=1}^{\frac{n}{2}} \frac{1}{k}
$$
  
= 
$$
\lim_{n \to \infty} \frac{1}{2n} \cdot \frac{n}{2} + \lim_{n \to \infty} \frac{1}{2n} \cdot \sum_{k=1}^{\frac{n}{2}} \frac{1}{k} = \frac{1}{4}.
$$
  

$$
S = \lim_{n \to \infty} H_n^{(2)} = \frac{1}{4}.
$$

Zatem

Na rysunku 3 przedstawionych jest pierwszych 15000 sum częściowych szeregu 1−2+3−4+..., a na rysunku 4 przedstawione są sumy częściowe (kolor czarny), ich średnie arytmetyczne (czerwony) oraz średnie tych średnich (fioletowy). Na wykresach widać, że szereg jest rozbieżny, ale można zauważyć zbieżność średnich arytmetycznych średnich sum częściowych do liczby  $\frac{1}{4}$ .

 $\frac{1}{4}$ .

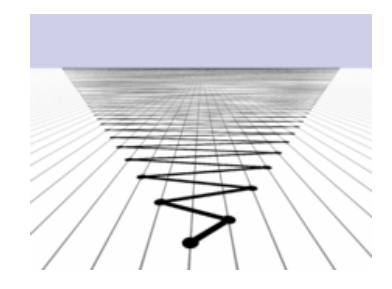

**Rysunek 3. Pierwsze 15000 sum częściowych szeregu** 1−2+3−... Źródło: [17]

**Uwaga 2.1.** Metoda średnich arytmetycznych może być rozpatrywana jako metoda Höldera stopnia pierwszego.

Metoda Höldera ma jednakże wadę polegającą na tym, że poszukiwanie sum metodami wyższych stopni jest bardzo czasochłonne.

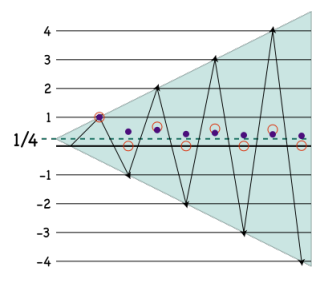

**Rysunek 4. Sumowanie szeregu** 1−2+3−... **metodą** H(2) Źródło: [17]

## **2.6. Metoda Borela**

**Metoda Borela** jest rozszerzeniem metody Poissona-Abela [5]. Niech *S<sup>n</sup>* oznacza sumę częściową szeregu ∑*<sup>a</sup>n*. Rozważamy iloraz *<sup>B</sup>*(*x*) szeregów postaci

$$
\sum_{n=0}^{\infty} S_n \frac{x^n}{n!} \quad i \quad \sum_{n=0}^{\infty} \frac{x^n}{n!},
$$

czyli

$$
B(x) = e^{-x} \sum_{n=0}^{\infty} S_n \frac{x^n}{n!} \text{ przy } x \to \infty.
$$

**Metoda 4** (Metoda Borela)**.** [3] Jeżeli dany szereg ma taką własność, że szereg potęgowy  $\sum S_n \frac{x^n}{n!}$  $\frac{\partial}{\partial n}$  jest zbieżny dla dowolnego *x*, oraz funkcja *B*(*x*), opisana wzorem jak powyżej, dąży do granicy *S* przy *x* → ∞, to mówimy, że *S* jest uogólnioną sumą szeregu w sensie Borela.

Wróćmy teraz do znanego już przykładu, tj. szeregu 1−1+1−1+....

**Przykład 2.8.** Jeżeli  $\sum a_n = \sum (-1)^n$ , to  $S_n = 1$  lub  $S_n = 0$  w zależności od parzystości *n*. W takim razie

$$
\sum S_n \frac{x^n}{n!} = 1 \cdot \frac{x^0}{0!} + 0 \cdot \frac{x^1}{1!} + 1 \cdot \frac{x^2}{2!} + 0 \cdot \frac{x^3}{3!} + 1 \cdot \frac{x^4}{4!} + \ldots = 1 + \frac{x^2}{2!} + \frac{x^4}{4!} + \ldots,
$$

czyli

$$
B(x) = e^{-x} \left( 1 + \frac{x^2}{2!} + \frac{x^4}{4!} + \dots \right).
$$

Zauważmy, że rozwinięcie *e <sup>x</sup>* w szereg Taylora wygląda następująco:

$$
e^x = 1 + \frac{x}{1!} + \frac{x^2}{2!} + \frac{x^3}{3!} + \dots = \sum_{n=0}^{\infty} \frac{x^n}{n!}.
$$

Dla *e* <sup>−</sup>*<sup>x</sup>* mamy

$$
e^{-x}=\sum_{n=0}^{\infty}\frac{(-x)^n}{n!}.
$$

Dodając stronami powyższe równości, otrzymujemy, że

$$
e^{x} + e^{-x} = 1 + \frac{x}{1!} + \frac{x^{2}}{2!} + \frac{x^{3}}{3!} + \dots + 1 - \frac{x}{1!} + \frac{x^{2}}{2!} - \frac{x^{3}}{3!} - \dots
$$

$$
= 2 + \frac{2x^{2}}{2!} + \frac{2x^{4}}{4!} + \dots = 2\left(1 + \frac{x^{2}}{2!} + \frac{x^{4}}{4!} + \dots\right).
$$

Dzielimy stronami przez  $2e^x$ , aby po prawej stronie otrzymać  $B(x)$ .

$$
\frac{e^x + e^{-x}}{2e^x} = e^{-x} \left( 1 + \frac{x^2}{2!} + \frac{x^4}{4!} + \dots \right) = B(x).
$$

Stąd

$$
\lim_{x \to \infty} B(x) = \lim_{x \to \infty} \left( \frac{1}{2} + \frac{e^{-x}}{e^x} \right) = \frac{1}{2} + \lim_{x \to \infty} e^{-2x} = \frac{1}{2},
$$

co, jak wiemy, jest sumą uogólnioną szeregu 1−1+1−1+....

## **2.7. Metoda Woronoja**

**Metoda 5** (Metoda Woronoja)**.** [3] Niech dany będzie ciąg liczbowy *p* i niech

$$
P_0 = p_0, P_1 = p_0 + p_1, \ldots, P_n = p_0 + p_1 + \ldots + p_n.
$$

Z sum częściowych  $S_n$  szeregu  $\sum a_n$  tworzymy wyrażenia:

$$
w_n = \frac{p_n S_0 + p_{n-1} S_1 + \ldots + p_0 S_n}{P_n}.
$$

Jeżeli *<sup>w</sup><sup>n</sup>* <sup>→</sup> *<sup>S</sup>*, gdy *<sup>n</sup>* <sup>→</sup> <sup>∞</sup>, to liczbę *<sup>S</sup>* nazywamy sumą uogólnioną szeregu ∑*<sup>a</sup><sup>n</sup>* w sensie Woronoja przy danym ciągu *p*.

**Twierdzenie 2.4.** *[3] Aby metoda Woronoja spełniała warunek regularności, potrzeba i wystarcza, by pn*

$$
\lim_{n\to\infty}\frac{p_n}{P_n}=0.
$$

## **2.8. Uogólniona metoda Cesaro**

Pokazana wcześniej metoda średnich arytmetycznych jest najprostsza z nieskończonego ciągu metod sumowania Cesaro.

**Metoda 6** (Uogólniona metoda Cesaro)**.** Dla ustalonego *k* tworzymy ciąg o wyrazach:

$$
\gamma_n^{(k)} = \frac{S_n^{(k)}}{\binom{n+k}{k}} = \frac{\binom{n+k-1}{k-1}A_0 + \binom{n+k-2}{k-1}A_1 + \ldots + \binom{k-1}{k-1}A_n}{\binom{n+k}{k}},
$$

gdzie *<sup>A</sup>*0, *<sup>A</sup>*1, ..., *<sup>A</sup><sup>n</sup>* są sumami częściowymi szeregu ∑*<sup>a</sup>n*. Granicę tego ciągu przy *<sup>n</sup>* <sup>→</sup> <sup>∞</sup> nazywamy *sumą uogólnioną rzędu <sup>k</sup> szeregu* ∑*<sup>a</sup>n*.

Zauważmy, że dla *k* = 1 otrzymujemy metodę średnich arytmetycznych.

Do dalszych rozważań przydatny będzie związek między współczynnikami dwumianu Newtona:

$$
\binom{k-1}{k-1} + \binom{k}{k-1} + \binom{k+1}{k-1} + \ldots + \binom{n+k-1}{k-1} = \binom{n+k}{k}.
$$

*Dowód.* Udowodnimy tę własność indukcyjnie względem *n*. **Pierwszy krok indukcyjny**  $n = 0$ 

$$
L(0) = {k-1 \choose k-1} = 1,
$$
  
\n
$$
P(0) = {k \choose k} = 1,
$$
  
\n
$$
L = P.
$$

**Drugi krok indukcyjny**

$$
Z: \binom{k-1}{k-1} + \binom{k}{k-1} + \ldots + \binom{n+k-1}{k-1} = \binom{n+k}{k}.
$$
  

$$
T: \binom{k-1}{k-1} + \binom{k}{k-1} + \ldots + \binom{n+k-1}{k-1} + \binom{n+k}{k-1} = \binom{n+k+1}{k}.
$$
  

$$
D: L = \binom{k-1}{k-1} + \binom{k}{k-1} + \ldots + \binom{n+k-1}{k-1} + \binom{n+k}{k-1}
$$
  

$$
\stackrel{(Z)}{=} \binom{n+k}{k} + \binom{n+k}{k-1}.
$$

Z własności symbolu Newtona, ostatnie wyrażenie jest równe  $\binom{n+k+1}{n}$ *k* .

Dysponując udowodnioną powyżej własnością, pokażemy związek pomiędzy uogólnioną metodą Cesaro a metodą Woronoja. Używając oznaczeń takich jak przy metodzie Woronoja, przyjmujemy

$$
p_n = \binom{n+k-1}{k-1}.
$$

Mamy wtedy

$$
P_n = \binom{n+k}{k}
$$

oraz

$$
\frac{p_n}{P_n} = \frac{\binom{n+k-1}{k-1}}{\binom{n+k}{k}} = \frac{k}{n+k}.
$$

Stąd

$$
\frac{p_n}{P_n} \to 0, \quad \text{gdy} \quad n \to \infty.
$$

**Wniosek 2.3.** Metody Cesaro wszystkich rzędów są szczególnymi przypadkami metod Woronoja.

**Uwaga 2.2.** Można wykazać, że zastosowanie uogólnionej metody Cesaro rzędu *k* jest równoważne z *k*-krotnym zastosowaniem metody średnich arytmetycznych. W obu wypadkach te same szeregi są sumowalne do tej samej sumy uogólnionej [3].

**Uwaga 2.3** (Uogólnienie twierdzenia Frobeniusa )**.** *[3] Jeżeli szereg* ∑*<sup>a</sup><sup>n</sup> jest sumowalny którąkolwiek z metod Cesaro, to jest on sumowalny do tej samej sumy metodą Poissona.*

## **2.9. Metoda Eulera**

Czasem, jeśli jest to wygodniejsze rachunkowo, poddajemy szeregi przekształceniu, czyli zastępujemy dany szereg innym, o tej samej sumie. Niech dany będzie szereg zbieżny

$$
S(x) = \sum_{k=0}^{\infty} (-1)^k a_k x^k = a_0 - a_1 x + a_2 x^2 - \dots, \quad \text{dla} \quad x > 0.
$$

Dla ciągu *a* rozpatrujemy kolejne różnice wyrazów

$$
\Delta a_k = a_{k+1} - a_k,
$$

$$
\Delta^2 a_k = \Delta a_{k+1} - \Delta a_k = a_{k+2} - 2a_{k+1} + a_k.
$$
Ogólnie dla *p* ∈ N<sup>+</sup>

$$
\Delta^p a_k = \Delta^{p-1} a_{k+1} - \Delta^{p-1} a_k = a_{k+p} - {p \choose 1} a_{k+p-1} + {p \choose 2} a_{k+p-2} - \ldots + (-1)^p a_k.
$$

Szereg *S*(*x*) zapisujemy w następującej postaci:

$$
S(x) = \frac{a_0}{1+x} - \frac{a_1x - a_0x}{1+x} + \frac{a_2x^2 - a_1x^2}{1+x} - \frac{a_3x^3 - a_2x^3}{1+x} + \dots
$$

Możemy tak napisać, ponieważ *k*-ta suma częściowa takiego szeregu różni się od *k*-tej sumy wyjściowego szeregu tylko o wyraz  $\frac{1}{x+1}(-1)^{k+1}a_{k+1}x^{k+1}$ , który dąży do zera dla  $k \rightarrow \infty$  (wynika to ze zbieżności wyjściowego szeregu).

Teraz zastąpimy odpowiednie wyrazy różnicami:

$$
S(x) = \frac{1}{1+x} \left( a_0 - \Delta a_0 \cdot x + \Delta a_1 \cdot x^2 - \Delta a_2 \cdot x^3 + \ldots \right).
$$

Pierwszy wyraz  $\frac{a_0}{1}$  $\frac{a_0}{1+x}$  zostawiamy bez zmian, a pozostały szereg, czyli

$$
\frac{1}{1+x} \left( \Delta a_0 - \Delta a_1 \cdot x + \Delta a_2 \cdot x^2 - \ldots \right)
$$

zapisujemy w postaci:

$$
-\frac{1}{1+x}\cdot\frac{1}{1+x}\left(\Delta a_0-\Delta^2 a_0\cdot x+\Delta^2 a_1\cdot x^2-\ldots\right).
$$

Stąd analogicznie otrzymujemy:

$$
S(x) = \frac{a_0}{1+x} - \frac{\Delta a_0}{(1+x)^2} \cdot x + \frac{x^2}{(1+x)^2} \left(\Delta^2 a_0 - \Delta^2 a_1 x + \ldots\right).
$$

Kontunuując to postępowanie, po *p* krokach mamy:

$$
S(x) = \frac{a_0}{1+x} - \frac{\Delta a_0}{(1+x)^2} \cdot x + \frac{\Delta^2 a_0}{(1+x)^3} \cdot x^2 - \ldots + (-1)^{p-1} \frac{\Delta^{p-1} a_0}{(1+x)^p} \cdot x^p + R_p(x),
$$

gdzie

$$
R_p(x) = (-1)^p \frac{x^p}{(1+x)^p} \left( \Delta^p a_0 - \Delta^p a_1 \cdot x + \Delta^p a_2 \cdot x^2 - \ldots \right)
$$

$$
= (-1)^p \frac{x^p}{(1+x)^p} \sum_{k=0}^{\infty} (-1)^k \Delta^p a_k x^k
$$

oraz  $R_p(x) \to 0$  przy  $p \to \infty$ .

Przechodząc do granicy w otrzymanym wzorze na *S*(*x*) dostajemy

$$
S(x) = \frac{1}{1+x} \left[ a_0 - \Delta a_0 \frac{x}{1+x} + \Delta^2 a_0 \left( \frac{x}{1+x} \right)^2 - \ldots + (-1)^p \Delta^p a_0 \left( \frac{x}{1+x} \right)^p + \ldots \right].
$$

Teraz zamiast *S*(*x*) podstawiamy wyjściową postać tego szeregu:

$$
\sum_{k=0}^{\infty} (-1)^k a_k x^k = \frac{1}{1+x} \sum_{p=0}^{\infty} (-1)^p \Delta^p a_0 \left(\frac{x}{1+x}\right)^p.
$$

W ten sposób otrzymaliśmy formułę na *przekształcenie Eulera*. Najczęściej stosuje się ją dla *x* = 1. Wtedy:

$$
\sum_{k=0}^{\infty}(-1)^{k}a_{k} = \sum_{p=0}^{\infty} \frac{(-1)^{p}\Delta^{p}a_{0}}{2^{p+1}}.
$$

Ze zbieżności szeregu po lewej stronie wynika zbieżność szeregu po prawej stronie do tej samej sumy [3]. W przypadku rozbieżności pierwszego szeregu, może się okazać, że drugi szereg jest zbieżny. W takiej sytuacji Euler przyjmował sumę szeregu po prawej stronie równości za sumę uogólnioną szeregu po lewej stronie.

**Metoda 7** (Metoda Eulera)**.** Dla danego szeregu ∑*<sup>a</sup><sup>n</sup>* stosujemy przekształcenie Eulera. Jeżeli szereg

$$
\sum_{n=0}^{\infty} \frac{(-1)^n \Delta^n a_0}{2^{n+1}}
$$

$$
\left(\sum_{n=0}^{\infty} \frac{a_0 + {n \choose 1}a_1 + {n \choose 2}a_2 + \ldots + {n \choose n}a_n}{2^{n+1}}, \text{ ježeli nie wydzielamy znaków + i - }\right)
$$

jest zbieżny, to jego suma jest sumą uogólnioną szeregu ∑*<sup>a</sup>n*.

**Przykład 2.9.** Rozważmy szereg  $1^3 - 2^3 + 3^3 - 4^3 + ...$ 

Można zapisać go jako

$$
\sum_{n=0}^{\infty} (-1)^n a_n, \text{ gdzie } a_n = (n+1)^3.
$$

Rozważmy kolejne różnice

$$
\Delta^{0} a_{0} = a_{0} = 1,
$$
  
\n
$$
\Delta^{0} a_{1} = a_{1} = 2^{3} = 8,
$$
  
\n
$$
\Delta^{0} a_{2} = a_{2} = 3^{3} = 27,
$$
  
\n
$$
\Delta^{0} a_{3} = a_{3} = 4^{3} = 64,
$$
  
\n
$$
\Delta^{0} a_{4} = a_{4} = 5^{3} = 125,
$$
  
\n
$$
\Delta^{0} a_{6} = a_{6} = 6^{3} = 216,
$$
  
\n:  
\n:  
\n
$$
\Delta^{0} a_{n} = a_{n} = (n+1)^{3}.
$$

$$
\Delta^{1} a_{0} = a_{1} - a_{0} = 8 - 1 = 7,
$$
  
\n
$$
\Delta^{1} a_{1} = a_{2} - a_{1} = 27 - 8 = 19,
$$
  
\n
$$
\Delta^{1} a_{2} = a_{3} - a_{2} = 62 - 27 = 37,
$$
  
\n
$$
\Delta^{1} a_{3} = a_{4} - a_{3} = 125 - 64 = 61,
$$
  
\n
$$
\Delta^{1} a_{4} = a_{5} - a_{4} = 216 - 125 = 91,
$$

$$
\vdots
$$
  
\n
$$
\Delta^1 a_n = a_{n+1} - a_n = (n+2)^3 - (n+1)^3
$$
  
\n
$$
= n^3 + 6n^2 + 12n + 8 - n^3 - 3n^2 - 3n - 1 = 3n^2 + 9n + 7.
$$

$$
\Delta^2 a_0 = 19 - 7 = 12,
$$
  
\n
$$
\Delta^2 a_1 = 37 - 19 = 18,
$$
  
\n
$$
\Delta^2 a_2 = 61 - 37 = 24,
$$
  
\n
$$
\Delta^2 a_3 = 91 - 61 = 30,
$$
  
\n
$$
\vdots
$$
  
\n
$$
\Delta^2 a_n = 3(n+1)^2 + 9(n+1) + 7 - 3n^2 - 9n - 7 = 6n + 12.
$$

$$
\Delta^3 a_0 = 18 - 12 = 6,
$$
  
\n
$$
\Delta^3 a_1 = 24 - 18 = 6,
$$
  
\n
$$
\Delta^3 a_2 = 30 - 24 = 6,
$$
  
\n
$$
\vdots
$$
  
\n
$$
\Delta^3 a_n = 6(n+1) + 12 - 6n - 12 = 6.
$$

$$
\Delta^4 a_0 = 6 - 6 = 0,
$$
  

$$
\Delta^4 a_1 = 6 - 6 = 0,
$$
  

$$
\vdots
$$
  

$$
\Delta^4 a_n = 0.
$$

Ponieważ dla każdego *n* ∈ N ma miejsce równość ∆ <sup>3</sup>*a<sup>n</sup>* = 6, to dla każdego *n* ∈ N mamy  $\Delta^4 a_n = 0$ . Można zauważyć, że dla każdej liczby naturalnej  $k,\, k \geqslant 4, \Delta^k a_n = 0$ dla  $n \in \mathbb{N}$ .

Korzystamy teraz z przekształcenia Eulera postaci

$$
\sum_{k=0}^{\infty}(-1)^{k}a_{k} = \sum_{p=0}^{\infty} \frac{(-1)^{p}\Delta^{p}a_{0}}{2^{p+1}}.
$$

Mamy zatem

$$
\sum_{p=0}^{\infty} \frac{(-1)^p \Delta^p a_0}{2^{p+1}} = \frac{1}{2} - \frac{7}{4} + \frac{12}{8} - \frac{6}{16} + 0 - 0 + 0 - \dots
$$

$$
= \frac{8 - 28 + 24 - 6}{16} = -\frac{2}{16} = -\frac{1}{8},
$$

czyli sumą uogólnioną szeregu  $1^3 - 2^3 + 3^3 - \dots$  jest  $-\frac{1}{8}$  $\frac{1}{8}$ .

#### **2.10. Wykorzystanie funkcji dzeta do sumowania szeregów rozbieżnych**

Wspomniana na początku suma liczb naturalnych ma związek z *funkcją dzeta Riemanna* (wykres na rysunku 5), zdefiniowaną jako

$$
\zeta(z) = \sum_{n=1}^{\infty} n^{-z} = \frac{1}{1^z} + \frac{1}{2^z} + \ldots + \frac{1}{n^z} + \ldots
$$

Suma ta jest zbieżna, gdy *z* > 1 (bardziej ogólnie, gdy *Re z* > 1). Jednakże możliwe jest zdefiniowanie funkcji dzeta dla pozostałych *z*,  $z \neq 1$ . Jest to nazywane *przedłużeniem analitycznym* [18], a sama metoda - *regularyzacją funkcją dzeta*.

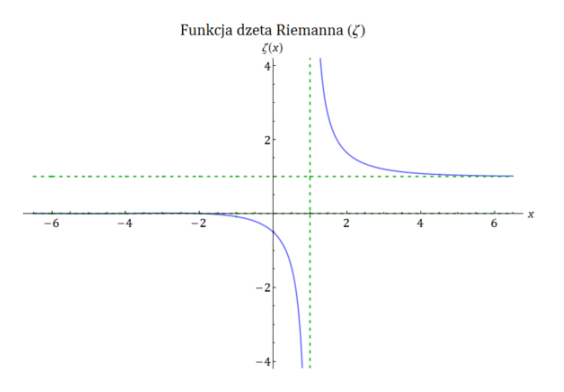

**Rysunek 5. Wykres funkcji dzeta w dziedzinie liczb rzeczywistych** Źródło: [9]

Można zauważyć, że

$$
\zeta(-1) = \sum_{n=1}^{\infty} n^{-(-1)} = 1 + 2 + 3 + \dots
$$

Aby udowodnić, że ζ (−1) = − 1 <sup>12</sup> , można posłużyć się *funkcją eta Dirichleta*, zdefiniowaną

$$
\eta(z) = \sum_{n=1}^{\infty} \frac{(-1)^{n-1}}{n^z} = 1^{-z} - 2^{-z} + 3^{-z} - \dots
$$

Zachodzi następująca zależność [16]:

$$
\eta(z) = \left(1 - 2^{1-z}\right) \zeta(z).
$$

Mamy wtedy

$$
\left(1-2^{1-z}\right)\zeta(z) = 1^{-z} - 2^{-z} + 3^{-z} - \dots,
$$

co dla *z* = −1 daje

$$
(1-22)\zeta(-1) = 1-2+3-4+\dots
$$

Prawa strona jest sumowalna np. metodą Poissona, suma uogólniona wynosi  $\frac{1}{4}$ . Stąd

$$
-3\zeta(-1) = \frac{1}{4}.
$$

Dzieląc stronami przez −3, otrzymujemy

$$
\zeta(-1)=-\frac{1}{12}.
$$

#### **3. Zastosowanie sumowania uogólnionego**

#### **3.1. Zastosowanie sumowania uogólnionego w mnożeniu szeregów**

Przypomnijmy najpierw definicję iloczynu Cauchy'ego szeregów.

**Definicja 3.1.** Niech dane będą szeregi ∑*<sup>a</sup><sup>n</sup>* i ∑*<sup>b</sup>n*. *Iloczynem Cauchy'ego* tych szeregów nazywamy szereg ∑*<sup>c</sup><sup>n</sup>* o wyrazach:

$$
c_0 = a_0b_0
$$
  
\n
$$
c_1 = a_1b_0 + a_0b_1
$$
  
\n
$$
c_2 = a_2b_0 + a_1b_1 + a_0b_2
$$
  
\n
$$
\vdots
$$
  
\n
$$
c_n = a_nb_0 + a_{n-1}b_1 + \dots + a_1b_{n_1} + a_0b_n,
$$

czyli

$$
c_n = \sum_{k=0}^n a_{n-k} b_k.
$$

Nawet jeżeli szeregi ∑*<sup>a</sup><sup>n</sup>* oraz ∑*<sup>b</sup><sup>n</sup>* są zbieżne, to szereg ∑*<sup>c</sup><sup>n</sup>* będący ich iloczynem Cauchy'ego nie musi być zbieżny.

**Twierdzenie 3.1** (Twierdzenie Mertensa)**.** *[3] Jeżeli szeregi* ∑*<sup>a</sup><sup>n</sup> oraz* ∑*<sup>b</sup><sup>n</sup> są zbieżne, przy czym co najmniej jeden z nich jest zbieżny bezwzględnie, to szereg* ∑*<sup>c</sup>n, gdzie*

$$
c_n=\sum_{k=0}^n a_{n-k}b_k,
$$

*jest zbieżny oraz*

$$
\left(\sum_{n=0}^{\infty} a_n\right) \cdot \left(\sum_{n=0}^{\infty} b_n\right) = \sum_{n=0}^{\infty} c_n.
$$

Możemy rozszerzyć to twierdzenie na szeregi, które niekoniecznie są zbieżne, wystarczy, że będą sumowalne metodą Poissona.

Niech sumy uogólnione szeregów $\sum a_n$  oraz  $\sum b_n$  wynoszą odpowiednio  $S_A$  i  $S_B$ . Zauważmy, że dla szeregów ∑*<sup>a</sup><sup>n</sup>* <sup>i</sup> ∑*<sup>b</sup><sup>n</sup>* sumowalnych metodą Poissona, szeregi

$$
\sum_{n=0}^{\infty} a_n x^n = a_0 + a_1 x + a_2 x^2 + \dots \quad \text{or} \quad \sum_{n=0}^{\infty} b_n x^n = b_0 + b_1 x + b_2 x^2 + \dots
$$

dla  $x \in (0,1)$  są bezwzględnie zbieżne. Z tego powodu, na mocy twierdzenia Mertensa, iloczyn

$$
\sum_{n=0}^{\infty} c_n x^n = \sum_{n=0}^{\infty} (a_0 b_n + a_1 b_{n-1} + \dots + a_{n-1} b_1 + a_n b_0) x^n
$$

jest zbieżny do sumy

$$
\left(\sum_{n=0}^{\infty} a_n x^n\right) \cdot \left(\sum_{n=0}^{\infty} b_n x^n\right).
$$

Poza tym mamy

$$
\lim_{x \to 1^{-}} \sum_{n=0}^{\infty} a_n x^n = S_A \quad \text{oraz} \quad \lim_{x \to 1^{-}} \sum_{n=0}^{\infty} b_n x^n = S_B,
$$

więc

$$
\lim_{x \to 1^-} \sum_{n=0}^{\infty} c_n x^n = S_A \cdot S_B.
$$

Otrzymaliśmy twierdzenie:

**Twierdzenie 3.2.** *Jeżeli dowolne (niekoniecznie zbieżne) szeregi* ∑*<sup>a</sup><sup>n</sup> i* ∑*<sup>b</sup><sup>n</sup> są sumowalne metodą Poissona do sum odpowiednio <sup>S</sup><sup>A</sup> i <sup>S</sup>B, to szereg* ∑*<sup>c</sup><sup>n</sup> będący ich iloczynem Cauchy'ego ma sumę uogólnioną S<sup>A</sup>* · *S<sup>B</sup>*

**Przykład 3.1.** Rozważmy szereg

$$
\sum a_n = 1 - \frac{1}{2} + \frac{1 \cdot 3}{2 \cdot 4} - \ldots + (-1)^m \cdot \frac{(2m-1)!!}{(2m)!!} + \ldots
$$

Powstaje on z szeregu  $\frac{1}{\sqrt{1}}$ 1+*x*  $= 1 - \frac{1}{2}$  $\frac{1}{2}x + \frac{1 \cdot 3}{2 \cdot 4}$  $\frac{1}{2 \cdot 4} x^2 - \dots$  dla  $x = 1$ , zatem jego suma to  $\frac{1}{\sqrt{2}}$ .

 $\overline{2}$ Niech ∑*<sup>c</sup><sup>n</sup>* <sup>=</sup> ∑*<sup>a</sup><sup>n</sup>* ·∑*<sup>a</sup>n*. Z powyższego twierdzenia otrzymujemy równość

$$
\sum_{n=0}^{\infty} c_n = \frac{1}{\sqrt{2}} \cdot \frac{1}{\sqrt{2}} = \frac{1}{2}.
$$

Mamy zatem

$$
c_0 = a_0 a_0 = 1 \cdot 1 = 1,
$$
  
\n
$$
c_1 = a_1 b_0 + a_0 a_1 = -\frac{1}{2} - \frac{1}{2} = -1,
$$
  
\n
$$
c_2 = a_2 a_0 + a_1 a_1 + a_0 a_2 = 1 \cdot \frac{3}{8} + (-\frac{1}{2}) \cdot (-\frac{1}{2}) + 1 \cdot \frac{3}{8} = \frac{6}{8} + \frac{1}{4} = 1,
$$
  
\n
$$
\vdots
$$

 $c_n = (-1)^n$ .

W wyniku mnożenia szeregu ∑*<sup>a</sup><sup>n</sup>* przez siebie, otrzymujemy szereg 1−1+1−1+..., a wiadomo, że

$$
1 - 1 + 1 - 1 + \dots = \frac{1}{2} = \left(\frac{1}{\sqrt{2}}\right)^2.
$$

#### **3.2. Zastosowanie regularyzacji funkcją dzeta w fizyce**

Wspomniana wcześniej suma wszystkich liczb naturalnych znajduje zastosowanie w dziedzinach współczesnej fizyki takich jak kwantowa teoria pola oraz teoria strun.

W mechanice klasycznej jednym z podstawowych obiektów jest oscylator harmoniczny (np. wahadło), czyli układ drgający ze stałą częstotliwością ω. Energia wahadła przyjmuje dowolne wartości w zależności od wychylenia, a w stanie spoczynku wynosi zero.

Jego odpowiednikiem w mechanice kwantowej jest kwantowy oscylator harmoniczny. Różni się od klasycznego wahadła tym, że wartości energii są dyskretne, a w podstawowym stanie oscylatora energia nie jest równa zero, lecz  $\frac{\hbar\omega}{2}$  (gdzie  $\hbar$ jest zredukowaną stałą Plancka).

Teorie opisujące cząstki elementarne w przyrodzie, czyli *kwantowe teorie pola*, mówią, że cząstki są opisywane przez pola kwantowe. Można o nich myśleć jak o zbiorach nieskończenie wielu kwantowych oscylatorów harmonicznych. Zatem

w stanie podstawowym energia nie wynosi zero, ale jest równa sumie nieskończenie wielu bardzo małych energii  $\frac{\hbar \omega}{2}$ , czyli formalnie nieskończoności. Jednakże 2 w pomiarach energia ta okazuje się być pewnym skończonym wkładem. Dlatego fizycy opracowali metody tzw. *renormalizacji*, które pozwalają na pozbycie się z rachunków tej nieskończoności. Jedną z takich metod jest wspomniana wcześniej *regularyzacja funkcją dzeta* [18].

Stąd wielkość  $-\frac{1}{12}$  jest często przyjmowana we współczesnej fizyce jako istotny wkład wpływający na przebieg zjawisk fizycznych. Ma to zastosowanie na przykład przy opisie *efektu Casimira*, polegającego na wzajemnym przyciąganiu się w próżni dwóch nienaładowanych płytek wykonanych z przewodnika, położonych równolegle. Jest to zjawisko związane z tym, że w próżni nie ma całkowitej pustki, ale pojawiają się tam drobiny, których czas życia jest bardzo krótki, wystarcza jednak do zaobserwowania siły nazywanej *siłą Casimira*. Siła ta jest tak minimalna, że mimo iż jej istnienie zostało przewidziane ponad pół wieku temu, to udało się je potwierdzić doświadczalnie dopiero niedawno [8]. Działanie siły Casimira jest przedstawione na rysunku 6.

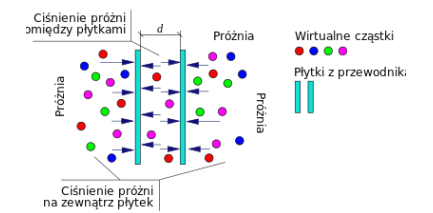

**Rysunek 6. Zjawisko Casimira pomiędzy dwoma nienaładowanymi płytami z przewodnika umieszczonymi w próżni** Źródło: [7]

Analogiczne sytuacje do powyższych pojawiają się także w *teorii strun*, która zakłada, że materia składa się z cząsteczek w postaci nie punktów, ale strun o wielkości rzędu 10−<sup>31</sup> m. W tej teorii stan podstawowy struny jest to stan, w którym wszystkie mody (sposoby drgania) struny są w stanie podstawowym. Jednakże mody te jak poprzednio odpowiadają kwantowym oscylatorom, więc znowu zachodzi konieczność zsumowania nieskończenie wielu minimalnych wartości energii i zrenormalizowania wyniku.

W szczególności rachunek tego typu pojawia się przy obliczaniu wymiaru czasoprzestrzeni *D* w teorii strun (takiego wymiaru, aby ta teoria miała sens), gdyż teoria strun zakłada, że przestrzeń ma więcej niż znane nam trzy wymiary, ale są one zwinięte do mikroskopijnych rozmiarów (na rysunku 7 sześciowymiarowa przestrzeń Calabiego-Yau).

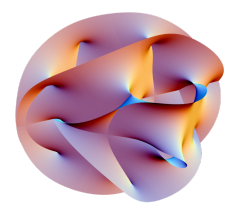

**Rysunek 7. Sześciowymiarowa przestrzeń Calabiego-Yau** Źródło: [13]

Drgająca struna odpowiada stanowi o masie

$$
M^{2} = \frac{4}{\alpha'}\left(N + \frac{D-2}{2}\sum_{n=1}^{\infty}n\right),
$$

gdzie α ′ jest pewną stałą, *N* ilością wzbudzonych modów, a nieskończona suma reprezentuje energie niewzbudzonych oscylatorów.

Ta teoria zakłada, że dla *N* = 1, *M* musi być równe zero. Gdy zastąpimy nieskończoną sumę przez wartość  $-\frac{1}{12}$ , otrzymujemy

$$
0 = 1 - \frac{D - 2}{24}.
$$

Stąd wiadomo, że ta wersja teorii strun, dokładniej jest to *bozonowa teoria strun*, ma sens dla wymiaru czasoprzestrzeni *D* = 26.

W uogólnieniu tej teorii, zwanym *teorią superstrun*, analogiczny rachunek prowadzi do wyniku  $D = 10$  [18].

### **Podsumowanie**

Przedstawione w tym rozdziale metody sumowania szeregów rozbieżnych oczywiście nie wyczerpują tematu, ale pozwalają na stwierdzenie, że przy zachowaniu odpowiednich warunków takie sumowanie jest możliwe. W pracy zostały wymienione podstawowe metody sumowania poparte przykładami. Istnieją jeszcze inne metody służące sumowaniu szeregów rozbieżnych, jak na przykład mniej znana metoda Le Roy, polegająca na mnożeniu wyrazów szeregu przez czynniki sprawiające, że szereg staje się zbieżny. Można także wyprowadzić pewien ogólny schemat konstruowania całej klasy regularnych metod sumowania. Z całą pewnością warto jest zatrzymać się nad zagadnieniem sumowania szeregów niesumowalnych, nie tylko z matematycznej ciekawości, ale także z praktycznego, szczególnie fizycznego punktu widzenia.

### **Literatura**

- [1] Cais B., *Divergent Series: Why 1+2+3+...=-1/12*, University of Michigan Undergraduate Math Club, 2004.
- [2] Daniłow W. Ł., Iwanowa W. Ł., Isakowa J. K., Lusternik L. A., Salechow G. S., Chowanski A. N., Cłaf L. J., Janpolski A. R., *Funkcje, granice, szeregi, ułamki łańcuchowe*, PWN Warszawa, 1970.
- [3] Fichtenholz G. M., *Rachunek różniczkowy i całkowy, tom 2*, PWN, Warszawa 1997.
- [4] Gerstenkorn T., *Czy szeregi rozbieżne mogą mieć skończoną sumę? O związkach między teorią sumowalności i teorią prawdopodobieństwa*, "Matematyka-Społeczeństwo-Nauczanie", Nr 5, str. 38-42, Siedlce, 1990.
- [5] Knopp K., *Szeregi nieskończone*, Wydawnictwo Naukowe PWN, Warszawa 1956.
- [6] Leja F., *Rachunek różniczkowy i całkowy*, PWN, Warszawa 2008.
- [7] *Efekt Casimira* (https://pl.wikipedia.org/wiki/Efekt\_Casimira, dostęp: 06.04.2018).
- [8] *Efekt Casimira czy to jeszcze fizyka, czy już magia?...* (http://www.fizykon.org/ aktualnosci/aktualnosci\_fizyczne\_efekt\_Casimira.htm, dostęp: 15.04.2018).
- [9] *Funkcja dzeta Riemanna* (https://pl.wikipedia.org/wiki/Funkcja\_dzeta\_Riemanna, dostęp: 06.04.2018).
- [10] *Niels Henrik Abel* (https://en.wikiquote.org/wiki/Niels\_Henrik\_Abel, dostęp: 08.04.2018).
- [11] *Paradoksy Zenona* (http://achatoja.pl/paradoksy-zenona/, dostęp: 08.04.2018).
- [12] *Paradoksy Zenona z Elei* (https://pl.wikipedia.org/wiki/Paradoksy\_Zenona\_z\_Elei, dostęp: 15.04.2018).
- [13] *Przestrzeń Calabiego-Yau* (https://pl.wikipedia.org/wiki/Przestrze%C5%84\_ Calabiego-Yau, dostęp: 06.04.2018).
- [14] *Szereg 1 2 + 3 4 + ...* (https://pl.wikipedia.org/wiki/Szereg\_1\_%E2%88%92\_2\_ %2B\_3\_%E2%88%92\_4\_%2B\_%E2%80%A6 , dostęp: 08.04.2018).
- [15] *Triangular number* (https://en.wikipedia.org/wiki/Triangular\_number, (dostęp: 06.04.2018).
- [16] *1 + 2 + 3 + 4 + ...* (https://en.wikipedia.org/wiki/1\_%2B\_2\_%2B\_3\_%2B\_4\_%2B\_ %E2%8B%AF, dostęp: 15.04.2018).
- [17] *1 2 + 3 4 + ...* (https://en.wikipedia.org/wiki/1\_%E2%88%92\_2\_%2B\_3\_%E2% 88%92\_4\_%2B\_%E2%8B%AF, dostęp: 06.04.2018).
- [18] Strona internetowa (https://zapytajfizyka.fuw.edu.pl/pytania/123-112/, (dostęp: 15.04.2018). dostęp: 15.04.2018).

## **Adam Jałocha**<sup>1</sup> **, Michał Woźniak** <sup>2</sup>

# **Porównanie wybranych metod rozwiązywania zadania Cauchy'ego**

*Słowa kluczowe: zagadnienie Cauchy'ego, równanie różniczkowe, metoda jednokrokowa, metoda wielokrokowa*

#### **Streszczenie**

W rozdziale tym zajmiemy się numerycznymi metodami rozwiązywania zagadnienia Cauchy'ego. Jednymi z takich metod są metody jednokrokowe i wielokrokowe, których użyjemy do szukania optymalnego rozwiązania. Wnioski, które zostaną wyciągnięte oprzemy na badaniu błędu metody w każdym kroku oraz na czasie wykonywanych obliczeń.

### **Wstęp**

Głównym celem stosowania numerycznych metod rozwiązywania równań różniczkowych jest szukanie rozwiązania, którego nie możemy wyrazić w postaci analitycznej. Metody te służą także do komputerowej symulacji zjawisk dynamicznych. W metodach analitycznych znamy każdą wartość funkcji, natomiast w metodach numerycznych zmienna niezależna jest znana tylko w konkretnych, dyskretnych przypadkach. W niniejszym rozdziale zajmiemy się metodami rozwiązywania równań różniczkowych zwyczajnych. Metody, które zaprezentujemy, to metoda Eulera rzędu 1, Heuna rzędu 2, Rungego-Kutty rzędu 4 oraz metody typu Adamsa-Bashfortha rzędu 3 i 4, a także metoda Milne'a rzędu 4.

Celem pracy jest porównanie dokładności metod jednokrokowych z metodami wielokrokowymi. Na podstawie przykładów omówimy wady i zalety powyższych metod.

### **1. Rozwiązywanie równań różniczkowych**

Równanie postaci

$$
y' = f(x, y),
$$

<sup>&</sup>lt;sup>1</sup> Adam Jałocha, Studenckie Koło Naukowe "KWATERNION", Wydział Podstaw Techniki, Politechnika Lubelska

<sup>&</sup>lt;sup>2</sup> Michał Woźniak, Studenckie Koło Naukowe "KWATERNION", Wydział Podstaw Techniki, Politechnika Lubelska

gdzie *f* jest daną funkcją dwu zmiennych, nazywamy równaniem różniczkowym zwyczajnym pierwszego rzędu. Rozwiązaniem powyższej równości jest funkcja postaci

$$
y = y(x),
$$

o której zakładamy, że jest różniczkowalna w przedziale [*a*,*b*], jeśli

$$
y'(x) = f(x, y(x)),
$$

dla  $x \in [a, b]$ .

Jak wiemy, rozwiązań równania jest nieskończenie wiele. Dopiero przyjęcie warunku początkowego *y*(*a*) = *ya*, dla szukanego rozwiązania, zapewnia mu jednoznaczność przy nałożeniu pewnych warunków na funkcję *f* [1]. Zadanie rozwiązania równania różniczkowego z warunkiem początkowym

$$
y'(x) = f(x, y(x)), \quad y(a) = y_a
$$
 (1.1)

nosi nazwę zagadnienia Cauchy'ego.

Dla zilustrowania powyższych zagadnień rozważymy następujący przykład. Dane jest równanie różniczkowe

$$
y'(x) = y
$$

z warunkiem początkowym *y*(0) = 2. Rozwiązaniem tego równania jest funkcja postaci  $y(x) = ce^x$ , gdzie  $c \in \mathbb{R}$ . Przy zadanym wyżej warunku początkowym nasze rozwiązanie przyjmuje postać

$$
y(x) = 2e^x.
$$

Jest to rozwiązanie szczególne.

Mimo prezentacji krótkiego przykładu, którego rozwiązanie nie nastręczało problemów, możemy jednak natrafić na przypadek nieistnienia rozwiązania zagadnienia początkowego. Odrębnym przypadkiem jest istnienie wielu rozwiązań omawianego zagadnienia. Receptą na tego typu problemy jest następujące twierdzenie o istnieniu i jednoznaczności rozwiązania.

**Twierdzenie 1.1.** *Jeżeli funkcja f jest ciągła w zbiorze*  $[a,b] \times \mathbb{R}$  *oraz spełnia w tym zbiorze warunek Lipschitza ze względu na y, tzn. istnieje stała L* > 0 *taka, że dla każdego x* ∈ [*a*,*b*] *i dowolnych y*1, *y*<sup>2</sup> ∈ R *spełniona jest nierówność*

$$
|f(x,y_1) - f(x,y_2)| \leq L|y_1 - y_2|,
$$

*to dla dowolnego y<sup>a</sup>* ∈ R *zagadnienie początkowe y*(*a*) = *y<sup>a</sup> ma dokładnie jedno rozwiązanie*  $y \in C^1[a, b]$ .

### **2. Metody jednokrokowe**

Numeryczne rozwiązywanie równań różniczkowych zwyczajnych polega w istocie na rozwiązywaniu stosownego równania rekurencyjnego. Zakładamy, że funkcja *f* : [ $a, b$ ] × ℝ → ℝ spełnia założenia Twierdzenia 1.1 i rozważamy zadanie Cauchy'ego  $(1.1)$ .

Chcąc wyznaczyć przybliżone rozwiązanie tego zadania ustalamy *n* ∈ N i definiujemy

 $h = \frac{b-a}{n}$  $\frac{-a}{n}$  oraz  $x_i = a + ih$  dla  $i = 0, 1, 2, ..., n$ .

Punkty *x<sup>i</sup>* dzielą przedział [*a*,*b*] na *n* równych części o długości *h* każda, a liczba *h* nosi nazwę kroku całkowania.

Ponadto niech *y<sup>i</sup>* oznacza przybliżenie rzeczywistej wartości *y*(*xi*) rozwiązania wyjściowego zadania Cauchy'ego.

Nie wdając się w zawiłości teoretyczne napiszemy jedynie, że metody jednokrokowe definiujemy ogólnym wzorem

$$
\begin{cases}\ny_{i+1} = y_i + h\Phi_f(x_i, y_i; h) \\
y_0 = y_a\n\end{cases}
$$

gdzie funkcja  $\Phi = \Phi_f$  może zależeć od *f* nieliniowo.

Widzimy, że następną wartość *yi*+<sup>1</sup> otrzymujemy z pomocą poprzedniej wartości *yi* , a dana z góry wartość *y*<sup>0</sup> = *y<sup>a</sup>* dana jest warunkiem początkowym[1].

#### **2.1. Metoda Eulera**

Metoda Eulera, zwana często metodą stycznych, jest szczególnym przypadkiem metod typu Rungego-Kutty. Jest to najprostsza metoda numerycznego rozwiązywania zagadnienia Cauchy'ego typu (1.1).

Zakładamy, że funkcja  $f: [a, b] \times \mathbb{R} \to \mathbb{R}$  spełnia założenia Twierdzenia 1.1 oraz ustalamy  $n \in \mathbb{N}$ , *h* i  $x_i$  jak w poprzednim podrozdziale.

Zauważmy, że iloraz

$$
\frac{y(x_{i+1}) - y(x_i)}{x_{i+1} - x_i} = \frac{y(x_i + h) - y(x_i)}{h}
$$

jest przybliżeniem pochodnej *y* ′ (*xi*), więc

$$
\frac{y(x_{i+1}) - y(x_i)}{x_{i+1} - x_i} \approx y'(x_i) = f(x_i, y(x_i)).
$$

Stąd

$$
y(x_{i+1}) \approx y(x_i) + h f(x_i, y(x_i)).
$$

Przyjmując dodatkowo, że *y<sup>i</sup>* oznacza przybliżenie rzeczywistej wartości *y*(*xi*) rozwiązania wyjściowego zadania Cauchy'ego w punktach *x<sup>i</sup>* , otrzymujemy opis metody Eulera

$$
\begin{cases}\ny_{i+1} = y_i + h f(x_0 + ih, y_i) \\
y_0 = y_a.\n\end{cases}
$$

### **2.2. Metoda Heuna**

Rozważać będziemy również metodę Heuna, zwaną czasem ulepszoną metodą Eulera, zdefiniowaną wzorem

$$
\begin{cases} y_{i+1} = y_i + \frac{1}{2}h(f(x_i, y_i) + f(x_i + h, y_i + h f(x_i, y_i)) \\ y_0 = y_a. \end{cases}
$$

Metoda jest rzędu 2.

### **2.3. Metoda Rungego-Kutty rzędu 4**

Klasę metod Rungego-Kutty ogólnie możemy zdefiniować za pomocą wzoru

$$
\begin{cases} y_{i+1} = y_i + \sum_{j=1}^r c_j k_j, & i = 0, 1, ..., n-1, \\ y_0 = y_a, \end{cases}
$$

gdzie

$$
k_j = hf(x_i + a_jh, y_i + \sum_{s=1}^r b_{js}k_s),
$$
  $j = 1, 2, ..., r.$ 

Parametry *c<sup>j</sup>* ,*a<sup>j</sup>* ,*bjs* są stałe. W przypadku, gdy *bjs* = 0, dla *s* > *j* metodę nazywamy jawną. Przy ustalonej liczbie *r*, koszt obliczenia jednego kroku metody jest równy kosztowi obliczenia *r* wartości funkcji *f* i jest niezależny od wyboru stałych *c<sup>i</sup>* ,*bi j*. Żeby metoda była efektywna, parametry *c<sup>i</sup>* ,*bi j*, przy ustalonym *r*, dopasowuje się tak, by rząd metody był najwyższy. Jedną z takich metod jest metoda Rungego-Kutty rzędu 4 [1]:

$$
\begin{cases} y_{i+1} = y_i + \frac{1}{6}h(k_1 + 2k_2 + 2k_3 + k_4), & i = 0, 1, ..., n-1, \\ y_0 = y_a, \end{cases}
$$

gdzie:

 $k_1 = f(x_i, y_i),$  $k_2 = f(x_i + \frac{h}{2})$  $\frac{h}{2}$ ,  $y_i + \frac{1}{2}$  $\frac{1}{2}hk_1$ ),  $k_3 = f(x_i + \frac{\bar{h}}{2})$  $\frac{\bar{h}}{2}$ ,  $y_i + \frac{1}{2}$  $\frac{1}{2}$ *hk*<sub>2</sub>),  $k_4 = f(x_i + h, y_i + hk_3).$ 

#### **3. Metody wielokrokowe**

Podobnie jak to było w metodach jednokrokowych, wyznaczamy przybliżenie *y*<sup>*i*</sup> wartości rozwiązania  $y(x_i)$  w pewnych punktach  $x_i$  należących do przedziału  $[a, b]$ . Tak jak poprzednio przyjmujemy, że punkty  $x_i = a + ih$  dla  $i = 0, 1, 2, \ldots, n$ są równoodległe, gdzie *h* = *b*−*a n* . Metody wielokrokowe definiujemy zależnością

$$
y_{i+1} = \sum_{j=1}^k a_j y_{i+1-j} + h \sum_{j=0}^k b_j f(x_{i+1-j}, y_{i+1-j}), \text{ gdzie } |a_k| + |b_k| \neq 0.
$$

W metodach tych dla wyznaczenia *y<sup>i</sup>* korzysta się z *k* poprzednich wartości *yi*−1, *yi*−2,..., *yi*−*k*, które są dane lub obliczone inną metodą jednokrokową [3].

### **3.1. Metody typu Adamsa-Bashfortha**

Metody wielokrokowe dzielimy na dwie klasy, na metody jawne i niejawne. Metoda jest jawna, gdy współczynnik  $b_k = 0$ , natomiast, gdy współczynnik  $b_k \neq 0$ , metodę nazywamy niejawną. Znaczna część metod wielokrokowych polega na aproksymacji całki

$$
y(x_i + rh) = y(x_i - lh) + \int_{x_i - lh}^{x_i + rh} f(x, y(x)) dx.
$$
 (3.1)

Podcałkową funkcję  $f(x, y(x))$  przybliżamy wielomianem interpolacyjnym Lagrange'a stopnia *q* w węzłach *x* = *a*+ *jh*, dla *j* = *i*,*i*−1,...,*i*−*q*

$$
L_p(x) = \sum_{j=0}^q f(x_{i-j}, y(x_{i-j})) \prod_{m=0, m \neq j}^q \frac{x - x_{i-m}}{x_{i-j} - x_{i-m}}.
$$

Dla *y*(*xi*−*j*) ≈ *yi*−*<sup>j</sup>* otrzymujemy wzór

$$
y_{i+r} = y_{i-l} + \sum_{j=0}^{q} f_{i-j} \int_{x_{i-l}}^{x_{i+r}} \prod_{m=0, m \neq j}^{q} \frac{x - x_{i-m}}{x_{i-j} - x_{i-m}}
$$

aproksymujący całkę (3.1).

Dokonując podstawienia  $x = x_i + th$  w powyższej równości otrzymujemy

$$
y_{i+r} = y_{i-l} + h \sum_{j=0}^{q} \beta_{qj} f_{i-j},
$$

gdzie

$$
\beta_{qj} = \int_{-l}^{r} \prod_{m=0,m\neq j}^{q} \frac{t+m}{m-j} dt.
$$

W zależności od doboru liczb *r*,*q*,*l* możemy wyprowadzić różne metody wielokrokowe. W naszym przypadku będziemy rozważać liczby *r* = 1, *l* = 0 i *q* = 2,3. W ten sposób otrzymujemy wzory Adamsa-Bashfortha odpowiednio rzędu 3 i 4

$$
y_{i+1} = y_i + \frac{h}{12}(23y_i - 16y_{i-1} + 5y_{i-2}),
$$
  

$$
y_{i+1} = y_i + \frac{h}{24}(55y_i - 59y_{i-1} + 37y_{i-2} - 9y_{i-3}).
$$

Będziemy także rozpatrywać wzór Milne'a, który przyjmuje następującą postać dla  $r = 0, l = 2, q = 3$ 

$$
y_{i+1} = y_{i-3} + \frac{4}{3}h(2y_i - y_{i-1} + 2y_{i-2})
$$

Powyższe metody są metodami jawnymi [2].

### **4. Porównanie metod rozwiązywania zagadnienia Cauchy'ego**

W poszukiwaniu najbardziej optymalnego rozwiązania numerycznego równań różniczkowych, będziemy porównywać błąd metody w każdym kroku. Zwrócimy także uwagę na czas wykonywanych obliczeń, który ma ogromny wpływ na efektywność metody. Wykresy zbieżności metod wykonaliśmy w środowisku *Octave*, natomiast wykres błędów sporządziliśmy w środowisku *R*.

**Przykład 4.1.** Rozważmy zadane zadanie Cauchy'ego:  $y' = x + y$ ,  $y(0) = 1$  oraz jego rozwiązanie dokładne: *y* = 2*e <sup>x</sup>* −*x*−1. W tabeli 1 zestawiono czasy obliczeń dla poszczególnych metod. Natomiast na rysunkach 1, 2 przedstawiono wyniki obliczeń dla wybranych metod jednokrokowych oraz wielokrokowych. Obliczenia zostały wykonane w przedziale  $[0,10]$  przy kroku całkowania  $h = 0.1$ .

| Nazwa metody              | Czas obliczeń (s) |
|---------------------------|-------------------|
| Rungego-Kutty rzędu 4     | 0.016013          |
| Heuna                     | 0.0090051         |
| Eulera                    | 0.0040030         |
| Adamsa-Bashfortha rzędu 3 | 0.0090060         |
| Adamsa-Bashfortha rzędu 4 | 0.011007          |
| Milne'a                   | 0.0080049         |

**Tabela 1. Czas obliczeń dla przykładu 4.1**

Źródło: Opracowanie własne

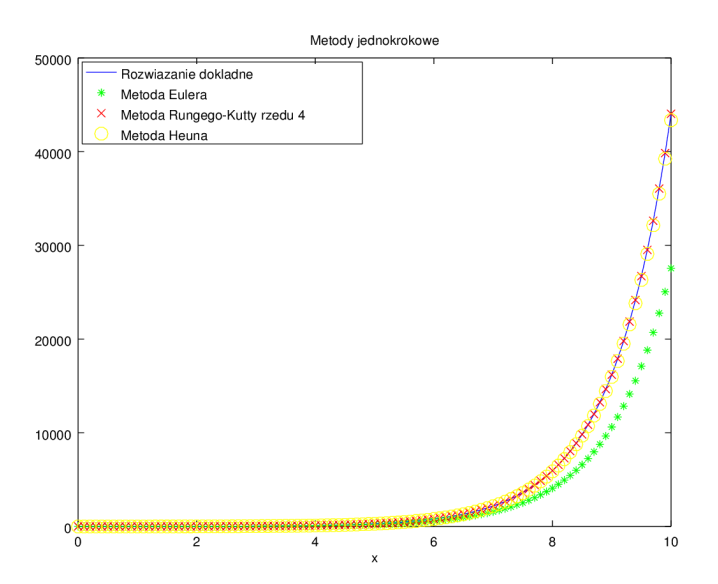

**Rysunek 1. Wyniki obliczeń dla metod jednokrokowych (przykład 4.1)** Źródło: Opracowanie własne

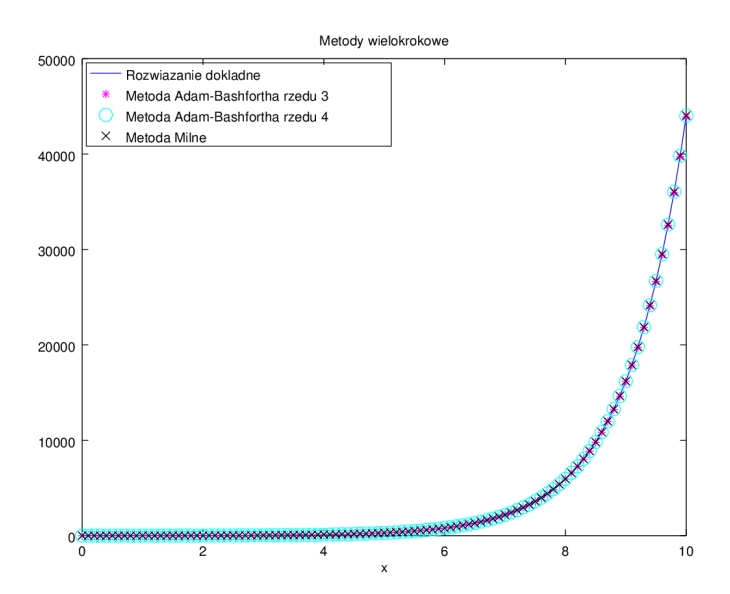

**Rysunek 2. Wyniki obliczeń dla metod wielokrokowych (przykład 4.1)** Źródło: Opracowanie własne

Na wykresach tych widzimy, że najbardziej odbiegają od rozwiązania dokładnego wyniki otrzymane przy użyciu metody Eulera. Z drugiej strony metoda ta jest najszybsza. Dla szczegółowego pokazania błędu prezentujemy wykres na rysunku 3.

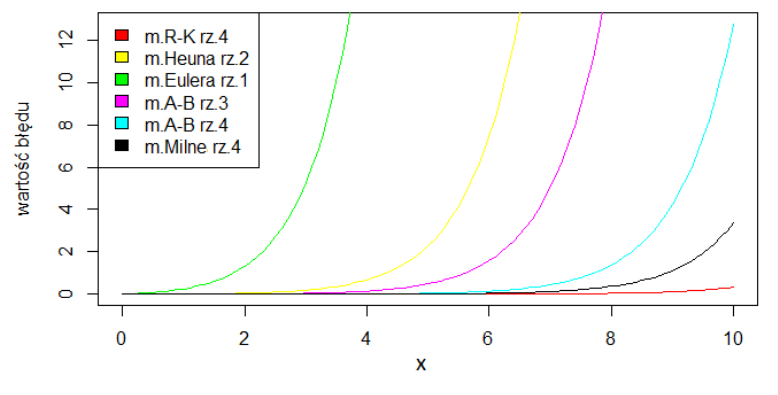

**Rysunek 3. Wartości błędu dla kroku** *h* = 0.1 **(przykład 4.1)** Źródło: Opracowanie własne

**Przykład 4.2.** W tym przykładzie zajmiemy się zadaniem Cauchy'ego:  $y' = cos(3x)$ ,  $y(0) = 1$ , którego rozwiązanie dokładne jest równe:  $y = 1 + \frac{1}{3}$  $\frac{1}{3}$  sin(3*x*). Tabela 2 oraz wykresy na rysunkach 4 i 5 przedstawiają wyniki obliczeń dla rozpatrywanych metod. Obliczenia zostały wykonane na przedziale [0,3] przy krokach całkowania  $h = 0.1$  oraz  $h = 0.001$ .

|                           | Czas obliczeń (s) dla |             |
|---------------------------|-----------------------|-------------|
| Nazwa metody              | $h = 0.1$             | $h = 0.001$ |
| Rungego-Kutty rzędu 4     | 0.0050030             | 0.66644     |
| Heuna                     | 0.0030019             | 0.41628     |
| Eulera                    | 0.0010002             | 0.14810     |
| Adamsa-Bashfortha rzędu 3 | 0.0030019             | 0.36925     |
| Adamsa-Bashfortha rzędu 4 | 0.0050020             | 0.53035     |
| Milne'a                   | 0.0030019             | 0.35423     |

**Tabela 2. Czas obliczeń dla przykładu 4.2**

Źródło: Opracowanie własne

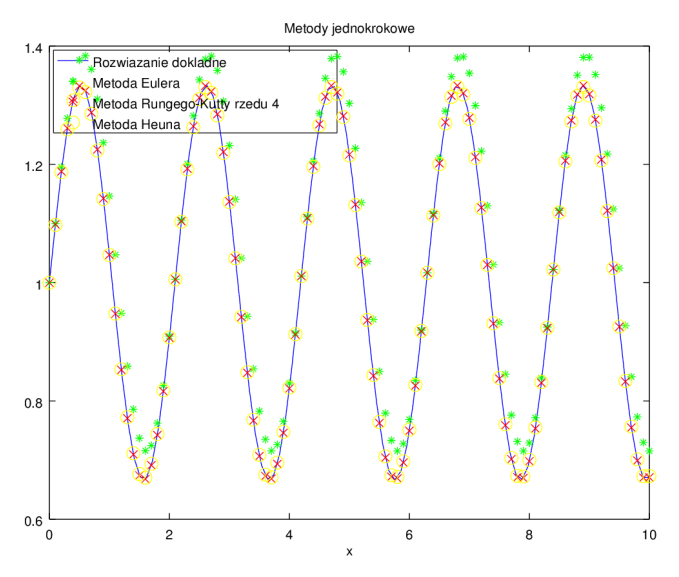

**Rysunek 4. Wyniki obliczeń dla metod jednokrokowych dla** *h* = 0.1 **(przykład 4.2)** Źródło: Opracowanie własne

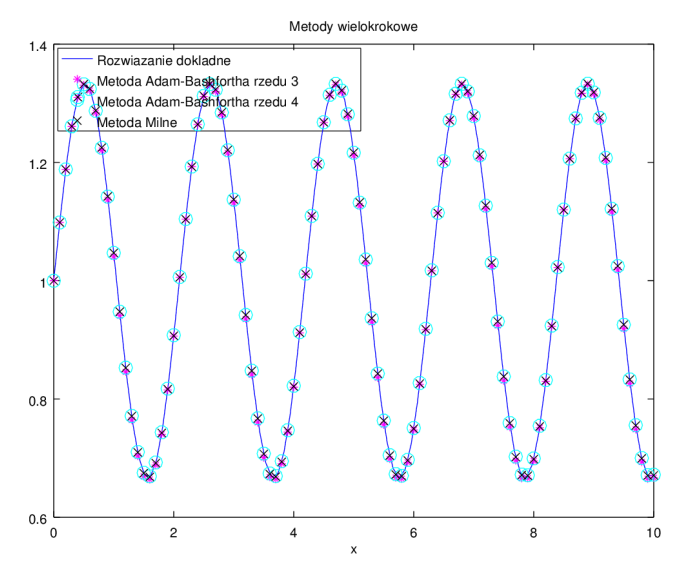

**Rysunek 5. Wyniki obliczeń dla metod wielokrokowych dla** *h* = 0.1 **(przykład 4.2)** Źródło: Opracowanie własne

Błędy przybliżenia dla kroków *h* = 0.1 i *h* = 0.001 nie różnią się znacznie między sobą co do kształtu funkcji, przyjmują jedynie inne wartości. Na wykresie na rysunku 6 prezentujemy błędy metod dla kroku *h* = 0.1. Na rysunkach 7 i 8

pokazujemy wyniki dla kroku *h* = 0.001. Na tych rysunkach pominęliśmy metodę Eulera, ze względu na duży błąd przybliżenia przy tym kroku całkowania.

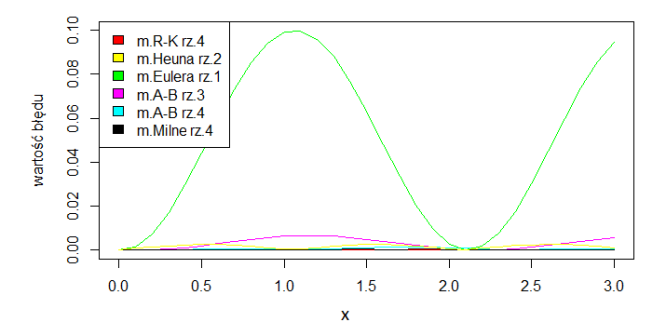

**Rysunek 6. Wartości błędu dla prezentowanych metod dla kroku** *h* = 0.1 **(przykład 4.2)** Źródło: Opracowanie własne

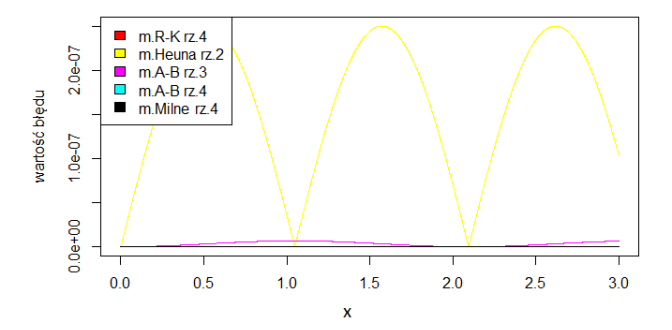

**Rysunek 7. Wartości błędu dla metod rzędu 2,3 i 4 dla kroku** *h* = 0.001 **(przykład 4.2)** Źródło: Opracowanie własne

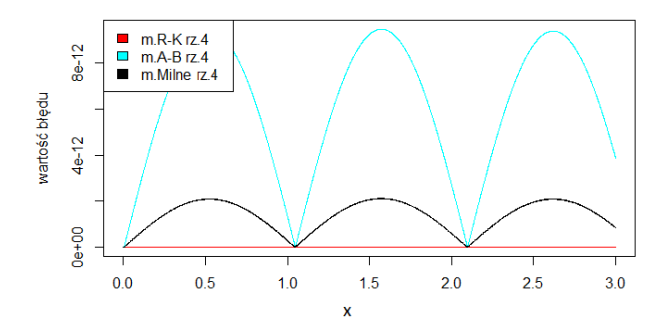

**Rysunek 8. Wartości błędu dla metod czwartego rzędu dla kroku** *h* = 0.001 **(przykład 4.2)** Źródło: Opracowanie własne

**Przykład 4.3.** W kolejnym przykładzie rozważamy zadanie Cauchy'ego: *y* ′ = −*y*, *y*(0) = 1, którego rozwiązanie dokładne jest równe: *y* = *e* −*x* . Tabela 3 oraz wykresy na rysunkach 9 i 10 przedstawiają wyniki obliczeń dla rozpatrywanych metod. Obliczenia zostały wykonane w przedziale [0,10] przy krokach całkowania *h* = 0.1 oraz  $h = 0.0001$ .

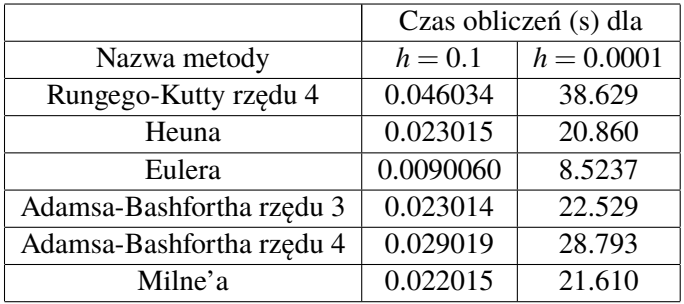

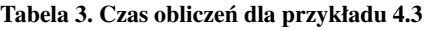

Źródło: Opracowanie własne

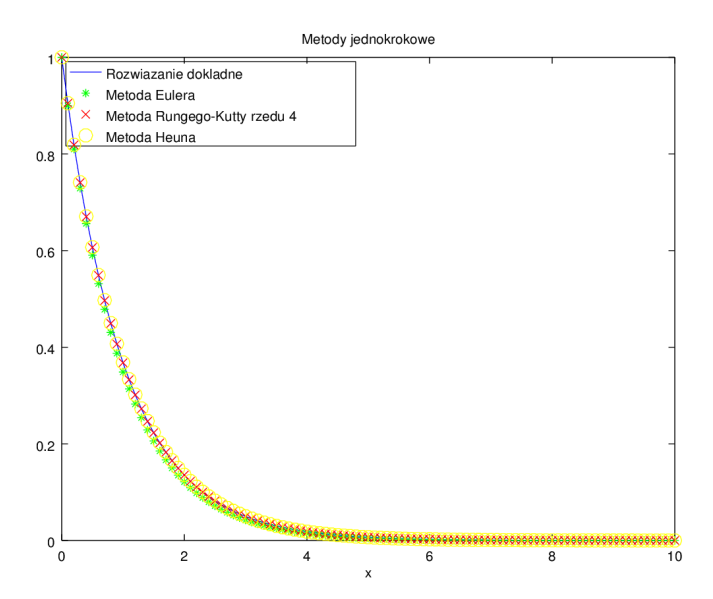

**Rysunek 9. Wyniki obliczeń dla metod jednokrokowych dla** *h* = 0.1 **(przykład 4.3)** Źródło: Opracowanie własne

Z rysunku 10 wynika, że dla badanego przykładu metoda Milne'a jest rozbieżna. Z wykresu na rysunku 11 wynika, że wartości błędów zachowują się zgodnie z funkcją wykładniczą rozbieżną do nieskończoności. Kształty funkcji błędów są podobne

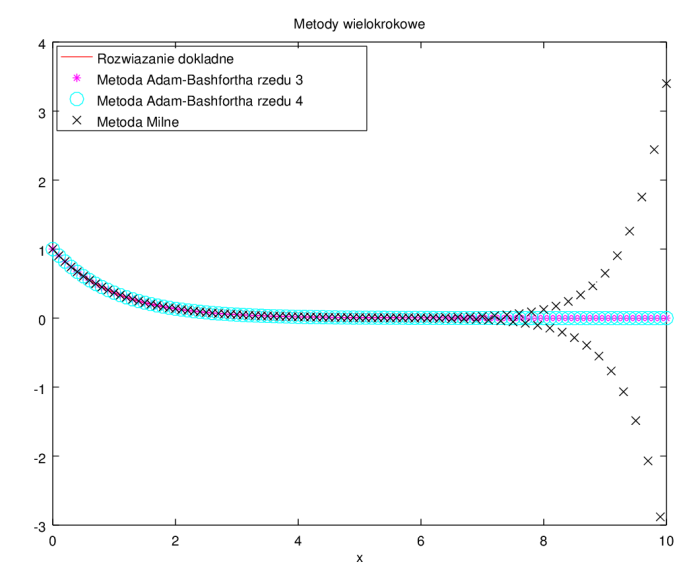

**Rysunek 10. Wyniki obliczeń dla metod wielokrokowych dla** *h* = 0.1 **(przykład 4.3)** Źródło: Opracowanie własne

dla konkretnych metod niezależnie od długości kroku całkowania, dlatego zamieszczamy tylko wykres na rysunku 11 dla *h* = 0.1. Nie uwzględniliśmy na nim metody Eulera, której błąd jest zdecydowanie większy od błędów pozostałych metod. Natomiast na rysunku 12 przedstawiamy metody Rungego-Kutty i Adamsa-Bashfortha rzędu 4. Metoda Rungego-Kutty oraz metoda Adamsa-Bashfortha zachowują się bardzo podobnie, wręcz identycznie, co zaprezentowaliśmy na rysunku12.

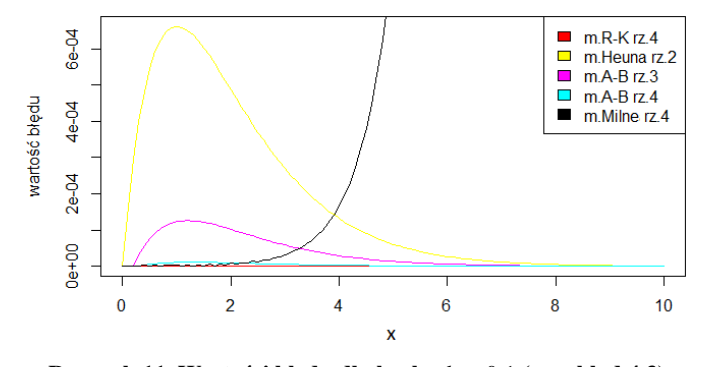

**Rysunek 11. Wartości błędu dla kroku** *h* = 0.1 **(przykład 4.3)** Źródło: Opracowanie własne

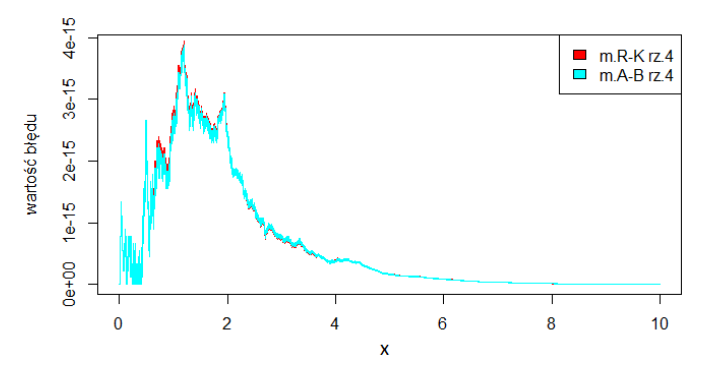

**Rysunek 12. Wartości błędu dla kroku** *h* = 0.0001 **(przykład 4.3)** Źródło: Opracowanie własne

### **5. Podsumowanie i wnioski**

Na podstawie zamieszczonych przykładów możemy wywnioskować, że im większy rząd metody tym czas wykonywania obliczeń się zwiększa. Czas wykonywania obliczeń metodą Milne'a, która jest rzędu czwartego, jest porównywalny z czasem metod rzędu trzeciego.

Jedną z najszybszych metod jest metoda Eulera, która oblicza tylko jedną wartość funkcji w kroku całkowania. Na drugim biegunie znajduje się metoda Rungego-Kutty, która do obliczania wartości funkcji potrzebuje znacznej liczby punktów pośrednich, które nie są wykorzystywane w następnych krokach.

Z prezentowanych przykładów wynika, że rząd metody znacznie wpływa na dokładność rozwiązania. Widzimy, że metoda Eulera rzędu pierwszego wyróżnia się największym błędem obliczeń. Wraz ze wzrostem rzędu metody błąd obliczeń maleje. Możemy to zauważyć na przykładzie metod czwartego rzędu, których błąd jest bliski zera.

Zmniejszając krok całkowania, zmniejszamy błędy metod. Wadą takiego postępowania jest znaczne wydłużenie czasu obliczeń, co łatwo zauważyć w tabelach 2 i 3. Taki rezultat możemy zauważyć między innymi dla metody Rungego-Kutty, której czas obliczeń znacznie się wydłuża w porównaniu do innych metod.

Dla funkcji okresowej z przykładu 4.2 możemy zaobserwować, że błąd także zachowuje okresowość. Przy takich funkcjach zdecydowanie nie radzi sobie metoda Eulera, której błędy są ogromne. Natomiast z tym zagadnieniem nie mają problemu metody rzędu 4, których błąd jest rzędu 10−<sup>12</sup> .

Podsumowując, nie możemy jednoznacznie stwierdzić czy metody jednokrokowe są lepsze od metod wielokrokowych lub na odwrót. Na podstawie prezentowanych wyników najbardziej dokładnymi metodami są metody rzędu czwartego. Choć jednokrokowa metoda Rungego-Kutty rzędu 4 w każdym z badanych przypadków dawała najmniejszy błąd, to czas obliczeń przemawia na jej niekorzyść. Z metod wielokrokowych, które mają zbliżony rząd błędu, proponowalibyśmy metodę Milne'a. Niestety, metoda ta okazała się rozbieżna w ostatnim przykładzie.

Przy wyborze metody powinniśmy zwracać uwagę na badaną funkcję, a także na zadowalającą nas dokładność i czas obliczeń. W takim przypadku należy wybrać najbardziej efektywną metodę dla badanego zagadnienia.

### **Literatura**

- [1] Jankowski M., Jankowska J., *Przegląd metod i algorytmów numerycznych. Część 1*, WNT, Warszawa 1981.
- [2] Komsa Z., *Metody i algorytmy numeryczne*, Politechnika Radomska, Radom 2009.
- [3] Pańczyk B., Łukasik E., Sikora J., Guziak T., *Metody numeryczne w przykładach*, Politechnika Lubelska, Lublin 2012.

## **Michał Malec**<sup>1</sup>

## **Rozwiązywanie nierówności**

*Słowa kluczowe: Nierówności, zmiana zwrotu nierówności*

#### **Streszczenie**

W rozdziale tym przedstawiony jest problem rozwiązywania nierówności. Wyjaśnimy, z jakiej przyczyny są dozwolone poszczególne przekształcenia nierówności i jak należy postępować w różnych możliwych sytuacjach by uniknąć pomyłek i błędów.

### **Wstęp**

Ogólnie mówiąc, rozwiązywanie równań i nierówności polega na poddawaniu tychże różnego rodzaju działaniom i operacjom matematycznym, w wyniku których otrzymujemy równania lub nierówności równoważne. Prowadzi to w ostateczności do wyznaczenia zbioru rozwiązań równania lub nierówności. W przypadku nierówności jednak, pojawia się problem zachowania lub zmianu zwrotu nierówności. Rozdział został przygotowany w oparciu o materiały zawarte w następujących pozycjach literatury [1], [4], [5], [2], [3], [6] i [7].

### **1. Pojęcia wstępne**

W zbiorze ( $\mathbb{R}, \leq$ ) uporządkowanym liniowo przez relację  $\leq$  rozpatrzmy podzbiór  $\mathbb{D} \subset \mathbb{R}^n$ , gdzie  $n \in \mathbb{N}$  oraz nierówność o niewiadomych  $(x_1, x_2, ..., x_n) \in \mathbb{D}$ wyrażoną przez  $a_1(x_1, x_2, \ldots, x_n)$  i  $a_2(x_1, x_2, \ldots, x_n)$ . Nierówność możemy traktować jako funkcję zdaniową postaci

$$
[\eta(x_1, x_2,...,x_n) := \langle a_1(x_1, x_2,...,x_n), a_2(x_1, x_2,...,x_n) \rangle \in \leqslant ]
$$

o niewiadomych  $(x_1, x_2, ..., x_n)$  i zakresie  $\mathbb{D}$ . Zaś  $\langle a_1(x_1, x_2, ..., x_n), a_2(x_1, x_2, ..., x_n) \rangle$ rozumiemy jako uporządkowaną parę punktów.

Zwyczajowo nierówność taką zapisujemy w postaci

$$
a_1(x_1, x_2, ..., x_n) \leq a_2(x_1, x_2, ..., x_n).
$$

Zakres prawdziwości funkcji zdaniowej  $\eta$ , tzn. zbiór

$$
T_{\eta(x_1,x_2,\ldots,x_n)}\subset\mathbb{D},
$$

<sup>&</sup>lt;sup>1</sup> Michał Malec, Studenckie Koło Naukowego "KWATERNION", Wydział Podstaw Techniki, Politechnika Lubelska

nazywamy *rozwiązaniami nierówności.*

W zależności od wartości *n* nierówność może dotyczyć jednej niewiadomej lub ciągu niewiadomych. Przykładami takich nierówności są

$$
\eta(x) := \sin x \leqslant -\frac{1}{2} \quad \text{or} \quad \eta(x, y) := x + 5 \geqslant y
$$

Oprócz nierówności "słabej", istnieje nierówność "mocna", która oparta jest na relacji poprzedzania generowanej przez relację porządku częściowego <. Ilustracjami nierówności "mocnej" są

$$
\eta(x) := \text{tg } x > 2
$$
 oraz  $\eta(x, y) := x^2 + 3x - y < 0.$ 

W podanych przykładach, jeśli nie został podany zakres, to domyślnie zakładamy, że jest nim R *n* (gdzie *n* jest liczbą niewiadomych), dla którego jesteśmy w stanie dokonać oceny logicznej tej nierówności.

#### **2. Podstawowe działania algebraiczne na nierównościach**

Zajmujemy się przekształceniami określonymi na nierównościach i niezmieniającymi ich zbioru rozwiązań.

#### **2.1. Dodanie wyrażenia**

Pierwszym, dozwolonym działaniem jest przekształcenie liniowe polegające na dodaniu tego samego wyrażenia do obu stron nierówności tego samego wyrażenia. Operację tę możemy wykonać dzięki następującemu twierdzeniu:

**Twierdzenie 2.1.** Jeśli  $a_1(x_1, x_2, ..., x_n)$  oraz  $a_2(x_1, x_2, ..., x_n)$  są dowolnymi wyrażeniami nad  $\mathbb{R}^{\,1}$  oraz

$$
\eta(x_1,x_2,...,x_n):=a_1(x_1,x_2,...,x_n)\leqslant a_2(x_1,x_2,...,x_n),
$$

to dla dowolnego wyrażenia  $b(x_1, x_2, ..., x_n)$  nad  $\mathbb R$  i funkcji zdaniowej

$$
\mu(x_1,x_2,...,x_n): \equiv
$$

 $a_1(x_1, x_2, ..., x_n) + b(x_1, x_2, ..., x_n) \leq a_2(x_1, x_2, ..., x_n) + b(x_1, x_2, ..., x_n),$ 

zachodzi równość

$$
T_{\eta(x_1,x_2,...,x_n)}=T_{\mu(x_1,x_2,...,x_n)}.
$$

 $\frac{1}{1}$  pochodzącego ze zbioru liczb rzeczywistych

*Dowód.* Rozpatrzmy dowolnie ustalony ciąg argumentów  $(\hat{x}_1, \hat{x}_2, \ldots, \hat{x}_n)$  z przecięcia dziedzin wyrażeń *a*1(*x*1, *x*2,..., *xn*), *a*2(*x*1, *x*2,..., *xn*) i *b*(*x*1, *x*2,..., *xn*). Wartości  $a_1(\hat{x}_1, \hat{x}_2, \dots, \hat{x}_n), a_2(\hat{x}_1, \hat{x}_2, \dots, \hat{x}_n)$  oraz  $b(\hat{x}_1, \hat{x}_2, \dots, \hat{x}_n)$  są liczbami rzeczywistymi, więc na mocy aksjomatyki zbioru liczb rzeczywistych otrzymujemy tezę twierdzenia. П.

**Przykład 2.1.** Przykładowe wykorzystania powyższego twierdzenia.

Niech

$$
x^2 + 5x + 8 \ge x + 4. \tag{2.1}
$$

Korzystając z Twierdzenia 2.1 otrzymujemy nierówność

$$
x^2 + 4x + 4 \geqslant 0,
$$

zatem

$$
(x+2)^2 \geqslant 0,\tag{2.2}
$$

co jest konsekwencją własności funkcji *x* 7→ *x* <sup>2</sup> dla *x* ∈ R. Dodatkowo, w sensie logicznym nierówność (2.1) jest równoważna nierówności (2.2).

Osobnym rozwiązaniem takiej nierówności jest rozwiązanie geometrczne. Łatwo zauważyć, że wykres funkcji  $x \mapsto x^2 + 5x + 8$  leży ponad wykresem funkcji  $x \mapsto x+4$ , a jedyny punkt styczności ma wspołrzędne (−2,2).

### **2.2. Mnożenie przez wyrażenie wiadomego znaku**

Mnożenie przez wyrażenie jest następną operacją, jaką wykonujemy rozwiązując nierówność. Nie możemy jej robić bez znajomości znaku wyrażenia, przez które mnożymy. Oczywiście, jeśli chcemy zachować zbiór rozwiązań.

Na początku trzeba zauważyć, że nie możemy mnożyć przez wyrażenie, które jest równe zero.

Mnożenie przez wyrażenie dodatnie jest kolejnym działaniem, które pomaga uprościć nierówność bez zmiany zwrotu nierówności i nie zmienia zbioru rozwiązań. Możemy to zrobić, korzystając z następującego twierdzenia.

**Twierdzenie 2.2.** Niech  $a_1(x_1, x_2, ..., x_n)$  oraz  $a_2(x_1, x_2, ..., x_n)$  będą dowolnymi wyrażeniami nad R oraz

$$
\eta(x_1,x_2,...,x_n):=a_1(x_1,x_2,...,x_n)\leqslant a_2(x_1,x_2,...,x_n).
$$

Jeżeli dla dowolnego wyrażenia  $b(x_1, x_2, ..., x_n)$  nad  $\mathbb{R}$ , takiego, że dla  $(x_1, x_2, ..., x_n)$ należącego do dziedziny  $b(x_1, x_2, ..., x_n)$ i dziedziny funkcji zdaniowej  $\eta(x_1, x_2, ..., x_n)$  spełniony jest warunek

$$
b(x_1, x_2, ..., x_n) > 0,
$$

to zachodzi nierówność

$$
a_1(x_1,x_2,...,x_n) \cdot b(x_1,x_2,...,x_n) \leq a_2(x_1,x_2,...,x_n) \cdot b(x_1,x_2,...,x_n)
$$

 $\mu(x_1, x_2, ..., x_n) :=$ 

oraz

$$
T_{\eta(x_1,x_2,...,x_n)}=T_{\mu(x_1,x_2,...,x_n)}.
$$

*Dowód.* Ponieważ wyrażenie  $b(x_1, x_2, ..., x_n)$  jest z założenia dodatnie w dziedzinie, to dla wszystkich argumentów  $(\hat{x}_1, \hat{x}_2, \dots, \hat{x}_n)$  spełnione są warunki aksjomatyki zbioru liczb rzeczywistych, co dowodzi prawdziwości twierdzenia.  $\Box$ 

Powyższe twierdzenie możemy uogólnić.

**Twierdzenie 2.3.** Niech  $a_1(x_1, x_2, \ldots, x_n)$  oraz  $a_2(x_1, x_2, \ldots, x_n)$  będą dowolnymi wyrażeniami nad R. Ponadto niech  $a_1(x_1, x_2, ..., x_n), a_2(x_1, x_2, ..., x_n) \in \mathbb{S}^2$  dla wszyskich  $(x_1, x_2, ..., x_n)$  należących do dziedziny nierówności  $\eta(x_1, x_2, ..., x_n)$ , gdzie

$$
\eta(x_1,x_2,...,x_n):=a_1(x_1,x_2,...,x_n)\leqslant a_2(x_1,x_2,...,x_n),
$$

i niech  $f : \mathbb{S} \to \mathbb{R}$  będzie ściśle monotoniczna w  $\mathbb{S}$  oraz

$$
\mu(x_1,x_2,...,x_n):=f(a_1(x_1,x_2,...,x_n))\leqslant f(a_2(x_1,x_2,...,x_n)).
$$

Przy powyższych założeniach

$$
T_{\eta(x_1,x_2,...,x_n)}=T_{\mu(x_1,x_2,...,x_n)}
$$

wtedy i tylko wtedy, gdy *f* jest ścisle rosnąca w S.

Natomiast, gdy

$$
\mu(x_1, x_2, ..., x_n) := f(a_1(x_1, x_2, ..., x_n)) \geq f(a_2(x_1, x_2, ..., x_n))
$$

to

$$
T_{\eta(x_1,x_2,...,x_n)}=T_{\mu(x_1,x_2,...,x_n)}
$$

wtedy i tylko wtedy, gdy *f* jest ścisle malejąca w S.

*Dowód.* Jest konsekwencją definicji funkcji monotonicznej.

 $\Box$ 

<sup>&</sup>lt;sup>2</sup> Najszerszy podzbiór zbioru liczb rzeczywistych, dla którego wyrażenie przez które mnożymy, jest monotoniczne

**Wniosek 2.1.** Mnożąc nierówność przez wyrażenie ujemne, zmieniamy znak nierówności.

#### **Przykład 2.2.** Niech

$$
-x^2+4x>3.
$$

W celach ilustrujących problem mnożenia nierówności przez liczbę ujemną, rozwiążmy tę nierówność dwoma sposobami.

1) Dodawanie stałych (z Twierdzenia 2.1, ich znak nie jest dla nas ważny)

$$
-x^2 + 4x > 3 \ \ | +x^2 - 4x.
$$

Dostajemy stąd

$$
0 > x^2 - 4x + 3,\tag{2.3}
$$

czyli

$$
0 > (x-1)(x-3).
$$

Z własności funkcji kwadratowej wiemy, że  $x \in (1,3)$ .

2) Z wykorzystaniem mnożenia przez stałą (na podstawie Twierdzenia 2.3, musimy znać jej znak)

$$
-x^2 + 4x > 3 \ | \cdot (-1),
$$

 $x^2 - 4x < -3$ ,

stąd mamy

dalej

$$
x^2 - 4x + 3 < 0. \tag{2.4}
$$

Możemy zauważyć, że nierówność (2.4) jest identyczna z nierównością (2.3), co pokazuje, że sposoby 1 i 2 są równoważne. Zauważmy, że za pomocą prostych przekształceń możemy zamienić mnożenie przez wyrażenie ujemne na mnożenie przez wyrażenie dodatnie i na podstawie Twierdzenia 2.2 nie martwić się o znak nierówności.

**Uwaga 2.1.** Jeśli chcemy pomnożyć przez wyrażenie niewiadomego znaku, ale różne od zera, to aby zachować zbiór rozwiązań należy obustronie pomnożyć przez kwadrat tego wyrażenia. Wtedy mamy pewność, że znak nierówności się nie zmieni, ponieważ mnożymy przez wyrażenie dodatnie.

#### **Przykład 2.3.** Niech

$$
\frac{3x}{x-1} < 0.
$$

Na początku zauważmy, że do zakresu nierówności należą wszystkie liczby rzeczywiste oprócz 1. Poza tym nie możemy pomnożyć przez wyrażenie *x* − 1,

ponieważ dla *x* < 1 jest to wyrażenie ujemne, a dla pozostałych *x* z zakresu nierówności, dodatnie. Dlatego pomnóżmy przez wyrażenie (*x*−1) 2 , które jest zawsze dodatnie w naszym zakresie. Wtedy uzyskujemy

$$
3x(x-1) < 0
$$

skąd wiemy, że

 $x \in (0,1)$ .

Jeśli uzyskalibyśmy rozwiązanie, w którym byłby element lub elementy nienależące do zakresu, to oczywiście należy je "wyrzucić" ze zbioru rozwiązań.

#### **2.3. Nierówność wykładnicza i logarytmiczna**

Z Twierdzenia 2.3 (przytoczonego w kontekście mnożenia przez wyrażenie) możemy wyciągnąć następujące wnioski.

**Wniosek 2.2.** Jeżeli podstawa funkcji wykładniczej należy do przedziału (0,1), należy zmienić zwrot nierówności, a jeśli podstawa należy do przedziału (1,∞), to zwrot nierówności pozostaje niezmieniony.

*Dowód.* Dzieje się tak ze względu na to, że funkcja wykładnicza dla podstawy należacej do przedziału (0,1) jest malejąca oraz funkcja ta jest rosnąca dla podstawy z przedziału  $(1,∞)$ .  $\Box$ 

### **Przykład 2.4.** 1.

$$
(\frac{1}{2})^x<4 \quad \iff \quad (\frac{1}{2})^x<(\frac{1}{2})^{-2}.
$$

Z Wniosku 2.2 dostajemy:  $x > -2$ .  $2<sup>2</sup>$ 

$$
2^x < \frac{1}{2} \quad \Longleftrightarrow \quad 2^x < 2^{-1}.
$$

Z Wniosku 2.2 mamy: *x* < −1

Oczywiście takie same odpowiedzi dostaniemy, za pomocą wykresu odpowiedniej funkcji wykładniczej.

**Wniosek 2.3.** Jeśli podstawa logarytmu należy do przedziału (0,1), to "usuwając" logarytm należy zmienić zwrot nierówności.

*Dowód.* Z definicji logarytmu wiemy

$$
\log_a b = c \quad \Leftrightarrow \quad b = a^c,
$$

#### **Przykład 2.5.** Niech

 $\log_{\frac{1}{3}} x < 2$ .

Dziedzina nierówności to  $\mathbb{R}_+$ . Z Wniosku 2.3 mamy

$$
x > (\frac{1}{3})^2,
$$

i stąd

**Wniosek 2.4.** Jesli podstawa logarytmu należy do przedziału 
$$
(1,\infty)
$$
, to "usuwając" logarytm należy zachować znak nierówności.

 $x > \frac{1}{0}$  $\frac{1}{9}$ .

*Dowód.* Analogiczny jak we Wniosku 2.3.

**Przykład 2.6.** Niech

 $\log_3 x \leqslant 3$ .

Dziedzina nierówności to  $\mathbb{R}_+$ . Z Wniosku 2.4 otrzymujemy

$$
x\leqslant 3^3,
$$

czyli

$$
0 < x \leqslant 27.
$$

#### **3. Potęgowanie i pierwiastkowanie nierówności**

Teraz rozpatrzymy działania, które nie tylko mają wpływ na znak nierówności, ale także takie, które mogą zmieniać nasz zbiór rozwiązań. Takimi operacjami są: potęgowanie oraz pierwiastkowanie.

### **3.1. Podnoszenie nierówności do potęgi parzystej**

Do pomyłek z potęgowaniem dochodzi często, gdy obie strony nierówności są ujemne lub gdy nie znamy ich znaku. Jak należy w takich przypadkach postępować określa wspomniane już Twierdzenie 2.3.

Rozważmy dwa przypadki.

 $\Box$ 

#### **I. Obie strony nierówności są dodatnie**

Jeżeli obie strony są dodatnie i podniesiemy je do kwadratu, to wykorzystujemy własność funkcji rosnącej, np.  $2 < 3$ , stąd również  $4 < 9$ .

Jeśli podniesiemy stronami do potęgi, to może się zdarzyć, że otrzymany zbiór rozwiązań nie należy całkowicie do zakresu nierówności. W takim przypadku rozwiazaniem nierówności jest część wspólna tych zbiorów.

#### **Przykład 3.1.** Niech

$$
\sqrt{x^2 + x} < \sqrt{2}.
$$

Zakres tej nierówności to  $\mathbb{D} = \mathbb{R}_+$ . Wtedy, jeśli podniesiemy stronami do kwadratu, mamy

$$
x^2 + x < 2
$$

czyli

stąd

$$
(x+2)(x-1) < 0.
$$

 $x^2 + x - 2 < 0$ ,

Z tej nierówności wynika, że  $x \in (-2,1)$ , ale mając na uwadze zakres nierówności, otrzymujemy, że rozwiązaniem tej nierówności jest przedział (0,1).

### **II. Obie strony nierówności są ujemne**

Z definicji funkcji monotonicznej wynika, że funkcja podnosząca argument ujemny do potęgi parzystej jest funkcją malejącą. Z tej własności oraz na mocy Twierdzenia 2.3 wynika, że podnosząc do kwadratu nierówność, w której obie strony są ujemne, należy zmienić zwrot nierówności. Ta własność pokrywa się z naszą intuicją. Mianowicie, −1 > −2, ale 1 < 4. Podobnie jak w przypadku podnoszenia obu stron dodatnich do kwadratu, tak i tu zbiór rozwiązań nie zawsze pokrywa się z zakresem nierówności. W tym przypadku, także rozwiązaniem jest ich część wspólna.

#### **Przykład 3.2.** Niech

$$
1 - \sqrt{x+3} < -\sqrt{x+4}.
$$

Zakres tej nierówności ma postać  $\mathbb{D} = (-2, \infty)$ . Po podniesieniu do kwadratu, dostajemy √

$$
1 - 2\sqrt{x+3} + x + 3 > x + 4,
$$

czyli

$$
0 > \sqrt{x+3}.
$$

Z faktu, że funkcja pierwiastkowa nie może przyjmować wartości ujemnej wynika, że nie istnieje żaden *x* spełniający tę nierówność.

Oczywiście, w taki sam sposób możemy podnosić do każdej innej potęgi parzystej, ponieważ w takiej sytuacji mamy taką samą monotoniczność jak w przypadku potęgi kwadratowej.

### **3.2. Podnoszenie nierówności do potęgi nieparzystej**

W tym przypadku funkcja potęgowa dla całej swojej dziedziny jest funkcją rosnącą, więc niezależnie od znaków po obu stronach nierówności, zwrot nierówności jest zachowany. Dodatkowo z racji różnowartościowości funkcji o potędze nieparzystej wynika, że zbiór rozwiązań nierówności nie zmienia się po tej operacji.

#### **Przykład 3.3.** Niech

$$
(x+4)^{\frac{1}{3}} < (2x-3)^{\frac{1}{3}}.
$$

Zakres tej nierówności to zbiór  $\mathbb{D} = \mathbb{R}$ . Podnosząc stronami do potęgi 3, otrzymujemy  $x+4 < 2x-3$ ,

czyli

 $x > 7$ .

Co oczywiście zawiera się w zakresie nierówności.

### **3.3. Pierwiastkowanie nierówności**

"Najniebezpieczniejszą" operacją dla zachowania zbioru rozwiązań jest pierwiatkowanie. Może nie tyle ze względu na problem zachowania lub zmiany zwrotu nierówności, ale ze względu na zbióru rozwiązań, który może się "rozszerzyć" pod wpływem pierwiastkowania, tzn. że zbiór rozwiązań może być zaledwie częścią wyniku, który otrzymaliśmy.

### **I. Pierwiastek stopnia parzystego**

Pierwszym kłopotem dla pierwiastka stopnia parzystego jest zakres nierówności. Mianowicie, z definicji pierwiastka stopnia parzystego wiemy, że aby móc przeprowadzić operację pierwiastkowania, musimy mieć pewność, że obie strony nierówności są w całym zakresie dodatnie. W przeciwnym wypadku musimy rozważać przypadki umożliwiające takie działanie osobno.

Kolejnym, znacznie trudniejszym problemem jest zachowanie zbioru rozwiązań nierówności, ponieważ np. rozwiązaniem nierówności *x* <sup>2</sup> < 4 jest przedział (−2,2), ale jeśli spierwiastkujemy stronami, otrzymamy *x* < 2, czyli zbiór rozwiązań

w tym przypadku jest znacznie szerszy od prawidłowego rozwiązania. Sposobem na zachowanie zakresu nierówności jest, po spierwiastkowaniu, zapisanie obu stron nierówności pod modułem. Wtedy, dla naszego przykładu, po spierwiastkowaniu otrzymujemy |*x*| < |2|, co z definicji wartości bezwględnej daje nam −2 < *x* < 2, czyli wynika stąd, że *x* ∈ (−2,2). Możemy zauważyć, że teraz otrzymany wynik jest identyczny z prawidłowym.

Jedyną rzeczą, która nie wymaga większych rozważań, jest zwrot nierówności. Z definicji funkcji monotonicznej wynika, że funkcja pierwiastkowa jest rosnąca, więc na mocy Twierdzenia 2.3, znak nierówności pozostaje niezmieniony.

**Uwaga 3.1.** W przypadku kiedy nasuwa nam się pomysł, by spierwiastkować obustronnie nierówność, zdecydowanie lepszym pomysłem jest przeniesienie wszystkich wyrażeń na jedną stronę, tzn. dodanie do obu stron nierówności wyrażenia przeciwnego do wyrażenia stojącego po jednej stronie. Następnie powinniśmy skorzystać ze wzoru skróconego mnożenia np. dla różnicy kwadratów, czyli

$$
(a^2 - b^2) = (a - b)(a + b)
$$

i skorzystać z równania kwadratowego lub metody "wężykowej" dla wielomianów, która polega na wyznaczeniu miejsc zerowych wielomianu, a następnie naszkicowaniu prowizorycznego wykresu tego wielomianu i odczytaniu z niego, gdzie ta funkcja jest większa od 0, a gdzie jest mniejsza. Wtedy z pewnością unikniemy pomyłek.

**Przykład 3.4.** Niech

Czyli

$$
x^2 - 16 > 0
$$

 $x^2 > 16$ .

stąd

$$
(x-4)(x+4) > 0.
$$

Z wiadomości o funkcji kwadratowej wiemy, że

$$
x\in(-\infty,-4)\cup(4,\infty).
$$

Oczywiście taki sam wynik otrzymamy, jeśli skorzystamy z pierwiastkowania oraz wartości bezwzględnej.

#### **II. Pierwiastek stopnia nieparzystego**

Zdecydowanie łatwiejsza sytuacja jest z pierwiastkiem stopnia nieparzystego, ponieważ zakres takiej funkcji jest równy zbiorowi liczb rzeczywistych, czyli takie działanie można wykonywać zawsze. Dodatkowo taki pierwiastek jest funkcją rosnącą, co na mocy Twierdzenia 2.3 daje nam, że zwrot nierówności jest zachowany.

Kolejnym ułatwieniem, które występuje w przypadku pierwiastka stopnia nieparzystego jest to, że funkcja ta jest różnowartościowa. W związku z tym takie działania nie zagrażają zbiorowi rozwiązań. Potwierdza to obserwacja:

Niech *A* i *B* będą dowolnymi wyrażeniami spełniającymi warunek *A* <sup>3</sup> < *B* 3 . Z wcześniejszych informacji wynika, że *A* <sup>3</sup> −*B* <sup>3</sup> < 0, czyli

$$
(A - B)(A2 + AB + B2) < 0.
$$

Z wiadomości na temat funkcji kwadratowej mamy, że

$$
(A2 + AB + B2) > 0.
$$

Dzięki tej własności możemy pomnożyć nierówność obustronnie przez wyrażenie:

$$
\frac{1}{A^2 + AB + B^2},
$$

bez obawy o zmianę zwrotu nierówności i zmianę zbioru rozwiązań. W ten sposób uzyskujemy *A*−*B* < 0, więc *A* < *B*.

**Przykład 3.5.** Niech

 $x^3 > 8$ .

Dodajmy stronami −8 i skorzystajmy z wzoru skróconego mnożenia na różnicę kwadratów. Mamy wtedy

$$
x^3-8>0,
$$

i

$$
(x-2)(x^2+2x+4) > 0.
$$

Mnożąc stronami przez dodatnie wyrażenie

$$
\frac{1}{x^2+2x+4}
$$

otrzymujemy

$$
x>2.
$$

Otrzymujemy zatem to samo, co przy użyciu pierwiastka 3 stopnia.
## **Podsumowanie**

Jak widać w nierównościach nie ma nic skomplikowanego, jeśli tylko znamy odpowiednie twierdzenia oraz uważamy przede wszystkim na założenia. Jeśli to zrobimy, to droga do prawidłowego rozwiązania jest prostsza, niż się to może nam wydawać.

## **Literatura**

- [1] Felix L., *Współczesny wykład matematyki elementarnej*, PWN Warszawa 1973.
- [2] Grzegorczyk A., *Zarys logiki matematycznej*, PWN Warszawa 1969.
- [3] Guzicki W., Zakrzewski P., *Wykłady ze wstępu do matematyki*, PWN Warszawa 2003.
- [4] Lenz H., *Matematyka elementarna z wyższego stanowiska*, PWN Warszawa 1968.
- [5] Mitrinović D. S., *Elementarne nierówności*, PWN Warszawa 1972.
- [6] Mostowski A., *Logika matematyczna*, Monografie Matematyczne T.18, Warszawa-Wrocław 1948.
- [7] Rasiowa H., *Wstęp do matematyki współczesnej*, PWN Warszawa 1974.

# **Magdalena Piłat**<sup>1</sup>

# **O ciągach rekurencyjnych**

*Słowa kluczowe: ciągi rekurencyjne, wzór jawny, granice ciągów rekurencyjnych, przypadki szczególne ciągów rekurencyjnych, zastosowania rekurencji.*

#### **Streszczenie**

W rozdziale zostały przedstawione pojęcia związane z ciągami rekurencyjnymi, wybrane metody wyznaczania postaci jawnej wzoru ogólnego takich ciągów oraz znajdowania ich granic. Wymienione zostały również szczególne przypadki ciągów rekurencyjnych, wraz z ich własnościami i przykłady zastosowania rekurencji.

## **Wstęp**

Ciągi liczbowe, ciągi nieskończone, stanowią jedno z podstawowych pojęć analizy matematycznej, ale również matematyki dyskretnej i wielu dyscyplin aplikacyjnych. O ile własności ciagów liczbowych, których wyraz ogólny ma jawną postać są dość powszechnie znane i znane są techniki badania ich zbieżności, o tyle ciągi rekurencyjne, będące w istocie funkcjami wielu zmiennych o wartościach rzeczywistych są mniej znane i mniej poświęca się im czasu w procesie nauczania. Najogólniej mówiąc ciągi rekurencyjne mają tę wspólną własność, że przy zadanej, znanej postaci początkowej liczby ich wyrazów, wspomniana wcześniej funkcja wyznacza wartość następną. Przykładami elementarnymi takich ciągów są znane z edukacji szkolnej ciągi arytmetyczny i geometryczny.

Zainteresowanie ciągami rekurencyjnymi ma kilka powodów. Z jednej strony ciągi takie opisują wiele zjawisk biologicznych i szczególnemu rodzajowi takiego ciągu poświęcił uwagę Fibonacci, od którego nazwiska wywodzi się pewna, szczególna klasa ciągów, opisywana również w tej pracy. Z drugiej strony, ciągi rekurencyjne znajdują zastosowanie w procesach przesyłania informacji i jej kodowania. To właśnie zastosowanie dało impuls badawczy dla wielu matematyków i informatyków. Przedstawione przykłady nie wyczerpują bogatej listy zastosowań ciągów rekurencyjnych, a jedynie sygnalizują ich użyteczność.

W pracy zostały przedstawione wybrane metody badania własności ciągów rekurencyjnych, w tym zagadnienie ich zbieżności oraz wyznaczania jawnej postaci wyrazu ogólnego takich ciągów.

<sup>&</sup>lt;sup>1</sup> Magdalena Piłat, Studenckie Koło Naukowe "KWATERNION", Wydział Podstaw Techniki, Politechnika Lubelska

## **1. Pojęcia podstawowe**

**Definicja 1.1.** Niech  $k \in \mathbb{N}_+$  będzie ustaloną dowolnie liczbą naturalną oraz

- 1.  $f: \mathbb{R}^k \to \mathbb{R}$  − dowolną funkcją rzeczywistą;
- 2. skończony ciąg (*a*1,*a*2,...,*an*)− ustalonym układem liczb rzeczywistych;

3. (*bn*)− dowolnym ciągiem liczbowym, zwanym ciągiem wyrazów wolnych. Funkcję  $\varphi : \mathbb{N} \to \mathbb{R}$  określoną następującym wzorem

$$
\varphi(i) = \varphi_i = \begin{cases} a_i & \text{gdy} \quad i = 1, 2, \dots, k \\ f(\varphi_{1+n}, \varphi_{2+n}, \dots, \varphi_{k+n}) + b_n & \text{gdy} \quad i = n + k + 1, \ n \in \mathbb{N} \end{cases}
$$

nazywamy ciągiem rekurencyjnym rzędu *k*.

Jeśli  $b_n$  = 0 dla *n* ∈ ℕ, to nazwiemy go ciągiem rekurencyjnym jednorodnym, a w przypadku przeciwnym, niejednorodnym.

## **2. Wzór jawny, wyznaczanie**

Niekiedy istnieje potrzeba zastosowania postaci nieodwołującej się do poprzednich wyrazów ciągu. Taką postać dla ciągów określonych rekurencyjnie nazywamy *postacią jawną*, bądź *postacią zwartą wzoru ogólnego* ciągu ϕ. Dla ciągu rekurencyjnego rzędu *k*, jego postacią jawną jest (*k* +1) argumentowa funkcja ψ, że

$$
f_n=\psi(n,\varphi_1,\varphi_2,\ldots,\varphi_k).
$$

Istnieje wiele metod wyznaczenia wzoru zwartego, wśród nich:

- zgadnięcie rozwiązania,
- metoda równania charakterystycznego,
- metoda czynnika sumacyjnego.

#### **2.1. Metoda zgadnięcia rozwiązania**

Metoda ta polega na wypisaniu kilku wyrazów ciągu oraz domyśleniu się sposobu konstruowania następnych wyrazów. Przedstawimy ją poprzez rozwiązanie problemu zawartego w łamigłówce znanej pod nazwą "Wieże Hanoi".

Dane są trzy stojące obok siebie iglice. Na pierwszą z nich nałożono 64 krążki, tak by największy był na dole, a najmniejszy na samej górze. Celem zadania jest przełożenie wszystkich krążków z wieży pierwszej, z zachowaniem jej kształtu, przy czym w jednym ruchu można przenieść tylko jeden krążek i nie wolno położyć krążka większego na mniejszym. Ile co najmniej ruchów należy wykonać, by przenieść wszystkie krążki?

Na początek znajdziemy zależność rekurencyjną dla tego problemu. Przez *r<sup>n</sup>* oznaczymy najmniejszą liczbę ruchów potrzebnych do przełożenia *n* krążków. Oczywistym jest, że  $r_0 = 0$  oraz  $r_1 = 1$ . Przypuśćmy, że musimy przełożyć  $n + 1$ krążków, wtedy w *n* ruchach przełożymy *n* krążków z wieży pierwszej na ostatnią, największy krążek przekładamy z iglicy pierwszej na środkową i w *n* ruchach przekładamy *n* krążków z wieży ostatniej na środkową. Dostajemy stąd, że  $r_{n+1} = r_n + 1 + r_n = 2 \cdot r_n + 1$ . Zaś nasza zależność rekurencyjna będzie wyglądała następująco

$$
\begin{cases}\nr_0 = 0 \\
r_{n+1} = 2 \cdot r_n + 1 \text{ dla } n \geqslant 1.\n\end{cases}
$$

Aby odgadnąć wzór jawny tego ciągu, musimy wypisać kilka jego początkowych wyrazów

$$
r_0 = 0 = 2^0 - 1
$$
  
\n
$$
r_1 = 1 = 2^1 - 1
$$
  
\n
$$
r_2 = 3 = 2^2 - 1
$$
  
\n
$$
r_3 = 7 = 2^3 - 1
$$
  
\n
$$
r_4 = 15 = 2^4 - 1
$$

co pozwala domyślać się, jak będzie wyglądał wzór jawny

$$
r_n=2^n-1
$$

dla *n* ∈ N. Poprawność postaci jawnej można sprawdzić indukcyjnie.

#### **2.2. Metoda równania charakterystycznego**

Załóżmy, że równanie rekurencyjne rzędu *k* ma postać

$$
x_n = a_1 x_{n-1} + a_2 x_{n-2} + \ldots + a_k x_{n-k},
$$

dla stałych  $a_1, a_2, \ldots, a_k$  oraz określone jest *k* początkowych wyrazów  $x_0, x_1, \ldots, x_{k-1}$ .

Równaniem charakterystycznym tego równania rekurencyjnego nazywamy równanie postaci

$$
x^{k} = a_1 x^{k-1} + a_2 x^{k-2} + \ldots + a_{k-1} x + a_k.
$$

Jeśli równanie charakterystyczne tego równania rekurencyjnego ma *k* niezerowych, parami różych pierwiastków  $r_1, r_2, ..., r_k$  oraz  $n \geq k$ , wtedy jego postać ogólna będzie następująca

$$
x_n = b_1 r_1^n + b_2 r_2^n + \ldots + b_k r_k^n,
$$

gdzie  $b_i$ , dla  $i \in \{1, 2, \ldots, k\}$ , są stałymi.

Jeśli natomiast równanie charakterystyczne będzie posiadało pierwiastek wielokrotny stopnia *p*, gdzie  $p \le k$ , (dla uproszczenia przyjmujemy, że  $r_1 = r_2 = \ldots = r_m$ ), wtedy zamiast wyrażenia

$$
b_1r_1^n+b_2r_2^n+\ldots+b_kr_k^n
$$

otrzymamy

$$
b_1r^n + b_2nr^n + b_3n^2r^n + \ldots + b_mn^{m-1}r^n + b_{m+1}r^n + \ldots + b_kr^n
$$

dla stałych  $b_1, b_2, b_3, \ldots, b_m, b_{m+1}, \ldots, b_k$ .

**Przykład 2.1.** Niech  $a_0 = 0$ ,  $a_1 = 2$ ,  $a_2 = -1$  oraz

$$
a_n = 3a_{n-1} - 4a_{n-3} \quad \text{dla} \quad n \geqslant 3.
$$

Widać od razu, że równanie charakterystyczne będzie miało postać *x* <sup>3</sup> −3*x* <sup>2</sup> +4, co po przekształceniu daje nam (*x*−2) 2 (*x*+1). Równanie ma zatem jeden pierwiastek dwukrotny  $r_1 = r_2 = 2$  i jeden jednokrotny  $r_3 = -1$ . Stąd dostajemy

$$
a_n = a2^n + bn2^n + c(-1)^n.
$$

Stałe *a*,*b*, *c* obliczamy z warunków początkowych

$$
\begin{cases}\na_0 = 0 = a + c \\
a_1 = 2 = 2a + 2b - c \\
a_2 = 4a + 8b + c\n\end{cases}
$$

.

Dlatego *a* = 1, *b* =  $-\frac{1}{2}$  $\frac{1}{2}$  oraz *c* = -1, więc

$$
a_n = 2^n - \frac{1}{2}n2^n - (-1)^n = 2^{n-1}(2-n) + (-1)^{n+1}.
$$

**Przykład 2.2.** Niech  $a_1 = 2, a_2 = \frac{10}{2}$  $\frac{1}{3}$  oraz

$$
a_{n+2} = \frac{10}{3}a_{n+1} - a_n.
$$

Równanie charakterystyczne ma postać  $x^2 - \frac{10}{3}$  $\frac{10}{3}x + 1$ , a więc ma dwa różne pierwiastki jednokrotne  $r_1 = \frac{1}{3}$  $\frac{1}{3}$  i  $r_2 = 3$ . Stąd wzór ogólny będzie miał postać

$$
a_n = a\left(\frac{1}{3}\right)^n + b3^n,
$$

dla stałych *a* i *b*, które obliczymy przy pomocy warunków początkowych.

$$
\begin{cases}\n a_1 = 2 = \frac{1}{3}a + 3b \\
 a_2 = \frac{10}{3} = (\frac{1}{3})^2 a + 3^2 b\n\end{cases}
$$

Stąd otrzymujemy, że *a* = 3 oraz *b* =  $\frac{1}{3}$  $\frac{1}{3}$ , zaś wzór jawny ma w tym przypadku postać

$$
a_n = 3\left(\frac{1}{3}\right)^n + \frac{1}{3}3^n = \left(\frac{1}{3}\right)^{n-1} + 3^{n-1}.
$$

**Przykład 2.3.** Załóżmy, że ciąg liczbowy (*Fn*) będzie określony wzorem rekurencyjnym

$$
\begin{cases} F_0 = 0 \\ F_{n+1} = 2 \cdot F_n + 2^{n+1} - 1 \text{ dla } n \geqslant 0. \end{cases}
$$

Postaci jawnej tego ciągu nie jesteśmy w stanie obliczyć za pomocą metody równania charakterystycznego, zaś metoda zgadnięcia mogłaby być trudniejsza niż w przykładzie z "Wieżami Hanoi". Dlatego też stosujemy w tym przykładzie inną metodę.

Definiujemy ciąg (*Qn*) wzorem

$$
Q_n = \frac{F_n}{2^n} \quad \text{dla} \quad n \geqslant 0.
$$

Wtedy *Q*<sup>0</sup> = 0. Podzielimy równanie

$$
F_{n+1} = 2 \cdot F_n + 2^{n+1} - 1
$$

przez 2<sup>n+1</sup>, dzięki czemu otrzymamy

$$
\frac{F_{n+1}}{2^{n+1}} = \frac{F_n}{2^n} + 1 - \frac{1}{2^{n+1}},
$$

co z określenia ciągu *Q* oznacza, że

$$
Q_{n+1} = Q_n + 1 - \frac{1}{2^{n+1}},
$$

dla  $n \in \mathbb{N}$ .

Wypiszemy zależności dla pierwszych kilku wartości *n*

$$
\begin{cases}\nQ_1 = Q_0 + 1 - \frac{1}{2^1}, \\
Q_2 = Q_1 + 1 - \frac{1}{2^2}, \\
Q_3 = Q_2 + 1 - \frac{1}{3^3}, \\
Q_4 = Q_3 + 1 - \frac{1}{2^4}, \\
\dots \\
Q_{n-1} = Q_{n-2} + 1 - \frac{1}{2^{n-1}}, \\
Q_n = Q_{n-1} + 1 - \frac{1}{2^n}\n\end{cases}
$$

.

.

Teraz dodamy te równości stronami. Po redukcji składników jednakowych po obu stronach otrzymujemy

$$
Q_n = Q_0 + n - \frac{1}{2^1} - \frac{1}{2^2} - \frac{1}{2^3} - \dots - \frac{1}{2^n}
$$

Wymnażając stronami przez 2 *<sup>n</sup>* dostajemy

$$
F_n = n \cdot 2^n - (1 + 2 + 4 + \dots + 2^{n-1}) = n \cdot 2^n - (2^n - 1) = (n - 1) \cdot 2^n + 1.
$$

### **2.3. Metoda czynnika sumacyjnego**

Metoda czynnika sumacyjnego pozwala na rozwiązywanie równań rekurencyjnych postaci

$$
a_nt_{n+1}=b_nt_n+c_n
$$

poprzez sprowadzenie ich do postaci

$$
u_n = u_{n-1} + w_n,
$$

gdzie  $(a_n)$ ,  $(b_n)$ ,  $(c_n)$  i  $(w_n)$  to ciągi współczynników spełniące warunki  $a_n \neq 0$  dla  $n \geqslant 0$  oraz  $b_n \neq 0$  dla  $n > 0$ .

Zakładamy, że mamy dane trzy ciągi (*an*), (*bn*) i (*cn*) oraz, że ciąg (*tn*) jest określony jako

$$
t_0 = t, \quad a_n t_{n+1} = b_n t_n + c_n \quad \text{dla} \quad n \geqslant 0.
$$

Następnie wybieramy czynnik sumacyjny, czyli ciąg (*sn*) o takiej własności, że

$$
a_n s_n = b_{n+1} s_{n+1} \tag{2.1}
$$

dla  $n \in \mathbb{N}$ .

Następnie mnożąc równanie

$$
a_nt_{n+1}=b_nt_n+c_n
$$

przez *s<sup>n</sup>* dostajemy

$$
a_n s_n t_{n+1} = b_n s_n t_n + c_n s_n. \tag{2.2}
$$

 $Z(2.1)$  wyznaczamy  $a_n = \frac{b_{n+1} s_{n+1}}{a_n}$  $\frac{12n+1}{s_n}$  i podstawiamy po lewej stronie równania (2.2), dostając zależność

$$
b_{n+1} s_{n+1} t_{n+1} = b_n s_n t_n + c_n s_n
$$

dla  $n \in \mathbb{N}$ .

Określamy nowy ciąg

$$
u_n = b_n s_n t_n
$$

dla *n* ∈ N i wypisujemy początkowe równania

$$
u_1 = u_0 + c_0 s_0,
$$
  
\n
$$
u_2 = u_1 + c_1 s_1,
$$
  
\n
$$
u_3 = u_2 + c_2 s_2,
$$
  
\n
$$
u_n = u_{n-1} + c_{n-1} s_{n-1}.
$$

Po dodaniu stronami równości i redukcji otrzymujemy wynik

$$
u_n = u_0 + \sum_{k=0}^{n-1} c_k s_k,
$$

co daje

$$
t_n = \frac{1}{b_n s_n} \cdot \left(b_0 s_0 t + \sum_{k=0}^{n-1} c_k s_k\right)
$$

dla  $n = 0, 1, 2, \ldots$ 

Stosując metodę czynnika sumacyjnego do Przykładu 2.3 mamy  $a_n = 1$ ,  $b_n = 2$ oraz  $c_n = 2^{n+1} - 1$ . Czynnik sumacyjny dobieramy, tak by  $a_n s_n = b_{n+1} s_{n+1}$  tzn., że

$$
s_n=\frac{1}{2^n}.
$$

**Przykład 2.4.** Rozważymy teraz przykład, w którym nie tylko współczynnik ciągu (*cn*) będzie zależał od *n*. Bierzemy ciąg (*an*) zdefiniowany jako

$$
\begin{cases} a_0 = 1 \\ a_{n+1} = (n+1) \cdot a_n + 1 \quad \text{dla} \quad n \ge 1. \end{cases}
$$

Definiujemy ciąg (*bn*) jako

$$
b_n = \frac{a_n}{n!}
$$

dla *n* ∈ N i dzielimy obustronnie równanie

$$
a_{n+1} = (n+1) \cdot a_n + 1
$$

przez (*n*+1)!. Dzięki temu otrzymujemy

$$
\frac{a_{n+1}}{(n+1)!} = \frac{a_n}{n!} + \frac{1}{(n+1)!}
$$

dla  $n \in \mathbb{N}$ , co daje

$$
b_{n+1} = b_n + \frac{1}{(n+1)!}
$$

dla  $n \in \mathbb{N}$ . Jak poprzednio dostajemy

$$
b_n = b_0 + \frac{1}{1!} + \frac{1}{2!} + \ldots + \frac{1}{n!} = \frac{1}{0!} + \frac{1}{1!} + \frac{1}{2!} + \ldots + \frac{1}{n!}
$$

stąd ostatecznie

$$
a_n = n! \left( + \frac{1}{0!} + \frac{1}{1!} + \ldots + + \frac{1}{1n!} \right)
$$

dla *n* ∈ N. Więc dla dostatecznie dużych *n* jest, że *a<sup>n</sup>* ≈ *n*!· *e*.

## **3. Granice ciągów rekurencyjnych**

Gdy szukamy granic ciągów rekurencyjnych, mogą zaistnieć jedynie dwa przypadki. Pierwszy, gdy jesteśmy w stanie wyznaczyć postać jawną wzoru ogólnego oraz drugi, kiedy nie udaje się jej wyznaczyć. W takiej sytuacji można jedynie opierać się na twierdzeniach dotyczących ciągów liczbowych. Wymienimy teraz fakty, które mogą się przydać przy badaniu takiego przypadku.

**Twierdzenie 3.1.** *Niech a* : N → R *będzie nieskończonym ciągiem liczbowym. Jeśli spełnione są warunki:*

*1.*

$$
\forall_{n\in\mathbb{N}}\; \mathrm{sgn}(a_{n+1}-a_n)=\mathrm{const};
$$

*2.*

$$
\exists_{m\in\mathbb{R}}\exists_{M\in\mathbb{R}}\forall_{n\in\mathbb{N}}\left[m\leqslant a_{n}\leqslant M\right],
$$

*to ciąg a jest zbieżny.*

*Ponadto:*

(i) *jeśli*

- 1.  $\forall_{n\in\mathbb{N}}\operatorname{sgn}(a_{n+1}-a_n)>0$  *oraz* 2.  $\exists_{M\in\mathbb{R}}\forall_{n\in\mathbb{P}}[a_n\leq M],$
- *to istnieje granica g ciągu*  $\hat{a} = \sup \vec{a}$  *(N);*
- (ii) *jeśli*
- 1.  $\forall_{n \in \mathbb{N}} \operatorname{sgn}(a_{n+1} a_n) < 0$  *oraz* 2.  $\exists_{m \in \mathbb{R}} \forall_{n \in \mathbb{N}} [m \leq a_n],$
- *to istnieje granica g ciągu*  $\mathring{a} = \inf \vec{a}$  *(N),*

*gdzie przez* <sup>→</sup> *a* (N) *oznaczamy zbiór wartości ciągu a.*

*Dowód.* Przeprowadzimy dowód dla podpunktu (i). Dowodzenie podpunktu drugiego przebiega analogicznie.

Ciąg *a* jest niemalejący i ograniczony od góry, stąd posiada element najmniejszy

$$
a_1=\min\{a_n:n\in\mathbb{N}\}\
$$

oraz kres górny

$$
M=\sup\{a_n:n\in\mathbb{N}\}.
$$

Musimy pokazać, że lim *n*→∞ *a<sup>n</sup>* = *M*. Z definicji mamy, że

$$
\forall_{\varepsilon>0}\forall_{n\in\mathbb{N}}\ a_n\leqslant M0}\exists_{k\in\mathbb{N}}\ M-\varepsilon
$$

Wynika stąd, że

$$
\forall_{\varepsilon>0}\exists_{k\in\mathbb{N}}\forall_{n>k}\left(|a_n-M|<\varepsilon\right).
$$

Ten warunek oznacza, że ciąg (*an*) ma granicę *M*.

**Wniosek 3.1.** Jeśli *a* jest zbieżnym ciagiem liczbowym, którego granicą jest å, to dla dowolnego skończonego *k* ∈ N

$$
\lim_{n\to\infty}a_n=\lim_{n\to\infty}a_{n+k}=\mathbf{a}.
$$

W szczególności

$$
\lim_{n\to\infty}a_{n-1}=\lim_{n\to\infty}a_n=\lim_{n\to\infty}a_{n+1}=\hat{a}.
$$

W procesie badania granic ciągów rekurencyjnych należy również badać zbiór jego wartości <sup>→</sup> *a* (N), uważając by nie mylić kresów z ograniczeniami.

**Przykład 3.1.** Zbadać zbieżność ciągu określonego rekurencyjnie

$$
\begin{cases}\n a_1 = 6 \\
 a_{n+1} = 5 \frac{3a_n + 1}{2a_n + 6}.\n\end{cases}
$$

 $\Box$ 

Ciąg ten zbadamy przy użyciu twierdzenia o ciągu monotonicznym i ograniczonym.

Ograniczoność zbadamy przy pomocy indukcji matematycznej.

**I krok indukcyjny** Dla *n* = 1 mamy, że *a*<sub>1</sub> =  $6 > 5$ .

## **II krok indukcyjny**

Założenie:  $a_n > 5$ 

Teza:  $a_{n+1} > 5$ 

Dowód: Spróbujemy znaleźć znak wyrażenia *an*+<sup>1</sup> −5, jeśli okaże się, że wyrażenie jest dodatnie, dowiedziemy prawdziwości tezy.

Z założenia indukcyjnego mamy

$$
a_{n+1}-5=5\frac{3a_n+1}{2a_n+6}-5=5\frac{a_n-5}{2a_n+6}>0.
$$

Z I i II kroku indukcyjnego oraz Zasady Indukcji Matematycznej wynika, że nierówność *a<sup>n</sup>* > 5 jest prawdziwa, a stąd ciąg (*an*) jest ograniczony od dołu.

Teraz dowiedziemy monotoniczności ciagu *a*. Obliczmy różnicę dwóch kolejnych wyrazów tego ciągu

$$
a_{n+1}-a_n=5\frac{3a_n+1}{2a_n+6}-a_n=-2\frac{(a_n-5)(a_n+\frac{1}{2})}{2a_n+6}.
$$

Stąd wynika, że wyrażenie to jest stale ujemne, a w konsekwencji, ciąg musi być malejący. Z twierdzenia o granicy ciągu monotonicznego i nieskończonego wiemy, że ciąg taki musi mieć granicę *g* = lim *n*→∞ *an*, a skoro tak, to możemy zapisać następujący fakt

$$
g=5\frac{3g+1}{2g+6}.
$$

Równanie to ma dwa rozwiązania  $g = -\frac{1}{2}$  $\frac{1}{2}$  lub *g* = 5, wiemy jednak, że ciąg ten jest ograniczony od dołu przez 5, niemożliwym jest więc, by jego wyrazy zbiegły do  $-\frac{1}{2}$  $\frac{1}{2}$ . Wynika stąd, że

$$
\lim_{n\to\infty}a_n=5.
$$

**Przykład 3.2.** Zbadamy zbieżność ciągu określonego rekurencyjnie

$$
\begin{cases}\n a_1 = 1 \\
 a_{n+1} = \frac{a_n + 4}{a_n + 1}\n\end{cases}
$$

poprzez rozkład na dwa podciągi ograniczone i monotoniczne.

 $\ddot{\phantom{0}}$ 

Na początek przekształcimy zadaną rekurencję w rekurencję "o dwa"

$$
a_{n+2} = \frac{a_{n+1} + 4}{a_{n+1} + 1} = \frac{\frac{a_n + 4}{a_n + 1} + 4}{\frac{a_n + 4}{a_n + 1} + 1} = \frac{5a_n + 8}{2a_n + 5}
$$

i rozpatrzymy podciąg "parzysty" oraz "nieparzysty".

## **1. Ciąg o indeksach parzystych**

Podejrzewamy, że ciąg ten jest malejący i ograniczony od dołu przez liczbę 2. Badamy ograniczoność.

#### **I krok indukcyjny**

Dla  $k = 1$  jest, że  $a_2 = \frac{5}{2} > 2$ .

### **II krok indukcyjny**

Założenie:  $a_{2k} > 2$ .

Teza:  $a_{2(k+1)} > 2$ 

Dowód: Sprawdzamy znak wyrażenia  $a_{2(k+1)}$  − 2. Jeśli wyrażenie będzie dodatnie, dowiedziemy prawdziwości tezy.

$$
a_{2(k+1)}-2=\frac{5a_{2k}+8}{2a_{2k}+5}-2=\frac{a_{2k}-2}{2a_{2k}+5}>0,
$$

co wynika z założenia indukcyjnego. Dzięki temu wiemy, że podciąg (*a*2*k*) jest ograniczony od dołu dla każdego *k* ∈ N.

Teraz zbadamy monotoniczność tego podciągu licząc różnicę dwóch kolejnych wyrazów

$$
a_{2(k+1)}-a_{2k}=\frac{5a_{2k}+8}{2a_{2k}+5}-a_{2k}=2\frac{(2-a_{2k})(2+a_{2k})}{2a_{2k}+5}<0.
$$

Stąd wiemy, że ciąg jest malejący. Granicą tego ciągu mogą być rozwiązania równania

$$
g_1 = \frac{5g_1 + 8}{2g_1 + 5},
$$

czyli −2 lub 2 , ale jego granicą jest 2, bo ciąg jest ograniczony od dołu przez liczbę 2. Stąd

$$
\lim_{k\to\infty}a_{2k}=2.
$$

#### **2. Ciąg o indeksach nieparzystych**

Podejrzewamy, że ciąg ten jest rosnący i ograniczony od góry przez 2. Badamy więc ograniczoność.

## **I krok indukcyjny**

Dla  $k = 1$  jest, że  $a_1 = 1 < 2$ .

## **II krok indukcyjny**

Założenie:  $a_{2k-1} < 2$ 

Teza:  $a_{2(k+1)-1} < 2$ .

Dowód: Sprawdzamy znak wyrażenia *a*2*k*+<sup>1</sup> −2. Mamy

$$
a_{2k+1}-2=\frac{5a_{2k-1}+8}{2a_{2k-1}+5}-2=\frac{a_{2k-1}-2}{2a_{2k-1}+5}<0.
$$

A więc podciąg *a*2*k*−<sup>1</sup> jest ograniczony od góry dla każdego *k* ∈ N.

Sprawdzamy teraz, czy podciąg jest monotoniczny, poprzez badanie znaku różnicy dwóch kolejnych jego wyrazów.

Mamy

$$
a_{2k+1}-a_{2k-1}=\frac{5a_{2k-1}+8}{2a_{2k-1}+5}-a_{2k-1}=2\frac{(2-a_{2k-1})(2+a_{2k-1})}{2a_{2k-1}+5}>0,
$$

a zatem ciąg jest rosnący.

Skoro jest to ciąg ograniczony i monotoniczny, to ma granicę *g*<sup>2</sup> spełniającą warunek

$$
g_2 = \frac{5g_2 + 8}{2g_2 + 5}.
$$

Wiemy już, że równanie to ma rozwiązania −2 i 2, zatem

$$
\lim_{k\to\infty}a_{2k-1}=2.
$$

Ze wszystkich poprzednich wniosków wynika, że oba podciągi są zbieżne do tej samej granicy

$$
\lim_{k\to\infty}a_{2k}=\lim_{k\to\infty}a_{2k-1}=2.
$$

Stąd granica ciągu *a* również wynosi 2 i mamy

$$
\lim_{n\to\infty}a_n=2.
$$

## **4. Równania rekurencyjne liniowe niejednorodne**

Wyznaczania wzoru jawnego, w przypadku równań jednorodnych, analizowaliśmy z użyciem równania charakterakterystycznego. Przypuśćmy teraz, że równanie

rekurencyjne rzędu *k* jest niejednorodne, a więc, że ma postać

$$
a_k \cdot t_{n+k} + a_{k-1} \cdot t_{n+k-1} + \ldots + a_1 \cdot t_{n+1} + a_0 \cdot t_n = f(n). \tag{4.1}
$$

Pod uwagę weźmiemy jednak równania, w których funkcja *f* będzie miała postać

$$
f(n) = c^n \cdot w(n),
$$

dla liczby zespolonej *c* oraz wielomianu *w*(*n*) stopnia *d* zmiennej *n*. W takim przypadku ciąg *t* spełniał będzie pewne równanie rekurencyjne jednorodne rzędu  $k+d+1$ , którego wielomian charakterystyczny przybiera postać

$$
(a_k x^k + a_{k-1} x^{k-1} + \ldots + a_1 x + a_0)(r - c)^{d+1} = 0.
$$

Gdybyśmy chcieli rozwiązać takie równanie, potrzebowalibyśmy *k*+*d* +1 wartości początkowych, a ponieważ znamy jedynie *k* takich wartości, to należy je wyznaczyć z równania (4.1). Ograniczmy się do przypadku, w którym równanie (4.1) ma rząd 2, zaś wielomian *w*(*n*) ma stopień 1. Wtedy równanie to przyjmnie postać

$$
t_{n+2} + at_{n+1} + bt_n = c^n(pn+q).
$$
 (4.2)

Podstawiając za *n* najpierw  $n+1$ , a następnie  $n+2$ , otrzymujemy

$$
t_{n+3} + at_{n+2} + bt_{n+1} = c^{n+1}(p(n+1) + q),
$$
\n(4.3)

$$
t_{n+4} + at_{n+3} + bt_{n+2} = c^{n+2}(p(n+2) + q).
$$
 (4.4)

Mnożąc równanie (4.2) przez *c* <sup>2</sup> oraz równanie (4.3) przez −2*c* dostajemy kolejno

$$
t_{n+2}c^2 + at_{n+1}c^2 + bt_nc^2 + bt_nc^2 = c^{n+2}(pn+q),
$$
\n(4.5)

$$
-2t_{n+3}c - 2at_{n+2}c - 2bt_{n+1}c = -2c^{n+2}(p(n+1) + q). \tag{4.6}
$$

Następnie dodając stronami równania (4.4), (4.5) i (4.6) otrzymujemy jako prawą stronę wyniku wyrażenie

$$
c^{n+2}(pn+q-2pn-2p-2q+pn+2p+q),
$$

co, jak łatwo zauważyć, jest równe 0. Dlatego też równanie to przyjmuje postać

$$
t_{n+4} + t_{n+3}(a-2c) + t_{n+2}(b-2ac+c^2) + t_{n+1}(ac^2-2bc) + t_nbc^2 = 0.
$$

Stąd wiemy, jak wygląda równanie charakterystyczne analizowanego równania rekurencyjnego

$$
x^4 + x^3(a - 2c) + x^2(b - 2ac + c^2) + x(ac^2 - 2bc) = 0.
$$

Postać iloczynowa przybiera formę

$$
(x^2 + ax + b)(x - c)^2 = 0.
$$

Zatem ciąg *t* spełnia równanie rekurencyjne jednorodne. W podobny sposób można rozwiązywać również bardziej skomplikowane równania niejednorodne.

## **5. Układy równań rekurencyjnych**

W celu rozwiązania układu równań rekurencyjnych należy równania składowe sprowadzić do jednego równania liniowego. Sposób postępowania omówimy na przykładzie

$$
\begin{cases}\n t_0 = 2 \\
 u_0 = 3 \\
 t_{n+1} = 6t_n + 4u_n \\
 u_{n+1} = t_n + 3u_n.\n\end{cases}
$$

Na początek przeindeksujemy równanie

$$
t_{n+1}=6t_n+4u_n
$$

tak, by zamiast  $t_{n+1}$ , mieć po lewej stronie  $t_{n+2}$ . Otrzymamy więc

$$
t_{n+2}=6t_{n+1}+4u_{n+1}.
$$

Podstawiając  $t_n + 3u_n$  w miejsce  $u_{n+1}$  dostajemy

$$
t_{n+2} = 6t_{n+1} + 4 \cdot (t_n + 3u_n) = 6t_{n+1} + 4t_n + 12u_n.
$$

Wstawiając do równania  $4u_n = t_{n+1} - 6t_n$  uzyskamy

$$
t_{n+2} = 6t_{n+1} + 4t_n + 3 \cdot (t_{n+1} - 6t_n) = 9t_{n+1} - 14t_n.
$$

W konsekwencji rozpatrywane równanie rekurencyjne przyjmuje postać

$$
t_{n+2} - 9t_{n+1} + 14t_n = 0.
$$

Wiemy, że jego równaniem charakterystycznym jest *x* <sup>2</sup> −9*x*+14 = 0, a po przekształceniu (*x*−2)(*x*−7) = 0. Stąd otrzymujemy wzór ogólny

$$
t_n = a \cdot 7^n + b \cdot 2^n.
$$

Z określenia układu równań mamy, że  $t_0 = 2$  i  $t_1 = 6t_0 + 4u_0 = 24$ , dzięki czemu jesteśmy w stanie wyznaczyć współczynniki *a* i *b*.

$$
\begin{cases}\n a+b &= t_0 = 2 \\
 7a+2b &= t_1 = 24.\n\end{cases}
$$

Stąd dostajemy, że  $a = 4$  i  $b = -2$  oraz

$$
t_n = 4 \cdot 7^n - 2 \cdot 2^n = 4 \cdot 7^n - 2^{n+1} \tag{5.1}
$$

dla *n* ∈ N. Dla wyznaczenia wzoru ogólnego ciągu (*un*) należy skorzystać z zależności  $t_{n+1} = 6t_n + 4u_n$  i wzoru (5.1).

Wtedy mamy

$$
4u_n = t_{n+1} - 6t_n = 4 \cdot 7^{n+1} - 2^{n+2} - 24 \cdot 7^n + 6 \cdot 2^{n+1}
$$
  
= 28 \cdot 7^n - 24 \cdot 7^n + 6 \cdot 2^{n+1} - 2 \cdot 2^{n+1} = 4 \cdot 7^n + 4 \cdot 2^{n+1}.

Zatem  $u_n = 7^n + 2^{n+1}$  dla  $n \in \mathbb{N}$ .

## **6. Przypadki szczególne ciągów rekurencyjnych**

#### **6.1. Ciąg Fibonacciego**

Ciągiem Fibonacciego nazywamy ciąg określony następującą zależnością

$$
f_n = \begin{cases} 1 & \text{gdy} & n = 1,2; \\ f_{n-2} + f_{n-1} & \text{gdy} & n \geq 3. \end{cases}
$$

Natomiast wyrazy tego ciągu są nazywane liczbami Fibonacciego. Ciąg ten został po raz pierwszy przedstawiony w XIII wieku przez włoskiego matematyka Leonarda z Pizy, czyli Fibonacciego, w dziele pod tytułem *Liber Abaci*. Była to odpowiedź na zagadkę o rozmnażaniu królików. Treść zagadki była następująca:

*Ile par może zostać spłodzonych w ciągu roku, jeśli na początku jest tylko jedna? Każda para rodzi nową w ciągu miesiąca. Para staje się płodna po miesiącu. Zakładamy, że króliki nie zdychają.*

## **Wzór jawny**

Ciąg Fibonacciego w postaci jawnej wygląda następująco

$$
f_n = \frac{1}{\sqrt{5}} \left( \left( \frac{1+\sqrt{5}}{2} \right)^n - \left( \frac{1-\sqrt{5}}{2} \right)^n \right) \quad \text{dla} \quad n \in \mathbb{N}.
$$
 (6.1)

Jest ona nazywana wzorem Eulera-Bineta. Czasami można spotkać się również z takim zapisem

$$
f_n=\frac{1}{\sqrt{5}}\left(\varphi^n-\psi^n\right),\,
$$

wówczas  $\varphi = \left(\frac{1+\sqrt{5}}{2}\right)$  $\left(\frac{\sqrt{5}}{2}\right)$ , zaś  $\psi = \left(\frac{1-\sqrt{5}}{2}\right)$  $\frac{\sqrt{5}}{2}$ .

## **Określenie ciągu dla liczb całkowitych**

Jeśli zdefiniujemy liczby Fibonacciego dla ujemnych liczb całkowitych, przyjmując że  $f_0 = 0$ , mamy

$$
f_{-n} = (-1)^{n+1} f_n
$$

dla *n* ∈ N. Przykładowo *u*<sub>−1</sub> = 1, *u*<sub>−2</sub> = −1, *u*<sub>−3</sub> = 2. Wynika stąd, że dla *a* ∈ ℤ mamy równość

$$
f_a = \frac{1}{\sqrt{5}} \left( \varphi^a - \psi^a \right).
$$

#### **Złota liczba**

We wzorze jawnym ciągu Fibonacciego (6.1) wyróżniamy liczbę  $\varphi = \frac{1+\sqrt{5}}{2}$  $\frac{\sqrt{5}}{2}$ , która nazywana jest złotą liczbą.

**Twierdzenie 6.1** (Keplera)**.** *W ciągu Fibonacciego zachodzi zależność*

$$
\lim_{n\to\infty}\frac{f_{n+1}}{f_n}=\varphi.
$$

*Dowód.* Bezpośrednio z postaci jawnej ciągu Fibonacciego dostajemy

$$
\lim_{n \to \infty} \frac{f_{n+1}}{f_n} = \lim_{n \to \infty} \frac{\frac{1}{\sqrt{5}} \left[ \left( \frac{1+\sqrt{5}}{2} \right)^{n+1} - \left( \frac{1-\sqrt{5}}{2} \right)^{n+1} \right]}{\frac{1}{\sqrt{5}} \left[ \left( \frac{1+\sqrt{5}}{2} \right)^n - \left( \frac{1-\sqrt{5}}{2} \right)^n \right]}.
$$

Skracamy  $\frac{1}{\sqrt{2}}$ 5 i dzielimy mianownik oraz licznik przez  $\left( \frac{1 + \epsilon}{\sqrt{2\pi}} \right)$ √ 5 2  $\bigwedge^n$ , dzięki czemu otrzymujemy tezę

$$
\lim_{n\to\infty}\frac{\left(\frac{1+\sqrt{5}}{2}\right)-\left(\frac{1-\sqrt{5}}{2}\right)\cdot\left(\frac{1-\sqrt{5}}{1+\sqrt{5}}\right)^n}{1-\left(\frac{1-\sqrt{5}}{2}\cdot\frac{2}{1+\sqrt{5}}\right)^n}=\frac{1+\sqrt{5}}{2}=\varphi.
$$

Liczba ϕ nazywana jest również często *złotą proporcją*, zaś prostokąt o wymiarach  $\varphi \times 1$  złotym prostokątem. Istnieje wiele przykładów występowania liczby  $\varphi$ , wśród nich:

(i)  $\varphi =$ s 1+ <sup>1</sup>  $1 + \sqrt{1 + \sqrt{1 +$ √ 1+...;

(ii) 
$$
\varphi = 1 + \frac{1}{1 + \frac{1}{1 + \frac{1}{1 + \ddots}}}
$$
;  
\n(iii)  $\varphi = \frac{\sin 108^\circ}{\sin 36^\circ}$ ;  
\n(iv)  $\cos 36^\circ = \frac{1}{2}\varphi$ ;

(v) Stosunek przekątnej pięciokąta foremnego do jego boku jest równy ϕ.

## **6.2. Macierze liczb Fibonacciego**

Macierzą liczb Fibonacciego nazywamy macierz poniższej postaci

$$
M_{f_n} = \begin{bmatrix} f_{n+2} & f_{n+1} \\ f_{n+1} & f_n \end{bmatrix}.
$$

Przykładowo dla *f*<sup>0</sup> będzie to

$$
M_{f_0} = \begin{bmatrix} f_2 & f_1 \\ f_1 & f_0 \end{bmatrix} = \begin{bmatrix} 1 & 1 \\ 1 & 0 \end{bmatrix}.
$$

**Twierdzenie 6.2** (Cassiniego)**.** *Dla ciągu Fibonacciego prawdziwa jest zależność*

$$
f_{n+1}f_{n-1}-f_n^2=(-1)^n.
$$

 $\Box$ 

*Dowód.* Przeprowadzimy dowód macierzowy.

$$
M_{f_n} \cdot M_{f_0} = \begin{bmatrix} f_{n+2} & f_{n+1} \\ f_{n+1} & f_n \end{bmatrix} \cdot \begin{bmatrix} 1 & 1 \\ 1 & 0 \end{bmatrix} = \begin{bmatrix} f_{n+2} + f_{n+1} & f_{n+2} \\ f_{n+1} + f_n & f_{n+1} \end{bmatrix} = \begin{bmatrix} f_{n+3} & f_{n+2} \\ f_{n+2} & f_{n+1} \end{bmatrix}.
$$

Więc widzimy, że  $M_{f_n} \cdot M_{f_0} = M_{f_{n+1}}$ . Wypiszemy teraz kolejne macierze liczb Fibonacciego w postaci potęg  $M_{f_0}.$ 

$$
M_{f_0} = M_{f_0},
$$
  
\n
$$
M_{f_1} = M_{f_0} \cdot M_{f_0} = (M_{f_0})^2,
$$
  
\n
$$
M_{f_2} = M_{f_1} \cdot M_{f_0} = (M_{f_0})^3,
$$
  
\n
$$
\dots
$$
  
\n
$$
M_{f_{n-1}} = (M_{f_0})^n.
$$

Zauważamy teraz, z postaci macierzy *Mfn*−<sup>1</sup> - macierzy liczb Fibonacciego rzędu *n*−1, że

$$
\det M_{f_{n-1}} = f_{n+1} \cdot f_{n-1} - f_n^2.
$$

Wiemy jednak też, że

$$
\det M_{f_{n-1}} = \det (M_{f_0})^n = (\det M_{f_0})^n = (-1)^n.
$$

Porównując obie równości dochodzimy do zależności wyjściowej

$$
f_{n+1}f_{n-1}-f_n^2=(-1)^n.
$$

 $\Box$ 

#### **6.3. Ciągi Somosa**

Jeśli *a* jest ciągiem liczbowym a *s* > 2 ustaloną liczbą naturalną, to *a* będziemy nazywać ciągiem Somosa *s*-tego rzędu jeśli spełnia zależność

$$
a_n a_{n-s} = \sum_{i=1}^{\left[\frac{s}{2}\right]} a_{n-i} a_{n-(s-i)},
$$

dla wszystkich *n* > *s*. Ciągi te były rozpatrywane przez Michael'a Somosa przy badaniu kombinatorycznych własności krzywych eliptycznych.

Dla zobrazowania rozpatrzymy ciągi Somosa 3-go i 4-go rzędu.

#### **Ciągi Somosa 3-go rzędu**

Z definicji wiemy, że ciąg *a* nazwiemy ciągiem Somosa 3-go rzędu jeśli

 $a_n \cdot a_{n-3} = a_{n-2} \cdot a_{n-2}$  dla wszystkich  $n > 3$ .

**Przykład 6.1.** Jeśli *b* jest dowolnym ciągiem oraz ciąg *a* jest określony w następujący sposób

$$
a_n = \left\{ \begin{array}{ll} 0, & \text{gdy} & 2 \nmid n \\ b_{\frac{n}{2}}, & \text{gdy} & 2 \mid n \end{array} \right.,
$$

to *a* jest ciągiem Somosa 3-go rzędu.

#### **Ciągi Somosa** 4**-go rzędu**

Ciąg *a* jest ciągiem Somosa 4-go rzędu, jeśli dla wszystkich *n* > 4 zajdzie równość

$$
a_na_{n-4}=a_{n-1}a_{n-3}+a_{n-2}^2.
$$

**Przykład 6.2.** Jeśli *a* będzie ciągiem Somosa 4-tego rzędu, w którym

$$
(a_1, a_2, a_3, a_4) = (1, 1, 1, 3),
$$

wtedy liczby *a*1,...,*a*<sup>7</sup> są naturalne, zaś liczba *a*<sup>8</sup> już nie. Mianowicie  $a_5 = 4$ ,  $a_6 = 13$ ,  $a_7 = 55$ ,  $a_8 = \frac{389}{3}$  $\frac{89}{3}$ .

## **6.4. Problem Collatza**

Interesującym zagadnieniem dotyczącym ciągów określonych rekurencyjnie jest problem Collatza, nazywany również problemem Ulama. Niech  $a_0 \in \mathbb{N}$  oraz

$$
a_{n+1} = \begin{cases} \frac{1}{2}a_n, & \text{gdy } a_n \text{ jest parzyste} \\ 3a_n + 1, & \text{gdy } a_n \text{ jest nieparzyste.} \end{cases}
$$

.

Każdy ciąg tego typu nazywamy ciągiem Collatza. Istotą tego otwartego problemu jest wykazanie, czy w ciągu tym występuje wyraz równy 1.

## **7. Zastosowania rekurencji**

#### **7.1. Metoda Newtona-Raphsona**

Metoda Newtona-Raphsona dotyczy znajdowania przybliżonych wartości rozwiązań równania *f*(*x*) = 0. Istotą tego narzędzia jest skonstruowanie ciągu *x<sup>n</sup>* przybliżeń

pierwiastka poprzez następujący tok postępowania.

W każdym z kroków funkcję *f* zastępujemy przez jej liniowe przybliżenie

$$
l_n(x) = a_n x + b_n,
$$

ze środkiem w punkcie *xn*, który jest aktualnym przybliżeniem pierwiastka równania  $f(x) = 0.$ 

Liniowe przybliżenie dla funkcji różniczkowalnej wyrażone jest wzorem

$$
l_n(x) = f(x_n) + f'(x_n)(x - x_n).
$$
 (7.1)

Ciąg kolejnych przybliżeń pierwiastka można zaś wyrazić za pomocą następującej rekurencji

$$
x_{n+1} = x_n - \frac{1}{f'(x_n)} f(x_n) \text{ dla } n \in \mathbb{N}.
$$
 (7.2)

Obliczenia kończy się, gdy  $|x_{k+1} - x_k| \le \varepsilon$ . Przy czym  $\varepsilon$  jest ustaloną dokładnością i oszacowaniem błędu wartości  $\frac{f(x_n)}{f'(x_n)}$ .

Aby ciąg  $x_n$  był określony i zbieżny do pierwiastka równania  $f(x) = 0$  musi spełniać założenia poniższego twierdzenia.

**Twierdzenie 7.1.** *Zakładamy, że funkcja f jest określona i trzykrotnie różniczkowalna w sposób ciągły na przedziale* [*a*,*b*] ⊂ R*. Jeśli pochodna f* ′ (*x*) *nie znika na tym przedziale i pierwiastek* ξ *funkcji f znajduje się wewnątrz przedziału* [*a*,*b*]*, to ciąg* ( $x_n$ ) jest zbieżny do pierwiastka  $\xi$ , niezależnie od wyboru początkowego  $x_0$ *z otoczenia* ξ .

**Przykład 7.1.** Znaleźć, z dokładnością do 10<sup>–5</sup>, rozwiązanie równania

$$
y = e^x + 2x + 1
$$

stosując metodę Newtona i wybierając jako punkt startowy  $x_0 = 0$ .

Pochodna tej funkcji wynosi  $f'(x) = e^x + 2$ . Wykonujemy obliczenia dla punktu startowego  $x_0 = 0$ .

$$
x_1 = x_0 - \frac{f(x_0)}{f'(x_0)} = 0 - \frac{f(0)}{f'(0)} = -\frac{2}{3} \approx -0,666667
$$

$$
f(x_1) = f(-0,666667) = 0,18008379.
$$

Dokładność jest jeszcze zbyt mała, więc musimy wykonać następny krok metody.

$$
x_2 = x_1 - \frac{f(x_1)}{f'(x_1)} = -0,666667 - \frac{f(-0,666667)}{f'(-0,666667)} \approx -0,738316
$$

$$
f(x_2) = f(0,738316) \approx 0,00128692
$$

$$
x_3 = x_2 - \frac{f(x_2)}{f'(x_2)} = -0,738316 - \frac{f(-0,738316)}{f'(-0,738316)} \approx -0,738835
$$

$$
f(x_3) = f(-0,738835) \approx 0,00000100.
$$

W trzecim kroku osiągnięta została pożądana dokładność, stąd szukany pierwiastek wynosi *x* = −0,738835.

## **7.2. Metoda eliminacji Gaussa**

Rekurencja jest również stosowana w metodzie eliminacji Gaussa do rozwiązywania układów *n*-równań liniowych.

Na początek zapisujemy układ w postaci macierzowej

$$
A^{(1)}x = b^{(1)}
$$

lub jako

$$
\begin{cases}\na_{11}^{(1)}x_1 + a_{12}^{(1)}x_2 + \dots + a_{1n}^{(1)}x_n = b_1^{(1)} \\
a_{21}^{(1)}x_1 + a_{22}^{(1)}x_2 + \dots + a_{2n}^{(1)}x_n = b_2^{(1)} \\
\dots \\
a_{n1}^{(1)}x_1 + a_{n2}^{(1)}x_2 + \dots + a_{nn}^{(1)}x_n = b_n^{(1)}\n\end{cases}
$$

.

Indeksy górne oznaczają kolejne kroki tej metody.

**W pierwszym etapie** sprowadzamy macierz główną układu do postaci górnie trójkątnej poprzez odejmowanie od *i*-tego wiersza układu, wiersza pierwszego pomnożonego przez

$$
m_{i1} = \frac{a_{i1}^{(1)}}{a_{11}^{(1)}}.
$$

Dzięki temu otrzymujemy układ

$$
A^{(2)}x = b^{(2)}
$$

lub inaczej

$$
\begin{cases}\na_{11}^{(2)}x_1 + a_{12}^{(2)}x_2 + \dots + a_{1n}^{(2)}x_n = b_1^{(2)} \\
a_{22}^{(2)}x_2 + \dots + a_{2n}^{(2)}x_n = b_2^{(2)} \\
\dots \\
a_{n2}^{(2)}x_2 + \dots + a_{nn}^{(2)}x_n = b_n^{(2)}\n\end{cases}
$$

.

.

Następnie eliminujemy zmienną *x*<sup>2</sup> z równań w wierszach *i* ∈ {3,4,...,*n*} odejmując od *i*-tych wierszy, wiersz drugi pomnożony przez *mi*2. Kolejne zmienne eliminujemy za pomocą mnożników wyznaczanych z wzoru

$$
m_{ij} = \frac{a_i^{(k)}j}{a_j^{(k)}j} \quad k \in \{1, \ldots, n\}, \quad i \in \{2, \ldots, n\}, \quad j \in \{1, \ldots, n-1\}.
$$

Po *n*−1 eliminacjach otrzymujemy układ równań

$$
A^{(n)}x = b^{(n)}
$$

i równoważnie

$$
\begin{cases}\na_{11}^{(n)}x_1 + a_{12}^{(n)}x_2 + \dots + a_{1n}^{(n)}x_n = b_1^{(n)} \\
a_{22}^{(n)}x_2 + \dots + a_{2n}^{(n)}x_n = b_2^{(n)} \\
\dots \\
a_{nn}^{(n)}x_n = b_n^{(n)}\n\end{cases}
$$

**Drugi etap eliminacji** polega na działaniu na uzyskanej na końcu poprzedniego etapu macierzy. W tym etapie korzysta się z wzorów rekurencyjnych

$$
x_n = \frac{b_n^{(n)}}{a_{nn}^{(n)}}, \quad x_i = \frac{b_i^{(n)} - \sum_{k=i+1}^n a_{i,k}^{(n)} x_k}{a_{ii}^{(n)}} \quad \text{dla} \quad i \in \{n-1, n-2, \dots, 1\}.
$$

Jeśli wartości współczynników leżące na głównej przekątnej ostatecznie zredukowanego układu nie są bliskie zeru, to ta metoda eliminacji pozwala uzyskać wyniki z niewielkim błędem.

## **7.3. Metody iteracyjne rozwiązywania układów równań**

Rozpatrujemy układ równań liniowych

$$
Ax = B.
$$

Dla takiego układu, rozpoczynając od wektora początkowego *x*1, tworzymy ciąg wektorów

$$
x_{i+k} = F_i(x_i, x_{i+1}, \dots, x_{i+k})
$$
\n(7.3)

dla *k* ∈ N, zakładając jednocześnie, że funkcja *F<sup>i</sup>* może się zmieniać przy zmianie kroku.

Mówimy, że metoda iteracyjna jest *stacjonarna* wtedy i tylko wtedy, gdy dla wszystkich  $i \in \mathbb{N}$  jest, że  $F_i = F_{i+1} = F$ .

Jeśli *k* = 1, to iterację nazywamy *jednopunktową*, natomiast w przypadku ogólnym mówimy o iteracji *k*-*punktowej*.

Stosując iterację chcemy, by ciąg (*xi*) był zbieżny do rozwiązania *x*. Dla metod iteracyjnych liczba operacji wykonywanych w jednym kroku jest porównywalna z mnożeniem macierzy przez wektor. Metody te są jedynie liniowo zbieżne (tzn. w przypadku, gdy funkcje *F<sup>i</sup>* są liniowe), a ponadto dla zagadnień występujących w praktyce metody iteracyjne są wolno zbieżne. Wyższość metod iteracyjnych wobec metod dokładnych występuje jedynie w przypadkach szczególnych:

- (i) dla macierzy *A* układu, która jest bardzo rozrzedzona;
- (ii) dla macierzy *A* układu, która jest bardzo duża, a jej konstrukcja powoduje, że metody stosowane przy eliminacji powodują powstawanie macierzy nie mieszczących się w pamięci komputera.

Ten drugi przypadek dotyczy sytuacji w których rozwiązywane zagadnienie wymaga stosowania metod różnicowych. Ma to miejsce na przykład przy rozwiązywaniu równań różniczkowych cząstkowych liniowych.

Dla układu równań liniowych stosujemy iterację jednopunktową postaci

$$
x_{i+1} = B_i x_i + c_i,
$$

gdzie dla przypadku stacjonarnego macierz *B<sup>i</sup>* oraz wektor *c<sup>i</sup>* nie zależą od *i*.

## **Metoda kolejnych przybliżeń**

Rozpatrzmy układ *n* równan liniowych z *n* niewiadomymi i załóżmy, że dla wszystkich  $i \in \{1, 2, ..., n\}$  zachodzi warunek  $a_{ii} \neq 0$ . Rozwiązując kolejno równania układu względem niewiadomych o indeksach identycznych z numerem równania otrzymujemy

$$
x_1 = \beta_1 + \alpha_{12}x_2 + \alpha_{13}x_3 + \dots + \alpha_{1n}x_n
$$
  
\n
$$
x_2 = \beta_2 + \alpha_{21}x_1 + \alpha_{23}x_3 + \dots + \alpha_{2n}x_n
$$
  
\n
$$
\vdots \qquad \vdots \qquad \vdots
$$
  
\n
$$
x_n = \beta_n + \alpha_{n1}x_1 + \alpha_{n2}x_2 + \dots + \alpha_{n,n-1}x_{n-1},
$$
\n(7.4)

gdzie

$$
\beta_i = \frac{b_i}{a_{ii}}, \qquad \alpha_{ij} = \begin{cases} -\frac{a_{ij}}{a_{ii}}, & \text{gdy} \quad i \neq j, \\ 0, & \text{gdy} \quad i = j. \end{cases}
$$

Zakładając, że

$$
\alpha = \left[\begin{array}{cccc} \alpha_{11} & \alpha_{12} & \ldots & \alpha_{1n} \\ \alpha_{21} & \alpha_{22} & \ldots & \alpha_{2n} \\ \vdots & \vdots & \vdots & \vdots \\ \alpha_{n1} & \alpha_{n2} & \ldots & \alpha_{nn} \end{array}\right] \qquad \text{oraz} \qquad \beta = \left[\begin{array}{c} \beta_1 \\ \beta_2 \\ \vdots \\ \beta_n \end{array}\right],
$$

początkowy układ równań zapisujemy jako

$$
x = \beta + \alpha x. \tag{7.5}
$$

Układ (7.5) rozwiązujemy stosując metodę kolejnych przybliżeń, w której za zerowe przybliżenie możemy przyjąć kolumnę złożoną z samych zer. Wtedy

 $x_1 = \beta$ 

i dalej

$$
x_2 = \beta + \alpha x_1, \quad x_3 = \beta + \alpha x_2, \quad \dots \quad x_{i+1} = \beta + \alpha x_i, \quad \dots \quad (7.6)
$$

Jeżeli ciąg (*xi*) ma granicę

$$
x^* = \lim_{i \to \infty} x_i,
$$

to jest ona rozwiązaniem układu (7.5).

**Twierdzenie 7.2.** *Dla układu równań liniowych w postaci (7.4) jeśli zachodzi co najmniej jeden z warunków:*

$$
\|\alpha\|_{w} = \max_{1 \leq i \leq n} \sum_{j=1}^{n} |\alpha_{ij}| < 1,
$$
  

$$
\|\alpha\|_{k} = \max_{1 \leq j \leq n} \sum_{j=1}^{n} |\alpha_{ij}| < 1,
$$
  

$$
\|\alpha\|_{2} = \left(\sum_{i=1}^{n} \sum_{j=1}^{n} |\alpha_{ij}|^{2}\right)^{\frac{1}{2}} < 1,
$$

*to proces iteracyjny jest zbieżny do jednoznacznego rozwiązania niezależnie od doboru wektora początkowego.*

Z ostatniego twierdzenia wynika, że jeśli

$$
\sum_{j=1}^n |\alpha_{ij}| < 1
$$

lub też

$$
\sum_{j=1}^n |\alpha_{ij}| < 1
$$

to proces iteracyjny jest zbieżny. Oznacza to, że metoda iteracji jest dla układu zbieżna, gdy zachodzą nierówności

$$
|a_{ii}| > \sum_{j=1, j\neq i}^{n} |a_{ij}|, \qquad i \in \{1, 2, \dots, n\}
$$

bądź

$$
|a_{jj}| > \sum_{i=1, j\neq i}^{n} |a_{ij}|, \qquad i \in \{1, 2, \dots, n\},\
$$

to proces iteracyjny jest zbieżny, jeśli elementy na głównej przekątnej są w każdym wierszu macierzy *A* większe co do wartości bezwzględnych większe od sumy wartości bezwzględnych pozostałych elementów tego wiersza, albo też w każdej kolumnie przewyższają sumę wartości bezwzględnych pozostałych jej elementów.

## **Literatura**

- [1] Nowicki A., *Ciągi rekurencyjne* Podróże po Imperium Liczb Część 7, Wydawnictwo Olsztyńskiej Szkoły Wyższej Informatyki i Zarządzania im.prof. T. Kotarbińskiego, Olsztyn, Toruń 2012.
- [2] Pańczyk B., Łukasik E., Sikora J., Guziak T., *Metody numeryczne w przykładach*, Politechnika Lubelska, Lublin 2012.
- [3] Stasburger A., Tempczyk W., *Metody Ilościowe w Badaniach Ekonomicznych Tom XII/2*.

## **Elżbieta Wośko**<sup>1</sup>

# **Matematyka a dźwięk**

*Słowa kluczowe: dźwięk, równanie falowe, składowe harmoniczne*

#### **Streszczenie**

Rozdział zawiera opis podstawowych własności charakteryzujących falę dźwiękową. Wykorzystano do tego celu narzędzia matematyczne o różnym stopniu zaawansowania. Pokazano jak analizowane własności wpływają na odbiór dźwięku.

## **Wstęp**

Wydawać by się mogło, że wrażenia muzyczne są odczuciami wyłącznie subiektywnymi, zapis partytury nie przypomina wzorów matematycznych, a utwór muzyczny nie ma nic wspólnego ze ścisłym formalnym opisem. Tymczasem wiele własności dźwięku odbieranych przez słuchacza jako subiektywne wrażenia można opisać stosując aparat matematyczny. Piękną melodię tworzą dźwięki o odpowiedniej proporcji częstotliwości. Instrumenty różnią się między sobą barwą, którą można określić na podstawie składowych harmonicznych, a te reprezentowane są poprzez składowe szeregu Fouriera funkcji opisującej falę dźwiękową. Taką funkcję można otrzymać jako rozwiązanie równania różniczkowego.

Bogactwo narzędzi matematyki wraz z podstawowymi prawami fizyki pozwala na objaśnienie wielu zjawisk, a w tym dźwięku. W niniejszej pracy zostanie pokazane tylko kilka możliwości zastosowania matematyki w tej dziedzinie. Niekiedy, aby zobrazować omawiane zagadnienia posłużymy się przykładem pianina bądź skrzypiec.

## **1. Jak matematycznie opisać dźwięk**

Aby móc w sposób matematyczny opisać dźwięk, należy najpierw wyjaśnić czym on właściwie jest. Oczywiście dźwięk jest falą. Dźwięk jest falą mechaniczną, oznacza to, że rozchodzi się w ośrodkach sprężystych poprzez rozprzestrzenianie się drgań tego ośrodka. Wiadomo, że w próżni fale dźwiękowe nie mogą się rozchodzić. Ze względu na kierunek rozchodzenia się fal, dźwięk możne określić jako falę podłużną, tzn. drgania zachodzą równolegle do kierunku rozchodzenia się fali. W symboliczny sposób przedstawia to Rysunek 1. Do opisu dźwięku posłużą nam wielkości takie jak:

<sup>&</sup>lt;sup>1</sup> Elżbieta Wośko, Studencie Koło Naukowe "KWATERNION", Wydział Podstaw Techniki, Politechnika Lubelska

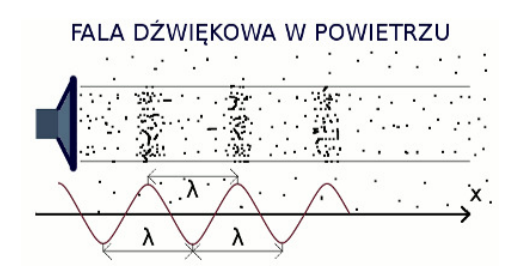

**Rysunek 1. Fala dźwiękowa w powietrzu** Źródło: [4]

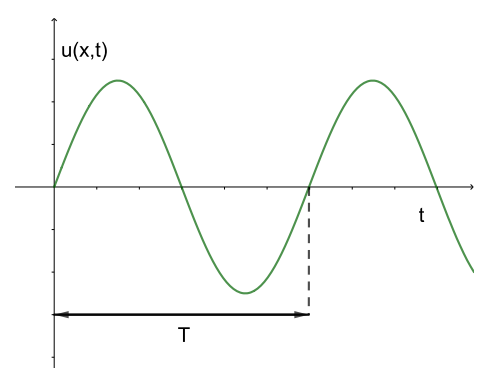

**Rysunek 2. Wykres zależności wychylenia od czasu** Źródło: Opracowanie własne

- Amplituda fali, oznaczana przez *A* bądź *y<sup>m</sup>* jest to wartość bezwzględna maksymalnego przemieszczenia elementu;
- Długość fali  $\lambda$  odległość (mierzona równolegle do kierunku rozchodzenia się fali) między najbliższymi punktami będącymi w tej samej fazie;
- Okres *T* czas, w ciągu którego dowolny punkt wykona pełne drganie;

— Częstość kołowa ω =  $\frac{2\pi}{T}$ ;

- Częstotliwość *f* = 1 *T* liczba drgań cząstki, przez którą przechodzi fala na jednostkę czasu;
- Faza fali *kx*−ω*t* określa, w której części okresu fali znajduje się punkt fali.

Zależność wychylenia od czasu i od położenia jest sinusoidalna, co zostało zaprezentowane na Rysunku 2 i Rysunku 3. Z tych wykresów można także odczytać wartość amplitudy *A* oraz okresu *T* i długości fali λ. Charakter takiej zależności opiszemy w dalszej części pracy z pomocą równania fali.

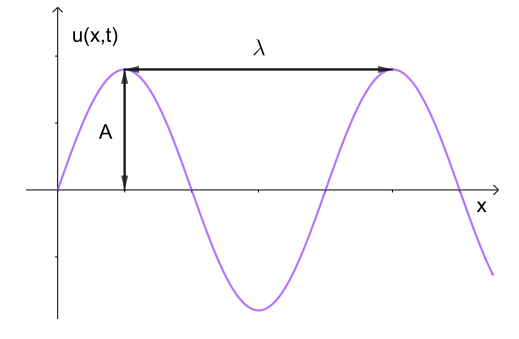

**Rysunek 3. Wykres zależności wychylenia od położenia** Źródło: Opracowanie własne

Traktując o pianinie jako instrumencie wytwarzającym dźwięk, przeanalizujmy jak on powstaje. Pianino jest instrumentem strunowym. Uderzenie w klawisz wprawia w ruch młoteczek, który uderza w strunę wprawiając ją w drgania. Drgania te rozchodzą się i odbijają na końcach strun tworząc falę stojącą. Drgania struny wzmacniane są przez płytę rezonansową. Początkowo struna przyjmuje kształt jak na Rysunku 4. Długość fali jest dwa razy większa niż długość struny. Dźwięk przez nią wytworzony nazywamy tonem podstawowym albo pierwszą składową harmoniczną. Na dźwięk słyszalny składa się wiele fal (Rysunek 5). Są to kolejne składowe harmoniczne, zwane także alikwotami. Od ich ilości zależy barwa dźwięku. Jeżeli węzeł znajduje się w połowie długości struny, to usłyszymy dźwięk dwa razy wyższy od tonu podstawowego. Jeżeli będą dwa węzły równo rozmieszczone, to dźwięk będzie trzy razy wyższy, itd. Takie dźwięki mogą uzyskać np. skrzypkowie poprzez naciśnięcie struny w odpowiednim miejscu. Uzyskane w ten sposób dźwięki nazywamy flażoletem. [3]

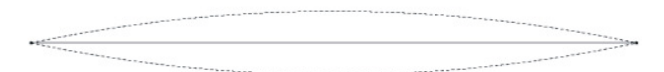

**Rysunek 4. Ton podstawowy- pierwsza składowa harmoniczna** Źródło: [3]

#### **1.1. Równanie falowe**

Zostało już powiedziane, że zależność wychylenia cząsteczki od położenia i czasu jest sinusoidalna. Chcemy teraz znaleźć równanie opisujące tę zależność. Obliczenia przeprowadzone zostaną na przykładzie drgań poprzecznych struny [5]. Będziemy

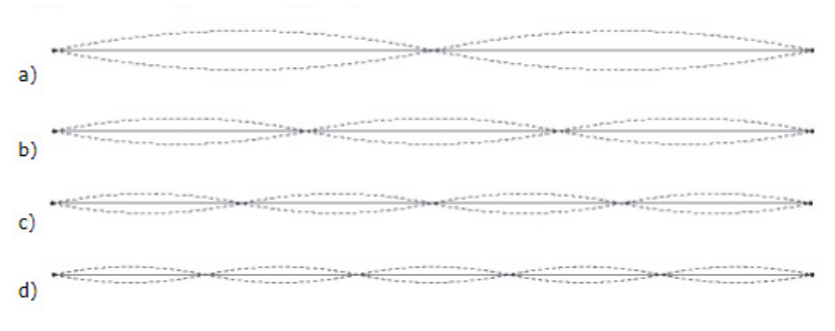

**Rysunek 5. Alikwoty – kolejne składowe harmoniczne** Źródło: [3]

rozpatrywać niewielki wycinek struny ∆*x*, co ilustruje Rysunek 6. Wprowadźmy oznaczenia:

*u*(*x*,*t*) – wychylenie pionowe z położenia równowagi elementu struny ∆*x* w punkcie *x* i chwili *t*;

 $\rho$  – gęstość liniowa masy struny;

 $\Delta m = \rho \Delta x$  – masa elementu struny;

*T*(*x*) – naprężenie struny w punkcie *x* przy wychyleniu z położenia równowagi;

*T*<sup>0</sup> – naprężenie struny w położeniu równowagi;

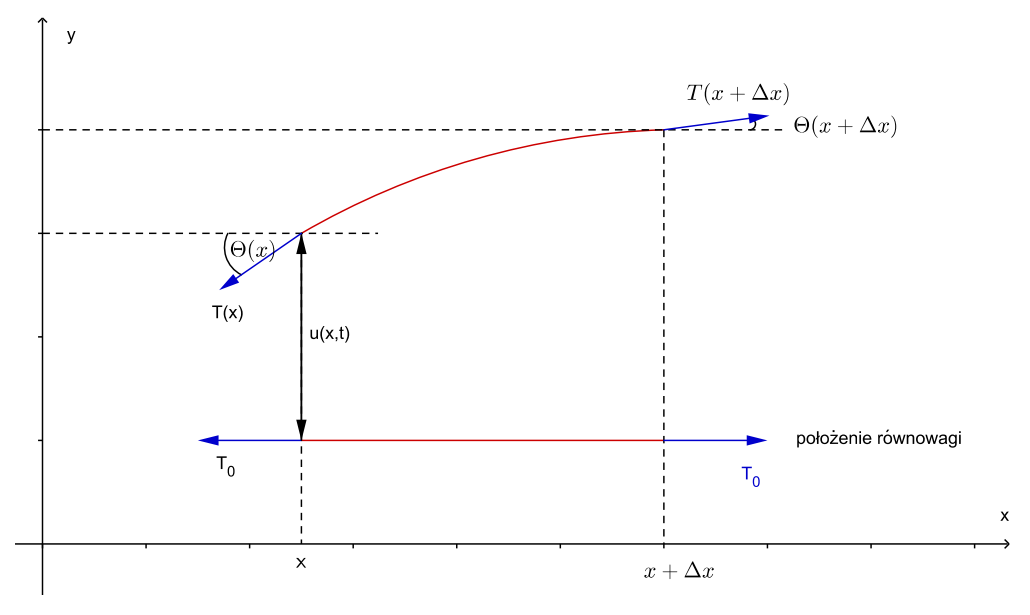

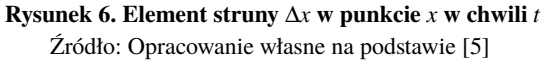

Można zapisać równania dla obu składowych

$$
\begin{cases}\n\Delta T_x(x) = -T(x)\cos\Theta(x) + T(x + \Delta x)\cos\Theta(x + \Delta x), \\
\Delta T_y(x) = -T(x)\sin\Theta(x) + T(x + \Delta x)\sin\Theta(x + \Delta x).\n\end{cases}
$$

Zakładamy, że ruch fragmentu struny odbywa się tylko wzdłuż osi *Oy*. Wynika stąd, że wypadkowa pozioma naprężenia elementu struny ma być równa zero. Druga składowa natomiast będzie równa naprężeniu o wartości <sup>∆</sup>*m*·*a<sup>y</sup>* ∆*x* . Mamy stąd

$$
\begin{cases}\n-T(x)\cos\Theta(x) + T(x + \Delta x)\cos\Theta(x + \Delta x) = 0, \\
-T(x)\sin\Theta(x) + T(x + \Delta x)\sin\Theta(x + \Delta x) = \frac{\Delta m \cdot a_y}{\Delta x}.\n\end{cases}
$$

Z pierwszego równania otrzymujemy

$$
T(x)\cos\Theta(x) = T(x + \Delta x)\cos\Theta(x + \Delta x),
$$

a to musi być równe *T*<sub>0</sub>. Dla  $\Delta T_y(x)$  mamy

$$
\Delta T_y(x) = T(x + \Delta x) \sin \Theta(x + \Delta x) - T(x) \sin \Theta(x)
$$
  
=  $T(x + \Delta x) \cos \Theta(x + \Delta x) \text{tg } \Theta(x + \Delta x) - T(x) \cos \Theta(x) \text{tg } \Theta(x)$  (1.1)  
=  $T_0 \text{tg } \Theta(x + \Delta x) - T_0 \text{tg } \Theta(x) = T_0 \frac{\text{tg } \Theta(x + \Delta x) - \text{tg } \Theta(x)}{\Delta x} \Delta x \approx T_0 \frac{d(\text{tg } \Theta)}{dx}.$ 

Z drugiej strony

$$
\Delta T_{y}(x) = \frac{\Delta m \cdot a_{y}}{\Delta x} = \rho \frac{\partial^{2} u}{\partial t^{2}}.
$$
\n(1.2)

Wiadomo, że:

$$
tg\Theta=\frac{\partial u}{\partial x},
$$

a różniczkując obie strony równości dostajemy

$$
\frac{d(\text{tg}\,\Theta)}{dx} = \frac{\partial^2 u}{\partial x^2}.
$$
\n(1.3)

Ostatecznie z  $(1.1)$ ,  $(1.2)$  oraz  $(1.3)$  mamy

$$
\frac{\partial^2 u}{\partial x^2} = \frac{\rho}{T_0} \cdot \frac{\partial^2 u}{\partial t^2}.
$$

W rezultacie otrzymujemy postać ogólną równania falowego w jednym wymiarze

$$
\frac{\partial^2 u}{\partial x^2}(x,t) - c^2 \frac{\partial^2 u}{\partial t^2}(x,t) = 0,
$$
\n(1.4)

gdzie  $c = \sqrt{\frac{\rho}{T_0}}$  $\frac{p}{T_0}$  jest stałą.

Rozwiązaniem tego równania bez uwzględnienia warunków brzegowych jest funkcja

$$
u(x,t) = \alpha(x-ct) + \beta(x+ct),
$$

gdzie α,β ∈ *C* 2 (R) są dowolnie wybrane, zaś *c* jest stałą.

Przyjmując dodatkowe założenia dotyczące wychylenia i prędkości początkowej, tj.  $u(x,0) = \varphi(x)$  oraz  $u_t(x,0) = \psi(x)$  odpowiednio, gdzie  $\varphi \in C^2(\mathbb{R})$ ,  $\psi \in C^1(\mathbb{R})$ otrzymujemy wzór d'Alemberta

$$
u(x,t) = \frac{\varphi(x+ct) + \varphi(x-ct)}{2} + \frac{1}{2c} \int_{x-ct}^{x+ct} \psi(z) dz.
$$

W szczególności zaś funkcja

$$
u(x,t) = A\sin(\omega t - kx)
$$
 (1.5)

spełnia rozważane równanie i jest funkcją opisującą przemieszczenie fali, kiedy tylko spełnione są warunki:

- *a*)  $u(x_1,0) = u(x_1 + \lambda,0),$ gdzie *x*<sup>1</sup> jest dowolnie ustalone (wychylenie na obu końcach odcinka o długości  $\lambda$  w chwili 0 jest takie samo);
- *b*)  $u(0,t_1) = u(0,t_1 + T),$ gdzie chwila *t*<sup>1</sup> jest dowolnie ustalona (wychylenie w chwilach różnych o *T* jest takie samo).

Z pierwszego warunku otrzymujemy  $k = \frac{2\pi}{\lambda}$  $\frac{2\pi}{\lambda}$ , zaś z drugiego warunku mamy, że  $ω = \frac{2π}{T}$ . Liczbę *k* nazywamy liczbą falową, zaś ω to częstość kołowa.

Powyższe rozważania przeprowadzone zostały dla fali poprzecznej. Dźwięk jest falą podłużną, mimo to także można go opisać równaniem (1.4). W przypadku fali podłużnej należy analizować ruch poziomy cząsteczki. Odpowiednikiem naprężenia struny jest tutaj moduł ściśliwości

$$
B=-\frac{\Delta p}{\frac{\Delta V}{V}},
$$

gdzie <sup>∆</sup>*<sup>V</sup> <sup>V</sup>* wyraża zmianę objętości wywołaną przez zmianę ciśnienia.

## **2. Kilka własności dźwięku**

#### **2.1. Prędkość**

Prędkość dźwięku jest wyrażona poprzez stałą *c* z równania (1.4). Wyprowadzimy wzór na prędkość bezpośrednio z zasad dynamiki Newtona. Rozważmy pojedynczy impuls, w którym następuje zagęszczenie ośrodka (Rysunek 7).

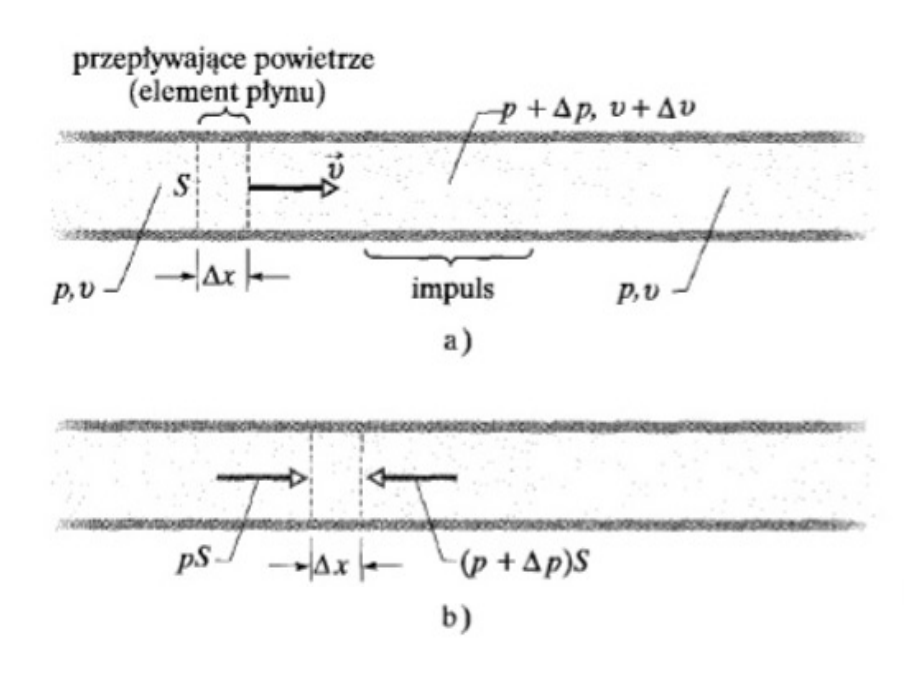

**Rysunek 7. Impuls zagęszczenia wzdłuż długiej rury wypełnionej powietrzem** Źródło: [2]

Impuls przemieszcza się z prawej strony z prędkością *v* wzdłuż rury wypełnionej powietrzem. Układ odniesienia przyjmujemy tak, aby impuls znajdował się w spoczynku. W takim układzie odniesienia powietrze przemieszcza się z lewej do prawej strony. Ciśnienie niezaburzonego powietrza wynosi *p*, zaś ciśnienie w czasie impulsu jest równe *p*+∆*p*, gdzie ∆*p* to przyrost ciśnienia spowodowany zmianą gęstości ośrodka [2].

Warstwa powietrza o grubości ∆*x* i polu powierzchni *S* poruszająca się z prędkością *v* po dotarciu do impulsu napotyka obszar wyższego ciśnienia, przez co zmniejsza swoją prędkość do *v*+∆*v*, gdzie ∆*v* < 0. Warstwa zwalnia przez czas

$$
\Delta t = \frac{\Delta x}{v}.
$$

Chcemy skorzystać z drugiej zasady dynamiki Newtona. Średnia siła wypadkowa działająca na warstwę w czasie ∆*t* wynosi

$$
F = pS - (p + \Delta p)S = -\Delta pS.
$$

Z kolei masa warstwy o objętości *S*∆*x* jest równa

$$
\Delta m = \rho S \Delta x = \rho S v \Delta t.
$$

Wiadomo także, że średnie przyspieszenie warstwy w czasie ∆*t* można zapisać wzorem:

$$
a=\frac{\Delta v}{\Delta t}.
$$

Z drugiej zasady dynamiki Newtona (*F* = *ma*) otrzymujemy:

$$
F = -\Delta pS = (\rho S v \Delta t) \frac{\Delta v}{\Delta t} = ma,
$$

co po uproszczeniu daje

$$
-\Delta p = \rho v \Delta v.
$$

Równoważnie można to zapisać w postaci

$$
-\frac{\Delta p}{\frac{\Delta v}{v}} = \rho v^2. \tag{2.1}
$$

Stosunek zmiany objętości powietrza do objętości powietrza na zewnątrz impulsu wynosi

$$
\frac{\Delta V}{V} = \frac{S \Delta v \Delta t}{S v \Delta t} = \frac{\Delta v}{v}.
$$

Stąd, podstawiając do (2.1), otrzymujemy

$$
-\frac{\Delta p}{\frac{\Delta V}{V}} = \rho v^2. \tag{2.2}
$$

Moduł ściśliwości dany jest wzorem *B* = − ∆*p* ∆*V V* , zatem z równania (2.2) dostajemy

$$
B=\rho v^2.
$$

Ostatecznie:

$$
v=\sqrt{\frac{B}{\rho}}.
$$

Prędkość dźwięku zależy tylko od własności ośrodka w którym się rozchodzi. Przykładowo w powietrzu o temperaturze 20◦*C* dźwięk przemieszcza się z prędkością 343 $\frac{m}{s}$ , a w wodzie o temperaturze  $0^{\circ}C$  1402 $\frac{m}{s}$ .

#### **2.2. Wysokość dźwięku**

Wysokość dźwięku opisuje częstotliwość fali dźwiękowej. Żeby zbadać co wpływa na częstotliwość, przyjrzyjmy się kilku znanym już wzorom. Wiemy, że prędkość fali harmonicznej wyraża się wzorem

$$
v=\frac{\lambda}{T}
$$

.

Wiadomo także, że

$$
f=\frac{1}{T},
$$

więc częstotliwość można przedstawić jako iloraz prędkości i długości fali

$$
f = \frac{v}{\lambda}.\tag{2.3}
$$

Z drugiej strony prędkość dźwięku w strunie dana jest wzorem

$$
v = \sqrt{\frac{T}{\rho}},\tag{2.4}
$$

więc wzory (2.3) i (2.4) dają wzór na częstotliwość dźwięku [1]

$$
f = \frac{1}{\lambda} \sqrt{\frac{T}{\rho}}.
$$
 (2.5)

Widać stąd, że skrócenie długości fali powoduje wzrost częstotliwości dźwięku. Wysokość dźwięku zależy także od gęstości liniowej struny, im struna grubsza tym niższy słychać dźwięk. Trzecim elementem wpływającym na wysokość dźwięku w instrumentach strunowych jest naprężenie struny, im bardziej struna jest naciągnięta tym wyższy jest dźwięk. Ta ostatnia własność wykorzystywana jest do strojenia instrumentów strunowych.

W pierwszej części wspomniane zostało, że zmiana długości fali powoduje zmianę wysokości dźwięku. Ogólnie, dla struny o długości *L* częstotliwość tonu podstawowego wynosi

$$
f = \frac{1}{2L} \sqrt{\frac{F}{\mu}}.
$$

Długości fal kolejnych składowych harmonicznych można wyznaczyć na podstawie wzoru

$$
\lambda_n = L_n^2. \tag{2.6}
$$

 $Z(2.6)$  oraz  $(2.5)$  dostajemy

$$
f_n = \frac{n}{2L} \sqrt{\frac{T}{\rho}} = f_1 n.
$$

Kolejne składowe harmoniczne mają częstotliwości będące całkowitymi wielokrotnościami tonu podstawowego [1].

Korzystając z powyższych wiadomości rozpatrzymy ciekawy problem strojenia pianina. W tym celu przedstawmy kilka podstawowych informacji dotyczących interwałów.

Oktawa składa się z 12 półtonów. Poniżej podane są częstotliwości dla dźwięków z oktawy razkreślnej. Widać, że różnice między kolejnymi dźwiękami nie są takie same, za to iloraz sąsiednich dźwięków jest stały.

$$
c^{1} = 261, 6Hz
$$
  
\n
$$
cis^{1} = 277, 2Hz
$$
  
\n
$$
d^{1} = 293, 7Hz
$$
  
\n
$$
dis^{1} = 311, 1Hz
$$
  
\n
$$
e^{1} = 329, 6Hz
$$
  
\n
$$
f^{1} = 349, 2Hz
$$
  
\n
$$
fis^{1} = 370, 0Hz
$$
  
\n
$$
g^{1} = 392, 0Hz
$$
  
\n
$$
gis^{1} = 415, 3Hz
$$
  
\n
$$
a^{1} = 440, 0Hz
$$
  
\n
$$
b = 466, 2Hz
$$
  
\n
$$
h^{1} = 493, 9Hz
$$
$$
c^2 = 523, 3Hz
$$

Interwały, czyli odległości między dźwiękami, definiowane są przez ilorazy. Stosunek częstotliwości 2:1 nazywamy oktawą, 3:2 kwintą, 4:3 kwartą, 5:3 sekstą wielką, 5:4 sekstą małą, 6:5 tercją małą. Z tych stosunków można zauważyć ciekawą rzecz dotyczącą strojenia pianina. Mianowicie strojenie polega na wyrównaniu wysokości dźwięków. Przyjmuje się, że dźwięk *a* <sup>1</sup> ma częstotliwość 440 Hz, od tego dźwięku zaczyna się strojenie. Wiadomo, że druga składowa harmoniczna ma dwa razy większą częstotliwość, zatem jest o oktawę wyższa od tonu podstawowego. Stąd łatwo stroić dźwięki różniące się o oktawę poprzez porównanie drugiej składowej. Jednak tylko kilka dźwięków da się w ten sposób nastroić. Chcąc nastroić wszystkie dźwięki należy posługiwać się interwałem o liczbie półtonów będącej względnie pierwszą z liczbą półtonów w oktawie. Warunek ten jest spełniony na przykład dla kwinty - 7 półtonów. Dostraja się między sobą dźwięki różniące się o kwintę, schodząc w razie potrzeby o oktawę w dół. Dla dźwięku o kwintę wyższego od danego druga składowa ma taką samą wysokość jak trzecia składowa niższego dźwięku. Przypomina to działania modulo w pierścieniu *Z*12. W ten sposób można nastroić wszystkie dźwięki. Okazuje się jednak, że powracając do początkowego dźwięku instrument nie stroi. Różnica między wyjściowym a końcowym dźwiękiem nosi nazwę komatu pitagorejskiego [3]. Jedną z prób poradzenia sobie z tym problemem jest strój równomiernie temperowany. Półton to pewien iloraz częstotliwości *q*. Przyjmuje się, że oktawa zawiera 12 półtonów oraz wiadomo, że dźwięk różniący się o oktawę od danego musi mieć dwa razy większą częstotliwość, tzn.

$$
q^{12}f=2f,
$$

Z tego wynika, że  $q = \sqrt[12]{2}$ . Kwinta temperowana powinna być równa kwincie czystej, co jednak nie jest prawdą 2<sup>7/12</sup>  $\neq \frac{3}{2}$  $\frac{3}{2}$ .

## **2.3. Głośność**

Na głośność w głównej mierze ma wpływ natężenie dźwięku. Natężenie *I* fali dźwiękowej na pewnej powierzchni jest to średnia szybkość w przeliczeniu na jednostkę powierzchni z jaką fala dostarcza energię do tej powierzchni [2]

$$
I=\frac{P}{S},
$$

gdzie *P* jest mocą fali dźwiękowej, zaś *S* polem powierzchni odbierającej dźwięk.

Dla źródła punktowego, emitującego dźwięk izotropowo, tzn. z jednakowym natężeniem we wszystkich kierunkach dostajemy

$$
I=\frac{P_{zr}}{4\pi r^2}.
$$

Amplituda przemieszczenia w ludzkim uchu waha się od 10<sup>-5</sup>m do 10<sup>-11</sup>m, stąd dla określenia poziomu głośności wprowadza się skalę logarytmiczną.

$$
\beta = 10 \log \frac{I}{I_0},
$$

gdzie  $I_0$  to standardowe natężenie odniesienia ( $I_0 = 10^{-12}$  W/m<sup>2</sup>), bliskie dolnej granicy słyszalności ludzkiego ucha

## **2.4. Barwa**

Składowe harmoniczne nie zmieniają wysokości słyszanego dźwięku, wpływają jednak na jego barwę. Za wysokość słyszanego dźwięku odpowiada ton podstawowy, pozostałe składowe wzbogacają barwę [3]. Jeżeli falę dźwiękową traktuje się jako funkcję ciągłą i okresową zmiennej *x* i *t* to taka funkcja spełnia założenia Twierdzenia Fouriera.

**Twierdzenie 2.1.** *Jeżeli funkcja f jest ciągła i okresowa, to dla dowolnego*  $\varepsilon > 0$ *istnieje wielomian trygonometryczny P taki, że dla dowolnego x* ∈ R *zachodzi*

$$
|P(x)-f(x)|<\varepsilon.
$$

Na podstawie Twierdzenia 2.1 każdą falę dźwiękową da się przedstawić w postaci sumy fal sinusoidalnych. Tylko takie fale odbierane są jako dźwięk "atomowy" [3].

Zazwyczaj ton podstawowy jest najsilniejszy, natomiast alikwoty są słabsze. W dzwonach jednak wybijają się trzecia i piąta składowa. W zakrytych piszczałkach organowych jedynie nieparzyste składowe są niezerowe [1].

**Przykład 2.1.** [1] Dźwięk *c* <sup>1</sup> ma częstotliwość 261,6 Hz. Jednak w typowym widmie dźwięku skrzypiec odnajdziemy nie tylko ton 261,6 Hz, ale i ton "c" o oktawę wyższy 523,k3 Hz (druga harmoniczna), a także ton 784 Hz (trzecia harmoniczna), odpowiadający już tonowi podstawowemu dźwięku "g".

**Przykład 2.2.** [1] Ilustracja 8 przedstawia widmo dźwięku *a* 1 typowe dla fortepianu.

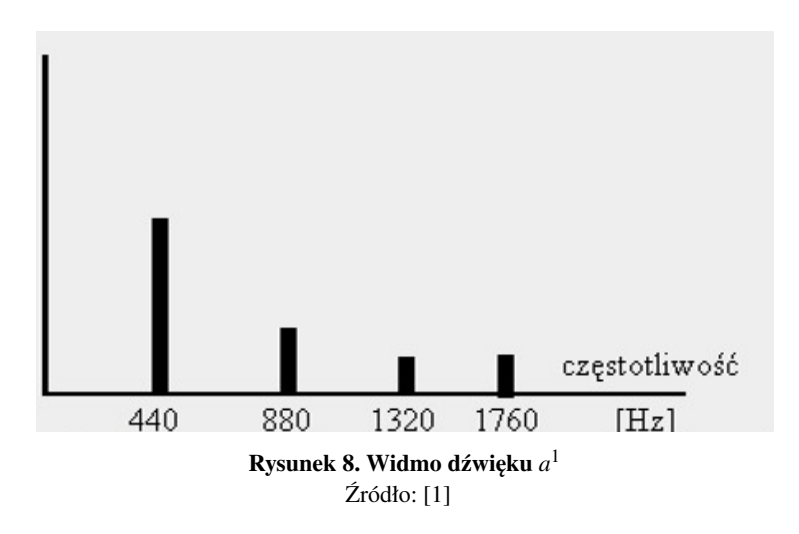

## **2.5. Dudnienie**

Muzycy często wykorzystują zjawisko dotyczące fal dźwiękowych, którego występowanie można wyjaśnić przy użyciu własności funkcji trygonometrycznych. Mowa tu o zjawisku dudnienia. Można je zaobserwować gdy słyszalne są dźwięki o bardzo bliskiej częstotliwości.

Rozpatrzmy dwa dźwięki o tej samej amplitudzie *A* i częstościach kołowych  $\omega_1, \omega_2$  [2]. Różne częstości implikują różne częstotliwości dźwięków. Ponieważ funkcja (1.5) odnosi się także do fal dźwiękowych, to przyjmując zerowe przesunięcie fazowe mamy:

$$
u_1 = A \sin \omega_1 t,
$$
  

$$
u_2 = A \sin \omega_2 t.
$$

Skoro oba dźwięki występują równocześnie, to wypadkowa przemieszczenia wynosi

$$
u = u_1 + u_2 = A(\sin \omega_1 t + \sin \omega_2 t).
$$

Korzystając z tożsamości trygonometrycznych otrzymujemy

$$
u = 2A \left( \sin \frac{\omega_1 + \omega_2}{2} t \cos \frac{\omega_1 - \omega_2}{2} t \right)
$$
  
= 2A \left[ \cos \frac{\omega\_1 - \omega\_2}{2} t \right] \sin \frac{\omega\_1 + \omega\_2}{2} t. (2.7)

Zakładając, że częstości kołowe różnią się nieznacznie otrzymamy  $\frac{\omega_1+\omega_2}{2}\gg \frac{|\omega_1-\omega_2|}{2}.$ 

Ze wzoru (2.7) wynika, że wypadkowe przemieszczenie dwóch fal także jest falą o częstości kołowej  $\frac{\omega_1 + \omega_2}{2}$ , ale o zmiennej amplitudzie równej 2*A* cos  $\frac{\omega_1 - \omega_2}{2}t$ .

Zatem w wyniku złożenia dwóch fal o zbliżonych częstotliwościach otrzymujemy okresowe zmiany amplitudy drgania wypadkowego.

Muzycy wykorzystują to zjawisko w trakcie strojenia instrumentów. Gdy dostrajany dźwięk jest już bliski wzorcowemu wówczas występują dudnienia. Należy wtedy zmieniać wysokość dźwięku do momentu ustania dudnień. W wyniku dostajemy dźwięk o częstotliwości równej ze wzorcową.

## **Literatura**

- [1] Dyszyński M., http://www.fizykon.org/akustyka/akustyka\_ton\_podstawowy.html, (dostęp: 10.04.2018).
- [2] Halliday D., Resnick R., Walker J., *Podstawy Fizyki 2*, PWN 2015.
- [3] Pochrybniak J., *Dlaczego nie da się nastroić pianina?*, http://www.matematyka.wroc. pl/w-muzyce/dlaczego-nie-da-sie-nastroic-pianina, (dostęp: 10.04.2018).
- [4] http://www.moskat.pl/szkola/fizyka/drgania\_i\_fale.php?id=wielkosci\_opisujace\_ fale, (dostęp: 10.04.2018).
- [5] http://if.pw.edu.pl/~akraw/dydaktyka/fo/wyklad\_fale.pdf, (dostęp: 10.04.2018).

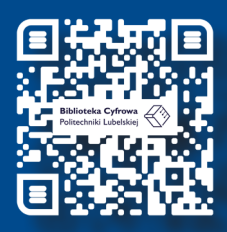

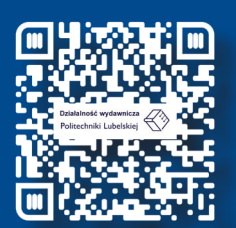

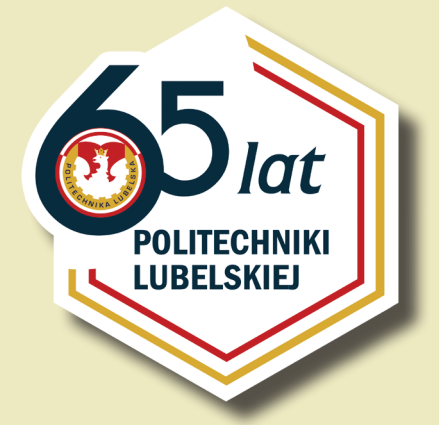

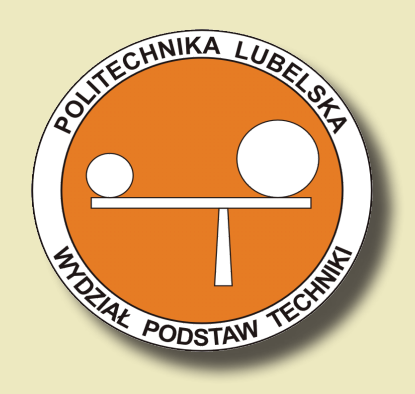

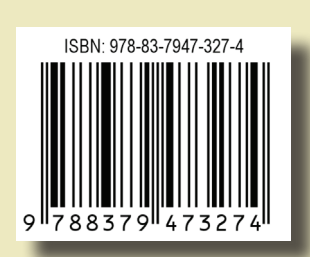

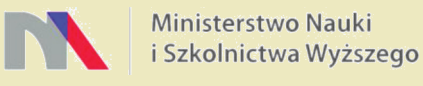

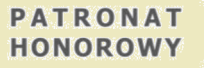

PREZYDENT MIASTA LUBLIN **KRZYSZTOF ŻUK** 

I

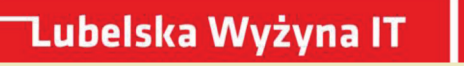